### $\mathbf{ECL}^i\mathbf{PS}^e$

## User Manual

### Release 5.7

Abderrahamane Aggoun (ECRC) David Chan (ECRC) Pierre Dufresne (ECRC) Eamon Falvey (ICL-ITC) Hugh Grant (ICL-ITC) Warwick Harvey (IC-Parc) Alexander Herold (ECRC) Geoffrey Macartney (ECRC) Micha Meier (ECRC) David Miller (ICL-ITC) Shyam Mudambi (ECRC) Stefano Novello (ECRC and IC-Parc) Bruno Perez (ECRC) Emmanuel van Rossum (ECRC) Joachim Schimpf (ECRC and IC-Parc) Kish Shen (IC-Parc) Periklis Andreas Tsahageas (ECRC) Dominique Henry de Villeneuve (ECRC)

August 7, 2004

### **Trademarks**

UNIX is a trademark of AT&T Bell Laboratories. Quintus and Quintus Prolog are trademarks of Quintus Computer Systems, Incorporated. VAX is a trademark of Digital Equipment Corporation SUN-3 and SUN-4 are trademarks of Sun Microsystems, Inc.

- © International Computers Limited and ECRC GmbH 1992-1995
- © International Computers Limited and Imperial College London 1996-2000

# Contents

| 1 | Intr | roduction                                          | 1 |
|---|------|----------------------------------------------------|---|
|   | 1.1  | What is $\mathrm{ECL}^i\mathrm{PS}^e$ ?            | 1 |
|   | 1.2  | Overview                                           | 1 |
|   | 1.3  | Further Information                                | 2 |
|   | 1.4  | Reporting Problems                                 | 2 |
| 2 | Ter  | minology                                           | 3 |
| 3 | Get  | ${f ting\ started\ with\ ECL^iPS^e}$               | 7 |
|   | 3.1  | $\boldsymbol{\omega}$                              | 7 |
|   | 3.2  | How do I run my $ECL^iPS^e$ programs?              | 7 |
|   | 3.3  | How do I use tkeclipse?                            | 7 |
|   |      |                                                    | 7 |
|   | 3.4  | How do I write an $ECL^iPS^e$ program?             | 7 |
|   |      | 3.4.1 Compiling a program                          | 8 |
|   |      | 3.4.2 Executing a query                            | 8 |
|   |      | 3.4.3 Editing a file                               | Ĉ |
|   |      | 3.4.4 Debugging a program                          | 6 |
|   |      | 3.4.5 Getting help                                 | 0 |
|   |      | 3.4.6 Other tools                                  | ( |
|   |      | 3.4.7 Preference Editor                            | 2 |
|   | 3.5  | How do I use eclipse?                              | 2 |
|   |      | 3.5.1 Getting started                              | 2 |
|   |      | 3.5.2 Interacting with the top level loop          | 2 |
|   |      | 3.5.3 Compiling a program                          | 2 |
|   |      | 3.5.4 Entering a program from the terminal         | 3 |
|   |      | 3.5.5 Executing a query                            | 3 |
|   |      | 3.5.6 Interrupting the execution                   | 4 |
|   |      | 3.5.7 Debugging a program                          | 5 |
|   |      | 3.5.8 The history mechanism                        | 5 |
|   |      | 3.5.9 Getting help                                 | 5 |
|   | 3.6  | How do I make things happen at compile time?       | 5 |
|   | 3.7  | How do I use $ECL^iPS^e$ libraries in my programs? | 6 |
|   | 3.8  | How do I make my programs run faster?              | 6 |
|   | 3.9  | Other tips                                         | 7 |
|   |      | 3.9.1 Initialisation at start-up                   | 7 |
|   |      | 3.9.2 Recommended file names                       | 7 |

| 4        | The  | $\mathbf{TkECL}^i\mathbf{PS}^e$ Development Tools                   | 19        |
|----------|------|---------------------------------------------------------------------|-----------|
|          | 4.1  | Display Matrix                                                      | 19        |
|          |      | 4.1.1 Invoking display matrix tool interactively                    | 21        |
|          | 4.2  | Using the development tools in applications                         | 21        |
|          |      | 4.2.1 Using the Development tools in the Tcl/Tk Embedding Interface | 21        |
|          |      | 4.2.2 Using the Remote Development Tools                            | 22        |
|          |      | •                                                                   |           |
| <b>5</b> |      | ${ m L}^i{ m PS}^e$ -specific Language Features                     | <b>27</b> |
|          | 5.1  | Structure Notation                                                  | 27        |
|          |      | 5.1.1 Printing Structures                                           | 28        |
|          |      | 5.1.2 Inheritance                                                   | 28        |
|          |      | 5.1.3 Visibility                                                    | 29        |
|          | 5.2  | Loop/Iterator Constructs                                            | 29        |
|          |      | 5.2.1 Examples                                                      | 31        |
|          | 5.3  | Array Notation                                                      | 33        |
|          |      | 5.3.1 Implementation Note                                           | 34        |
|          | 5.4  | The String Data Type                                                | 35        |
|          |      | 5.4.1 Choosing The Appropriate Data Type                            | 35        |
|          |      | 5.4.2 Builtin Support for Strings                                   | 37        |
|          |      | 5.4.3 Quoted lists                                                  | 37        |
|          | 5.5  | Matching Clauses                                                    | 37        |
|          | 5.6  | Soft Cut                                                            | 38        |
|          |      |                                                                     |           |
| 6        | The  | Compiler                                                            | 39        |
|          | 6.1  | Program Source                                                      | 39        |
|          | 6.2  | Procedure Types                                                     | 39        |
|          | 6.3  | Compiler Modes                                                      | 40        |
|          | 6.4  | Compiler Input                                                      | 41        |
|          | 6.5  | Module Compilation                                                  | 42        |
|          | 6.6  | Mode Declarations                                                   | 42        |
|          | 6.7  | Inlining                                                            | 43        |
|          | 6.8  | Compiler Pragmas                                                    | 44        |
|          | 6.9  | Writing Efficient Code                                              | 44        |
|          | 6.10 | Compiling and loading object code                                   | 47        |
|          |      | 6.10.1 Restrictions                                                 | 48        |
|          | 6.11 | Abstract Code Listing                                               | 49        |
|          |      |                                                                     |           |
| 7        |      | dule System                                                         | 51        |
|          | 7.1  | Basics                                                              | 51        |
|          |      | 7.1.1 Purpose of Modules                                            | 51        |
|          |      | 7.1.2 What is under Visibility Control?                             | 51        |
|          |      | 7.1.3 What Modules are There?                                       | 52        |
|          | 7.2  | Getting Started                                                     | 52        |
|          |      | 7.2.1 Creating a Module                                             | 52        |
|          |      | 7.2.2 Exporting                                                     | 53        |
|          |      | 7.2.3 Importing                                                     | 53        |
|          |      | 7.2.4 Definitions, Visibility and Accessibility                     | 54        |

|    | 7.3  | Advanced Topics                  | 54         |
|----|------|----------------------------------|------------|
|    |      | 7.3.1 Solving Name Conflicts     | <b>5</b> 4 |
|    |      | 7.3.2 Qualified Access via :/2   | 55         |
|    |      | ·                                | 56         |
|    |      |                                  | 56         |
|    |      |                                  | 57         |
|    |      |                                  | 59         |
|    |      |                                  | 59         |
|    |      |                                  | 59         |
|    | 7.4  | *                                | 30         |
|    |      | •                                | 60         |
|    |      |                                  | 60         |
|    |      |                                  | 60         |
| 8  | Arit | chmetic Evaluation               | 31         |
|    | 8.1  |                                  | 61         |
|    | 0.1  | *                                | 61         |
|    | 8.2  | g .                              | 62         |
|    |      | v - v -                          | 62         |
|    |      |                                  | 62         |
|    |      |                                  | 32         |
|    |      | 0                                | 32         |
|    |      |                                  | 33         |
|    | 8.3  |                                  | 63         |
|    |      |                                  | 63         |
|    |      | 8.3.2 Evaluation Mechanism       | 35         |
|    |      |                                  | 65         |
|    |      |                                  | 66         |
|    | 8.4  | •                                | 66         |
|    | 8.5  |                                  | 66         |
|    | 8.6  | Arithmetic and Coroutining       | 67         |
| 9  | Non  | a-logical Storage and References | 39         |
|    | 9.1  |                                  | 69         |
|    | 9.2  |                                  | 69         |
|    | 9.3  | Shelves                          | 70         |
|    | 9.4  | Stores                           | 70         |
|    | 9.5  | Non-logical Variables            | 71         |
|    | 9.6  | Non-logical Arrays               | 72         |
|    | 9.7  | Global References                | 74         |
| 10 | Inpi | ut and Output                    | 77         |
|    | _    |                                  | 77         |
|    |      |                                  | 77         |
|    |      |                                  | 78         |
|    |      |                                  | 78         |
|    |      | • 9                              | 30         |

|        | 10.1.5 Redirecting Streams                                                                                          | 0           |
|--------|----------------------------------------------------------------------------------------------------|-------------|
|        | 10.1.6 Finding Streams                                                                                              | 0           |
|        | 10.1.7 Stream Properties                                                                                            | 1           |
| 10.2   | Communication via Streams                                                                                           | 1           |
|        | 10.2.1 Character I/O                                                                                                | 1           |
|        | 10.2.2 Token I/O                                                                                                    | 1           |
|        | 10.2.3 Term I/O                                                                                                    | 2           |
|        | 10.2.4 General Parsing and Text Generation                                                                          | 3           |
|        | 10.2.5 Flushing                                                                                                    | 3           |
|        | 10.2.6 Prompting                                                                                                    | 3           |
|        | 10.2.7 Positioning                                                                                                  | 3           |
| 10.3   | In-memory Streams                                                                                                   | 4           |
|        | 10.3.1 String Streams                                                                                               | 4           |
|        | 10.3.2 Queue streams                                                                                                | 4           |
| 10.4   | Term Output Formats                                                                                                 | 5           |
|        | 10.4.1 Write_term and Printf                                                                                        | 5           |
|        | 10.4.2 Other Term Output Predicates                                                                                 | 7           |
|        | 10.4.3 Default Output Options                                                                                       | 7           |
|        |                                                                                                    |             |
| _      | namic Code 89                                                                                                    |             |
|        | Compiling Procedures as Dynamic or Static                                                                           | 9           |
| 11.2   | Altering programs at run time                                                                                       | 1           |
| 19 FC  | $\mathbf{L}^i\mathbf{PS}^e$ Macros                                                                                  | 2           |
|        | Introduction                                                                                                    |             |
|        | Using the macros                                                                                                    |             |
|        | Definite Clause Grammars — DCGs                                                                                     |             |
| 12.0   | 12.3.1 Simple DCG example                                                                                           |             |
|        | 12.3.2 Mapping to Prolog Clauses                                                                                    |             |
|        | 12.3.2 Mapping to Froing Clauses                                                                                    |             |
|        | 12.5.5 Farsing other Data Structures                                                                                | 9           |
| 13 Eve | ents and Interrupts 10                                                                                              | 1           |
|        | Events                                                                                                    | 2           |
|        | 13.1.1 Event Identifiers                                                                                            |             |
|        | 13.1.2 Handling Events                                                                                              | 2           |
|        | 13.1.3 Raising Events                                                                                               | 2           |
|        | 13.1.4 Timed Events (after events)                                                                                  | 3           |
| 13.2   | Errors                                                                                                    |             |
|        | 13.2.1 Error Handlers                                                                                               |             |
|        |                                                                                                    |             |
|        |                                                                                                    | Ŋ.          |
|        | 13.2.2 Arguments of Error Handlers                                                                                  |             |
| 13.3   | 13.2.2 Arguments of Error Handlers       100         13.2.3 User Defined Errors       100                           | 7           |
| 13.3   | 13.2.2 Arguments of Error Handlers       10         13.2.3 User Defined Errors       10         Interrupts       10 | 7<br>8      |
| 13.3   | 13.2.2 Arguments of Error Handlers       100         13.2.3 User Defined Errors       100                           | 7<br>8<br>8 |

| 14 Deb | ougging 111                                       |
|--------|---------------------------------------------------|
| 14.1   | The Box Model                                     |
| 14.2   | Format of the Tracing Messages                    |
| 14.3   | Debugging-related Predicate Properties            |
| 14.4   | Starting the Debugger                             |
| 14.5   | Debugging Parts of Programs                       |
|        | 14.5.1 Mixing debuggable and non-debuggable code  |
| 14.6   | Using the Debugger via the Command Line Interface |
|        | 14.6.1 Counters and Command Arguments             |
|        | 14.6.2 Commands to Continue Execution             |
|        | 14.6.3 Commands to Modify Execution               |
|        | 14.6.4 Display Commands                           |
|        | 14.6.5 Navigating among Goals                     |
|        | 14.6.6 Inspecting Goals and Data                  |
|        | 14.6.7 Changing the Settings                      |
|        | 14.6.8 Environment Commands                       |
| 14.7   | Extending the Debugger                            |
|        | 14.7.1 User-defined Ports                         |
|        | 14.7.2 Attaching a Different User Interface       |
| 14.8   | Switching To Creep Mode With CTRL-C               |
|        |                                                   |
|        | elopment Support Tools 137                        |
|        | Available Tools and Libraries                     |
|        | Heuristic Program Checker                         |
|        | Document Generation Tools                         |
|        | Cross Referencing Tool                            |
|        | Pretty Printer Tool                               |
|        | Timing Profiler                                   |
|        | Port Profiler                                     |
| 15.8   | Line coverage                                     |
|        | 15.8.1 Compilation                                |
|        | 15.8.2 Results                                    |
| 15.9   | Mode analysis                                     |
| 10 11  | 11 1 1 77 1 1 1                                   |
|        | ributed Variables 149                             |
|        | Introduction                                      |
|        | Declaration                                       |
|        | Syntax                                            |
|        | Creating Attributed Variables                     |
|        | Decomposing Attributed Variables                  |
|        | Attribute Modification                            |
| 16.7   | Attributed Variable Handlers                      |
|        | 16.7.1 Printing Attributed Variables              |
|        | Built-Ins and Attributed Variables                |
| 16.9   | Examples of Using Attributed Variables            |
| ا شد   | 16.9.1 Variables with Enumerated Domains          |
| 16.16  | Attribute Specification 156                       |

| <b>17</b> | Adv   | anced Control Features                                                                                                    | 159 |
|-----------|-------|----------------------------------------------------------------------------------------------------|-----|
|           | 17.1  | $Introduction \dots \dots \dots \dots \dots \dots \dots \dots \dots \dots \dots \dots \dots \dots \dots \dots \dots \dots \dots$ | 159 |
|           | 17.2  | The Resolvent                                                                                                    | 159 |
|           | 17.3  | Suspensions                                                                                                    | 160 |
|           |       | 17.3.1 What's in a Suspension?                                                                                                   | 160 |
|           |       | 17.3.2 Creating Suspended Goals                                                                                                  | 160 |
|           |       | 17.3.3 Operations on Suspensions                                                                                                 | 161 |
|           |       | 17.3.4 Examining the Resolvent                                                                                                   | 161 |
|           | 17.4  | Waking conditions for suspensions                                                                                                | 161 |
|           |       | 17.4.1 Attaching Suspensions to Variables                                                                                        | 162 |
|           |       | 17.4.2 Attaching Suspensions to Global Triggers                                                                                  | 163 |
|           | 17.5  | The Waking Mechanism                                                                                                    |     |
|           |       | Suspend Solver                                                                                                    |     |
|           |       | Demon Predicates                                                                                                    |     |
|           |       | More about Priorities                                                                                                    |     |
|           |       | 17.8.1 Changing Priority Explicitly                                                                                              |     |
|           |       | 17.8.2 Choice of Priorities                                                                                                    |     |
|           | 17.9  | Printing Suspensions                                                                                                    |     |
|           |       | OThe Standard suspend Attribute                                                                                                  |     |
|           |       | 17.10.1 The suspend/3,4 Predicates                                                                                               |     |
|           |       | 17.10.2 Particularities of Waking by Unification                                                                                 |     |
|           | 17.11 | The Top-Level Loop                                                                                                    |     |
|           |       | 2The Cut and the Suspended Goals                                                                                                 |     |
|           |       | BObsolete Suspension Facilities                                                                                                  |     |
|           |       | 17.13.1 Delay Clauses                                                                                                    |     |
|           |       | 17.13.2 Simulating other delay primitives with delay clauses                                                                     |     |
|           |       |                                                                                                    |     |
| 18        |       | re About Suspension                                                                                                    | 175 |
|           | 18.1  | Waiting for Instantiation                                                                                                    | 175 |
|           | 18.2  | Waiting for Binding                                                                                                    | 177 |
|           | 18.3  | Waiting for other Constraints                                                                                                    | 183 |
|           |       |                                                                                                    |     |
| 19        |       | nory Organisation And Garbage Collection                                                                                         | 187 |
|           | 19.1  | Introduction                                                                                                    | 187 |
|           |       | 19.1.1 The Shared/Private Heap                                                                                                   |     |
|           |       | 19.1.2 The Local Stack                                                                                                    |     |
|           |       | 19.1.3 The Control Stack                                                                                                    |     |
|           |       | 19.1.4 The Global Stack                                                                                                    |     |
|           |       | 19.1.5 The Trail Stack                                                                                                    | 190 |
|           | 19.2  | Garbage collection                                                                                                    | 190 |
|           | 0     |                                                                                                    | 400 |
| 20        | -     | rating System Interface                                                                                                    | 193 |
|           |       | Introduction                                                                                                    | 193 |
|           | 20.2  | Environment Access                                                                                                    | 193 |
|           |       | 20.2.1 Command Line Arguments                                                                                                    |     |
|           |       | 20.2.2 Environment Variables                                                                                                    |     |
|           |       | 20.2.3 Exiting ECL $^i$ PS $^e$                                                                                                  | 193 |

| В            | Ope  | rators                                                                    | 219               |
|--------------|------|---------------------------------------------------------------------------|-------------------|
|              |      | A.4.2 Changing the Parser behaviour                                       | 218               |
|              |      | 1                                                                         | 217               |
|              | A.4  | ·                                                                         | 217               |
|              |      |                                                                           | 217               |
|              |      |                                                                           | 217               |
|              |      |                                                                           | 216               |
|              | A.3  | v                                                                         | 214               |
|              |      | 1 1                                                                       | 214               |
|              |      |                                                                           | 212               |
|              |      | 1                                                                         | 212               |
|              |      |                                                                           | 211               |
|              | A.2  | Notation                                                                  | 211               |
|              |      | Introduction                                                              |                   |
| $\mathbf{A}$ | Synt |                                                                           | 211               |
|              |      | • • • • • • • • • • • • • • • • • • • •                                   |                   |
|              |      | Exploiting $ECL^iPS^e$ Features                                           |                   |
|              | 22.2 |                                                                           | 208               |
|              |      | 22.1.1 Compiler versus Interpreter                                        |                   |
|              |      | Using the compatibility language dialect                                  |                   |
| 22           | Port | $egin{aligned} 	ext{Eing Applications to ECL}^i 	ext{PS}^e \end{aligned}$ | 207               |
|              | 21.5 | Datagram Connection (unix domain)                                         | 205               |
|              |      | Stream Connection (unix domain)                                           |                   |
|              |      | Datagram Connection (internet domain)                                     |                   |
|              |      | Stream Connection (internet domain)                                       |                   |
|              |      | Socket Domains                                                            |                   |
| <b>21</b>    |      |                                                                           | 199               |
|              |      | •                                                                         |                   |
|              |      | 20.4.3 Interprocess Signals                                               |                   |
|              |      | 20.4.2 Process control                                                    |                   |
|              | 201  | 20.4.1 Process creation                                                   |                   |
|              | 20.4 | Creating Communicating Processes                                          |                   |
|              |      | 20.3.5 Filenames                                                          |                   |
|              |      | 20.3.4 Renaming and Removing Files                                        |                   |
|              |      | 20.3.3 Checking Files                                                     |                   |
|              |      | 20.3.1 Current Directory                                                  | $\frac{195}{195}$ |
|              | 20.3 | File System                                                               |                   |
|              | 20.0 | 20.2.6 Calling C Functions                                                |                   |
|              |      | 20.2.5 Host Computer                                                      |                   |
|              |      | 20.2.4 Time and Date                                                      |                   |

| $\mathbf{C}$ | $\mathbf{Eve}$ | ents                                                | <b>221</b>  |
|--------------|----------------|-----------------------------------------------------|-------------|
|              | C.1            | Event Types                                         | 221         |
|              |                | C.1.1 Argument Types and Values                     | 221         |
|              |                | C.1.2 Arithmetic, Environment                       | 222         |
|              |                | C.1.3 Data and Memory Areas, Predicates, Operators  | 222         |
|              |                | C.1.4 Modules, Visibility                           | 223         |
|              |                | C.1.5 Syntax Errors, Parsing                        | 224         |
|              |                | C.1.6 Compilation, Run-Time System, Execution       | 225         |
|              |                | C.1.7 Top-Level                                     | 226         |
|              |                | C.1.8 Macro Transformation Errors, Lexical Analyser | 227         |
|              |                | C.1.9 I/O, Operating System, External Interface     | 228         |
|              |                | C.1.10 Debugging, Object Files                      | 229         |
|              |                | C.1.11 Extensions                                   | 230         |
|              | C.2            | Stack Overflows                                     | 230         |
|              | C.3            | $\mathrm{ECL}^i\mathrm{PS}^e$ Fatal Errors          | 231         |
|              | C.4            | User-Defined Events                                 | 231         |
| D            | ECI            | $\mathbf{L}^i\mathbf{PS}^e$ Command Line Options    | <b>23</b> 3 |
| ${f E}$      | Styl           | le Guide                                            | <b>23</b> 5 |
|              | E.1            | Style rules                                         | 235         |
|              | E.2            | Module structure                                    | 237         |
|              | E.3            | Predicate definition                                | 237         |
| $\mathbf{F}$ | Res            | strictions and Limits                               | 239         |

## Chapter 1

## Introduction

#### 1.1 What is $ECL^iPS^e$ ?

 $\mathrm{ECL}^i\mathrm{PS}^e$  ( $\mathrm{ECL}^i\mathrm{PS}^e$  Common Logic Programming System) is a Prolog based system whose aim is to serve as a platform for integrating various Logic Programming extensions, in particular Constraint Logic Programming (CLP). The kernel of  $\mathrm{ECL}^i\mathrm{PS}^e$  is an efficient implementation of standard (Edinburgh-like) Prolog as described in basic Prolog texts [2]. It is built around an incremental compiler which compiles the  $\mathrm{ECL}^i\mathrm{PS}^e$  source into WAM-like code [13], and an emulator of this abstract code.

#### 1.2 Overview

The ECL<sup>1</sup>PS<sup>e</sup> logic programming system was originally an integration of ECRC's SEPIA, Mega-Log and (parts of the) CHIP systems. It was then further developed into a Constraint Logic Programming system with a focus on hybrid problem solving and solver integration. The documentation is organised as follows:

The User Manual describes the functionality of the  $ECL^iPS^e$  kernel (this document).

- The Constraint Library Manual describes the major  $ECL^iPS^e$  libraries, in particular the ones implementing constraint solvers.
- The Interfacing and Embedding Manual describes how to interface  $ECL^iPS^e$  to other programming languages, and in particular how to embed it into an application as a component.
- The Reference Manual contains detailed descriptions of all the Built-in predicates and the libraries. This information is also available from the development system's help/1 command and the tkeclipse library browser.
- The Visualisation Manual describes the facilities for the visualisation of constraint propagation and search.

All the documentation can be accessed using an html browser (refer to the eclipse installation directory under doc/index.html).

#### 1.3 Further Information

 $\mathrm{ECL}^i\mathrm{PS}^e$  has initially been developed at the European Computer-Industry Research Centre (ECRC) in Munich, and is now being further developed and maintained at IC-Parc (Centre for Planning and Resource Control at the Imperial College in London) with the support of ICL and the CHIC-2 ESPRIT project. Up-to-date information, including ordering information can be obtained from the  $\mathrm{ECL}^i\mathrm{PS}^e$  web site

```
\label{lem:http://www.icparc.ic.ac.uk/eclipse} % $$ or by sending email to $$ eclipse-request@icparc.ic.ac.uk $$ There is also an ECL^iPS^e$ user group mailing list. Contributions to this list can be sent to $$ $$ on ECL^iPS^e$ user group mailing list.
```

eclipse-users@icparc.ic.ac.uk
and requests for being added to or removed from this list to majordomo@icparc.ic.ac.uk.

### 1.4 Reporting Problems

In order to make  $ECL^iPS^e$  as useful and reliable as possible, we would like to encourage users to submit problem reports via the web site

```
http://www.icparc.ic.ac.uk/eclipse/bugs.html
or by e-mail to
    eclipse-bugs@icparc.ic.ac.uk
```

## Chapter 2

## Terminology

This chapter defines the terminology which is used throughout the manual and in related documentation.

- +X This denotes an input argument. Such an argument must be instantiated before a built-in is called.
- -X This denotes an output argument. Such an argument must be not instantiated before a built-in is called.
- **?X** This denotes an input or an output argument. Such an argument may be either instantiated or not when a built-in is called.
- **Arity** Arity is the number of arguments to a term. Atoms are considered as functors with zero arity. The notation Name/Arity is used to specify a functor of name Name with arity Arity.

**Atom** An arbitrary name chosen by the user to represent objects from the problem domain. A Prolog *atom* corresponds to an identifier in other languages.

**Atomic** An atom, string or a number. A terms which does not contain other terms.

**Body** A clause *body* can either be of the form

```
Goal_1, Goal_2, ..., Goal_k
or simply
Goal
```

Each  $Goal_i$  must be a callable term.

Built-in Procedures These are predicates provided for the user by the  $ECL^iPS^e$  system, they are either written in Prolog or in the implementation language (usually "C").

Clause See program clause or goal.

Callable Term A callable term is either a compound term or an atom.

Compound Term Compound terms are of the form

where f is the functor of the compound term and  $t_i$  are terms, n is its arity. Lists and Pairs are also compound terms.

**DID** Each atom created within  $ECL^iPS^e$  is assigned a unique identifier called the *dictionary identifier* or *DID*.

**Difference List** A difference list is a special kind of a list. Instead of being ended by *nil*, a difference list has an uninstantiated tail so that new elements can be appended to it in constant time. A difference list is written as *List* - *Tail* where *List* is the beginning of the list and *Tail* is its uninstantiated tail. Programs that use difference lists are usually more efficient and always much less readable than programs without them.

**Dynamic Procedures** These are procedures which can be modified clause-wise, by adding or removing one clause at a time. Note that this class of procedure is equivalent to interpreted procedures in other Prolog systems. See also *static procedures*.

**ElemSpec** An *ElemSpec* specifies a global variable (an atom) or an array element (a ground compound term with as much arguments (integers) as the number of dimensions of the array).

**External Procedures** These are procedures which are defined in a language other than Prolog, and explicitly connected to Prolog predicates by the user.

**Fact** A fact or *unit clause* is a term of the form:

Head.

where *Head* is a structure or an atom. A fact may be considered to be a rule whose body is always *true*.

**Functor** A functor is characterised by its name which is an atom, and its arity which is its number of arguments.

Goal Clause See query.

Ground A term is ground when it does not contain any uninstantiated variables.

**Head** A head is a structure or an atom.

**Instantiated** A variable is instantiated when it has been bound to an atomic or a compound term as opposed to being *uninstantiated* or *free*. See also *ground*.

**List** A list is a special type of term within Prolog. It is a recursive data structure consisting of pairs (whose tails are lists). A list is either the atom [] called nil as in LISP, or a pair whose tail is a list. The notation:

[a , b , c]

is shorthand for:

Name/Arity The notation Name/Arity is used to specify a functor of name Name with arity Arity.

Pair A pair is a compound term with the functor ./2 (dot) which is written as:

[H|T]

H is the head of the pair and T its tail.

**Predicate** A predicate is another term for a *procedure*.

**PredSpec** This is similar to the notation Name/Arity. Some built-ins allow the arity to be omitted and to specify Name only. This stands for all (visible) predicates with that name and any arity.

**Program Clause** A program clause or clause is either the term

```
Head :- Body.
```

i.e. a compound term with the functor :-/2, or only a fact.

**Query** A query has the same form as *Body* and is also called a *goal*. Such clauses occur mainly as input to the top level Prolog loop and in files being compiled, then they have the form

```
:- Goal_1, ..., Goal_k.
or
?- Goal_1, ..., Goal_k.
```

**Regular Prolog Procedure** A regular (Prolog) procedure is a sequence of user clauses whose heads have the same functor, which then identifies the user procedure.

Simple Procedures Apart from regular procedures  $ECL^iPS^e$  recognises simple procedures which are written not in Prolog but in the implementation language, i.e. C and which are deterministic. There is a functor associated with each simple procedure, so that any procedure recognisable by  $ECL^iPS^e$  is identified by a functor, or a compound term with this functor (or atom).

**SpecList** The SpecList notation means a sequence of terms of the form:

```
name_1/a_1, name_2/a_2, ..., name_k/a_k.
```

The SpecList notation is used in many built-ins, for example, to specify a list of procedures in the **export/1** predicate.

**Static Procedures** These are procedures which can only be changed as a whole unit, i.e. removed or replaced.

**Stream** This is an I/O channel identifier and can be a physical stream number, one of the pre-defined stream identifiers (input, output, error, warning\_output, log\_output, null) or a user defined stream name (defined using **set\_stream/2** or **open/3**).

Structures Compound terms which are not pairs are also called *structures*.

**Term** A term is the basic data type in Prolog. It is either a variable, a constant, i.e. an atom, a number or a string, or a compound term.

The notation Pred/N1, N2 is often used in this documentation as a shorthand for Pred/N1, Pred/N2.

## Chapter 3

# Getting started with $ECL^iPS^e$

### 3.1 How do I install the $ECL^iPS^e$ system?

Please see the installation notes that came with  $ECL^iPS^e$ . For Unix/Linux systems, these are in the file README\_UNIX. For Windows, they are in the file README\_WIN.TXT.

Please note that choices made at installation time can affect which options are available in the installed system.

### 3.2 How do I run my $ECL^iPS^e$ programs?

There are two ways of running  $ECL^iPS^e$  programs. The first is using tkeclipse, which provides an interactive graphical user interface to the  $ECL^iPS^e$  compiler and system. The second is using eclipse, which provides a more traditional command-line interface. We recommend you use  $TkECL^iPS^e$  unless you have some reason to prefer a command-line interface.

### 3.3 How do I use tkeclipse?

#### 3.3.1 Getting started

To start TkECL<sup>i</sup>PS<sup>e</sup>, either type the command tkeclipse at an operating system commandline prompt, or select TkECL<sup>i</sup>PS<sup>e</sup> from the program menu on Windows. This will bring up the TkECL<sup>i</sup>PS<sup>e</sup> top-level, which is shown in Figure 3.1.

Note that help on  $TkECL^iPS^e$  and its component tools is available from the Help menu in the top-level window. If you need more information than can be found in this manual, try looking in the Help menu.

### 3.4 How do I write an $ECL^iPS^e$ program?

You need to use an editor to write your programs.  $ECL^iPS^e$  does not come with an editor, but any editor that can save plain text files can be used. Save your program as a plain text file, and you can then compile the program into  $ECL^iPS^e$  and run it.

With TkECL<sup>i</sup>PS<sup>e</sup>, you can specify the editor you want to use, and this editor will be started by TkECL<sup>i</sup>PS<sup>e</sup>, e.g. when you select a file in the 'Edit' option under the File menu. The

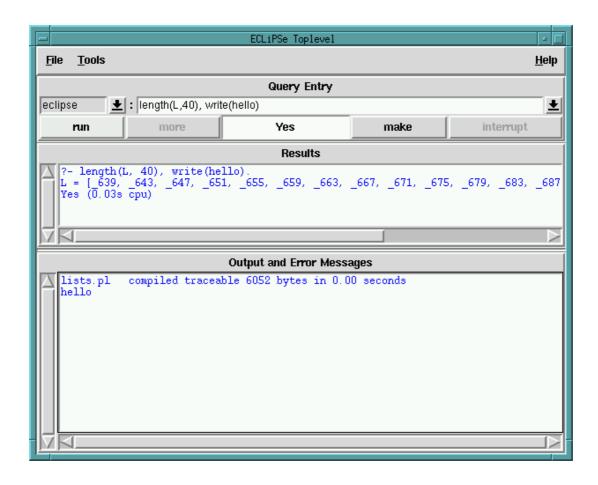

Figure 3.1: TkECL $^i$ PS $^e$  top-level

default values are the value of the VISUAL environment variable under Unix, or Wordpad under Windows. This can be changed with the Preference Editor under the Tools menu.

#### 3.4.1 Compiling a program

From the File menu, select the Compile ... option. This will bring up a file selection dialog. Select the file you wish to compile, and click on the Open button. This will compile the file and any others it depends on. Messages indicating which files have been compiled and describing any errors encountered will be displayed in the bottom portion of the  $TkECL^iPS^e$  window (Output and Error Messages).

If a file has been modified since it was compiled, it may be recompiled by clicking on the make button. This recompiles any files which have become out-of-date.

For more information on program compilation and the compiler, please see chapter 6.

#### 3.4.2 Executing a query

To execute a query, first enter it into the Query Entry text field. You will also need to specify which module the query should be run from, by selecting the appropriate entry from the drop-down list to the left of the Query Entry field. Normally, the default selection of eclipse will

be fine; this will allow access to all  $\mathrm{ECL}^i\mathrm{PS}^e$  built-ins and all predicates that have not explicitly been compiled into a different module. Selecting another module for the query is only needed if you wish to call a predicate which is not visible from the eclipse module, in which case you need to select that module. (For more information about the module system, please see chapter 7.)

To actually execute the query, either hit the Enter key while editing the query, or click on the run button. TkECL<sup>i</sup>PS<sup>e</sup> maintains a history of commands entered during the session, and these may be recalled either by using the drop-down list to the right of the Query Entry field, or by using the up and down arrow keys while editing the Query Entry field.

If  $\mathrm{ECL}^i\mathrm{PS}^e$  cannot find a solution to the query, it will print No in the Results section of the  $\mathrm{TkECL}^i\mathrm{PS}^e$  window. If it finds a solution and knows there are no more, it will print it in the Results section, and then print Yes. If it finds a solution and there may be more, it will print the solution found as before, print More, and enable the more button. Clicking on the more button tells  $\mathrm{ECL}^i\mathrm{PS}^e$  to try to find another solution. In all cases it also prints the total time taken to execute the query.

Note that a query can be interrupted during execution by clicking on the interrupt button.

#### 3.4.3 Editing a file

If you wish to edit a file (e.g. a program source file), then you may do so by selecting the Edit ... option from the File menu. This will bring up a file selection dialog. Select the file you wish to edit, and click on the Open button.

When you have finished editing the file, save it. After you've saved it, if you wish to update the version compiled into  $\mathrm{ECL}^i\mathrm{PS}^e$  (assuming it had been compiled previously), simply click on the make button.

You can change which program is used to edit your file by using the  $TkECL^iPS^e$  Preference Editor, available from the Tools menu.

#### 3.4.4 Debugging a program

To help diagnose problems in  $ECL^iPS^e$  programs,  $TkECL^iPS^e$  provides the tracer. This can be invoked by selecting the **Tracer** option from the **Tools** menu. The next time a goal is executed, the tracer window will become active, allowing you to step through the program's execution and examine the program's state as it executes.

The tracer displays the current call stack and a trace log. By using the left mouse button in the Call Stack region of the tracer window, you can bring up a menu of additional operations you can perform on that goal, such as inspecting it, or setting a spy point on the predicate in question. Selecting Configure filter ... from the Options menu of the tracer will launch the conditional filter. This filter allows you to specify conditions on which the tracer should stop at a debug port. This can be very useful for skipping over unwanted debug ports.

For more information on using the tracer, please see the online help, available by selecting Tracer Help from the Help menu.

Other TkECL $^{i}$ PS $^{e}$  tools which are useful while using the tracer are:

 the predicate browser (available by selecting the Predicate Browser option from the Tools menu), which is useful for setting or removing spy points on predicates, or for setting the start\_tracing flag which activates the tracer when a particular predicate is called for the first time; and

- the term inspector (available by double left clicking on a term from the stack window, or by selecting the Inspector option from the Tools menu), which is useful for examining and browse the arguments of a term in detail.
- the delayed goals browser (available by selecting the Delayed Goals option from the Tools menu), which allows you to inspect the current list of delayed goals.
- the display matrix (available either from calls in user's code, or by interactively selecting terms to be observed from the inspector, tracer or delay goals tools), which allows you to monitor any changes to a term and its arguments.

More information about debugging in  $ECL^iPS^e$  may be found in chapter 14.

#### 3.4.5 Getting help

More detailed help than is provided here can be obtained online for all the features of  $TkECL^iPS^e$ . Simply select the entry from the Help menu on  $TkECL^iPS^e$ 's top-level window which corresponds to the topic or tool you are interested in.

#### 3.4.6 Other tools

 $TkECL^iPS^e$  comes with a number of useful tools. Some have been mentioned above, but here is a more complete list. Note that we only provide brief descriptions here; for more details, please see the online help for the tool in question.

#### Compile scratch-pad

This tool allows you to enter small amounts of program code and have it compiled. This is useful for quick experimentation, but not for larger examples or programs you wish to keep, since the source code is lost when the session is exited.

#### Source File Manager

This tool allows you to keep track of and manage which source files have been compiled in the current  $\mathrm{ECL}^i\mathrm{PS}^e$  session. You can select files to edit them, or compile them individually, as well as adding new files.

#### Predicate Browser

This tool allows you to browse through the modules and predicates which have been compiled in the current session. It also lets you alter some properties of compiled predicates.

#### Source Viewer

This tool attempts to display the source code for predicates selected in other tools.

#### **Delayed Goals**

This tool displays the current delayed goals, as well as allowing a spy point to be placed on the predicate and the source code viewed.

#### Tracer

As discussed in section 3.4.4, the tracer is useful for debugging programs. See also chapter 14.

#### Inspector

This tool provides a graphical browser for inspecting terms. Goals and data terms are displayed as a tree structure. Sub-trees can be collapsed and expanded by double-clicking. A navigation panel can be launched which provides arrow buttons as an alternative way to navigate the tree. Note that while the inspector window is open, interaction with other  $TkECL^iPS^e$  windows is disallowed. This prevents the term from changing while being inspected. To continue  $TkECL^iPS^e$ , the inspector window must be closed.

#### **Global Settings**

This tool allows the setting of some global flags governing the way  $ECL^iPS^e$  behaves. See also the documentation for the **set\_flag/2** and **get\_flag/2** predicates.

#### **Statistics**

This tool displays some statistics about memory and CPU usage of the  $ECL^iPS^e$  system, updated at regular intervals. See also the documentation for the **statistics/0** and **statistics/2** predicates.

#### Simple Query

This tool allows the user to send a simple query to  $ECL^iPS^e$  even while  $ECL^iPS^e$  is running some program and the Toplevel Query Entry window is unavailable. Note that the reply is shown in EXDR format (see the  $ECL^iPS^e$  Embedding and Interfacing Manual).

#### Library Help

This tool allows you to browse the online help for the  $ECL^iPS^e$  libraries. On the left is a tree display of the libraries available and the predicates they provide.

- Double clicking on a node in this tree either expands it or collapses it again.
- Clicking on an entry displays help for that entry to the right.
- Double clicking on a word in the right-hand pane searches for help entries containing that string.

You can also enter a search string or a predicate specification manually in the text entry box at the top right. If there is only one match, detailed help for that predicate is displayed. If there are multiple matches, only very brief help is displayed for each; to get detailed help, try specifying the module and/or the arity of the predicate in the text field.

#### 3.4.7 Preference Editor

This tool allows you to edit and set various user preferences. This include parameters for how  $TkECL^iPS^e$  will start up, e.g. the amount of memory it will be able to use, and a initial query to execute; and parameters which affects the appearance of  $TkECL^iPS^e$ , such as the fonts  $TkECL^iPS^e$  uses.

### 3.5 How do I use eclipse?

#### 3.5.1 Getting started

To start  $ECL^iPS^e$ , type the command eclipse at an operating system command-line prompt. This will display something like this:

```
% eclipse
ECLiPSe Constraint Logic Programming System [kernel]
Copyright Imperial College London and ICL
Certain libraries copyright Parc Technologies Ltd
GMP library copyright Free Software Foundation
Version X.Y.Z, DAY MONTH DD HH:MM YYYY
[eclipse 1]:
```

The list in square brackets on the first line specifies the configuration of the running system, i.e. the language extensions that are present. The copyright and version information is followed by the prompt [eclipse 1]:, which tells the user that the top-level loop is waiting for a user query in the module eclipse. The predicate help/0 gives general help and help/1 gives help about specific built-in predicates.

#### 3.5.2 Interacting with the top level loop

The ECL<sup>i</sup>PS<sup>e</sup> prompt [eclipse 1]: indicates that ECL<sup>i</sup>PS<sup>e</sup> is at the top level and the opened module is eclipse. The top level loop is a procedure which repetitively prompts the user for a query, executes it and reports its result, i.e. either the answer variable bindings or the failure message. There is always exactly one module opened in the top level and its name is printed in the prompt. From this point it is possible to enter ECL<sup>i</sup>PS<sup>e</sup> goals, e.g. to pose queries, to enter an ECL<sup>i</sup>PS<sup>e</sup> program from the keyboard or to compile a program from a file. Goals are entered after the prompt and are terminated by full stop and newline.

The ECL<sup>i</sup>PS<sup>e</sup> system may be exited by typing CTRL-D (UNIX) or CTRL-Z + RETURN (Windows) at the top level prompt, or by calling either the halt/0 or the exit/1 predicates.

#### 3.5.3 Compiling a program

The square brackets [...] or the **compile/1** predicate are used to compile  $ECL^iPS^e$  source from a file. If the goal

```
compile(myfile).
```

or the short-hand notation

```
[myfile].
```

is called, either as a query at the top level or within another goal, the system looks for the file **myfile** or for a file called **myfile.pl** or **myfile.ecl** and compiles it. The short-hand notation may also be used to compile several files in sequence:

```
[file_1, file_2, ..., file_n]
```

The **compile/2** predicate may be used to compile a file or list of files into a module specified in the second argument.

If a file has been modified since it was compiled, it may be recompiled by invoking the **make/0** predicate. This recompiles any files which have become out-of-date.

For more information on program compilation and the compiler, please see chapter 6.

#### 3.5.4 Entering a program from the terminal

Programs can be entered directly from the terminal, as well as being read from files. To do this, simply compile the special file user. That is, [user]. or compile(user). at a top level prompt. The system then displays the compiler prompt (which is a blank by default) and waits for a sequence of clauses. Each of the clauses is terminated by a full stop. (If the fullstop is omitted the system just sits waiting, because it supposes the clause is not terminated. If you omit the stop by accident simply type it in on the following line, and then proceed to type in the program clauses, each followed by a full stop and carriage return.) To return to the top level prompt, type CTRL-D (UNIX), CTRL-Z + RETURN (Windows) or enter the atom end\_of\_file followed by fullstop and RETURN.

For example:

```
[eclipse 1]: [user].
father(abraham, isaac).
father(isaac, jacob).
father(jacob, joseph).
ancestor(X, Y) :- father(X, Y).
ancestor(X, Y) :- ancestor(X, Z), ancestor(Z, Y).
^D
user compiled traceable 516 bytes in 0.00 seconds

yes.
[eclipse 2]:
```

The two predicates father/2 and ancestor/2 are now compiled and can be used.

#### 3.5.5 Executing a query

Once a set of clauses has been compiled, it may be queried in the usual Prolog manner. If there are no uninstantiated variables in the query, the system replies 'yes' or 'no' and prompts for another query, for example:

```
[eclipse 1]: father(jacob, joseph).
yes.
[eclipse 2]:
```

If there are uninstantiated variables in the query, the system will attempt to find an instantiation of them which will satisfy the query, and if successful it will display one such instantiation. It will then wait for a further instruction: either a <CR> ("newline" or "return") or a semi-colon ';'. A return will end the query successfully. A semi-colon will initiate backtracking in an attempt to find another solution to the query. Note that it is not necessary to type a new line after the semicolon — one keystroke is enough. When the top level loop can detect that there are no further solutions, it does not wait for the semicolon or newline, but it displays directly the next prompt. For example in a query on a family database:

```
[eclipse 2]: father(X, Y).
X = abraham
Y = isaac    More? (;)    (';' typed)

X = isaac
Y = jacob

yes.
[eclipse 3]:
```

Queries may be extended over more than one line. When this is done the prompt changes to a tabulation character, i.e. the input is indented to indicate that the query is not yet completed. The fullstop marks the end of the input.

#### 3.5.6 Interrupting the execution

If a program is executing, it may be interrupted by typing **CTRL-C** (interrupt in the UNIX environment). This will invoke the corresponding interrupt handler (see section 13.3). By default, the system prints a menu offering some alternatives:

```
`C
interruption: type a, b, c, e, or h for help : ? help
    a : abort
    b : break level
    c : continue
    e : exit
    h : help
interruption: type a, b, c, e, or h for help : ?
```

The a option returns to the toplevel, b starts a nested toplevel, c continues the interrupted execution, d switches the debugger to creep mode (provided it is running), and e is an emergency exit of the whole  $\mathrm{ECL}^i\mathrm{PS}^e$  session.

The execution of  $ECL^iPS^e$  may be suspended by typing CTRL-Z (suspend) or by calling **pause/0**. This will suspend the  $ECL^iPS^e$  process and return the UNIX prompt. Entering the shell command fg will return to  $ECL^iPS^e$ . Note that this feature may not be available on all systems.

#### 3.5.7 Debugging a program

Please see the chapters on debugging in the tutorial and user manuals for more details. The tutorial chapter covers the  $TkECL^iPS^e$  debugging in a tutorial style tour, and the user manual chapter covers debugging in general and the command-line debugger in particular.

#### 3.5.8 The history mechanism

The  $\mathrm{ECL}^i\mathrm{PS}^e$  toplevel loop provides a simple history mechanism which allows the examination and repetition of previous queries. The history list is printed with the command  $\mathbf{h}$ . A previous query is invoked by typing either its absolute number or its relative negative offset from the current query number (i.e. -1 will execute the previous query). The current query number is displayed in the toplevel prompt.

The history is initialized from the file *.eclipse\_history* in the current directory or in the home directory. This file contains the history goals, each ended by a fullstop. The current history can be written using the predicate **write\_history/0** from the **util** library.

#### 3.5.9 Getting help

Detailed documentation about all the predicates in the  $\mathrm{ECL}^i\mathrm{PS}^e$  libraries can be obtained online through the help facility. It has two modes of operation. First, when a fragment of a built-in name is specified, a list of short descriptions of all built-ins whose name contains the specified string is printed. For example,

```
:- help(write).
```

will print one-line descriptions about write/1, writeclause/2, etc. When a unique specification is given, the full description of the specified built-in is displayed, e.g. in

```
:- help(write/1).
```

### 3.6 How do I make things happen at compile time?

A file being compiled may contain queries. These are goals preceded by either the symbol ":-" or the symbol ":-". As soon as a query or command is encountered in the compilation of a file, the  $\mathrm{ECL}^i\mathrm{PS}^e$  system will try to satisfy it. Thus by inserting goals in this fashion, things can be made to happen at compile time.

In particular, a file can contain a directive to the system to compile another file, and so large programs can be split between files, while still only requiring a single simple command to compile them. When this happens,  $ECL^iPS^e$  interprets the pathnames of the nested compiled files relative to the directory of the parent compiled file; if, for example, the user calls

```
[eclipse 1]: compile('src/pl/prog').
```

and the file src/pl/prog.pl contains a query

```
:- [part1, part2].
```

then the system searches for the files part1.pl and part2.pl in the directory src/pl and not in the current directory. Usually larger  $ECL^iPS^e$  programs have one main file which contains only

commands to compile all the subfiles. In  $\mathrm{ECL}^i\mathrm{PS}^e$  it is possible to compile this main file from any directory. (Note that if your program is large enough to warrant breaking into multiple files (let alone multiple directories), it is probably worth turning the constituent components into modules — see chapter 7.)

### 3.7 How do I use $ECL^iPS^e$ libraries in my programs?

A number of files containing library predicates are supplied with the  $\mathrm{ECL}^i\mathrm{PS}^e$  system. These predicates provide utility functions for general use. They are usually installed in an  $\mathrm{ECL}^i\mathrm{PS}^e$  library directory (or directories). These predicates are either loaded automatically by  $\mathrm{ECL}^i\mathrm{PS}^e$  or may be loaded "by hand".

During the execution of an  $ECL^iPS^e$  program, the system may dynamically load files containing library predicates. When this happens, the user is informed by a compilation or loading message. It is possible to explicitly force this loading to occur by use of the lib/1 or  $use\_module/1$  predicates. E.g. to load the library called lists, use one of the following goals:

```
lib(lists)
use_module(library(lists))
```

This will load the library file unless it has been already loaded. In particular, a program can ensure that a given library is loaded when it is compiled, by including an appropriate directive in the source, e.g. :- lib(lists).

Library files are found by searching the library path and by appending a suffix to the library name. The search path used when loading libraries is specified by the global flag **library\_path** using the **get\_flag/2** and **set\_flag/2** predicates. This flag contains a list of strings containing the pathnames of the directories to be searched when loading a library file. User libraries may be be added to the system simply by copying the desired file into the  $ECL^iPS^e$  library directory. Alternatively the **library\_path** flag may be updated to point at a number of user specific directories. The following example illustrates how a directive may be added to a file to add a user-defined library in front of any existing system libraries.

```
?- get_flag(library_path,Path),
   set_flag(library_path, ["/home/myuser/mylibs" | Path]).
```

The UNIX environment variable ECLIPSELIBRARYPATH may also be used to specify the initial setting of the library path. The syntax is similar to the syntax of the UNIX PATH variable, i.e. a list of directory names separated by colons. The directories will be prepended to the standard library path in the given order.

### 3.8 How do I make my programs run faster?

By default,  $ECL^iPS^e$  compiles programs as **traceable**, which means that they can be traced using the built-in debugger. To obtain maximum efficiency, the directive **nodbgcomp/0** should be used, which will set some flags to produce a more efficient and shorter code:

```
[eclipse 2]: nodbgcomp.
yes.
```

```
[eclipse 3]: [user].
father(abraham, isaac).
father(isaac, jacob).
father(jacob, joseph).
ancestor(X, Y) :- father(X, Y).
ancestor(X, Y) :- ancestor(X, Z), ancestor(Z, Y).
user compiled optimized 396 bytes in 0.02 seconds

yes.
[eclipse 4]:
```

Section 6.9 contains more detailed discussion on other techniques which can be used to optimise your programs.

### 3.9 Other tips

#### 3.9.1 Initialisation at start-up

If you wish to have  $\mathrm{ECL}^i\mathrm{PS}^e$  do or execute things at startup time, you can achieve this in  $\mathrm{TkECL}^i\mathrm{PS}^e$  by setting the initial query call in the Preference editor; and in the command-line eclipse by putting via a .eclipserc file.

For eclipse, before displaying the initial prompt, the system checks whether there is a file called .eclipserc in the current directory and if not, in the user's home directory. If such a file is found,  $\mathrm{ECL}^i\mathrm{PS}^e$  compiles it first. Thus it is possible to put various initialisation commands into this file.  $\mathrm{ECL}^i\mathrm{PS}^e$  has many possibilities to change its default behaviour and setting up a .eclipserc file is a convenient way to achieve this. A different name for the initialisation file can be specified in the environment variable ECLIPSEINIT. If ECLIPSEINIT is set to an empty string, no initialisation is done. If the system is started with a -e option, then the .eclipserc file is ignored.

For  $TkECL^iPS^e$ , the system will make the initial query call as set in the Preference Editor before giving control to the user. This call can be set to compile an initialisation file. This can be the .eclipserc file, or some other file if the user want to initialise the system differently in  $TkECL^iPS^e$ .

#### 3.9.2 Recommended file names

It is recommended programming practice to give the Prolog source programs the suffix .pl, or .ecl if it contains  $ECL^iPS^e$  specific code. It is not enforced by the system, but it simplifies managing the source programs. The **compile/1** predicate automatically adds the suffix to the filename, so that it does not need to be specified; if the literal filename can not be found, the system tries appending each of the valid suffixes in turn and tries to find the resulting filename. The system's list of valid Prolog suffixes is in the global flag **prolog\_suffix** and can be examined and modified using **get\_flag/2** and **set\_flag/2**. For example, to add the new suffix ".pro" use:

```
get_flag(prolog_suffix, Old), set_flag(prolog_suffix, [".pro"|Old]).
```

## Chapter 4

# The TkECL $^i$ PS $^e$ Development Tools

TkECL<sup>i</sup>PS<sup>e</sup> is a graphical user interface to ECL<sup>i</sup>PS<sup>e</sup>. It is an alternative to the traditional textual line-based user interface, providing multiple windows, menus and buttons to assist the user in interacting with ECL<sup>i</sup>PS<sup>e</sup>. It consists of two major components:

- A graphical top-level.
- A suite of development tools for aiding the development of  $ECL^iPS^e$  code.

TkECL<sup>i</sup>PS<sup>e</sup> is implemented in the Tcl/Tk scripting language/graphical toolkit [12], using the new ECL<sup>i</sup>PS<sup>e</sup> Tcl/Tk interface [11]. The development tools are designed to be independent of the top-level, so the user can develop their own applications with a graphical front end written in Tcl/Tk, replacing the TkECL<sup>i</sup>PS<sup>e</sup> top-level, but still using the development tools.

Chapter 3 gave an introduction to using  $TkECL^iPS^e$  from a user's point of view. This chapter focuses on how to use the tools from a programmer's point of view (i.e. how to include them in a program). In particular it discusses in detail the **display matrix** tool, which can be invoked in user's  $ECL^iPS^e$  code; and also how to use the development tools in the user's own applications.

### 4.1 Display Matrix

This tool provides a method to display the values of terms in a matrix form. It is particularly useful because it can display the attributes of an attributed variable.<sup>1</sup> The predicate which invokes the display matrix is considered a no-op in the tty-based  $ECL^iPS^{e2}$ , and so the same code can be run without modification from either eclipse or tkeclipse, though the matrix display is only presented to the user in the latter.

This tool is invoked using either the **make\_display\_matrix/2** predicate or the **make\_display\_matrix/5** predicate. Adding a call to one of these predicates should be the only change you need to make to your code. For example, in the following fragment of a N-queens program, only one extra line has been added to invoke a display matrix:

queens(N, List) :-

<sup>&</sup>lt;sup>1</sup>The display matrix tools is similar to the variable display of **Grace**. The main differences are: it can display all attributes, not just the finite domain attribute; the attributes can only be observed, not changed; and the labelling strategy cannot be changed.

<sup>&</sup>lt;sup>2</sup>Unless it is attached to the remote development tools, in which case the display matrix is invoked.

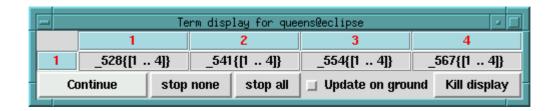

Figure 4.1: Display Matrix Tool for 4-Queens (Initial)

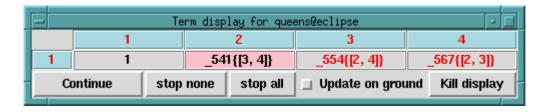

Figure 4.2: Display Matrix Tool for 4-Queens (During execution)

```
length(List, N),
List :: 1..N,
make_display_matrix(List/0, queens),
% sets up a matrix with all variables in 1 row. This is the only
% extra goal that has to be added to enable monitoring
alldistinct(List),
constrain_queens(List),
labeling(List).
```

Figures 4.1 and 4.2 show the tool invoked with the example N-Queens programs for 4 Queens, at the start initially and during the execution of the program. The name of the display window is specified by the second argument of **make\_display\_matrix/2**, along with the module it is in. The values of the terms are shown in the matrix, which can be one dimensional (as in this case), or two dimensional. Spy points can be set on each individual cell of the matrix so that execution will stop when the cell is updated. The matrix can be killed using the 'Kill display' button. Left-clicking on a cell will bring up a menu which shows the current and previous value of the term in the cell (the current value is shown because the space available in the cell may be too small to fully display the term), and allows the user to inspect the term using the inspector. Note that the display matrix can be used independently of, or in conjunction with, the tracer. Multiple display matrices can be created to view different terms.

The following predicates are available in conjunction with the display matrix:

```
make_display_matrix(+Terms, +Name)
make_display_matrix(+Terms, +Prio, +Type, +CondList, +Name)
```

These predicates create a display matrix of terms that can be monitored under  $TkECL^iPS^e$ . The two argument form is a simplification of the five argument form, with defaults settings for the extra arguments. Terms is a list or array of terms to be displayed. A List can be specified in the form List/N, where N is the number of elements per row of the matrix. If N is 0, then

the list will be displayed in one row (it could also be omitted in this case). The extra arguments are used to control how the display is updated.

The terms are monitored by placing a demon suspension on the variables in each term. When a demon wakes, the new value of the term it is associated with is sent to the display matrix (and possibly updated, depending on the interactive settings on the matrix). When the new value is backtracked, the old value is sent to the display matrix. The other arguments in this predicate is used to control when the demon wakes, and what sort of information is monitored. Prio is the priority that the demon should be suspended at, Type is designed to specify the attributes that is being monitored (currently all attributes are monitored, and Type is a dummy argument), CondList is the suspension list that the demon should be added to. Depending on these arguments, the level of monitoring can be controlled. Note that it is possible for the display matrix to show values that are out of date because the change was not monitored.

The display matrix will be removed on backtracking. However, it will not be removed if make\_display\_matrix has been cut - kill\_display\_matrix/1 can be used to explicitly remove the matrix in this case.

#### kill\_display\_matrix(+Name)

This predicate destroys an existing display matrix. Name is an atomic term which identifies the matrix.

Destroys an existing display matrix. The display matrix is removed from being displayed.

#### 4.1.1 Invoking display matrix tool interactively

Display matricies can be created interactively when a program is executing, if the program is being debugged with the tracer tool. The user can select terms that are to be observed by a display matrix while at a debug port. This can be done from the inspector, the tracer, and the delay goal tools. See the online help files (available from the help menu of  $TkECL^iPS^e$ ) for more details.

### 4.2 Using the development tools in applications

The user can develop their own  $\mathrm{ECL}^i\mathrm{PS}^e$  applications using the development tools independent of the  $\mathrm{TkECL}^i\mathrm{PS}^e$  toplevel. There are two ways to do this, depending on if the user is also using the embedding  $\mathrm{Tcl}/\mathrm{Tk}$  interface (see the Embedding and Interfacing Manual) to provide a graphical front end:

- The user is using the embedding Tcl/Tk interface, and is thus developing a graphical front end in Tk. In this case the user can use the development tools via the embedding interface. This is described in section 4.2.1.
- The user is not using the embedding Tcl/Tk interface. In this case the user can use the development tools remotely, by using the remote\_tools library. This is described in section 4.2.2.

#### 4.2.1 Using the Development tools in the Tcl/Tk Embedding Interface

The development tool suite was designed to be independent of the  $TkECL^iPS^e$  top-level so that they can be used in a user's application. In effect, the user can replace the  $TkECL^iPS^e$  top-level

with their own alternative top-level. Two simple examples in which this is done are provided in the lib\_tcl library as example.tcl and example1.tcl. In addition, tkeclipse itself, in the file tkeclipse.pl, can be seen as a more complex example usage of the interface.

In order to use the Tcl/Tk interface, the system must be initialised as described in the Embedding manual. In addition, the user's Tcl code should probably also be provided as a package using Tcl's package facility, in order to allow the program to run in a different directory. See the Embedding manual and the example programs for more details on the initialisation needed.

The user should most likely provide a connection for the output stream of  $ECL^iPS^e$  so that output from  $ECL^iPS^e$  will go somewhere in the GUI. In addition, especially during the development, it is also useful to connect the error stream to some window so that errors (such as  $ECL^iPS^e$  compilation errors) are seen by the user. This can be done using the ec\_queue\_connect Tcl command described in the embedding manual.

Output from  $\mathrm{ECL}^i\mathrm{PS}^e$  need not be sent to a Tk window directly. The  $\mathrm{Tcl}/\mathrm{Tk}$  code which receives the output can operate on it before displaying it. It is intended that all such graphical operations should be performed on the  $\mathrm{Tcl}$  side, rather than having some primitives provided on the  $\mathrm{ECL}^i\mathrm{PS}^e$  side.

The user can also provide balloon-help to his/her own application. The balloon help package is part of the Megawidget developed by Jeffrey Hobbs and used in  $TkECL^iPS^e$ . In order to define a balloon help for a particular widget, the following Tcl code is needed:

#### balloonhelp <path> <text>

where <path> is the pathname of the widget, and <text> is the text that the user wants to display in the balloon.

#### 4.2.2 Using the Remote Development Tools

The user can also use the development tools via the remote\_tools library. In this case, the development tools are run as a separate program from the  $ECL^iPS^e$  session, and is attached to it via the Tcl/Tk remote interface (see the Embedding and Interfacing Manual). This allows any  $ECL^iPS^e$  session to use the development tools, as long as there is the capability for graphical display.

The main purpose for the remote\_tools library is to allow the user to use the development tools in situations where (s)he cannot use the Tcl/Tk embedding interface, e.g. if  $ECL^iPS^e$  is already embedded into another programming language, or if the user needs to use the tty interface for  $ECL^iPS^e$ .

Once attached to an  $\mathrm{ECL}^i\mathrm{PS}^e$  session, the remote development tools has its own window as shown in Figure 4.3. The Tools menu is the same as in  $\mathrm{TkECL}^i\mathrm{PS}^e$ , providing access to the same suite of development tools. The main body of the window consists of one button and a status indicator. The indicator shows wheather the tools can be used or not (the tools cannot be used when the  $\mathrm{ECL}^i\mathrm{PS}^e$  is active), and the button is used to pass control explicitly to  $\mathrm{ECL}^i\mathrm{PS}^e$ . The  $\mathrm{ECL}^i\mathrm{PS}^e$  session and the development tools are two separate processes (and in fact they can be running on different machines) that are connected to each other via the remote  $\mathrm{Tcl}/\mathrm{Tk}$  interface. The interactions of the two processes are synchronised in that there is a thread-like flow of control between them: only one process can be 'active' at any time. The interaction is similar to the standard interaction between a debugger and the program being debugged – debugging commands can only be issued while the execution of the program is suspended. In the same way, the user can only interact with the remote tools window when execution in

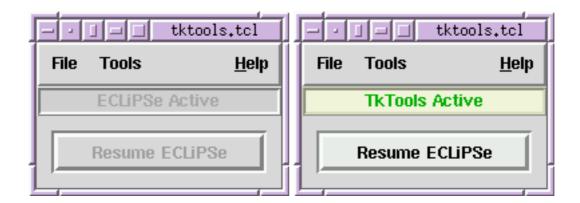

Figure 4.3: Remote Development Tools Toplevel (left:  $\mathrm{ECL}^i\mathrm{PS}^e$  active; right: remote tools active)

the  $\mathrm{ECL}^i\mathrm{PS}^e$  session is suspended. The toplevel window of the remote tools has an indicator showing which side has control (see Figure 4.3). To allow  $\mathrm{ECL}^i\mathrm{PS}^e$  to resume execution, control is transferred back from the remote tools to  $\mathrm{ECL}^i\mathrm{PS}^e$ . This can either be done automatically from the tools (e.g. when one of the debug buttons is pressed in the tracer tool), or control can be transferred explicitly back to  $\mathrm{ECL}^i\mathrm{PS}^e$  via the "Resume ECLiPSe" button on the remote tools window.

#### **Starting Remote Tools**

To use the remote tools, the user must first load the remote\_tools library with lib(remote\_tools). After loading the library, the user can start the remote tools by starting the development tools as a separate program and then manually attach the program to the  $ECL^iPS^e$  session. This allows the development tools to be run on a different machine from the  $ECL^iPS^e$  session. In this case, the user initiates the attachment in  $ECL^iPS^e$  with  $attach\_tools/0$ :

```
[eclipse 2]: attach_tools.
Socket created at address holborn.icparc.ic.ac.uk/22849
```

 $\mathrm{ECL}^i\mathrm{PS}^e$  prints the host and port address it expects the remote tools to attach to, and execution is now suspended waiting for the remote tools to attach. This is done by running the **tktools** program, which is located with the other  $\mathrm{ECL}^i\mathrm{PS}^e$  executables. As stated, this program can be run on a different machine from the  $\mathrm{ECL}^i\mathrm{PS}^e$  session, as long as the two are connected via a network such as the internet. A connection window is then displayed as shown:

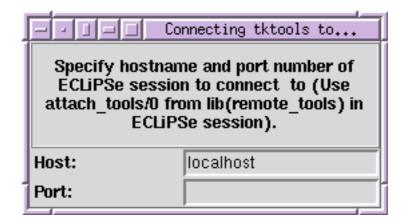

The same 'host' and 'port' fields as printed by the  $\mathrm{ECL}^i\mathrm{PS}^e$  session should be entered. The default 'host' field is 'localhost'. This will work if the remote tools are ran on the same machine as the  $\mathrm{ECL}^i\mathrm{PS}^e$  session. Otherwise the full name of the 'host' as given by **attach\_tools/0** needs to be entered:

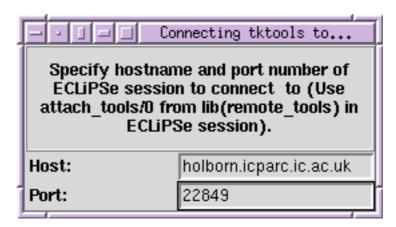

Typing return in the 'port' field will start the attachment, and with success, the remote tools window (see Figure 4.3) will be displayed. The **attach\_tools/0** predicate will also return.

The user is not able to immediately interact directly with the remote tools, as the  $ECL^iPS^e$  session is initially given control. The user can use the  $ECL^iPS^e$  session as normal, with the additional availability of the development tools. For example, the display matrix predicates can be used as in  $TkECL^iPS^e$ . Also, the tracer tool replaces the previous tracing facilities of the  $ECL^iPS^e$  session (this would typically be the command-line debugger).

The tools can be triggered by events in the  $\mathrm{ECL}^i\mathrm{PS}^e$  session as described above. In order to use the tools in a more interactive way, control should be handed over to the remote tools. This can be done by calling the **tools/0** predicate. When the remote tools have control, the user can now interactively select development tools from the Tools menu.

The remote\_tools library provides several predicates to facilitate the use of the remote development tools:

tools Explicitly hands over control to the remote development tools. The tools window can then be used interactively. Execution on the  $\mathrm{ECL}^i\mathrm{PS}^e$  session is suspended until the remote tools allows  $\mathrm{ECL}^i\mathrm{PS}^e$  to resume, at which point the predicate succeeds. The predicate will abort if the development tools is disconnected from the  $\mathrm{ECL}^i\mathrm{PS}^e$  session.

attached(?ControlStream) Checks if the remote development tools have been attached to this  $ECL^iPS^e$  session or not. If attached, the predicate succeeds and unifies ControlStream with the stream name of the control stream. If not attached, the predicate fails.

Once attached, the remote development tools should be connected until the user quits the session. Although it is possible to disconnect the tools from the  $\mathrm{ECL}^i\mathrm{PS}^e$  session (from the File menu in the development tools window). This is not recommended, as there would not be any debugging facilities available after the disconnection – the original tracer would not be restored.

It is possible to attach the remote development tools to any  $ECL^iPS^e$  session, including one that is using the embedding Tcl/Tk interface (and indeed, to  $TkECL^iPS^e$  itself). However, using the tools via the embedding interface is usually the better option if available, because the tools are more tightly coupled to  $ECL^iPS^e$  in this case. This means that the communications between  $ECL^iPS^e$  and the tools are more efficient (and hence something like the display matrix would perform more efficiently).

## Chapter 5

# $\mathbf{ECL}^i\mathbf{PS}^e$ -specific Language Features

 $\mathrm{ECL}^{i}\mathrm{PS}^{e}$  is a logic programming language derived from Prolog. This chapter describes  $\mathrm{ECL}^{i}\mathrm{PS}^{e}$ specific language constructs that have been introduced to overcome some of the main deficiencies
of Prolog.

### 5.1 Structure Notation

 $\mathrm{ECL}^{i}\mathrm{PS}^{e}$  structure notation provides a way to use structures with field names. It is intended to make programs more readable and easier to modify, without compromising efficiency (it is implemented by macro expansion).

A structure is declared by specifying a template like this

```
:- local struct( book(author, title, year, publisher) ).
```

Structures with the functor book/4 can then be written as

```
book with []
book with title:'tom sawyer'
book with [title:'tom sawyer', year:1886, author:twain]
```

which translate to the corresponding forms

```
book(_, _, _, _)
book(_, 'tom sawyer', _, _)
book(twain, 'tom sawyer', 1886, _)
```

This transformation is done by macro expansion, therefore it can be used in any context and is as efficient as using the structures directly.

The argument index of a field in a structure can be obtained using a term of the form

```
FieldName of StructName
```

E.g. to access (ie. unify) a single argument of a structure, use arg/3 like this:

```
arg(year of book, B, Y)
```

which is translated into

```
arg(3, B, Y)
```

The arity of the structure can also be obtained using of/2 as follow:

```
property(arity) of StructName
```

For example, the arity could be used if the structure is used in a portray transformation (**portray/3**, see section 12.2), e.g.:

```
:- local portray(book/(property(arity) of book), book_out/2, []).
```

Similarly, the whole StructName/Arity specification can be written as:

```
property(functor) of StructName
```

and the portray transformation example can be shorten to:

```
:- local portray(property(functor) of book), book_out/2, []).
```

To construct an updated structure, i.e. a structure which is similar to an existing structure except that one or more fields have new values, use the **update\_struct/4** built-in, which allows to do that without having to mention all the other field names in the structure.

If a program is consistently written using **with** and **of** syntax, then the struct-declaration can be modified (fields added or rearranged) without having to update the code anywhere else.

### 5.1.1 Printing Structures

When structures are printed, they are not translated back into the with-syntax by default. The reason this is not done is that this can be bulky if all fields are printed, and often it is desirable to hide some of the fields anyway.

A good way to control printing of big structures is to write special purpose portray-transformations for them, for instance

which will cause book/4 structures to be printed like

```
book with [author:twain, title:tom sawyer]
```

while the other two arguments remain hidden.

#### 5.1.2 Inheritance

Structures can be declared to contain other structures, in which case they inherit the base structure's field names. Consider the following declarations:

```
:- local struct(person(name,address,age)).
:- local struct(employee(p:person,salary)).
```

The employee structure contains a field p which is a person structure. Field names of the person structure can now be used as if they were field names of the employee structure:

```
[eclipse 1]: Emp = employee with [name:john,salary:2000].
Emp = employee(person(john, _105, _106), 2000)
yes.
```

Note that, as long as the with and of syntax is used, the employee structure can be viewed either as nested or as flat, depending on what is more convenient in a given situation. In particular, the embedded structure can still be accessed as a whole:

```
[eclipse 1]:
    Emp = employee with [name:john,age:30,salary:2000,address:here],
    arg(name of employee, Emp, Name),
    arg(age of employee, Emp, Age),
    arg(salary of employee, Emp, Salary),
    arg(address of employee, Emp, Address),
    arg(p of employee, Emp, Person).
Emp = employee(person(john, here, 30), 2000)
Name = john
Age = 30
Salary = 2000
Address = here
Person = person(john, here, 30)
ves.
```

Implementation note: The indices of nested structures expand into lists of integers rather than simple integers, e.g. age of employee expands into [1,3].

### 5.1.3 Visibility

Structure declaration can be local to a module (when declared as above) or exported when declared as

```
:- export struct(...).
```

in the module.

## 5.2 Loop/Iterator Constructs

Many types of simple iterations are inconvenient to write in the form of recursive predicates.  $ECL^iPS^e$  therefore provides a logical iteration construct do/2, which can be understood either by itself or by its translation to an equivalent recursion.

A simple example is the traversal of a list

which can be written as follows without the need for an auxiliary predicate:

This looks very much like a loop in a procedural language. However, due to the relational nature of logic programming, the same **foreach**- construct can be used not only to control iteration over an existing list, but also to build a new list during an iteration. For example

and it corresponds to a call to an auxiliary recursive predicate of the form

```
do_n(...).

do_n(...):- Goals, do_n(...).
```

The IterationSpecs determine the number of times the loop is executed (i.e. the termination condition), and the way information is passed into the loop, from one iteration to the next, and out of the loop.

IterationSpecs is one (or a comma-separated sequence) of the following:

### fromto(First,In,Out,Last)

iterate Goals starting with In=First until Out=Last. In and Out are local variables in Goals. For all but the first iteration, the value of In is the same as the value of Out in the previous iteration.

### foreach(X,List)

iterate Goals with X ranging over all elements of List. X is a local variable in Goals. Can also be used for constructing a list.

### foreacharg(X,Struct)

iterate Goals with X ranging over all elements of Struct. X is a local variable in Goals. Cannot be used for constructing a term.

### for(I,MinExpr,MaxExpr)

iterate Goals with I ranging over integers from MinExpr to MaxExpr. I is a local variable in Goals. MinExpr and MaxExpr can be arithmetic expressions. Can be used only for controlling iteration, ie. MaxExpr cannot be uninstantiated.

### for(I,MinExpr,MaxExpr,Increment)

same as before, but Increment can be specified (it defaults to 1).

### count(I,Min,Max)

iterate Goals with I ranging over integers from Min up to Max. I is a local variable in Goals. Can be used for controlling iteration as well as counting, ie. Max can be a variable.

### param(Var1,Var2,...)

for declaring variables in Goals global, ie shared with the context. CAUTION: By default, variables in Goals are local!

Note that fromto/4 is the most general specifier (subsuming the functionality of all the others), but foreach/2, foreacharg/2, count/3, for/3 and param/N are convenient shorthands.

More than one iteration specifier can be given in one do-loop, and the order in which they are written does not matter. In the case of several iteration specifiers, typically not all of them will impose a termination condition on the loop (e.g. **foreach** with an uninstantiated list, or **count** with an uninstantiated maximum do not impose a termination condition), but at least one of them should do so. If several specifiers impose termination conditions, these conditions must coincide, i.e. specify the same number of iterations.

Syntactically, the do-operator binds like the semicolon, ie. less than comma. That means that the whole do-construct should always be enclosed in parentheses (see examples).

Unless you use :-pragma(noexpand) or :-dbgcomp, the do-construct is compiled into an efficient auxiliary predicate named do\_nnn, where nnn is a unique integer. This will be visible during debugging. To make debugging easier, it is possible to give the loop a user-defined name by adding loop\_name(Name) to the iteration specifiers. Name must be an atom, and is used as the name of the auxiliary predicate into which the loop is compiled (instead of do\_nnn). The name should therefore not clash with other predicate names in the same module.

### 5.2.1 Examples

```
Iterate over list
```

```
foreach(X,[1,2,3]) do writeln(X).
```

Maplist (construct a new list from an existing list)

```
(foreach(X,[1,2,3]), foreach(Y,List) do Y is X+3).
```

Sumlist

```
(foreach(X,[1,2,3]), fromto(0,In,Out,Sum) do Out is In+X).
```

Reverse list

```
(foreach(X,[1,2,3]), fromto([],In,Out, Rev) do Out=[X|In]). % or: (foreach(X,[1,2,3]), fromto([],In,[X|In],Rev) do true).
```

Iterate over integers from 1 up to 5

```
for(I,1,5) do writeln(I). % or: count(I,1,5) do writeln(I).
```

Make list of integers [1,2,3,4,5]

```
(for(I,1,5), foreach(I,List) do true). % or:
(count(I,1,5), foreach(I,List) do true).
```

```
Make a list of length 3
     (foreach(_,List), for(_,1,3) do true). % or:
     (foreach(_,List), count(_,1,3) do true).
Get the length of a list
     (foreach(\_,[a,b,c]), count(\_,1,N) do true).
Actually, the length/2 builtin is (almost)
     length(List, N) :- (foreach(_,List), count(_,1,N) do true).
Filter list elements
     (foreach(X,[5,3,8,1,4,6]), fromto(List,Out,In,[]) do
         X>3 \rightarrow Out=[X|In]; Out=In).
Iterate over structure arguments
     (foreacharg(X,s(a,b,c,d,e)) do writeln(X)).
Collect args in list (bad example, use =.. if you really want to do that!)
     (foreacharg(X,s(a,b,c,d,e)), foreach(X,List) do true).
Collect args reverse
     (foreacharg(X,s(a,b,c,d,e)), fromto([],In,[X|In],List) do true).
or like this:
     S = s(a,b,c,d,e), functor(S, _, N),
     (for(I,N,1,-1), foreach(A,List), param(S) do arg(I,S,A)).
The following two are equivalent
     foreach(X,[1,2,3])
                                                 writeln(X).
                                 do
     fromto([1,2,3],In,Out,[]) do In=[X|Out], writeln(X).
The following two are equivalent
     count(I,1,5)
                       do
                                       writeln(I).
     fromto(0,I0,I,5) do I is I0+1, writeln(I).
Some examples for nested loops. Print all pairs of list elements:
     Xs = [1,2,3,4],
     (foreach(X, Xs), param(Xs) do
         (foreach(Y,Xs), param(X) do
             writeln(X-Y)
         )
     ).
```

and the same without symmetries:

Find all pairs of list elements and collect them in a result list:

```
pairs(Xs, Ys, Zs) :-
    (
          foreach(X,Xs),
          fromto(Zs, Zs4, Zs1, []),
          param(Ys)
    do
          (
                foreach(Y,Ys),
                fromto(Zs4, Zs3, Zs2, Zs1),
                param(X)
          do
                Zs3 = [X-Y|Zs2]
          )
     ).
```

### 5.3 Array Notation

Since our language has no type declarations, there is really no difference between a structure and an array. In fact, a structure can always be used as an array, creating it with **functor/3** and accessing elements with **arg/3**. However, this can look clumsy, especially in arithmetic expressions.

 $\mathrm{ECL}^{i}\mathrm{PS}^{e}$  therefore provides array syntax which enables the programmer to write code like

```
[eclipse 1]: Prime = a(2,3,5,7,11), X is Prime[2] + Prime[4]. X = 10 Prime = a(2, 3, 5, 7, 11) yes.
```

Within expressions, array elements can be written as variable-indexlist or structure-indexlist sequences, e.g.

```
X[3] + M[3,4] + s(4,5,6)[3]
```

Indices run from 1 up to the arity of the array-structure. The number of array dimensions is not limited.

To create multi-dimensional arrays conveniently, the built-in  $\dim/2$  is provided (it can also be used backwards to access the array dimensions):

```
[eclipse]: dim(M,[3,4]), dim(M,D).
M = []([](_131, _132, _133, _134),
```

```
[](_126, _127, _128, _129),
        [](_121, _122, _123, _124))
D = [3, 4]
yes.
```

Although dim/2 creates all structures with the functor [], this has no significance other than reminding the programmer that these structures are intended to represent arrays.

Array notation is especially useful within loops. Here is the code for a matrix multiplication routine:

```
matmult(M1, M2, M3) :-
        dim(M1, [MaxIJ,MaxK]),
        dim(M2, [MaxK,MaxIJ]),
        dim(M3, [MaxIJ, MaxIJ]),
            for(I,1,MaxIJ),
            param(M1,M2,M3,MaxIJ,MaxK)
        do
             (
                 for(J,1,MaxIJ),
                 param(M1,M2,M3,I,MaxK)
            do
                 (
                     for(K,1,MaxK),
                     fromto(0,Sum0,Sum1,Sum),
                     param(M1,M2,I,J)
                 do
                     Sum1 is Sum0 + M1[I,K] * M2[K,J]
                 ),
                 subscript(M3, [I,J], Sum)
            )
        ).
```

### 5.3.1 Implementation Note

Array syntax is implemented by parsing variable-list and structure-list sequences as terms with the functor subscript/2. For example:

If such a term is then used within an arithmetic expression, a result argument is added and the built-in predicate **subscript/3** is called, which is a generalised form of **arg/3** and extracts the indicated array element.

When printed, subscript/2 terms are again printed in array notation, unless the print-option to suppress operator notation ("O") is used.

### 5.4 The String Data Type

In the Prolog community there have been ongoing discussions about the need to have a special string data type. The main argument against strings is that everything that can be done with strings can as well be done with atoms or with lists, depending on the application. Nevertheless, in  $ECL^iPS^e$  it was decided to have the string data type, so that users that are aware of the advantages and disadvantages of the different data types can always choose the most appropriate one. The system provides efficient builtins for converting from one data type to another.

### 5.4.1 Choosing The Appropriate Data Type

Strings, atoms and character lists differ in space consumption and in the time needed for performing operations on the data.

### Strings vs. Character Lists

Let us first compare strings with character lists. The space consumption of a string is always less than that of the corresponding list. For long strings, it is asymptotically 16 times more compact. Items of both types are allocated on the global stack, which means that the space is reclaimed on failure and on garbage collection.

For the complexity of operations it must be kept in mind that the string type is essentially an array representation, ie. every character in the string can be immediately accessed via its index. The list representation allows only sequential access. The time complexity for extracting a substring when the position is given is therefore only dependent on the size of the substring for strings, while for lists it is also dependent on the position of the substring. Comparing two strings is of the same order as comparing two lists, but faster by a constant factor. If a string is to be processed character by character, this is easier to do using the list representation, since using strings involves keeping index counters and calling the **substring/4** predicate.

The higher memory consumption of lists is sometimes compensated by the property that when two lists are concatenated, only the first one needs to be copied, while the list that makes up the tail of the concatenated list can be shared. When two string are concatenated, both strings must be copied to form the new one.

### Strings vs. Atoms

At a first glance, an atom does not look too different from a string. In ECL<sup>i</sup>PS<sup>e</sup>, many predicates accept both strings and atoms (e.g. the file name in open/3) and some predicates are provided in two versions, one for atoms and one for strings (e.g. concat\_atoms/3 and concat\_strings/3). However, internally these data types are quite different. While a string is simply stored as a character sequence, an atom is mapped into an internal constant. This mapping is done via a table called the *dictionary*. A consequence of this representation is that copying and comparing atoms is a unit time operation, while for strings both is proportional to the string length. On the other hand, each time an atom is read into the system, it has to be looked up and possibly entered into the dictionary, which implies some overhead. The dictionary is a much less dynamic memory area than the global stack. That means that once an atom has been entered there, this space will only be reclaimed by a relatively expensive dictionary garbage collection. It is therefore in general not a good idea to have a program creating new atoms dynamically at runtime.

Atoms should always be preferred when they are involved in unification and matching. As opposed to strings, they can be used for *indexing* clauses of predicates. Consider the following example:

```
[eclipse 1]: [user].
afather(mary, george).
 afather(john, george).
 afather(sue, harry).
 afather(george, edward).
 sfather("mary", "george").
 sfather("john", "george").
 sfather("sue", "harry").
 sfather("george", "edward").
       compiled 676 bytes in 0.00 seconds
yes.
[eclipse 2]: afather(sue, X).
X = harry
yes.
[eclipse 3]: sfather("sue",X).
X = "harry"
                More? (;)
no (more) solution.
```

The predicate with atoms is *indexed*, that means that the matching clause is directly selected and the *determinacy* of the call is recognised (the system does not prompt for more solutions). When the names are instead written as strings, the system attempts to unify the call with the first clause, then the second and so on until a match is found. This is much slower than the indexed access. Moreover the call leaves a choicepoint behind (as shown by the more-prompt).

### Conclusion

Atoms should be used for representing (naming) the items that a program reasons about, much like enumeration constants in PASCAL. If used like this, an atom is in fact *indivisible* and there should be no need to ever consider the atom name as a sequence of characters.

When a program deals with text processing, it should choose between string and list representation. When there is a lot of manipulation on the single character level, it is probably best to use the character list representation, since this makes it very easy to write recursive predicates walking through the text.

The string type can be viewed as being a compromise between atoms and lists. It should be used when handling large amounts of input, when the extreme flexibility of lists is not needed, when space is a problem or when handling very temporary data.

### 5.4.2 Builtin Support for Strings

Most ECL<sup>i</sup>PS<sup>e</sup> builtins that deliver text objects (like getcwd/2,  $read\_string/3,4$  and many others) return strings. Strings can be created and their contents may be read using the string stream feature (cf. section 10.3.1). By means of the builtins  $atom\_string/2$ ,  $string\_list/2$  and  $term\_string/2$ , strings can easily be converted to other data types.

### 5.4.3 Quoted lists

As already discussed, many Prologs use the double quotes as a notation for lists of characters. By default,  $ECL^iPS^e$  does not provide any syntactical support for such quoted lists. However, the user can manipulate the quotes by means of the **set\_chtab/2** predicate. A quote is defined by setting the character class of the chosen character to **string\_quote**, **list\_quote** or **atom\_quote** respectively. To create a list quote (which is not available by default) one may use:

```
[eclipse 1]: set_chtab(0'', list_quote).

yes.
[eclipse 2]: X = 'text', Y = "text", type_of(X, TX), type_of(Y, TY).

X = [116, 101, 120, 116]

TX = compound
Y = "text"

TY = string
yes.
```

## 5.5 Matching Clauses

When Prolog systems look for clauses that match a given call, they use full unification of the goal with the clause head (but usually without the occur check). Sometimes it is useful or necessary to use *pattern matching* instead of full unification, i.e. during the matching only variables in the clause head can be bound, the call variables must not be changed. This means that the call must be an instance of the clause head.

The operator -?-> at the beginning of the clause body specifies that one-way matching should be used instead of full unification:

```
p(f(X)) :-
-?->
q(X).
```

Pattern matching can be used for several purposes:

- Generic pattern matching when looking for clauses whose heads are more general than the call.
- Decomposing attributed variables [4]. When an attributed variable occurs in the head of a matching clause, it is not unified with the call argument (which would trigger the unification handlers) but instead, the call argument is decomposed into the variable and its attribute(s):

```
get_attr(X{A}, Attr) :-
    -?->
    A = Attr.
```

This predicate can be used to return the attribute of a given attributed variable and fail if it is not one.

• Replacing other metalogical operations, e.g. **var/1** test. Since a nonvariable in the head of a matching clause matches only a nonvariable, explicit variable tests and/or cuts may become obsolete.

If some argument positions of a matching clause are declared as **output** in a mode declaration, then they are not unified using pattern matching but normal unification, in this case then the variable is normally bound. The above example can thus be also written as

but in this case it must not be called with its second argument already instantiated.

### 5.6 Soft Cut

Sometimes it is useful to be able to remove a choice point which is not the last one and to keep the following ones, for example when defining an if-then-else construct which backtracks also into the condition. This functionality is usually called *soft cut* in the Prolog folklore.

When you define the operator op(1050, xfx, \*->) and import \*->/2 from sepia\_kernel, then the expression

$$A *-> B ; C$$

is evaluated as a soft cut: if A succeeds, B is executed and on backtracking subsequent solutions of A are returned, but C is never executed. If A fails, C is executed. It is similar to ->/2, with the exception that ->/2 cuts both A and the disjunction if A succeeds, whereas \*->/2 cuts only the disjunction.

## Chapter 6

## The Compiler

 $\mathrm{ECL}^i\mathrm{PS}^e$  has an efficient incremental compiler which compiles Prolog source into the instructions of an abstract machine and they are then executed by an emulator. The compiler is very fast, it compiles about 1000 lines/sec. on a Sun-4, and this makes the usual debugging cycle acceptably short. Unlike other Prolog systems, the  $\mathrm{ECL}^i\mathrm{PS}^e$  compiler generates code that can be used for debugging, so that no separate interpreter is necessary, and also the debugged code runs faster. The  $\mathrm{ECL}^i\mathrm{PS}^e$  compiler is interactive and incremental, which means that Prolog programs are compiled during a  $\mathrm{ECL}^i\mathrm{PS}^e$  session directly into the Prolog database.

In addition, object code of  $ECL^iPS^e$  programs can be generated and stored into a file, which can then be loaded into a different session of  $ECL^iPS^e$ . See section 6.10 for more details.

### 6.1 Program Source

When reading the input source, the compiler distinguishes *clauses* and *directives*. Directives are terms with main functor :-/1 or ?-/1. When the compiler encounters them, it executes immediately their first argument as a Prolog goal. If this goal succeeds, the compiler continues to the next input term without reporting the answer to the user. If the directive fails, an event is raised.

All other input terms are interpreted as clauses to be compiled. A sequence of consecutive clauses whose heads have the same functor is interpreted as one procedure, and so e.g. if the clauses of one procedure are mixed with directives or with clauses for another procedure, the compiler takes them as several different procedures. To allow the user to write non-consecutive procedures, the compiler raises an event whenever it encounters several procedures with the same name and arity in one file, or when a procedure defined in one file is being redefined in another file. Default action for the former is to emit a warning, for the latter the new procedure just replaces the old one. The library **scattered** redefines the former handler so that procedures which are scattered in one file are accepted as normal static procedures.

## 6.2 Procedure Types

Procedures can be **static** and **dynamic** and this feature can be queried with the **stability** flag of **get\_flag/3**.

Static procedures are compiled as one unit, they are thus executed more efficiently, and they can be modified only by replacing them by another procedure. By contrast, dynamic procedures are

compiled clause-wise, they are executed slightly less efficiently, but their source form can also be retrieved, and they can be modified by adding or removing single clauses or clause sequences. By default all procedures are static, dynamic procedures must be declared by the **dynamic/1** declaration, except that undefined procedures for which **assert/1,2** is called are silently declared as dynamic by the event handler, and so no declaration is needed.

When compiling static procedures, the compiler remembers their position in the file, which can be then queried by **get\_flag/3**. The library **scattered** actually uses this feature to retrieve predicates whose clauses are not consecutive.

## 6.3 Compiler Modes

The compiler has several modes of operation, each mode generating code with different properties. The operating mode is controlled by a set of global flags, which may be modified at any time, even during the compilation so that a part of the program is compiled in a different mode. These flags and the associated modes are listed below.

**debug\_compile** When this flag is **on**, the compiler generates code which can be traced with the debugger. To generate optimised (untraceable) code, this flag must be switched off. This can also be achieved by the use of nodebug compiler pragma in the program:

:- pragma(nodebug).

occur\_check When this flag is on, the compiled code will perform the occur check if necessary. This means that every time a variable will be unified with a compound term that might already contain a reference to this variable, the compound term will be scanned for this occurrence and if it is found, the unification fails. In this way, the creation of infinite (cyclic) terms is impossible and thus the behaviour of the system is closer to the first order logic theory. Unifications with the occur check may sometimes be very slow, and most Prolog programs do not need it, because no cyclic terms are created. Note that this flag must be set both at compile time and at runtime in order to actually perform the checks. In particular, as ECL<sup>i</sup>PS<sup>e</sup> built-ins are compiled without this flag set, the builtins will not perform the check.

variable\_names ECL<sup>i</sup>PS<sup>e</sup> can remember the source variable names of the input variables. When this flag is **on**, the compiled predicates will keep the names of the source variables and will display them whenever the variables are printed. In this case the usage of the global stack and code space is slightly higher (to store the name), and the efficiency of the code is marginally lower. Setting this flag to **check\_singletons** has the same effect as **on**, but additionally, the compiler will issue warnings about variables which occur only once in a clause and whose names do not start with an underscore character.

all\_dynamic When this flag is on, all procedures are compiled as dynamic ones (and there is no equivalent static/1 declaration). It can be used to port programs from older interpreters which rely heavily on the fact that all predicates in these interpreters were dynamic. Another possible use is to switch it on at the beginning of a file that contains many dynamic predicates and switch it off at its end.

macro\_expansion This is in fact a parser flag, is enables or disables the macro transformation (see Chapter 12) for the input source.

**goal\_expansion** Specifies whether to apply goal-macros or not (see Chapter 12).

## 6.4 Compiler Input

The compiler normally reads a file up to its end. The file end can also be simulated with a clause end\_of\_file.

The file is normally read consecutively, however the compiler uses the normal  $ECL^iPS^e$  I/O streams, and so if during the compilation the stream pointer is modified (e.g. by seek/2 or read/2), the compiler continues at the specified place<sup>1</sup>.

There are several built-in predicates which invoke the compiler:

- **compile(File)** This is the standard compiler predicate. The contents of the file is compiled according to the current state of the global flags.
- **compile(File, Module)** This predicate is used to compile the contents of a file into a specified module, without having to use the module declaration in the file itself.
- include(File) This predicate is similar to the **compile** predicate, except that it is treated as an in place inclusion of **File** by **fcompile/1** (see section 6.10). Like **compile**, **File** can be a single file, or a list of files.
- compile\_stream(Stream) This predicate compiles a given stream up to its end or to the end\_of\_file clause. It can be used when the input file is already open, e.g. when the beginning of the file does not contain compiler input, or when the input has to be processed in a non-consecutive way.
- compile\_term(Clauses) This predicate is used to compile a given term, usually a list of clauses and directives. Unlike assert/1 it compiles a static procedure, and so it can be used to compile a procedure which is dynamically created and then used as a static one. For more information please refer to [10].
- ensure\_loaded(File) This predicate compiles the specified file if it has not been compiled yet or if it has been modified since the last compilation.
- make This predicate recompiles all files that have been modified since their last compilation.
- lib(File) This predicate is used to ensure that a specified library file is loaded. If this library is not yet compiled, the system will look in all directories in the library\_path flag for a file with this name. When the file is found, it is compiled and the system remembers it.
- current\_compiled\_file(File, Time, Module) This predicate returns on backtracking all files that have been compiled in this session, together with the module from where the compilation was done and the modification time stamp of the file at the time it was compiled.

<sup>&</sup>lt;sup>1</sup>An example of using this feature is the library **ifdef**.

compiled\_file(File, Line) This predicate allows to access the compiled file during the compilation. If it is called during the compilation, it returns the name of the file being compiled and the current line in it<sup>2</sup>. If some I/O operations are performed on the compiler stream, it influences the compiler, e.g. some procedures can be omitted and some compiled several times. An example of its use is the library ifdef which implements a C-like conditional compilation.

assert(Clause) This predicate compiles the given clause of a dynamic predicate.

### 6.5 Module Compilation

One source file can contain several modules and one module may spread over several files<sup>3</sup>. The module structure is controlled by the **module/1** directive which tells the compiler that all subsequent input up to the end of file or another module directive will be part of the given module.

When it encounters the **module/1** directive, the compiler first erases previous contents of this module, if there was any, before starting to compile predicates into it. This means that if the contents of a module has to be generated incrementally, the module directive cannot be used because the previous contents of the module would be destroyed. In this case the predicate **compile(File, Module)** should be used.

### 6.6 Mode Declarations

Mode declarations are a way for the user to give some additional information to the compiler, thus enabling it to do a better job. The  $\mathrm{ECL}^i\mathrm{PS}^e$  compiler makes use of the mode information mainly to improve indexing and to reduce code size.

Mode declarations are optional. They specify the argument instantiation patterns that a predicate will be called with at runtime, for example:

```
:- mode p(+), q(-), r(++, ?).
```

The possible argument modes and their meaning are:

- + The argument is instantiated, i.e. it is not a variable.
- ++ The argument is ground.
- The argument is not instantiated, it must be a free variable without any constraints, especially it must not occur in any other argument and it cannot be a suspending variable.
- ? The mode is not known or it is neither of the above ones.

Note that, if the actual instantiation of a predicate call violates its mode declaration, the behaviour is undefined. Usually, an unexpected failure occurs in this case.

<sup>&</sup>lt;sup>2</sup>This is in fact ambiguous; the system predicate **compiled\_stream/1** which is exported from the module **sepia\_kernel** is more precise.

<sup>&</sup>lt;sup>3</sup>This style is not recommended.

### 6.7 Inlining

To improve efficiency, calls to user-defined predicates can be preprocessed and transformed at compile time. The directive **inline/2**, e.g.

```
:- inline(mypred/1, mytranspred/2).
```

arranges for mytranspred/2 to be invoked at compile time for each call to the predicate mypred/1 before this call is being compiled.

The transformation predicate receives the original call to mypred/1 as its first argument, and is expected to return a replacement goal in its second argument. This replacement goal replaces the original call in the compiled code. Usually, the replacement goal would be semantically equivalent, but more efficient than the original goal. When the transformation predicate fails, the original goal is not replaced.

Typically, a predicate would be defined together with the corresponding inlining transformation predicate, e.g.

All compiled calls to double/2 will now be preprocessed by being passed to trans\_double/2. E.g. if we now compile the following predicate involving double/2

```
sample :-
     double(12,Y), ..., double(Y,Z).
```

the first call to double will be replaced by Y=24 while the second one will be unaffected. The code that the compiler sees and compiles is therefore

```
sample :- Y=24, ..., double(Y,Z).
```

Note that meta-calls (e.g. via call/1) are never preprocessed, they always go directly to the definition of double/2.

Transformation can be disabled for debugging purposes by adding

```
:- pragma(noexpand).
```

to the compiled file, or by setting the global flag

```
:- set_flag(goal_expansion, off).
```

## 6.8 Compiler Pragmas

Compiler pragmas are compiler directives which instruct the compiler to emit a particular code type. Their syntax is similar to directives:

```
:- pragma(Option).
```

It is not possible to have several pragmas grouped together and separated by commas like goals, every pragma must be specified separately. *Option* can be one of the following:

- **debug** generate code which can be inspected with the debugger. This overrides the global setting of the **debug\_compile** flag.
- **nodebug** generate optimized code with no debugger support. This overrides the global setting of the debug\_compile flag.
- silent\_debug generate code which cannot be inspected by the debugger, but which allows to debug predicates called by it. This is similar to setting the leash flag of all subgoals in the following clauses to notrace. This option is useful e.g. for library predicates which call other Prolog predicates: the user wants to see in the debugger the call to the library predicate and to the invoked predicate, but no internal calls in the library predicates.
- **expand** do in-line expansion of some subgoals, like =/2, **is/2** and others. This code can still be inspected with the debugger but the expanded subgoals look differently than in the normal debugged code, or their arguments cannot be seen. This pragma overrides the global setting of the **goal\_expansion** flag.
- **noexpand** inhibit the in-line goal expansion. This pragma overrides the global setting of the goal\_expansion flag.
- skip set the skip flag of all following predicates to on.
- noskip set the skip flag of all following predicates to off.
- system set the type flag of all following predicates to built\_in. Moreover, all following predicates will have unspecified source\_file and source\_line flags.

By default, the compiler works as if the pragmas **debug**, **expand** and **noskip** were specified. The pragma is active from its specification in the file until the file end or until it is disabled by another pragma. Recursive compilations or calls to other compiling predicates are not affected by the pragma. Pragmas which have the same effect as global flags override the global flags if they specify more optimized code. For instance, the pragma **debug** has no effect if the global flag **debug\_compile** is **off**, but the pragma **nodebug** overrides the global flag **debug\_compile** being **on**.

The pragmas are useful mainly for libraries and other programs that should be always compiled in a particular mode independently of the global flags setting.

## 6.9 Writing Efficient Code

The  $\mathrm{ECL}^i\mathrm{PS}^e$  compiler tries its best, however there are some constructs which can be compiled more efficiently than others. On the other hand, many Prolog programmers overemphasize the

importance of efficient code and write completely unreadable programs which can be only hardly maintained and which are only marginally faster than simple, straightforward and readable programs. The advice is therefore **Try the simple and straightforward solution first!** The second rule is to keep this original program even if you try to optimise it. You may find out that the optimisation was not worth the effort.

To achieve the maximum speed of your programs, you must produce the optimised code with the flag debug\_compile being off, e.g. by calling set\_flag(debug\_compile, off), or using the pragma nodebug. Setting the flag variable\_names can also cause slight performance degradations and it is thus better to have it off, unless variable names have to be kept. Unlike in the previous releases, the flag coroutine has now no influence on the execution speed. Some programs spend a lot of time in the garbage collection, collecting the stacks and/or the dictionary. If the space is known to be deallocated anyway, e.g. on failure, the programs can be often speeded up considerably by switching the garbage collector off or by increasing the gc\_interval flag. As the global stack expands automatically, this does not cause any stack overflow, but it may of course exhaust the machine memory.

When the program is running and its speed is still not satisfactory, use the profiling tools. The profiler can tell you which predicates are the most expensive ones, and the statistics tool tells you why. A program may spend its time in a predicate because the predicate itself is very time consuming, or because it was frequently executed. The statistics tool gives you this information. It can also tell whether the predicate was slow because it has created a choice point or because there was too much backtracking due to bad indexing.

One of the very important points is the selection of the clause that matches the current call. If there is only one clause that can potentially match, the compiler is expected to recognise this and generate code that will directly execute the right clause instead of trying several subsequent clauses until the matching one is found. Unlike most of the current Prolog compilers, the  $ECL^iPS^e$  compiler tries to base this selection (indexing) on the most suitable argument of the predicate<sup>4</sup>. It is therefore not necessary to reorder the predicate arguments so that the first one is the crucial argument for indexing. However, the decision is still based only on one argument. If it is necessary to look at two arguments in order to select the matching clause, e.g. in

```
p(a, a) :- a.
p(b, a) :- b.
p(a, b) :- c.
p(d, b) :- d.
p(b, c) :- e.
```

and if it is crucial that this procedure is executed as fast as possible, it is necessary to define an auxiliary procedure which can be indexed on the other argument:

```
p(X, a) :- pa(X).
p(X, b) :- pb(X).
p(b, c) :- e.

pa(a) :- a. pa(b) :- b.
pb(a) :- c. pb(d) :- d.
```

<sup>&</sup>lt;sup>4</sup>The standard approach is to index only on the first argument

The compiler also tries to use for indexing all type-testing information that appears at the beginning of the clause body:

- Type testing predicates free/1, var/1, meta/1, atom/1, integer/1, rational/1, float/1, breal/1, real/1, number/1, string/1, atomic/1, compound/1, nonvar/1 and nonground/1.
- Explicit unification and value testing =/2, ==/2, ==/2 and =/2.
- Combinations of tests with  $\frac{1}{2}$ ,  $\frac{1}{2}$ ,  $\frac{1}{2}$ ,  $\frac{1}{2}$ ,  $\frac{1}{2}$ .
- Arithmetic testing predicates </2, =</2, >/2, >=/2 if one argument is an integer constant and the other one known to be of the integer type.
- A cut after the type tests.

If the compiler can decide about the clause selection at compile time, the type tests are never executed and thus they incur no overhead. When the clauses are not disjoint because of the type tests, either a cut after the test or more tests into the other clauses can be added. For example, the following procedure will be recognised as deterministic and all tests are optimised away:

```
% a procedure without cuts
p(X) :- var(X), ...
p(X) :- (atom(X); integer(X)), X \= [], ...
p(X) :- nonvar(X), X = [_|_], ...
p(X) :- nonvar(X), X = [], ...
```

Another example:

```
% A procedure with cuts
p(X{_}) ?- !, ...
p(X) :- var(X), !, ...
p(X) :- integer(X), ...
p(X) :- real(X), ...
p([H|T]) :- ...
p([]) :- ...
```

Integers less than or greater than a constant can also be recognised by the compiler:

```
p(X) :- integer(X), X < 5, ...
p(7) :- ...
p(9) :- ...
p(X) :- integer(X), X >= 15, ...
```

If the clause contains tests of several head arguments, only the first one is taken into account for indexing.

Here are some more hints for efficient coding with  $ECL^iPS^e$ :

• Arguments which are repeated in the clause head and in the first regular goal in the body do not require any data moving and thus they do not cost anything. For example,

```
p(X, Y, Z, T, U) := q(X, Y, Z, T, U).
```

is as expensive as

$$p := q$$
.

On the other hand, switching arguments requires data moves and so

$$p(A, B, C) := q(B, C, A).$$

is significantly more expensive.

- When accessing an argument of a structure whose functor is known, unification is better than **arg/3**. Note, however, that for better maintainability the **structure notation** (see section 5.1) should be used to define the structures.
- Tests are generally rather slow unless they can be compiled away (see *indexing*).
- When processing all arguments of a structure, using =../2 and list predicates is always faster, more readable and easier analyzable by automated tools than using functor/3 and arg/3 loops.
- Similarly, when adding one new element to a structure, using = .../2 and append/3 is faster than functor/arg.
- Waking is less expensive than metacalling and more expensive than direct calling. Metacalls, although generally slow, are still a lot faster than in some other Prolog systems.
- Sorting using **sort/2** is very efficient and it does not use much space. Using **setof/3**, **findall/3** etc. is also efficient enough to be used every time a list of all solutions is needed.
- using **not not Goal** is optimised in the compiler to use only one choice point.
- =/2, when expanded by the compiler, is faster than ==/2 or =:=/2.
- :/2 is optimised away by the compiler if both argument are known.
- Using several clauses is much more efficient than using a disjunction if the clause heads contain nonvariables which can be used for indexing. If no indexing can be made anyway, using a disjunction is slightly faster.
- Conditionals with ->; are compiled more efficiently if the condition is a simple built-in test. However, using several clauses can be faster if the compiler optimises the test away.

## 6.10 Compiling and loading object code

Traditionally when an  $ECL^iPS^e$  file is compiled, it is loaded immediately into the system. Sometime it is useful to generate 'object code' which can then be loaded later, perhaps even in a different session of  $ECL^iPS^e$ , maybe on a different platform. This functionality is provided by the fcompile library.

In order to use this facility, the fcompile library should be loaded first:

```
:- lib(fcompile).
```

**fcompile**(+File) can then be used to generate an object file from an  $ECL^iPS^e$  source file. The object file has the same base name as the source file File, but with the suffix .eco attached.

**fcompile** generates an object file by compiling an  $ECL^iPS^e$  source file normally, and then disassembling the compiled code into an object form, which is written to the object file. This object form is platform independent and can be loaded into  $ECL^iPS^e$  running on a different platform from the one that generated it (see section 6.10.1 for restrictions).

The object file is generated in the current working directory.

Options can be specified for fcompile by using fcompile/2.

**fcompile** is designed mainly for generating an object file for a whole module. The **include** directive allows multiple source files to be compiled into one object file. When **fcompile** encounters an include directive in the source file:

### :- include(File).

it will generate the object code for the file(s) in **File** in place of the directive. The effect is as if the actual source code for file(s) was written at the point of the **include** directive. Note that this can have a different semantics from recursively compiling files using the **compile** directive, because any new module in a recursively compiled file ends with the end of that file. With **include**, any new modules defined in that file will not end with the file. Thus, a **compile** directive should not be changed to an **include** directive if the target file contains definitions for a separate module.

The object code file (with .eco suffix) will be loaded in preference to the Prolog source file by use\_module/1 and lib/1,2 if both files are present. On the other hand, the compile predicates expect a source file and will normally not load an object code file.

The compiler generates different object code depending on the settings of various pragmas. It is the settings of the pragmas at the time the object code is generated that determines what codes are generated, rather than at load time. The load time pragma settings have no effect on the object code that is loaded in, so for example, if the code was generated while the debug pragma is on, but loaded while the nodebug pragma is on, the loaded code is still the debuggable, non-optimised code.

Note that in addition to generating the object code for predicates found in the source file, **fcompile** also generates the object code of any auxiliary predicates that are called in the source file. These are the predicates that are generated by the compiler (such as the do/2 iterator). A warning is generated if a file contains more than one module. These warnings often indicates that files have been incorrectly omitted or included in the include directive.

fcompile/1,2 can be used to generate non-source versions of programs for delivery.

### 6.10.1 Restrictions

Currently, the compiler generates the auxiliary predicates for the do iterator using a global counter to name the predicates. Unfortunately this means that if an object file with auxiliary predicates is loaded into a module that already has existing code that contains auxiliary predicates, naming conflict can occur and the old auxiliaries may be replaced. It is thus strongly recommended that object files should not be loaded into an existing module. This will only be a problem if the file does not contain any module declarations that redefines the module (i.e. **module/1**), as these redefinition will erase the old copy of the module.

The predicate generates the object code by first compiling the program and then outputting the object code. Directives, which are executed in a normal compilation process, will not be executed during the output of the object code (but the directives themselves will be added to the object code so that they will be executed when the code is loaded). This can lead to differences between loading the object code and compiling the program if the directive affects the compiled code during the compilation (e.g. determining which files to load by a conditional in a directive). If macro transformation is defined (via macro/3 declarations) in the module that is fcompiled, then the "protecting functor" no\_macro\_expansion (see section 12.2) should be used to prevent the macro definition itself from being transformed when the definition is generated by fcompile. For example:

:- local macro(no\_marco\_transformation(foo/1), trans\_foo/2, []).

the no\_macro\_transformation/1 wrapper prevents this instance of foo/1 from being transformed when the directive is generated by fcompile. Note that this is only needed if all terms are transformed, and not for goals or clause transformation.

### Object file portability

One restriction does apply between platforms of different word sizes: integers which fit in the word size of one platform but not the other are represented differently internally in  $ECL^iPS^e$ . Specifically, integers which takes between 32 and 64 bits to represent are treated as normal integers on a 64 bit machine, but as bignums (see section 8.2.1) on 32 bit machines. This difference is normally invisible, but if such numbers occur as constants in the program code (i.e. their values appear textually), they can lead to different low-level compiled abstract code on the different platforms. Avoid using such constants if you want the object code to be portable across different word sizes (they can always be computed at run-time, e.g. writing 2^34 instead of 17179869184).

## 6.11 Abstract Code Listing

The built-in predicate als/1 lists the abstract code of the given predicate and it can thus be used by experts to check if the predicate was compiled as expected.

## Chapter 7

## Module System

### 7.1 Basics

### 7.1.1 Purpose of Modules

The purpose of the module system is to provide a way to package a piece of code in such a way that

- internals are hidden
- it has a clearly defined interface
- naming conflicts are avoided

In particular, this helps with

- Structuring of large applications: Modules should be used to break application programs into natural components and to define the interfaces between them.
- Provision of libraries: All  $ECL^iPS^e$  libraries are modules. Their interfaces are defined in terms of what the module makes visible to the world.
- Different implementations of the same predicate: In constraint programming it is quite common to have different implementations of a constraint, which all have the same declarative meaning but different operational behaviour (e.g. different amount of propagation, using different algorithms, exhibiting different performance characteristics). The module system supports that by allowing to specify easily which version(s) of a predicate should be used in a particular context.

### 7.1.2 What is under Visibility Control?

The  $\mathrm{ECL}^i\mathrm{PS}^e$  module system governs the visibility of the following entities:

**Predicate names** Predicates can always be used in the module where they are defined and optionally in other modules when they are made available.

**Structure names** Structure declarations can be valid only local to a module or shared between several modules.

Syntax settings These include operator declarations op/3, syntax options and character classes. This means in particular that different modules can use different language dialects (e.g.  $ECL^iPS^e$  vs. ISO-Prolog).

**Container names** These include the names of record keys, nonlogical variables and references. They are always local to the module where they are declared<sup>1</sup>.

**Initialization goals** These are goals that are executed when the module is loaded or imported.

Note that every definition (predicate, structure etc) is in some module, there is no space outside the modules. When you don't explicitly specify a module, you inherit the module from the context in which you do an operation. When you are using an interactive  $ECL^iPS^e$  toplevel, a prompt will tell you in which module your input is read and interpreted.

### 7.1.3 What Modules are There?

The module system is flat, i.e. no module is part of another module, and module names must be unique. There are

- a few basic modules that are part of the ECL<sup>i</sup>PS<sup>e</sup> runtime system and are always there. The most important one is called eclipse\_language and is by default imported into all other modules.
- the library modules: every library consists of at least one module. By convention, that module name is the library name and same as the base part of the library filename.
- the application-defined modules: these are created by the application programmer.
- in an interactive  $ECL^iPS^e$  toplevel there is one module in which queries entered by the user are read and executed. That module name is displayed in a prompt.

## 7.2 Getting Started

### 7.2.1 Creating a Module

You create a module simply by starting your program code with a **module/1** directive. This should usually be placed at the beginning of the source file and looks like

:- module(mymodule).

As a rule, the module name should be chosen to be the same as the file's base name (the filename without directory/folder and suffix/extension part). E.g. the module mymodule might be contained in a file mymodule.ecl.

Anything you define in your module is by default **local** to that module.

<sup>&</sup>lt;sup>1</sup>For backward compatibility they can still be made global, but this is not a recommended practice.

### 7.2.2 Exporting

A definition is made available to the outside world by **exporting** it. All the exports of a module together form the module's **interface**. Exporting is done with the **export/1** directive, which can take different forms depending on the kind of the exported item.

Predicates are exported as follows:

```
:- export p/2.
p(X,Y) :-
...
```

Structures are exported by defining them with an **export/1** instead of a **local/1** directive, e.g.

```
:- export struct(book(author,title,publisher)).
```

And the same holds for operators and other syntax settings:

```
:- export op(500, xfx, before).
:- export chtab(0'$, lower_case).
:- export syntax_option(no_array_subscripts).
:- export macro(pretty/1, tr_pretty/2, []).
```

All these declarations are valid locally in the module where they appear and in every module that imports them.

Initialization goals are exported as follows:

```
:- export initialization(writeln("I have been imported")).
```

Unlike the other declarations above, an exported **initialization/1** directive is *not* executed locally in they module where it appears, but *only* in the context of the module where it gets imported<sup>2</sup>.

### 7.2.3 Importing

In order to use a definition that has been exported elsewhere, it has to be **imported**. Often it is desirable to import another module's interface as a whole, i.e. everything it exports. This is achieved by an **import/1** directive of the form

```
:- import amodule.
```

If the module is in a file and has to be compiled first, then  $use\_module/1$  can be used, which is a combination of  $ensure\_loaded/1$  (see chapter 6) and import/1:

```
:- use_module("/home/util/amodule").
```

If the module is a library in one of  $ECL^iPS^e$ 's library directories, then it can be loaded and imported by

```
:- use_module(library(hash)).
```

or simply using lib/1 as in

<sup>&</sup>lt;sup>2</sup>for local initialization use :- local initialization(...).

```
:- lib(hash).
```

It is also possible to import only a part of another module's interface, using an **import-from** directive

```
:- import p/2 from amodule.
```

Note that this is the only form of import that can refer to a module that has not yet been loaded, and therefore allows a restricted form of circularity in the import structure.

### 7.2.4 Definitions, Visibility and Accessibility

For a given predicate name and arity the following rules hold:

- Every module can contain at most one **definition** 
  - this definition may be local or exported
- In every module, at most one definition is visible
  - if there is a definition in the module itself, this is also the visible one in the module
  - otherwise, if there is an (unambiguous) import or reexport, this is the visible one
  - otherwise no definition is visible
- All exported definitions are accessible everywhere
  - this might require explicit module qualification (see 7.3.2)

## 7.3 Advanced Topics

### 7.3.1 Solving Name Conflicts

Name conflicts occur in two flavours:

**Import/Import conflict:** this is the case when two or more imported modules provide a predicate of the same name.

**Import/Local conflict:** this is the case when a local (or exported) predicate has the same name as a predicate provided from an imported module.

Conflicts of the first type are accepted silently by the system as long as there is no reference to the conflict predicate. Only when an attempt is made to access the conflict predicate is an error raised. The conflict can be resolved by explicitly importing one of the versions, e.g.

Alternatively, the conflict can remain unresolved and qualified access can be used whenever the predicates are referred to (see 7.3.2).

Conflicts of the second type give rise to an error or warning message when the compiler encounters the local (re)definition. To avoid that, an explicit local/1 declaration has to be used:

```
:- local write/1.
write(X) :- % my own version of write/1
```

Note that the local/1-declaration must occur textually before any use of the predicate inside the module.

### 7.3.2 Qualified Access via :/2

Normally, it is convenient to import predicates which are needed. By importing, they become **visible** and can be used within the module in the same way as local definitions. However, sometimes it is preferable to explicitly specify from which module a definition is meant to be taken. This is the case for example when multiple versions of the predicate are needed, or when the presence of a local definition makes it impossible to import a predicate of the same name from elsewhere. A call with explicit module qualification is done using: /2 and looks like this:

```
lists:print_list([1,2,3])
```

Here, the module where the definition of print\_list/1 is looked up (the **lookup module**) is explicitly specified. To call print\_list/1 like this, it is not necessary to make print\_list/1 visible. The only requirement is that it is exported (or reexported) from the module lists.

Note that, if the called predicate is in operator notation, it will often be necessary to use brackets, e.g. in

```
..., ria:(X \#>= Y), ...
```

The: /2 primitive can be used to resolve import conflicts, i.e. the case where the same name is exported from more than one module and both are needed. In this case, none of the conflicting predicates is imported - an attempt to call the unqualified predicate raises an error. The solution is to qualify every reference with the module name:

Another case is the situation that a module wants to define a predicate of a given name but at the same time use a predicate of the same name from another module. It is not possible to import the predicate because of the name conflict with the local definition. Explicit qualification must be used instead:

```
:- lib(lists).
print_list(List) :-
     writeln("This is the list"),
     lists:print_list(List).
```

A more unusual feature, which is however very appropriate for constraint programming, is the possibility to call several versions of the same predicate by specifying several lookup modules:

```
..., [ria,eplex]:(X #>= Y), ...
```

which has exactly the same meaning as

```
..., ria:(X #>= Y), eplex:(X #>= Y), ...
```

Note that the modules do not have to be known at compile time, i.e. it is allowed to write code like

```
after(X, Y, Solver) :-
Solver:(X #>= Y).
```

However, this is likely to be less efficient because it prevents compile-time optimizations.

### 7.3.3 Reexport - Making Modules from Modules

To allow more flexibility in the design of module interfaces, and to avoid duplication of definitions, it is possible to re-export definitions. A reexport is an import combined with an export. That means that a reexported definition becomes visible inside the reexporting module and is at the same time exported again. A user of a module's interface sees no difference between exported and reexported definitions<sup>3</sup>.

There are 3 forms of the **reexport/1** directive. To reexport the complete module interface of another module, use

```
:- reexport amodule.
```

To reexport only an explicitly enumerated selection, use

```
:- reexport p/1,q/2 from amodule.
```

To reexport everything except some explicitly enumerated items, use

```
:- reexport amodule except p/2,q/3.
```

These facilities make it possible to extend, modify, restrict or combine modules into new modules, as illustrated in figure 7.1.

#### 7.3.4 Modules and Source Files

When a source file contains no module directives, it becomes part of the module from which its compilation was invoked. This makes it possible to write small programs without caring about modules. However, serious applications should be structured into modules.

Often it is the most appropriate to have one file per module and to have the file name match the module name.

It is however possible to have several modules in one file, e.g. a main module and one or more auxiliary modules - in that case the name of the main module should match the filename. Every module-directive in the file marks the end of the previous module and the start of the next one. It is also possible to spread the contents of a module over several files. In this case, there should be a main file whose filename matches the module name, and the other files should be referenced from the main file using the **include/1** directive, e.g.

```
:- module(bigmodule).
:- include(part1).
```

<sup>:-</sup> include(part2).

<sup>&</sup>lt;sup>3</sup>except that reexported predicates retain their original definition module

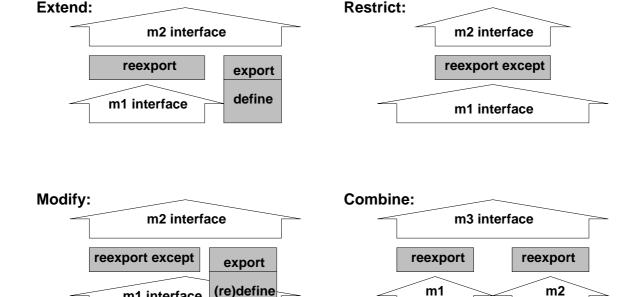

Figure 7.1: Making modules from modules with reexport

interface

interface

#### Tools and Caller Modules 7.3.5

m1 interface

### **Tools**

There are predicates in a modular system that need to know from which module they were called (since this may be different from the module in which they were defined). The most common case is where a predicate is a meta-predicate, i.e. a predicate that has another goal or predicate name as an argument. Other cases are I/O predicates - they need to be executed in a certain module context in order to obey the correct syntax of this module. In  $ECL^iPS^e$ , such predicates that need to know their caller module are called **tool** predicates<sup>4</sup>.

Tool predicates must be declared. As a consequence, the system will automatically add a caller **module** argument whenever such a tool predicate is called.

Consider for example a predicate that calls another predicate twice. The naive version of this predicate looks like

```
twice(Goal) :-
    call(Goal),
    call(Goal).
```

As long as no modules are involved, this works fine. Now consider the situation where the definition of twice/1 and a call of twice/1 are in two different modules:

```
:- module(stuff).
:- export twice/1.
twice(Goal) :-
    call(Goal),
```

<sup>&</sup>lt;sup>4</sup>Many Prolog systems call them meta-predicates.

```
call(Goal).
:- module(main).
:- import stuff.

top :- twice(hello).
hello :- writeln(hi).
```

This will not work because hello/0 is only visible in module main and an attempt to call it from within twice/1 in module stuff will raise an error. The solution is to declare twice/1 as a tool and change the code as follows:

```
:- module(stuff).
:- export twice/1.
:- tool(twice/1, twice/2).
twice(Goal, Module) :-
    call(Goal)@Module,
    call(Goal)@Module.
```

What happens now is that the call to twice/1 in module main

```
..., twice(hello), ...
```

is effectively replaced by the system with a call to twice/2 where the additional argument is the module in which the call occurs:

```
..., twice(hello, main), ...
```

This caller module is then used by twice/2 to execute

```
..., call(hello)@main, ...
```

The call(Goal)@Module construct means that the call is supposed to happen in the context of module main.

The debugger trace shows what happens:

```
[main 5]: top.
  (1) 1 CALL top
  (2) 2 CALL twice(hello)
  (3) 3 CALL twice(hello, main)
  (4) 4 CALL call(hello) @ main
  (5) 5 CALL call(hello)
  (6) 6 CALL hello
  S (7) 7 CALL writeln(hi)
hi
S (7) 7 EXIT writeln(hi)
  (6) 6 EXIT hello
...
```

One complication that can arise when you use tools is that the compiler must know that a predicate is a tool in order to properly compile a call to the tool. If the call occurs textually before the tool declaration, this will therefore give rise to an **inconsistent tool redefinition** error. The **tool/2** declaration must therefore occur before any call to the tool.

### System Tools

Many of the system built-in predicates are in fact tools, e.g. read/1, write/1, record/2, compile/1, etc. All predicates which handle modular items must be tools so that they know from which module they have been called. In case that the built-in predicate has to be executed in a different module (this is very often the case inside user tool predicates), the @ /2 construct must be used, e.g.

current\_predicate(P) @ SomeModule

### 7.3.6 Lookup Module vs Caller Module

The following table summarises the different call patterns with and without module specifications. There are only two basic rules to remember:

- : /2 specifies the lookup module (to find the definition)
- @ /2 specifies the caller module (to know the context)

| Call inside module(m)                                               | Module where definition | Caller module argument |
|---------------------------------------------------------------------|-------------------------|------------------------|
|                                                                     | of twice/1 is looked up | added to twice/1       |
| $\dots$ , twice(X), $\dots$                                         | m                       | m                      |
| $\dots$ , $\operatorname{lm}$ : $\operatorname{twice}(X)$ , $\dots$ | lm                      | m                      |
| $\dots$ , twice(X) @ cm, $\dots$                                    | m                       | cm                     |
| , lm : twice(X) @ cm,                                               | lm                      | cm                     |
| $\dots$ , call(twice(X)) @ cm, $\dots$                              | cm                      | cm                     |

#### 7.3.7 The Module Interface

The primitive **current\_module/1** can be used to check for the existence of a module, or to enumerate all currently defined modules.

Further details about existing modules can be retrieved using **get\_module\_info/3**, in particular information about the module's interface, what other modules it uses and whether it is locked (see 7.4.3).

### 7.3.8 Module-related Predicate Properties

Information about a predicate's properties can be retrieved using the **get\_flag/3** primitive or printed using **pred/1**. The module-related predicate properties are

**defined** (on/off) indicates whether code for the predicate has already been compiled. If not, only a declaration was encountered.

**definition\_module** (an atom) the module where the predicate is defined.

**visibility** (local/exported/reexported/imported) indicates the visibility of the predicate in the caller module.

tool (on/off) indicates whether the predicate has been declared a tool.

For tool predicates, **tool\_body/3** can be used to retrieve the predicate it maps to when the module argument is added.

To get information about a predicate visible in a different module, use for instance

### 7.4 Less Common Topics

### 7.4.1 Modules Using Other Languages

Modules created with the **module/1** directive automatically import the module **eclipse\_language**, which provides the standard set of  $ECL^iPS^e$  built-in predicates. To create a module that uses a different language dialect, use **module/3**. For instance

```
:- module(mystdcode, [], iso).
```

creates a module in which you can use ISO Standard Prolog<sup>5</sup>, but not all of  $ECL^iPS^e$ 's usual language features. Note that the third argument (here **iso**) simply specifies a library which implements the desired language, so new languages can be added easily.

### 7.4.2 Creating and Erasing Modules at Runtime

A module can also be created explicitly by a running program with **create\_module/1** or **create\_module/3** and erased with **erase\_module/1**. The latter should be used with care, erasing a module while a predicate defined in that module is being executed can provoke unpredictable results. The same holds for trying to erase essential system modules.

### 7.4.3 Locking Modules

By default,  $ECL^iPS^e$  does not strictly enforce the hiding of module internals. This facilitates program development as is makes it possible to inspect and trace without being too concerned about module boundaries. E.g. you can set a spy point on a local predicate p/3 in module othermod by calling:

:- spy(p/3)@othermod.

Once a module implementation is stable and there is a need for privacy, it is possible to lock a module. Locking makes it impossible to access internal, local items from outside the module. Of course, the module can still be used though its interface. The built-in predicates related to locking are lock/1 which provides a definitive lock, lock/2 which allows subsequent unlocking using a password (unlock/2), and  $get_module_info/3$  which allows to check whether a module is locked.

 $<sup>^{5}</sup>$ to the extent implemented by  $\mathrm{ECL}^{i}\mathrm{PS}^{e}$ 's compatibility library

## Chapter 8

## Arithmetic Evaluation

### 8.1 Built-Ins to Evaluate Arithmetic Expressions

Unlike other languages, Prolog usually interprets an arithmetic expression like  $\mathbf{3} + \mathbf{4}$  as a compound term with functor + and two arguments. Therefore a query like  $\mathbf{3} + \mathbf{4} = \mathbf{7}$  fails because a compound term does not unify with a number. The evaluation of an arithmetic expression has to be explicitly requested by using one of the built-ins described below.

The basic predicate for evaluating an arithmetic expression is is/2. Apart from that only the 6 arithmetic comparison predicates evaluate arithmetic expressions automatically.

- Result is Expression Expression is a valid arithmetic expression and Result is an uninstantiated variable or a number. The system evaluates Expression which yields a numeric result. This result is then unified with Result. An error occurs if Expression is not a valid arithmetic expression or if the evaluated value and Result are of different types.
- Expr1 < Expr2 succeeds if (after evaluation and type coercion) Expr1 is less than Expr2.
- Expr1 >= Expr2 succeeds if (after evaluation and type coercion) Expr1 is greater or equal to Expr2.
- Expr1 > Expr2 succeeds if (after evaluation and type coercion) Expr1 is greater than Expr2.
- Expr1 = < Expr2 succeeds if (after evaluation and type coercion) Expr1 is less or equal to Expr2.
- Expr1 =:= Expr2 succeeds if (after evaluation and type coercion) Expr1 is equal to Expr2.
- Expr1 =\= Expr2 succeeds if (after evaluation and type coercion) Expr1 is not equal to Expr2.

### 8.1.1 Arithmetic Evaluation vs Arithmetic Constraint Solving

This chapter deals purely with the evaluation of arithmetic expressions containing numbers. No uninstantiated variables must occur within the expressions at the time they are evaluated. This is exactly like arithmetic evaluation in procedural languages.

As opposed to that, in arithmetic constraint solving one can state equalities and inequalities involving variables, and a constraint solver tries to find values for these variables which satisfy

these constraints. Note that  $\mathrm{ECL}^i\mathrm{PS}^e$  uses the same syntax in both cases, but different implementations providing different solving capabilities. See the chapter **Common Solver Interface** in the Constraint Library Manual for an overview.

## 8.2 Numeric Types and Type Conversions

 $ECL^iPS^e$  distinguishes four types of numbers: **integers**, **rationals**, **floats** and **bounded reals**.

### 8.2.1 Integers

The magnitude of integers is only limited by your available memory. However, integers that fit into the word size of your computer are represented more efficiently (this distinction is invisible to the user). Integers are written in decimal notation or in base notation, e.g.:

0 3 -5 1024 16'f3ae 0'a 15511210043330985984000000

#### 8.2.2 Rationals

Rational numbers implement the corresponding mathematical domain, i.e. ratios of two integers (numerator and denominator).  $ECL^iPS^e$  represents rationals in a canonical form where the greatest common divisor of numerator and denominator is 1 and the denominator is positive. Rational constants are written as numerator and denominator separated by an underscore, e.g.

1\_3 -30517578125\_32768 0\_1

Rational arithmetic is arbitrarily precise. When the global flag prefer\_rationals is set, the system uses rational arithmetic wherever possible. In particular, dividing two integers then yields a precise rational rather than a float result.

### 8.2.3 Floating Point Numbers

Floating point numbers conceptually correspond to the mathematical domain of real numbers, but are not precisely represented. Floats are written with decimal point and/or an exponent, e.g.

0.0 3.141592653589793 6.02e23 -35e-12 -1.0Inf

 $ECL^iPS^e$  uses double precision floats<sup>1</sup>.

### 8.2.4 Bounded Real Numbers

It is a well known problem that floating point arithmetic suffers from rounding errors. To provide safe arithmetic over the **real** numbers,  $ECL^iPS^e$  also implements **bounded reals**<sup>2</sup>. A bounded real consists of a pair of floating point numbers which constitute a safe lower and upper bound for the real number that is being represented. Bounded reals are written as two floating point numbers separated by two underscores, e.g.

<sup>&</sup>lt;sup>1</sup>ECL<sup>i</sup>PS<sup>e</sup> versions older than 5.5 optionally supported single precision floats. This is no longer the case.

<sup>&</sup>lt;sup>2</sup>We have chosen to use the term **bounded real** rather than **interval** in order to avoid confusion with interval variables as used in the interval arithmetic constraint solvers

A bounded real is a representation for a real number that definitely lies somewhere between the two bounds, but the exact value cannot be determined <sup>3</sup>. Bounded reals are usually not typed in by the user, they are normally the result of a computation or type coercion.

All computations with bounded reals give safe results, taking rounding errors into account. This is achieved by doing interval arithmetic on the bounds and rounding the results outwards. The resulting bounded real is then guaranteed to enclose the true real result.

Computations with floating point values result in uncertainties about the correct result. Bounded reals make this uncertainty explicit. A consequence of this is that sometimes it is conceptually not possible to decide whether two bounded reals are identical or not. This occurs when the bounds of the compared intervals overlap. In this case, the arithmetic comparisons leave a (ground) delayed goal behind which can then be inspected by the user to decide whether the match is considered close enough. The syntactial comparisons like =/2 and ==/2 treat bounded reals simply as a pair of bounds, and consider them equal when the bounds are equal.

#### 8.2.5 Type Conversions

Note that numbers of different types never unify, e.g. 3, 3\_1, 3.0 and 3.0\_3.0 are all different. Use the arithmetic comparison predicates when you want to compare numeric values. When numbers of different types occur as arguments of an arithmetic operation or comparison, the types are first made equal by converting to the more general of the two types, i.e. the rightmost one in the sequence

```
integer \rightarrow rational \rightarrow float \rightarrow bounded real
```

The operation or comparison is then carried out with this type and the result is of this type as well, unless otherwise specified. Beware of the potential loss of precision in the rational  $\rightarrow$  float conversion! Note that the system never does automatic conversions in the opposite direction. Such conversion must be programmed explicitly using the **fix**, **rational**, **float** and **breal** functions.

#### 8.3 Arithmetic Functions

#### 8.3.1 Predefined Arithmetic Functions

The following predefined arithmetic functions are available. E, E1 and E2 stand for arbitrary arithmetic expressions.

<sup>&</sup>lt;sup>3</sup>This is in contrast to a floating point number, which represents a real number which lies somewhere in the vicinity of the float

| Function                               | Description                       | Argument Types           | Result Type |
|----------------------------------------|-----------------------------------|--------------------------|-------------|
| + E                                    | unary plus                        | number                   | number      |
| - E                                    | unary minus                       | number                   | number      |
| abs(E)                                 | absolute value                    | number                   | number      |
| sgn(E)                                 | sign value                        | number                   | integer     |
| floor(E)                               | round down to integral value      | number                   | number      |
| round(E)                               | round to nearest integral value   | number                   | number      |
| E1 + E2                                | addition                          | $number \times number$   | number      |
| $\mathrm{E1}-\mathrm{E2}$              | subtraction                       | $number \times number$   | number      |
| E1 * E2                                | multiplication                    | $number \times number$   | number      |
| E1 / E2                                | division                          | $number \times number$   | see below   |
| E1 // E2                               | integer division                  | $integer \times integer$ | integer     |
| E1 mod E2                              | modulus operation                 | $integer \times integer$ | integer     |
| $\mathrm{E1}\mathrm{E2}$               | power operation                   | $number \times number$   | number      |
| $\min(\text{E}1,\text{E}2)$            | minimum of 2 values               | $number \times number$   | number      |
| $\max(E1,E2)$                          | maximum of 2 values               | $number \times number$   | number      |
| \ E                                    | bitwise complement                | integer                  | integer     |
| E1 / E2                                | bitwise conjunction               | $integer \times integer$ | integer     |
| E1 \/ E2                               | bitwise disjunction               | $integer \times integer$ | integer     |
| xor(E1,E2)                             | bitwise exclusive disjunction     | $integer \times integer$ | integer     |
| E1 >> E2                               | shift E1 right by E2 bits         | $integer \times integer$ | integer     |
| $E1 \ll E2$                            | shift E1 left by E2 bits          | $integer \times integer$ | integer     |
| $\sin(E)$                              | trigonometric function            | number                   | float       |
| $\cos(E)$                              | trigonometric function            | number                   | float       |
| tan(E)                                 | trigonometric function            | number                   | float       |
| asin(E)                                | trigonometric function            | number                   | float       |
| acos(E)                                | trigonometric function            | number                   | float       |
| atan(E)                                | trigonometric function            | number                   | float       |
| $\exp(E)$                              | exponential function $e^x$        | number                   | float       |
| $\ln(\mathrm{E})$                      | natural logarithm                 | number                   | float       |
| $\operatorname{sqrt}(E)$               | square root                       | number                   | float       |
| pi                                     | the constant $pi = 3.1415926$     |                          | float       |
| e                                      | the constant $e = 2.7182818$      |                          | float       |
| fix(E)                                 | convert to integer (truncate)     | number                   | integer     |
| float(E)                               | convert to float                  | number                   | float       |
| rational(E)                            | convert to rational               | number                   | rational    |
| numerator(E)                           | extract numerator of a rational   | integer or rational      | integer     |
| denominator(E)                         | extract denominator of a rational | integer or rational      | integer     |
| $\operatorname{sum}(\operatorname{L})$ | sum of list elements              | list                     | number      |
| $\min(L)$                              | minimum of list elements          | list                     | number      |
| $\max(L)$                              | maximum of list elements          | list                     | number      |
| eval(E)                                | evaluate runtime expression       | term                     | number      |

Argument types other than specified yield a type error. As an argument type, *number* stands for *integer*, *rational*, *float or breal* with the type conversions as specified above. As a result type, *number* stands for *the more general of the argument types*. The division operator / yields either a rational or a float result, depending on the value of the global flag prefer\_rationals. The

same is true for the result of ^ if an integer is raised to a negative integral power. The relation between integer division // and modulus operation **mod** is as follows:

```
X = := (X \mod Y) + (X // Y) * Y
```

#### 8.3.2 Evaluation Mechanism

An arithmetic expression is a Prolog term that is made up of variables, numbers, atoms and compound terms, e.g.

```
3 * 1.5 + Y / sqrt(pi)
```

Compound terms are evaluated by first evaluating their arguments and then calling the corresponding evaluation predicate. The evaluation predicate associated with a compound term func(a\_1,..,a\_n) is the predicate func/(n+1). It receives a\_1,..,a\_n as its first n arguments and returns a numeric result as its last argument. This result is then used in the arithmetic computation. For instance, the expression above would be evaluated by the goal sequence

```
*(3,1.5,T1), sqrt(3.14159,T2), /(Y,T2,T3), +(T1,T3,T4)
```

where Ti are auxiliary variables created by the system to hold intermediate results. Although this evaluation mechanism is usually transparent to the user, it becomes visible when errors occur, when subgoals are delayed, or when inline-expanded code is traced.

#### 8.3.3 User Defined Arithmetic Functions

This evaluation mechanism outlined above is not restricted to the predefined arithmetic functions shown in the table. In fact it works for all atoms and compound terms. It is therefore possible to define a new arithmetic operation by just defining an evaluating predicate:

Note that this mechanism is not only useful for user-defined predicates, but can also be used to call  $ECL^iPS^e$  built-ins inside arithmetic expressions, eg.

```
T is cputime - T0.
L is string_length("abcde") - 1.
```

which call **cputime**/1 and **string\_length**/2 respectively. Any predicate that returns a number as its last argument can be used in a similar manner.

However there is a difference compared to the evaluation of the predefined arithmetic functions (as listed in the table above): The arguments of the user-defined arithmetic expression are *not evaluated* but passed unchanged to the evaluating predicate. E.g. the expression twice(3+4) is transformed into the goal twice(3+4, Result) rather than twice(7, Result). This makes sense because otherwise it would not be possible to pass any compound term to the predicate. If evaluation is wanted, the user-defined predicate can explicitly call is/2 or use eval/1.

#### 8.3.4 Runtime Expressions

In order to enable efficient compilation of arithmetic expressions,  $ECL^iPS^e$  requires that variables in compiled arithmetic expressions must be bound to numbers at runtime, not symbolic expressions. E.g. in the following code  $\mathbf{p/1}$  will only work when called with a numerical argument, else it will raise error 24:

```
p(Number) :- Res is 1 + Number, ...
```

To make it work even when the argument gets bound to a symbolic expression at runtime, use eval/1 as in the following example:

```
p(Expr) :- Res is 1 + eval(Expr), ...
```

If the expression is the only argument of is/2, the eval/1 may be omitted.

#### 8.4 Low Level Arithmetic Builtins

The low level builtins (like +/3,  $\sin/2$  etc.) which are used to evaluate the predefined arithmetic functions can also be called directly, but this is not recommended for portability reasons. Moreover, there is no need to use them directly since the ECL<sup>i</sup>PS<sup>e</sup> compiler will transform all arithmetic expressions into calls to the corresponding low level builtins.

## 8.5 The Multi-Directional Predicates plus/3 and times/3

A drawback of arithmetic using is/2 is that the right hand side must be fully instantiated at evaluation time. Often it is desirable to have predicates that define true logic relationships between their arguments like "Z is the sum of X and Y". For integer addition and multiplication this is provided as:

plus(X, Y, Z) True if the sum of X and Y is Z. At most one of X, Y, Z can be a variable.

times(X, Y, Z) True if the product of X and Y is Z. At most one of X, Y, Z can be a variable.

They work only with integer arguments but any single argument can be a variable which is then instantiated so that the relation holds. If more than one argument is uninstantiated, an instantiation fault is produced.

Note that if one of the first two arguments is a variable, a solution doesn't necessarily exist. For example, the following goal has no integer solution:

```
[eclipse 1]: times(2, X, 3).
no (more) solution.
```

Since any one of the arguments of these two predicates can be a variable, it does not make much sense to use them in arithmetic expressions where always the first arguments are taken as input and the last one as output.

## 8.6 Arithmetic and Coroutining

Arithmetic comparisons can be delayed until their arguments are instantiated instead of generating an instantiation fault by passing the comparison to the suspend solver (see section 17.6). This gives a form of coroutining.

## Chapter 9

# Non-logical Storage and References

#### 9.1 Introduction

This chapter describes primitives that allow to break the normal logic programming rules in two ways:

- information can be saved across logical failures and backtracking
- information can be accessed by **naming** rather than by argument passing

Obviously, these facilities must be used with care and should always be encapsulated in an interface that provides logical semantics.

ECLiPSe provides several facilities to store information across backtracking. The following table gives an overview. If at all possible, the handle-based facilities (bags and shelves) should be preferred because they lead to cleaner, reentrant code (without global state) and reduce the risk of memory leaks.

| Facility              | Type          | Access    | See                 |
|-----------------------|---------------|-----------|---------------------|
| shelves               | array         | by handle | $shelf\_create/2,3$ |
| bags                  | unordered bag | by handle | $bag\_create/1$     |
| stores                | hash table    | by handle | $store\_create/1$   |
| named stores          | hash table    | by name   | store/1             |
| non-logical variables | single cell   | by name   | variable/1          |
| non-logical arrays    | array         | by name   | array/1,2           |
| records               | ordered list  | by name   | record/1,2          |
| dynamic predicates    | ordered list  | by name   | dynamic/1, assert/1 |

The other facility described here, **Global References**, does not store information across failure, but provides a means to give a name to an otherwise logical data structure. See section 9.7.

## 9.2 Bags

A bag is an anonymous object which can be used to store information across failures. A bag is unordered and untyped. Any  $ECL^iPS^e$  term can be stored in a bag. Bags are referred to by a handle. An empty bag is created using **bag\_create/1**, data is stored in the bag by

invoking **bag\_enter/2**, and the stored data can be retrieved as a list with **bag\_retrieve/2** or **bag\_dissolve/2**.

A typical application is the implementation of the findall/3 predicate or similar functionality. As opposed to the use of record/2 or assert/1, the solution using bags is more efficient, more robust, and trivially reentrant.

```
simple_findall(Goal, Solutions) :-
   bag_create(Bag),
   (
      call(Goal),
      bag_enter(Bag, Goal),
      fail
   ;
      true
   ),
   bag_dissolve(Bag, Solutions).
```

#### 9.3 Shelves

A shelf is an anonymous object which can be used to store information across failures. A typical application is counting of solutions, keeping track of the best solution, aggregating information across multiple solutions etc.

A shelf is an object with multiple slots whose contents survive backtracking. The content of each slot can be set and retrieved individually, or the whole shelf can be retrieved as a term. Shelves are referred to by handle, not by name, so they make it easy to write robust, reentrant code. A shelf disappears when the system backtracks over its creation, when the shelf handle gets garbage collected, or when it is explicitly destroyed.

A shelf is initialised using **shelf\_create/2** or **shelf\_create/3**. Data is stored in the slots (or the shelf as a whole) with **shelf\_set/3** and retrieved with **shelf\_get/3**.

Example: Counting how many solutions a goal has:

```
count_solutions(Goal, Total) :-
    shelf_create(count(0), Shelf),
    (
        call(Goal),
        shelf_get(Shelf, 1, Old),
        New is Old + 1,
        shelf_set(Shelf, 1, New),
        fail
    ;
        shelf_get(Shelf, 1, Total)
    ).
```

#### 9.4 Stores

A **store** is an anonymous object which can be used to store information across failures. A typical application is aggregating information across multiple solutions. Note that, if it is not necessary

to save information across backtracking, the use of the **library(hash)** are more appropriate and efficient than the facilities described here.

A store is a hash table which can store arbitrary terms under arbitrary ground keys. Modifications of a store, as well as the entries within it, survive backtracking. The basic operations on stores are entering and looking up information under a key, or retrieving the store contents as a whole.

Stores come in two flavours: anonymous stores are created with **store\_create/1** and referred to by handle, while named stores are created with a **store/1** declaration and referred to by their name within a module. If possible, anonymous stores should be preferred because they make it easier to write robust, reentrant code. For example, an anonymous store automatically disappears when the system backtracks over its creation, or when the store handle gets garbage collected. Named stores, on the other hand, must be explicitly destroyed in order to free the associated memory.

Data is entered into a store using **store\_set/3** and retrieved using **store\_get/3**. It is possible to retrieve all keys with **stored\_keys/2** or the full contents of the table with **stored\_keys\_and\_values/2**. Entries can be deleted via **store\_delete/2** or **store\_erase/1**.

The following example computes how many solutions of each kind a goal has. We use an anonymous store into which we enter counter values, using the solution term as the key to distinguish the different counters:

```
solutions_profile(Sol, Goal, Profile) :-
    store_create(Store),
    (
        call(Goal),
        ( store_get(Store, Sol, Old) ->
            New is Old + 1,
            store_set(Store, Sol, New)
        ;
        store_set(Store, Sol, 1)
        ),
        fail
    ;
        stored_keys_and_values(Store, Profile)
    ).
```

Running this code produces for example:

```
?- solutions_profile(X, member(X, [a, b, c, b, a, b]), R).
X = X
R = [a - 2, b - 3, c - 1]
Yes (0.00s cpu)
```

## 9.5 Non-logical Variables

Non-logical variables in  $ECL^iPS^e$  are a means of storing a copy of a Prolog term under a name (an atom). The atom is the *name* and the associated term is the *value* of the non-logical variable. This term may be of any form, whether an integer or a huge compound structure. Note that the associated term is being copied and so if it is not ground, the retrieved term is not strictly

identical to the stored one but is a *variant* of it<sup>1</sup>. There are two fundamental operations that can be performed on a non-logical variable: setting the variable (giving it a value), and referencing the variable (finding the value currently associated with it).

The value of a non-logical variable is set using the **setval/2** predicate. This has the format

```
setval(Name, Value)
```

For instance, the goal

```
setval(firm, 3)
```

gives the non-logical variable firm the value 3. The value of a non-logical variable is retrieved using the **getval/2** predicate. The goal

```
getval(firm, X)
```

will unify X to the value of the non-logical variable firm, which has been previously set by setval/2. If no value has been previously set, the call raises an exception. If the value of a non-logical variable is an integer, the predicates incval/1 and decval/1 may be used to increment and decrement the value of the variable, respectively. The predicates incval/1 and decval/1 may be used e.g. in a failure-driven loop to provide an incremental count across failures as in the example:

However, code like this should be used carefully. Apart from being a non-logical feature, it also causes the code to be not reentrant. I.e. if count\_solutions/2 would be called recursively from inside Goal, this would smash the counter and yield incorrect results<sup>2</sup>.

The visibility of a non-logical variable is local to the module where it is first set. It is good style to declare them using local/1 variable/1 declarations. E.g. in the above example one should use

```
:- local variable(count).
```

If it is necessary to access the value of a variable in other modules, exported access predicates should be provided.

## 9.6 Non-logical Arrays

Non-logical arrays are a generalisation of the non-logical variable, capable of storing multiple values. Arrays have to be declared in advance. They have a fixed number of dimensions and a

<sup>&</sup>lt;sup>1</sup>Though this feature could be used to make a copy of a term with new variables, it is cleaner and more efficient to use **copy\_term/2** for that purpose

<sup>&</sup>lt;sup>2</sup>A similar problem can occur when the counter is used by an interrupt handler

fixed size in each dimension. Arrays in  $ECL^iPS^e$  are managed solely by special predicates. In these predicates, arrays are represented by compound terms, e.g. matrix(5, 8) where matrix is the name of the array, the arity of 2 specifies the number of dimensions, and the integers 5 and 8 specify the size in each dimension. The number of elements this array can hold is thus 5\*8 = 40. The elements of this array can be addressed from matrix(0,0) up to matrix(4,7). An array must be explicitly created using a  $local/1 \ array/1 \ declaration$ , e.g.

```
:- local array(matrix(5, 8)).
```

The array is only accessible from within the module where it was declared. The declaration will create a two-dimensional, 5-by-8 array with 40 elements matrix(0,0) to matrix(4,7). Arrays can be erased using the predicate  $erase\_array/1$ , e.g.

```
erase_array(matrix/2).
```

The value of an element of the array is set using the **setval/2** predicate. The first argument of **setval/2** specifies the element which is to be set, the second specifies the value to assign to it. The goal

```
setval(matrix(3, 2), plato)
```

sets the value of element (3, 2) of array matrix to the atom plato. Similarly, values of array elements are retrieved by use of the **getval/2** predicate. The first argument of **getval/2** specifies the element to be referenced, the second is unified with the value of that element. Thus if the value of matrix(3, 2) had been set as above, the goal

```
getval(matrix(3, 2), Val)
```

would unify Val with the atom plato. Similarly to non-logical variables, the value of integer array elements can be updated using incval/1 and decval/1.

It is possible to declare arrays whose elements are constrained to belong to certain types. This allows  $\mathrm{ECL}^i\mathrm{PS}^e$  to increase time and space efficiency of array element manipulation. Such an array is created for instance by the predicate

```
:- local array(primes(100),integer).
```

The second argument specifies the type of the elements of the array. It takes as value an atom from the list float (for floating point numbers), integer (for integers), byte (an integer modulo 256), or prolog (any Prolog term - the resulting array is the same as if no type was specified). When a typed array is created, the value of each element is initialised to zero in the case of byte, integer and float, and to an uninstantiated variable in the case of prolog. Whenever a typed array element is set, type checking is carried out.

As an example of the use of a typed array, consider the following goal, which creates a 3-by-3 matrix describing a 90 degree rotation about the x-axis of a Cartesian coordinate system.

```
:- local array(rotate(3, 3), integer).
:- setval(rotate(0, 0), 1),
    setval(rotate(1, 2), -1),
    setval(rotate(2, 1), 1).
```

(The other elements of the above array are automatically initialised to zero).

The predicate **current\_array/2** is provided to find the size, type and visibility of defined arrays. of the array and its type to be found:

#### current\_array(Array, Props)

where *Array* is the array specification as in the declaration (but it may be uninstantiated or partially instantiated), and *Props* is a list indicating the array's type and visibility. Non-logical variables are also returned, with *Array* being an atom and their type is **prolog**.

```
[eclipse 1]: local(array(pair(2))),
        setval(count, 3),
        local(array(count(3,4,5), integer)).
[eclipse 2]: current_array(Array, Props).
Array = pair(2)
Props = [prolog, local]
                             More? (;)
Array = count
Props = [prolog, local]
                             More? (;)
Array = count(3, 4, 5)
Props = [integer, local]
                              More? (;)
no (more) solution.
[eclipse 3]: current_array(count(X,Y,Z), _).
X = 3
Y = 4
Z = 5
yes.
```

#### 9.7 Global References

Terms stored in non-logical variables and arrays are copies of the **setval/2** arguments, and the terms obtained by **getval/2** are thus not identical to the original terms, in particular their variables are different. Sometimes it is necessary to be able to access the original term with its variables, i.e. to have *global variables* in the meaning of conventional programming languages. A typical example is global state that a set of predicates wants to share without having to pass an argument pair through all the predicate invocations.

 $\mathrm{ECL}^{i}\mathrm{PS}^{e}$  offers the possibility to store references to general terms and to access them even inside predicates that have no common variables with the predicate that has stored them. They are stored in so-called **references**. For example,

```
:- local reference(p).
or
:- local reference(p, 0).
```

creates a named reference **p** (with an initial value of **0**) which can be used to store references to terms. This reference is accessed and modified in the same way as non-logical variables, with **setval/2** and **getval/2**, but the following points are different for references:

• the accessed term is identical to the stored term (with its current substitutions):

```
[eclipse 1]: local reference(a), variable(b).

yes.
[eclipse 2]: Term = p(X), setval(a, Term), getval(a, Y), Y == Term.
X = X
Y = p(X)
Term = p(X)
yes.
[eclipse 3]: Term = p(X), setval(b, Term), getval(b, Y), Y == Term.
no (more) solution.
```

• the modifications are backtrackable, when the execution fails over the **setval/2** call, the previous value of the global reference is restored

• there are no arrays of references, but the same effect can be achieved by storing a structure in a reference and using the structure's arguments. The arguments can then be accessed and modified using arg/3 and setarg/3 respectively.

The use of references should be considered carefully. Their overuse can lead to programs which are difficult to understand and difficult to optimize. Typical applications use at most a single reference per module, for example to hold state that would otherwise have to be passed via additional arguments through many predicate invocations.

## Chapter 10

# Input and Output

#### 10.1 Streams

Input and output in  $ECL^iPS^e$  is done via communication channels called *streams*. They are usually associated with either a file, a terminal, a socket, a pipe, or in-memory queues and buffers. The streams may be opened for input only (*read mode*), output only (*write mode*), or for both input and output (*update mode*).

#### 10.1.1 Predefined Streams

Every  $ECL^iPS^e$  session has 4 predefined system streams:

stdin The standard input stream.

**stdout** The standard output stream.

stderr The standard error stream.

null A dummy stream, output to it is discarded, on input it always gives end of file.

In a stand-alone  $ECL^iPS^e$  stdin, stdout and stderr are connected to the corresponding standard I/O descriptors of the process. In an embedded  $ECL^iPS^e$ , the meaning of stdin, stdout and stderr is determined by the  $ECL^iPS^e$  initialisation options.

Moreover, every  $ECL^iPS^e$  session defines the following symbolic stream names, which are used for certain categories of input/output:

input Used by the input predicates that do not have an explicit stream argument, e.g. read/1. This is by default the same as stdin, but can be redirected.

**output** Used by the output predicates that do not have an explicit stream argument, e.g. **write/1**. This is by default the same as stdout, but can be redirected.

**error** Output for error messages and all messages about exceptional states. This is by default the same as stderr, but can be redirected.

warning\_output Used by the system to output warning messages. This is by default the same as stdout, but can be redirected.

**log\_output** Used by the system to output log messages, e.g. messages about garbage collection activity. This is by default the same as stdout, but can be redirected.

user This identifier is provided for compatibility with Prolog systems and it is identical with stdin and stdout depending on the context where it is used.

| Symbolic Stream | System Stream |
|-----------------|---------------|
| input           | 0 (stdin)     |
| output          | 1 (stdout)    |
| warning_output  | 1 (stdout)    |
| log_output      | 1 (stdout)    |
| error           | 2 (stderr)    |
|                 | 3 (null)      |

Initial assignment of symbolic stream names

#### 10.1.2 Stream Identifiers and Aliases

Every stream is identified by a small integer<sup>1</sup>, but it can have several symbolic names (aliases), which are atoms. Most of the built-in predicates that require a stream to be specified have a stream argument at the first position, e.g. write(Stream, Term). This argument can be either the stream number or a symbolic stream name.

An alias name can be given to a stream either when it is created or explicitly by invoking set\_stream/2:

```
set_stream(Alias, Stream)
```

To find the corresponding stream number, use **get\_stream/2**:

```
get_stream(StreamOrAlias, StreamNr)
```

get\_stream/2 can also be used to check whether two stream names are aliases of each other.

#### 10.1.3 Opening New Streams

Streams provide a uniform interface to a variety of I/O devices and pseudo-devices. The following table gives an overview of how streams on the different devices are opened.

| I/O device | How to open                                               |
|------------|-----------------------------------------------------------|
| tty        | implicit (stdin,stdout,stderr) or open/3 of a device file |
| file       | open(FileName, Mode, Stream)                              |
| string     | open(string(String), Mode, Stream)                        |
| queue      | open(queue(String), Mode, Stream)                         |
| pipe       | $ m exec/2, exec/3 \ and \ exec\_group/3$                 |
| socket     | socket/3 and accept/3                                     |
| null       | implicit (null stream)                                    |

How to open streams onto the different I/O devices

Most streams are opened for input or output by means of the open/3 or open/4 predicate. The goals

<sup>&</sup>lt;sup>1</sup>Note that the stream numbers are not the same as UNIX file descriptors

```
open(SourceSink, Mode, Stream)
open(SourceSink, Mode, Stream, Options)
```

open a communication channel with SourceSink.

If SourceSink is an atom or a string, a file is being opened and SourceSink takes the form of a file name in the host machine environment.  $ECL^iPS^e$  uses an operating system independent path name syntax, where the components are separated by forward slashes. The following forms are possible:

- absolute path name, e.g. /usr/peter/prolog/file.pl
- relative to the current directory, e.g. prolog/file.pl
- relative to the own home directory, e.g. ~/prolog/file.pl
- start with an environment variable, e.g. \$HOME/prolog/file.pl
- relative to a user's home directory, e.g. ~peter/prolog/file.pl (UNIX only)
- specifying a drive name, e.g. //C/prolog/file.pl (Windows only)

Note that path names usually have to be quoted (in single or double quotes) because they contain non-alphanumeric characters.

If *SourceSink* is of the form string(InitString) a pseudo-file in memory is opened, see section 10.3.1.

If *SourceSink* is of the form queue(InitString) a pseudo-pipe in memory is opened, see section 10.3.2.

Mode must be one of the atoms read, write, append or update, which means that the stream is to be opened for input, output, output at the end of the existing stream, or both input and output, respectively. Opening a file in write mode will create it if it does not exist, and erase the previous contents if it does exist. Opening a file in append mode will keep the current contents of the file and start writing at its end.

Stream is a symbolic stream identifier or an uninstantiated variable. If it is uninstantiated, the system will bind it to an identifier (the stream number):

```
[eclipse 1]: open(new_file, write, Stream).
Stream = 6
yes.
```

If the stream argument is an atomic name, this name becomes an alias for the (hidden) stream number:

```
[eclipse 1]: open(new_file, write, new_stream).
yes.
```

The stream identifier (symbolic or numeric) may then be used in predicates which have a named stream as one of their arguments. For example

```
open("foo", update, Stream), write(Stream, subject), close(Stream).
```

will write the atom *subject* to the file 'foo' and close the stream subsequently.

It is recommended style **not** to use symbolic stream names in code that is meant to be reused. This is because the stream names are global, there is the possibility of name clashes, and the code will not be reentrant. It is cleaner to open streams with a variable for the stream identifier and pass the identifier as an argument wherever it is needed.

Socket streams are not opened with open/3, but with the special primitives socket/3 and accept/3. More details are in chapter 21.

A further group of primitives which open streams implicitly is **exec/2**, **exec/3** and and **exec\_group/3**. They open **pipes** which connect directly to the I/O channels of the executed process. See chapter 20 for details.

#### 10.1.4 Closing Streams

The predicate

```
close(Stream)
```

is used to close an open stream. If a stream has several alias names, closing any of them will close the actual stream. All the other aliases should be closed as well (or redirected to streams that are still open), because otherwise they will continue to refer to the number of the already closed stream.

When an attempt is made to close a redirected system stream (e.g. output), the stream is closed, but the system stream is reset to its default setting.

#### 10.1.5 Redirecting Streams

The **set\_stream/2** primitive can be used to redirect an already existing symbolic stream to a new actual stream. This is particularly useful to redirect e.g. the default **output** stream

```
set_stream(output, MyStream)
```

so that all standard output is redirected to some other destination (e.g. an opened file instead of the terminal). Note that the stream modes (read/write) must be compatible. The redirection is terminated by calling

```
close(output)
```

which will reestablish the original meaning of the output stream.

#### 10.1.6 Finding Streams

The predicate

```
current_stream(?Stream)
```

can be used to backtrack over all the currently opened stream indentifiers (but not their aliases).

### 10.1.7 Stream Properties

A stream's properties can be accessed using get\_stream\_info/3

```
get_stream_info(+Stream, +Property, -Value)
```

e.g. its mode, line number, file name etc. Some stream properties can be modified using set\_stream\_property/3

```
set_stream_property(+Stream, +Property, +Value)
```

e.g. the end-of-line sequence used, the flushing behaviour, the event-raising behaviour, the prompt etc.

#### 10.2 Communication via Streams

The contents of a stream may be interpreted in one of the three basic ways. The first one is to consider it as a sequence of characters, so that the basic unit to be read or written is a character. The second one interprets the stream as a sequence of tokens, thus providing an interface to the Prolog lexical analyzer and the third one is to consider a stream as a sequence of Prolog terms.

#### 10.2.1 Character I/O

The get/1, 2 and put/1, 2 predicates corresponds to the first way of looking at streams. The call

```
get(Char)
```

takes the next character from the current input stream and matches it as a single character with Char. Note that a character in  $ECL^iPS^e$  is represented as an integer corresponding to the ASCII code of the character. If the end of file has been reached then an exception is raised. The call

```
put(Char)
```

puts the char Char on to the current output stream. The predicates

```
get(Stream, Char)
```

and

```
put(Stream, Char)
```

work similarly on the specified stream.

The input and output is normally buffered by  $ECL^iPS^e$ . To make I/O in raw mode, without buffering, the predicates tyi/1, 2 and tyo/1, 2 are provided.

#### 10.2.2 Token I/O

The predicates read\_token/2 and read\_token/3

```
read_token(Token, Class)
read_token(Stream, Token, Class)
```

represent the second way of interpreting stream contents. They read the next token from the current input stream, unify it with *Token*, and its token class is unified with *Class*. A token is either a sequence of characters with the same or compatible character class, e.g. ab\_1A, then it is a Prolog constant or variable, or a single character, e.g. ')'. The token class represents the type of the token and its special meaning, e.g. fullstop, comma, open\_par, etc. The exact definition of character classes and tokens can be found in appendices A.2.1 and A.2.3, respectively.

A further, very flexible possibility to read a sequence of characters is provided by the built-ins read\_string/3 and read\_string/4

```
read_string(Delimiters, Length, String)
read_string(Stream, Delimiters, Length, String)
```

Here, the input is read up to a specified delimiter or up to a specified length, and returned as an  $ECL^iPS^e$  string.

In particular, one line of input can be read as follows:

```
read_line(Stream, String) :-
    read_string(Stream, end_of_line, _Length, String).
```

Once a string has been read, string manipulation predicates like **split\_string/4** can be used to break it up into smaller components.

#### 10.2.3 Term I/O

The read/1, 2 and write/1, 2 predicates correspond to the third way of looking at streams. For input, the goal

```
read(Term)
```

reads the next  $\mathrm{ECL}^i\mathrm{PS}^e$  term from the current input stream and unifies it with  $\mathit{Term}$ . The input term must be followed by a full stop, that is, a '.' character followed by a layout character (tab, space or newline) or by the end of file. The exact definition of the term syntax can be found in appendix A.

If end of file has been reached then an exception is raised, the default handler causes the atom <code>end\_of\_file</code> to be returned. A term may be read from a stream other than the current input stream by the call

```
read(Stream, Term)
```

which reads the term from the named stream.

For additional information about other options for reading terms, in particular for how to get variable names, refer to readvar/3,  $read\_term/2$  and  $read\_term/3$ . For reading and processing complete  $ECL^iPS^e$  source code files, use the  $library(source\_processor)$ . For output, the goal

```
write(Term)
```

writes *Term* to the current output stream. This is done by taking the current operator declarations into account. Output produced by the **write/1**, **2** predicate is not (necessarily) in a form suitable for subsequent input to a Prolog program using the **read/1** predicate, for this purpose **writeq/1**, **2** is to be used. The goal

```
write(Stream, Term)
```

writes *Term* to the named output stream. For more details about how to output terms in different formats, see section 10.4.

When the flag variable\_names is switched off, the output predicates are not able to write free variables in their source form, i.e. with the correct variable names. Then the variables are output in the form

 $_{\mathtt{a}\mathtt{N}}$ 

where a is a character which depends on the memory area where the variable is located or on its properties: 1 for a local variable, g for a global variable or a metaterm. N is a number.

#### 10.2.4 General Parsing and Text Generation

Reading and writing of I/O formats that cannot be handled by the methods discussed above are probably best done using Definite Clause Grammar (DCG) rules. See chapter 12.3 for details.

#### 10.2.5 Flushing

On most devices, output is buffered, i.e. any output does not appear immediately on the file, pipe or socket, but goes into a buffer first. To make sure the data is actually written to the device, the stream usually has to be flushed using **flush/1**. If this is forgotten, the receiving end of a pipe or socket may hang in a blocking read operation.

It is possible to configure a stream such that it is automatically flushed at every line end (see set\_stream\_property/3).

#### 10.2.6 Prompting

Input streams on terminals can be configured to print a prompt whenever input is required, see set\_stream\_property/3.

#### 10.2.7 Positioning

Streams that are opened on files or strings can be positioned, ie. the read/write position can be moved forward or backwards. This is not possible on pipes, sockets, queues and terminals. To specify a position in the file to write to or read from, the predicate **seek/2** is provided. The call

```
seek(Stream, Pointer)
```

moves the current position in the file (the 'file pointer') to the offset *Pointer* (a number specifying the length in bytes) from the start of the file. If *Pointer* is the atom *end\_of\_file* the current position is moved to the end of the file. Hence a file could be open in append mode using

```
open(File, update, Stream), seek(Stream, end_of_file)
```

The current position in a file may be found by the predicate at/2. The call

```
at(Stream, Pointer)
```

unifies *Pointer* with the current position in the file. The predicate

```
at_eof(Stream)
```

succeeds if the current position in the given stream is at the file end.

## 10.3 In-memory Streams

There are two kinds of in-memory streams, string streams and queues. String streams behave much like files, they can be read, written, positioned etc, but they are implemented as buffer in memory. Queues are intended mainly for message-passing-style communication between  $\mathrm{ECL}^i\mathrm{PS}^e$  and a host language, and they are also implemented as memory buffers.

#### 10.3.1 String Streams

In  $\mathrm{ECL}^i\mathrm{PS}^e$  it is possible to associate a stream with a Prolog string in its memory, and this string is then used in the same way as a file for the input and output operations. A string stream is opened like a file by the **open/3** predicate call

```
open(string(InitString), Mode, Stream)
```

where InitString can be a ECL<sup>i</sup>PS<sup>e</sup> string or a variable and represents the initial contents of the string stream. If a variable is supplied for InitString, the initial value of the string stream is the empty string and the variable is bound to this value:

```
[eclipse 1]: open(string(S), update, s).
S = ""
yes.
```

Once a string stream is opened, all predicates using streams can take it as argument and perform I/O on it. In particular the predicates seek/2 and at/2 can be used with them.

While writing into a stream changes the stream contents destructively, the initial string that has been opened will never be affected. The new stream contents can be retrieved either by reading from the string stream, or as a whole by using **get\_stream\_info/3**:

#### 10.3.2 Queue streams

A queue stream is opened by the open/3 predicate

```
open(queue(InitString), Mode, Stream)
```

The initial queue contents is *InitString*. It can be seen as a string which gets extended at its end on writing and consumed at its beginning on reading.

```
[eclipse 11]: open(queue(""), update, q), write(q, hello), write(q, " wo").
yes.
[eclipse 12]: read_string(q, " ", _, X).
S = "hello"
yes.
[eclipse 13]: write(q, "rld"), read(q, X).
S = world
yes.
[eclipse 14]: at_eof(q).
yes.
```

It is not allowed to seek on a queue. Therefore, once something is read from a queue, it is no longer accessible. A queue is considered to be at its end-of-file position when it is currently empty, however this is no longer the case when the queue is written again.

A useful feature of queues is that they can raise a synchronous event when data arrives on the empty queue. To create such an event-raising queue, this has to be specified as an option when opening the queue with **open/4**. In the example we have chosen the same name for the stream and for the event, which is not necessary but convenient when the same handler is going to be used for different queues:

## 10.4 Term Output Formats

#### 10.4.1 Write\_term and Printf

The way  $ECL^iPS^e$  terms are printed can be customised in a number of ways. The most flexible predicates to print terms are **write\_term/3** and **printf/3**. They both allow all variants of term output, but the format is specified in a different way. The following figure gives an overview.

| Output Option for    | Format      | Meaning                                                      |  |
|----------------------|-------------|--------------------------------------------------------------|--|
| $write\_term/2,3$    | char for    |                                                              |  |
|                      | printf      |                                                              |  |
|                      | %w          |                                                              |  |
| as(term)             |             | do not assume any particular meaning of the printed term     |  |
| as(clause)           | С           | print the term as a clause (apply clause transformations)    |  |
| as(goal)             | G           | print the term as a goal (apply goal transformations)        |  |
| attributes(none)     |             | do not print any variable attributes                         |  |
| attributes(pretty)   | m           | print attributes using the corresponding print handlers      |  |
| attributes(full)     | M           | print the full contents of all metaterm attributes           |  |
| depth(Max)           | <max></max> | print the term only up to a maximum nesting depth of Max     |  |
|                      |             | (a positive integer)                                         |  |
| depth(0)             |             | observe the stream-specific or global flag 'print_depth'     |  |
| depth(full)          | D           | print the whole term (may loop when the term is cyclic!)     |  |
| dotlists(false)      |             | write lists in square bracket notation, e.g. [a,b]           |  |
| dotlists(true)       | •           | write lists as terms with functor ./2                        |  |
| newlines(false)      |             | print newlines inside quotes as escape sequence \n           |  |
| newlines(true)       | N           | print newlines as line breaks even inside quotes             |  |
| numbervars(false)    |             | do not treat '\$VAR'/1 terms specially                       |  |
| numbervars(true)     | I           | print terms of the form '\$VAR'(N) as named variables        |  |
| operators(true)      |             | obey operator declarations and print prefix/infix/postfix    |  |
| operators(false)     | 0           | ignore operator declarations and print functor notation      |  |
| portrayed(false)     |             | do not use portray/1,2                                       |  |
| portrayed(true)      | P           | call the user-defined predicate portray/1,2 for printing     |  |
| quoted(false)        |             | do not print quotes around strings or atoms                  |  |
| quoted(true)         | Q           | quote strings and atoms if necessary                         |  |
| transform(true)      |             | apply portray transformations (write macros)                 |  |
| transform(false)     | Τ           | do not apply portray transformations (write macros).         |  |
| variables(default)   |             | print variables using their source name (if available)       |  |
| variables(raw)       | V           | print variables using a system-generated name, e.g123        |  |
| variables(full)      | V           | print variables using source name followed by a number, e.g. |  |
|                      |             | Alpha_132                                                    |  |
| variables(anonymous) | _           | print every variable as a simple underscore                  |  |

Overview of term output options (see write\_term/3 for more details)

The write\_term/2 and write\_term/3 predicates print a single  $ECL^iPS^e$  term and accept a list of output options (first column in the table 10.4.1).

The **printf/2** and **printf/3** predicates are similar to C's printf(3) function, but provide additional format characters for printing  $\mathrm{ECL}^i\mathrm{PS}^e$  terms. The basic format string for printing arbitrary terms is "%w". Additional format characters can go between % and w, according to the second column in the table 10.4.1.

For example, the following pairs of printing goals are equivalent:

```
printf("%mw", [X]) <-> write_term(X, [attributes(pretty)])
printf("%O.w", [X]) <-> write_term(X, [operators(false),dotlist(true)])
printf("%5_w", [X]) <-> write_term(X, [depth(5),variables(anonymous)])
```

#### 10.4.2 Other Term Output Predicates

The other term output predicates write/2, writeq/2, write\_canonical/2, display/2, print/2 can all be defined in terms of write\_term/3 (or, similarly in terms of printf/3) as follows:

#### 10.4.3 Default Output Options

It is possible to set default output options for an output stream in order to globally affect all output to this particular stream. The **set\_stream\_property/3** predicate can be used to assign default options (in the same form as accepted by write\_term/3) to a stream. These options will then be observed by all output predicates which do not override the particular option.

## Chapter 11

# Dynamic Code

An ECL $^i$ PS $^e$  predicate can be made dynamic. That is, it can have clauses added and removed from its definition at run time. This chapter discusses how to do this, and what the implications are.

## 11.1 Compiling Procedures as Dynamic or Static

If it is intended that a procedure be altered through the use of **assert/1** and **retract/1**, the system should be informed that the procedure will be dynamic, since these predicates are designed to work on dynamic procedures. If **assert/1** is applied on a non-existing procedure, an error is raised, however the default error handler for this error only declares the procedure as dynamic and then makes the assertion.

A procedure is by default static unless it has been specifically declared as dynamic. Clauses of static procedures must always be consecutive, they may not be separated in one or more source files or by the user from the top level. If the static procedure clauses are not consecutive, each of the consecutive parts is taken as a separate procedure which redefines the previous occurrence of that procedure, and so only the last one will remain. However, whenever the compiler encounters nonconsecutive clauses of a static procedure in one file, it raises an exception whose default handler prints a warning but it continues to compile the rest of the file.

If a procedure is to be dynamic the  $\mathrm{ECL}^i\mathrm{PS}^e$  system should be given a specific dynamic declaration A dynamic declaration takes the form

```
:- dynamic SpecList.
```

The predicate **is\_dynamic/1** may be used to check if a procedure is dynamic:

```
is_dynamic(Name/Arity).
```

When the goal

```
compile(Somefile)
```

is executed and Somefile contains clauses for procedures that have already been defined in the Prolog database, those procedures are treated in one of two ways: If such a procedure is dynamic, its clauses compiled from Somefile are added to the database (just as would happen if they were asserted), and the existing clauses are not affected. For example, if the following clauses have already been compiled:

```
:- dynamic city/1.

city(london).
city(paris).

and the file Somefile contains the following Prolog code:
    city(munich).
    city(tokyo).
```

then compiling Somefile will cause adding the clauses for city/1 to those already compiled, as city/1 has been declared dynamic. Thus the query city(X) will give:

If, however, the compiled procedure is static, the new clauses in Somefile replace the old procedure. Thus, if the following clauses have been compiled:

```
city(london).
city(paris).
```

and the file Somefile contains the following Prolog code:

```
city(munich).
city(tokyo).
```

when Somefile is compiled, then the procedure  $\operatorname{city}/1$  is redefined. Thus the query  $\operatorname{city}(X)$  will give:

```
[eclipse 5]: city(X).
X = munich More? (;)
X = tokyo
yes.
```

When the **dynamic/1** declaration is used on a procedure that is already dynamic, which may happen for instance by recompiling a file with this declaration inside, the system raises the error 64, 'procedure already dynamic'. The default handler for this error, however, will only erase all existing clauses for the specified procedure, so that when such a file is recompiled several times during its debugging, the system behaves as expected, the existing clauses are always replaced. The handler for this error can of course be changed if required. If it is set to **true/0**, for instance, the **dynamic/1** declaration is be just silently accepted without erasing any clauses and without printing an error message.

## 11.2 Altering programs at run time

The Prolog database can be updated during the execution of a program.  $ECL^{i}PS^{e}$  allows the user to modify procedures dynamically by adding new clauses via **assert/1** and by removing some clauses via **retract/1**. These predicates operate on dynamic procedures; if it is required that the definition of a procedure be altered through assertion and retraction, the procedure should therefore first be declared dynamic (see the previous section). The effect of **assert/1** and **retract/1** on static procedures is explained below.

The effect of the goal

assert(ProcClause)

where ProcClause<sup>1</sup> is a clause of the procedure Proc, is as follows.

- 1. If Proc has not been previously defined, the assertion raises an exception, however the default handler for this exception just declares the given procedure silently as dynamic and executes the assertion.
- 2. If Proc is already defined as a dynamic procedure, the assertion adds *ProcClause* to the database after any clauses already existing for Proc.
- 3. If Proc is already defined as a static procedure, then the assertion raises an exception.

The goal

retract(Clause)

will unify Clause with a clause on the dynamic database and remove it. If Clause does not specify a dynamic procedure, an exception is raised.

 $\mathrm{ECL}^i\mathrm{PS}^e$ 's dynamic database features the so-called *logical update semantics*. This means that any change in the database that occurs as a result of executing one of the builtins of the abolish, assert or retract family affects only those goals that start executing afterwards. For every call to a dynamic procedure, the procedure is virtually frozen at call time.

<sup>&</sup>lt;sup>1</sup>It should be remembered that because of the definition of the syntax of a term, to assert a procedure of the form p:-q,r it is necessary to enclose it in parentheses: assert((p:-q,r)).

## Chapter 12

# $\mathbf{ECL}^i\mathbf{PS}^e$ Macros

#### 12.1 Introduction

 $\mathrm{ECL}^{i}\mathrm{PS}^{e}$  provides a general mechanism to perform macro expansion of Prolog terms. Macro expansion can be performed in 3 situations:

- **read macros** they are expanded just after a Prolog term has been read by the ECL<sup>i</sup>PS<sup>e</sup> parser. Note that the parser is not only used during comilation but by all **term-reading** predicates.
- **compiler macros** they are expanded only during compilation and only when a term occurs in a certain context (clause or goal).
- write macros they are expanded just before a Prolog term is printed by one of the output predicates

Macros are attached to classes of terms specified by their functors or by their type. Macros obey the module system's visibility rules. They may be either **local** or **exported**. The macro expansion is performed by a user-defined Prolog predicate.

## 12.2 Using the macros

The following declarations and built-ins control macro expansion:

- local macro(+TermClass, +TransPred, +Options) define a macro for the given *Term-Class*. The transformation will be performed by the predicate *TransPred*.
- export macro(+TermClass, +TransPred, +Options) as above, but available to other modules.
- erase\_macro(+TermClass, +Options) erase a currently defined macro for *TermClass*. This can only be done in the module where the definition was made.
- current\_macro(?TermClass, ?TransPred, ?Options, ?Module) retrieve information about currently defined visible macros.

Macros are selectively applied only to terms of the specified class. *TermClass* can take two forms:

Name/Arity transform all terms with the specified functor

type(Type) transform all terms of the specified type, where Type is one of compound, string, integer, rational, float, breal, atom, goal<sup>1</sup>.

The +TransPred argument specifies the predicate that will perform the transformation. It has to be of arity 2 or 3 and should have the form:

```
trans_function(OldTerm, NewTerm [, Module]) :- ... .
```

At transformation time, the system will call *TransPred* in the module where **macro/3** was invoked. The term to transform is passed as the first argument, the second is a free variable which the transformation predicate should bind to the transformed term, and the optional third argument is the module where the term is read or written.

Options is a list which may be empty (in this case the macro defaults to a local read term macro) or contain specifications from the following categories:

• mode

**read:** This is a read macro and shall be applied after reading a term (default). **write:** This is a write macro and shall be applied before printing a term.

• type

term: Transform all terms (default).

clause: Transform only if the term is a program clause, i.e. inside compile/1, assert/1 etc. Write macros are applied using the 'C' option in the printf/2 predicate.

goal: Goal-read-macros are transformed only if the term is a subgoal in the body of a program clause. Goal-write macros are applied using the 'G' option in the **printf/2** predicate.

• additional specification

protect\_arg: Disable transformation of subterms (optional).
top\_only: Consider only the whole term, not subterms (optional).

The following shorthands exist:

local/export portray(+TermClass, +TransPred, +Options) portray/3 is like macro/3, but the write-option is implied.

inline(+PredSpec, +TransPred) inline/2 is the same as a goal-read-macro. The visibility is inherited from the transformed predicate.

Here is an example of a conditional read macro:

<sup>&</sup>lt;sup>1</sup>type(goal) stands for suspensions.

If the transformation function fails, the term is not transformed. Thus,  $\mathbf{a}(1, \mathbf{z}\mathbf{z}\mathbf{z})$  is transformed into  $\mathbf{b}(\mathbf{z}\mathbf{z}\mathbf{z})$  but  $\mathbf{a}(-1, \mathbf{z}\mathbf{z}\mathbf{z})$  is not transformed. The arguments are transformed bottom-up. It is possible to protect the subterms of a transformed term by specifying the flag protect\_arg. A term can be protected against transformation by quoting it with the "protecting functor" (by default it is  $\mathbf{no}$ \_macro\_expansion/1):

Note that the protecting functor is itself defined as a macro:

```
trprotect(no_macro_expansion(X), X).
:- export macro(no_macro_expansion/1, trprotect/2, [protect_arg]).
```

A local macro is only visible in the module where it has been defined. When it is defined as exported, then it is copied to all other modules that contain a **use\_module/1** or **import/1** for this module. The transformation function should also be exported in this case. There are a few global macros predefined by the system, e.g. for -->/2 (grammar rules, see below) or with/2 and of/2 (structure syntax, see section 5.1). These predefined macros can be hidden by local macro definitions.

The global flag macro\_expansion can be used to disable macro expansion globally, e.g. for debugging purposes. Use set\_flag(macro\_expansion, off) to do so.

The next example shows the use of a type macro. Suppose we want to represent integers as s/1 terms:

```
[eclipse 1]: [user].
  tr_int(0, 0).
  tr_int(N, s(S)) :- N > 0, N1 is N-1, tr_int(N1, S).
  :- local macro(type(integer), tr_int/2, []).

yes.
[eclipse 2]: read(X).
```

```
X = s(s(s(0)))
yes.
```

When we want to convert the s/1 terms back to normal integers so that they are printed in the familiar form, we can use a write macro. Note that we first erase the read macro for integers, otherwise we would get unexpected effects since all integers occurring in the definition of tr\_s/2 would turn into s/1 structures:

```
[eclipse 3]: erase_macro(type(integer)).

yes.
[eclipse 4]: [user].
   tr_s(0, 0).
   tr_s(s(S), N) :- tr_s(S, N1), N is N1+1.
   :- local macro(s/1, tr_s/2, [write]).

yes.
[eclipse 2]: write(s(s(s(0)))).
3
yes.
```

### 12.3 Definite Clause Grammars — DCGs

Grammar rules are described in many standard Prolog texts ([2]). In  $ECL^iPS^e$  they are provided by a predefined global<sup>2</sup> macro for -->/2. When the parser reads a clause whose main functor is -->/2, it transforms it according to the standard rules. The syntax for DCGs is as follows:

```
grammar_rule --> grammar_head, ['-->'], grammar_body.

grammar_head --> non_terminal.
grammar_head --> non_terminal, [','], terminal.

grammar_body --> grammar_body, [','], grammar_body.
grammar_body --> grammar_body, [';'], grammar_body.
grammar_body --> grammar_body, ['->'], grammar_body.
grammar_body --> grammar_body, ['|'], grammar_body.
grammar_body --> iteration_spec, ['do'], grammar_body.
grammar_body --> ['-?->'], grammar_body.
grammar_body --> grammar_body_item.

grammar_body_item --> ['!'].
grammar_body_item --> ['{'}], Prolog_goals, ['}'].
grammar_body_item --> non_terminal.
grammar_body_item --> terminal.
```

<sup>&</sup>lt;sup>2</sup>So that the user can redefine it with a local one.

The non-terminals are syntactically identical to prolog goals (atom, compound term or variable), the terminals are lists of prolog terms (typically characters or tokens). Every term is transformed, unless it is enclosed in curly brackets. The control constructs like conjunction ,/2, disjunction ,/2 or |/2, the cut (!/0), the condition (->/1) and do-loops do not need to be enclosed in curly brackets.

The grammar can be accessed with the built-in **phrase/3**. The first argument of **phrase/3** is the name of the grammar to be used, the second argument one is a list containing the input to be parsed. If the parsing is successful the built-in will succeed. For instance with the grammar

```
a --> [] | [z], a.
```

```
phrase(a, X, []) will give on backtracking: X = [z]; X = [z, z]; X = [z, z, z]; ....
```

#### 12.3.1 Simple DCG example

The following example illustrates a simple grammar declared using the DCGs.

```
sentence --> imperative, noun_phrase(Number), verb_phrase(Number).
imperative, [you] --> [].
imperative --> [].
noun_phrase(Number) --> determiner, noun(Number).
noun_phrase(Number) --> pronom(Number).
verb_phrase(Number) --> verb(Number).
verb_phrase(Number) --> verb(Number), noun_phrase(_).
determiner --> [the].
noun(singular) --> [man].
noun(singular) --> [apple].
noun(plural) --> [men].
noun(plural) --> [apples].
verb(singular) --> [eats].
verb(singular) --> [sings].
verb(plural) --> [eat].
verb(plural) --> [sing].
pronom(plural) --> [you].
```

The above grammar may be successfully parsed using **phrase/3**. If the predicate succeeds then the input has been parsed successfully.

```
[eclipse 1]: phrase(sentence, [the,man,eats,the,apple], []).
yes.
[eclipse 2]: phrase(sentence, [the,men,eat], []).
```

```
yes.
[eclipse 3]: phrase(sentence, [the,men,eats], []).

no.
[eclipse 4]: phrase(sentence, [eat,the,apples], []).

yes.
[eclipse 5]: phrase(sentence, [you,eat,the,man], []).

yes.
```

The predicate **phrase/3** may be used to return the point at which parsing of a grammar fails — if the returned list is empty then the input has been successfully parsed.

#### 12.3.2 Mapping to Prolog Clauses

Grammar rule are translated to Prolog clauses by adding two arguments which represent the input before and after the nonterminal which is represented by the rule. The effect of the transformation can be observed, e.g. by switching on the all\_dynamic flag so that the compiled clauses can be listed:

```
_g214 = [a]_g216].
```

#### 12.3.3 Parsing other Data Structures

yes.

DCGs are in principle not limited to the parsing of lists. The predicate 'C'/3 is responsible for reading resp. generating the input tokens. The default definition is

```
'C'([Token|Rest], Token, Rest).
```

The first argument represents the parsing input before consuming Token and Rest is the input after consuming Token.

By redefining 'C'/3, it is possible to apply a DCG to other input sources than a list, e.g. to parse directly from an I/O stream:

```
:- local 'C'/3.
'C'(Stream-Pos0, Token, Stream-Pos1) :-
       seek(Stream, Pos0),
       read_string(Stream, " ", _, TokenString),
        atom_string(Token, TokenString),
        at(Stream, Pos1).
sentence --> noun, [is], adjective.
noun --> [prolog] ; [lisp].
adjective --> [boring]; [great].
```

This can then be applied to a string as follows:

```
[eclipse 1]: String = "prolog is great", open(String, string, S),
             phrase(sentence, S-0, S-End).
End = 15
yes.
```

Here is another redefinition of 'C'/3, using a similar idea, which allows the direct parsing of  $ECL^iPS^e$  strings as sequences of characters:

```
:- local 'C'/3.
'C'(String-Pos0, Char, String-Pos1) :-
        Pos0 = < string_length(String),
        string_code(String, Pos0, Char),
        Pos1 is Pos0+1.
anagram --> [].
anagram --> [_].
anagram --> [C], anagram, [C].
```

This can then be applied to a string as follows:

```
[eclipse 1]: phrase(anagram, "abba"-1, "abba"-5).
yes.
[eclipse 2]: phrase(anagram, "abca"-1, "abca"-5).
no (more) solution.
```

Unlike the default definition, these redefinitions of 'C'/3 are not bi-directional. Consequently, the grammar rules using them can only be used for parsing, not for generating sentences. Note that every grammar rule uses that definition of 'C'/3 which is visible in the module where the grammar rule itself is defined.

# Chapter 13

# **Events and Interrupts**

The normal execution of a Prolog program may be interrupted by Events and Interrupts:

#### **Events**

- they may occur asynchronously (posted by the environment) or synchronously (raised by the program itself).
- they are handled synchronously by a handler goal that is inserted into the resolvent.
- the handler can interact with interrupted execution via global references.
- the handler can cause the interrupted execution to fail or to abort.
- the handler can cause waking of delayed goals.

#### **Errors**

Errors are a special case of events. They are raised by built-in predicates (e.g. when the arguments are of the wrong type) and usually pass the culprit goal to the error handler.

# Interrupts

Interrupts usually originate from the operating system, e.g. on a Unix host, signals are mapped to  $ECL^iPS^e$  interrupts.

- they occur asynchronously, but may be mapped into a sychronous event.
- in Unix, the handler can be executed asynchronously in a separate ECL<sup>2</sup>PS<sup>e</sup> engine. This means that
- the handler cannot interact with interrupted execution, except via global variables, files and the like.
- failure of the handler is ignored.
- the development system catches and handles many operating system signals as interrupts, user abort by typing ^C, data arriving at sockets, memory protection faults, etc.

# 13.1 Events

#### 13.1.1 Event Identifiers

Events are identified by names or by small numbers. User defined events always have names (atoms), while the  $ECL^iPS^e$  system uses events with a numerical identifier to raise errors (The error numbers are listed in appendix C).

## 13.1.2 Handling Events

When an event occurs, a call to the appropriate handler is inserted into the resolvent (the sequence of executing goals). The handler will be executed as soon as possible, which means at the next synchronous point in execution, which is usually just before the next regular predicate is invoked. Note that there are a few built-in predicates that can run for a long time and will not allow handlers to be executed until they return (e.g. read/1, sort/4).

A handler is defined using a call like this

The handler's first argument is the event identifier, in this case the atom 'hello'.

The handler for a defined event can be obtained by **get\_event\_handler/3**.

Note that to ensure the handling of all events, an event handler should not directly fail or raise an exception. This is because the system will backtrack if the handler fails or raise an exception, and any other raised events that has not yet been handled will not be handled, and thus the system will seem to 'forget' about such events. The event handler itself should also be run at the highest priority (1), and if failure is desired, this can be done indirectly through triggering a suspended goal which runs at a lower priority.

# 13.1.3 Raising Events

Events are normally posted to the  $ECL^iPS^e$  engine from its software environment, e.g. from a C program using

```
ec_post_event(ec_atom(ec_did("hello",0)));
```

This works both when the foreign code is called from  $ECL^iPS^e$  or when  $ECL^iPS^e$  has been called from the foreign code.

It is also possible to post an event from within an interrupt handler by setting the interrupt handler to **event/1**. This is the recommended mechanism to translate an asynchronous interrupt into a synchronous event. E.g.

```
:- set_interrupt_handler(alrm, event/1).
:- set_event_handler(alrm, handle_alarm/1).
```

An event can also be raised by the running program itself, using event/1:

```
..., event(hello), ...
```

However, this is mainly useful for test purposes, since it is almost the same as calling the handler directly.

# 13.1.4 Timed Events (after events)

 $\mathrm{ECL}^i\mathrm{PS}^e$  provides support for setting up an event which is then triggered after a specified amount of elapsed time. The event is then handled sychronously by  $\mathrm{ECL}^i\mathrm{PS}^e$ . Previous to version 4.2, the user can program this functionality using the (now obsolete) low level OS dependent  $\mathtt{set\_timer/2}$  primitives. From version 4.2, a higher level interface is provided, allowing for multiple independent timed events to be set up in a standardised way. These events are known as after events, as they are set up so that the event occurs after a certain amount of elapsed time. The elapsed time used is either elapsed real time (real) or elapsed user CPU time (virtual). They are setup by two predicates:

event\_after(+Name, +Time) This sets up an event Name so that the event is raised once after Time seconds of elapsed time from when the predicate is executed. Name is an atom and Time is a positive number.

event\_after\_every(+Name, +Time) This sets up an event Name so that the event is raised every Time seconds has elapsed from when the predicate is executed.

events\_after(+EventList) This sets up a series of after events specified in EventList, which is list of events in the form Name-Time, or Name-every(Time), specifying a single event or a repeated event respectively.

Once an after event has been set up, it is pending until it is raised. In the case of event\_after\_every/2, the event will always be pending because it is raised repeatedly. A pending event can be cancelled so that it will not be raised:

cancel\_after\_event(+Name) This cancels the pending after event Name. If Name is not a pending after event, the predicate fails.

**current\_after\_event(?Name)** This can be used to test if Name is a pending (if Name is an atom) after event, or it can be used to return the list of all pending after events (if Name is a variable). This predicate can only be called from within an after event handler, when the after event timer is frozen (see next section).

#### More details on after events

More precisely, Time is actually the minimum of elapsed time before the event is raised. Factors constraining the actual time of raising of the event include the granularity of the system clock, and also that  $ECL^iPS^e$  must be in a state where it can **synchronously** process the event – it needs to be where it can make a procedure call.

The event is raised and executed at priority 1, so that it cannot be interrupted by execution of woken goals in the middle of handling the event. In addition, the after event timer is frozen (i.e. the countdown is stopped) during the execution of the event handler, so that no new pending after events will be raised while handling the after events. The event handling code is executed once when the event is triggered, i.e. it would not be backtracked into. Failures in the event handling code are not propagated beyond the handler, and exceptions (aborts) should also not be raised during the event handling, as this would prevent other already raised events from being processed. It is advisable that the event handling code be as simple as possible – if more

complex actions needs to be performed, it should be done via the event handler triggering a suspended goal, executing at a lower priority than 1, and for which the event timer would not be frozen, and where exceptions and failures can be propagated.

By default, the after event feature uses the real timer. The timer can be switched to the virtual timer, in which case the elapsed time measured is user CPU time<sup>1</sup> This default is specified by the  $ECL^iPS^e$  environment flag after\_event\_timer (see get\_flag/2, set\_flag/2). Note that if the timer is changed while some after event is still pending, these events will no longer be processed. The after event mechanism is also set to the unfrozen state. It is strongly recommended that the user does not change the timer once after events are initiated.

Currently, the virtual timer is not available on the Windows platform. In addition, the user should should not make use of these timers for their own purpose if they plan on using the after event mechanism.

The after event mechanism allows multiple events to make use of the timing mechanism independently of each other. However, the same event can be setup multiple times with multiple calls to event\_after/2 and event\_after\_every/2. The cancel\_after\_event/1 will cancel all instances of an event.

Using the suspension and event handling mechanisms, the user can cause a goal to be added to the resolvent which would then be executed after a defined elapsed time. The goal will be suspended and attached to a symbolic trigger, which is triggered by the event handler. The goal behaves 'logically', in that if the execution backtracks pass the point in which the suspended goal is created, the goal will disappear from the resolvent as expected and thus not be executed. The event will still be raised, but there will not be a suspended goal to wake up. Note that if the execution finishes before the suspended goal is due to be woken up, it will also not enter the resolvent and is thus not executed.

The following is an example for waking a goal with a timed event. Once monitor(X) is called, the current value of X will be printed every second while the query monitor(X) is part of is executing:

Note the need to declare m/1 as a demon: otherwise, once m/1 is woken up once, it will disappear from the resolvent and the next monvar event will not have a suspended m/1 to wake up. Note also that it is necessary to connect the event machanism to the waking mechanism by setting the event handler to trigger/1.

<sup>&</sup>lt;sup>1</sup>This is time that the CPU spends on executing user code, i.e. the  $ECL^iPS^e$  program.

# 13.2 Errors

Errors handling is one particular use of events. The main property of error events is that they have a culprit goal, ie. the goal that detected or caused the error. The error handler obtains that goal as an argument.

The errors that the system raises have numerical identifiers, as documented in appendix C. User-defined errors have atomic names, they are the same as events. Whenever an error occurs, the  $\mathrm{ECL}^i\mathrm{PS}^e$  system identifies the type of error, and calls the appropriate handler. For each type of error, it is possible for the user to define a separate handler. This definition will replace the default error handling routine for that particular error - all other errors will still be handled by their respective handlers. It is of course possible to associate the same user defined error handler to more than one error type.

When a goal is called and produces an error, execution of the goal is aborted and the appropriate error handler is invoked. This invocation of the error handler is seen as *replacing* the invocation of the erroneous goal:

- If the error handler fails it has the same effect as if the erroneous goal failed.
- If the error handler succeeds, possibly binding some variables, the execution continues at the point behind the call of the erroneous goal.
- If the handler calls **exit\_block/1**, it has the same effect as if this was done by the erroneous goal itself.

For errors that are classified as warnings the second point is somewhat different: If the handler succeeds, the goal that raised the warning is allowed to continue execution.

Apart from binding variables in the erroneous goal, error handlers can also leave backtrack points. However, if the error was raised by an external or a builtin that is implemented as an external, these choicepoints are discarded<sup>2</sup>.

#### 13.2.1 Error Handlers

The predicate **set\_event\_handler/2** is used to assign a procedure as an error handler. The call

```
set_event_handler(ErrorId, PredSpec)
```

sets the event handler for error type ErrorId to the procedure specified by PredSpec, which must be of the form Name/Arity.

The corresponding predicate **get\_event\_handler/3** may be used to identify the current handler for a particular error. The call

```
get_event_handler(ErrorId, PredSpec, HomeModule)
```

will, provided *ErrorId* is a valid error identifier, unify *PredSpec* with the specification of the current handler for error *ErrorId* in the form Name/Arity, and *HomeModule* will be unified with the module where the error handler has been defined. Note that this error handler might not be visible from every module and therefore may not be callable.

<sup>&</sup>lt;sup>2</sup>This is necessary because the compiler recognises simple predicates as deterministic at compile time and so if a simple predicate would cause the invocation of a non-deterministic error handler, the generated code may no longer be correct.

To re-install the system's error handler in case the user error handler is no longer needed, reset\_event\_handler/1 should be used. reset\_error\_handlers/0 resets all error handlers to their default values.

To enable the user to conveniently write predicates with error checking the built-ins

```
error(ErrorId, Goal)
error(ErrorId, Goal, Module)
```

are provided to raise the error *ErrorId* (an error number or a name atom) with the culprit *Goal*. Inside tool procedures it is usually necessary to use **error/3** in order to pass the caller module to the error handler. Typical error checking code looks like this

The predicate **current\_error/1** can be used to yield all valid error numbers, a valid error is that one to which an error message and an error handler are associated. The predicate **error\_id/2** gives the corresponding error message to the specified error number. To ease the search for the appropriate error number, the library **util** contains the predicate

```
util:list_error(Text, N, Message)
```

which returns on backtracking all the errors whose error message contains the string *Text*. The ability to define any Prolog predicate as the error handler permits a great deal of flexibility in error handling. However, this flexibility should be used with caution. The action of an error handler could have side effects altering the correctness of a program; indeed it could be responsible for further errors being introduced. One particular area of danger is in the use of input and output streams by error handlers. For example: a particular error handler may interact with the user at the terminal, to explain the nature of the error and ask for directions regarding what action should be taken. Care should be taken in such a case to ensure that the error handler does not affect the input to the program. If it does, since program execution continues normally after exit of the error handler, any input consumed by the error handler is lost.

# 13.2.2 Arguments of Error Handlers

An error handler has 4 optional arguments.

- 1. The first argument is the number or atom that identifies the error.
- 2. The second argument is the culprit (a structure corresponding to the call which caused the error). For instance, if, say, a type error occurs upon calling the second goal of the procedure p(2, Z):

```
p(X, Y) := a(X), b(X, Y), c(Y).
```

the structure given to the error handler is b(2, Y). Note that the handler could bind Y which would have the same effect as if b/2 had done the binding.

- 3. The third argument is only defined for a subset of the existing errors. If the error occurred inside a tool body, it holds the caller module, otherwise it may be a free variable<sup>3</sup>.
- 4. The fourth argument is the lookup module for the culprit goal. This is needed for example when the handler wants to call the culprit reliably, using a qualified call via: /2.

The error handler is free to ignore some of these arguments, i.e. it can have any arity from 0 to 4. The first argument is provided for the case that the same procedure serves as the handler for several error types - then it can distinguish which is the actual error type. An error handler is just an ordinary Prolog procedure and thus within it a call may be made to any other procedure, or any built in predicate; this in particular means that a call to exit\_block/1 may be made (see the section on the block/3 predicate). This will work 'through' the call to the error handler, and so an exit may be made from within the handler out of the current block (i.e. back to the corresponding call of the block/3 predicate). Specifying the predicates true/0 or fail/0 as error handlers will make the erroneous predicate succeed (without binding any further variables) or fail respectively.

The following two templates are the most common for error handlers. The first simply prints an error message and aborts:

The following handler tries to repair the error and call the goal again:

#### 13.2.3 User Defined Errors

The following example illustrates the use of a user-defined error. We declare a handler for the event 'Invalid command' and raise the new error in the application code.

<sup>&</sup>lt;sup>3</sup>Note that some events are not errors but are used for different purposes. In thoses cases the second and third argument are sometimes used differently. See Appendix C for details.

# 13.3 Interrupts

Operating systems such as Unix provide a notion of asynchronous interrupts or signals. In a standalone  $ECL^iPS^e$  system, the signals can be handled by defining interrupt handlers for them. In fact, a set of default handlers is already predefined in this case, which can also be used for an embedded  $ECL^iPS^e$ .

In an embedded  $ECL^iPS^e$ , signals are usually handled by the host application. It is recommended to use the event mechanism (the ec\_post\_event() library function) when signals are meant to be handled by  $ECL^iPS^e$  code (via the event/1 default handler).

# 13.3.1 Interrupt Identifiers

Interrupts are identified either by their signal number (Unix) or by a name which is derived from the name the signal has in the operating system. Most built-ins understand both identifiers. It is usually more portable to use the symbolic name. The built-in **current\_interrupt/2** is provided to check and/or generate the valid interrupt numbers and their mnemonic names.

#### 13.3.2 Asynchronous handling

When an interrupt happens, the  $\mathrm{ECL}^i\mathrm{PS}^e$  system calls an interrupt handling routine in a manner very similar to the case of event handling. The only argument to the handler is the interrupt number. Just as event handlers may be user defined, so it is possible to define interrupt handlers. The goal

```
set_interrupt_handler(N, PredSpec)
```

assigns the procedure specified by PredSpec as the interrupt handler for the interrupt identified by N (a number or a name). Some interrupts cannot be caught by the user (e.g. the kill signal), trying to establish a handler for them yields an error message. Note that in a standalone  $ECL^iPS^e$ , PredSpec can be a user defined predicate, but on embedded systems, PredSpec must be one of the predefined handlers.

To test interrupt handlers, the built-in kill/2 may be used to send a signal to the own process. The predicate **get\_interrupt\_handler/3** may be used to find the current interrupt handler for an interrupt N, in the same manner as **get\_event\_handler**:

```
get_interrupt_handler(N, PredSpec, HomeModule)
```

An interrupt handler has one optional argument, which is the interrupt number. There is no argument corresponding to the error culprit, since the interrupt has no relation to the currently executed predicate. A handler may be defined which takes no argument (such as when the handler is defined for only one interrupt type). If the handler has one argument, the identifier of the interrupt is passed to the handler when it is called.

When an interrupt occurs, the system halts what it is currently doing and calls the interrupt handler. Just as in the case with error handling, the interrupt handler can be any Prolog procedure. However, unlike the situation in the case of error handling, when the handler exits, be it with success or failure, the execution is resumed at the point where it was interrupted, the interrupt handling is in this case completely independent<sup>4</sup>. This "resume and forget" policy means that to the Prolog program, an interrupt is "invisible" — providing the handler has no side effects, the program continues as if the interrupt had never happened. As a consequence it is not significant whether the handler succeeds or fails. However, again just as in the case of error handlers, a call to the predicate exit\_block/1 may be made in order to escape from within the handler to the corresponding call of block/3. Obviously, in this case the interrupted execution can no longer be resumed.

There are a few special predefined interrupt handlers:

#### default/0

performs the standard UNIX handling of the specified interrupt (signal). Setting this handler is equivalent to calling  $signal(N, SIG\_DFL)$  on the C level. Thus e.g. specifying

?- set\_interrupt\_handler(int, default/0)

will exit the  $ECL^iPS^e$  system when  $\wedge C$  is pressed.

# true/0

This is equivalent to calling  $signal(N, SIG\_IGN)$  on the C level, ie. the interrupt is ignored.

#### event/1

The signal is handled by posting a (synchronous) event. The event name is the symbolic name of the interrupt.

#### throw/1

Invoke *exit\_block/1* with the interupt's symbolic name.

#### abort/0

Invoke  $exit\_block(abort)$ .

## halt/0

Terminate the  $ECL^iPS^e$  process.

internal/0 Used by  $ECL^iPS^e$  to implement internal functionality like the profiler. This is not intended to be used by the user.

Apart from these special cases, all other arguments will result in the specified predicate to be called when the appropriate interrupt occurs. This general asynchronous interrupt handling

<sup>&</sup>lt;sup>4</sup>Note that since the interrupt handler has only one optional argument which is a number, it cannot bind any variables in the current resolvent.

is not supported on some hardware/platforms, e.g. Windows, and also not on an embedded  $\mathrm{ECL}^i\mathrm{PS}^e$ .

Note that tkeelipse is an embedded  $\mathrm{ECL}^i\mathrm{PS}^e$  running under  $\mathrm{Tcl}/\mathrm{Tk}$ , so the general asynchronous interrupt handling is not supported on it.

# 13.3.3 Example

Here is an example for the use of after events for implementing a time-out predicate. The fact that the event is handled sychronously is important: it allows the trunning excecution to cleanly abort at a well-defined point in execution.

```
timeout(Goal, Seconds, Timer, TimeOutGoal) :-
% allows the user to set up different Timers
        set_event_handler(Timer, exit_block/1),
        start_timer(Timer, Seconds),
        block(
            (call(Goal) ->
             % need to make sure timer is stopped after executing TimeOutGoal
               stop_timer(Timer)
            ; stop_timer(Timer), fail
            ),
            Tag,
            handle_timeout(Tag, Timer, TimeOutGoal)
        ).
start_timer(_, 0) :- !. % 0 means no timeout
start_timer(Timer, Timeout) :-
        event_after(Timer, Timeout).
stop_timer(Timer) :-
        ( cancel_after_event(Timer) -> true ; true ).
handle_timeout(Tag, Timer, TimeOutGoal) :-
        (Tag == Timer ->
             call(TimeOutGoal) % timed out, call the TimeOutGoal
             stop_timer(Timer), % TimeOutGoal aborted for other reasons
             exit_block(Tag)
        ).
```

# Chapter 14

# Debugging

# 14.1 The Box Model

The  $ECL^iPS^e$  debugger is based on a port model which is an extension of the classical Box Model commonly used in Prolog debugging.

A procedure invocation (or goal) is represented by a box with entry and exit ports. Each time a procedure is invoked, a box is created and given a unique invocation number. The invocations of subgoals of this procedure are seen as boxes inside this procedure box.

Tracing the flow of the execution consists in tracing the crossing of the execution flow through any of the port of the box.

The five basic ports of the box model of  $ECL^iPS^e$  are the CALL, EXIT, REDO, FAIL and NEXT ports, the suspension facilities are traced through the DELAY and RESUME ports, and the exceptional exit is indicated by LEAVE.

**CALL:** When a procedure is invoked, the flow of the execution enters the procedure box by its CALL port and enters the first clause box which could (since not all clauses are tried, some of them being sure to fail, i.e. indexing is shown) unify with the goal. It may happen that a procedure is called with arguments that make it sure to fail (because of indexing). In such cases, the flow does not enter any clause box.

For each CALL port a new procedure box is created and is given:

- an *invocation number* that is one higher than that given for the most recent CALL port. This allows to uniquely identify a procedure invocation and all its corresponding ports.
- a level that is one higher than that of its parent goal.

The displayed variable instantiations are the ones at call time, i.e. before the head unification of any clause.

**EXIT:** When a clause of a predicate succeeds (i.e. unification succeeded and all procedures called by the clause succeeded), the flow gets out of the box by the EXIT port of both boxes (only the EXIT port of the *procedure box* is traced).

When a procedure exits non-deterministically (and there are still other clauses to try on that procedure or one of its children goals has alternatives which could be resatisfied), the EXIT port is traced with an asterisk (\*EXIT). When the last possibly matching clause of

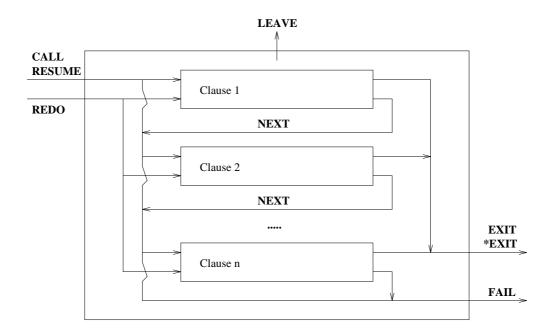

Figure 14.1: The box model

a procedure is exited, the exit is traced without asterisk. This means that this procedure box will never be retried as there is no other untried alternative.

The instantiations shown in the EXIT port are the ones at exit time, they result from the (successful) execution of the procedure.

**FAIL:** When a clause of a procedure fails (because head unification failed or because a sub-goal failed), the flow of the execution exits the clause box and leaves the procedure box via the FAIL port. Note that the debugger cannot display any argument information at FAIL ports (an ellipsis . . . is displayed instead for each argument).

**NEXT:** If a clause fails and there is another possibly matching clause to try, then that one is tried for unification. The flow of the execution from the failure of one clause to the head unification of a following clause is traced as a NEXT port. The displayed variable instantiations are the same as those of the corresponding CALL or REDO port.

**ELSE:** This is similar to the NEXT port, but indicates that the next branch of a **disjunction** (;/2) it tried after the previous branch failed. The predicate that gets displayed with the port is the predicate which contains the disjunction (the immediate ancestor).

**REDO:** When a procedure box is exited trough an \*EXIT port, the box can be retried later to get a new solution. This will happen when a later goal fails. The backtracking will cause failing of all procedures that do not have any alternative, then the execution flow will enter a procedure box that an contains alternative through a REDO port.

Two situations may occur: either the last tried clause has called a procedure that has left a choice point (it has exited through an \*EXIT port). In that case the nested procedure box is re-entered though another REDO-port.

Otherwise, if the last clause tried does not contain any nondeterministically exited boxes, but there are other untried clauses in the procedure box, the next possibly matching clause will be tried.

The last REDO port in such a sequence is the one which contains the actual alternative that is tried. The variable instantiations for all REDO ports in such a sequence are the ones corresponding to the call time of the last one.

LEAVE: This port allows to trace the execution of a the block/3 and exit\_block/1 predicates within the box model. The predicate block/3 is traced as a normal procedure. If the goal in its first argument fails, block/3 fails, if it exits, block/3 exits. If the predicate exit\_block/1 is called (and exited since it never fails), all the goals inside the matching block are left through a special port called LEAVE, so that each entry port matches with an exit port. The recover procedure (in the third argument of block/3) is then called and traced normally and block/3 will exit or fail (or even leave) depending on the recover procedure.

As with the FAIL port, no argument value are displayed in the LEAVE port.

**DELAY:** The displayed goal becomes suspended. This is a singleton port, it does not enter or leave a box. However, a new *invocation number* is assigned to the delayed goal, and this number will be used in the matching RESUME port. The DELAY port is caused by one of the built-in predicates **suspend/3**, **suspend/4**, **make\_suspension/3** or a delay clause. The port is displayed just after the delayed goal has been created.

**RESUME:** When a waking condition causes the resuming of a delayed goal, the procedure box is entered through its RESUME port. The box then behaves as if it had been entered through its CALL port. The invocation number is the same as in its previous DELAY port. which makes it easy to identify corresponding delay and resume events. However the depth level of the RESUME corresponds to the waking situation. It is traced like a subgoal of the goal which has caused the waking.

In the rest of this chapter the user interface to the debugger is described, including the commands available in the debugger itself as well as built-in predicates which influence it. Some of the debugger commands are explained using an excerpt of a debugger session. In these examples, the user input is always underlined (it is in fact not always output as typed) to distinguish it from the computer output.

# 14.2 Format of the Tracing Messages

All trace messages are output to the **debug\_output** stream. The format of one trace line is as follows:

```
S+(4) 2 *EXIT<5> module:foo(one, X, two) %> 12 3 4 5 6 7 8 9 10
```

- 1. The first character shows some properties of the displayed procedure. It may be one of
  - C an external procedure, not implemented in Prolog
  - S a skipped procedure, i.e. a procedure whose subgoals are not traced

- 2. A '+' displayed here shows that the procedure has a spy point set.
- 3. The number between parentheses shows the box invocation number of this procedure call. Since each box has a unique invocation number, it can be used to identify ports that belong to the same box. It also shows how many procedure redos have been made since the beginning of the query. Only boxes that can be traced obtain an invocation number, for instance subgoals of a procedure which is compiled in debug mode or has its skip-flag set are not numbered.

When a delayed goal is resumed, it keeps the invocation number it was assigned when it delayed. This makes it easy to follow all ports of a specified call even in data-driven computation.

4. The second number shows the level or depth of the goal, i.e. the number of its ancestor boxes. When a subgoal is called, the level increases and after exit it decreases again. The initial level is 1.

Since a resumed goal is considered to be a descendant of the procedure that woke it, the level of a resumed goal may be different from the level the goal had when it delayed.

- 5. An asterisk before an EXIT means that this procedure is nondeterministic and that it might be resatisfied.
- 6. The next word is the name of the port. It might be missing if the displayed goal is not the current position in the execution (e.g. when examining ancestors or delayed goals).

**CALL** a procedure is called for the first time concerning a particular invocation,

**DELAY** a procedure delays,

**EXIT** a procedure succeeds,

**FAIL** a procedure fails, there is no (other) solution,

**LEAVE** a procedure is left before having failed or exited because of a call to **exit\_block/1**,

**NEXT** the next possibly matching clause of a procedure is tried because unification failed or a sub-goal failed,

**ELSE** the next branch of a disjunction is tried because some goal in the previous branch failed.

**REDO** a procedure that already gave a solution is called again for an alternative,

**RESUME** a procedure is woken (the flow enters the procedure box as for a call) because of a unification of a suspending variable,

- 7. This only appears if the goal is executing at a different priority than 12, the normal priority. The number between the angled brackets shows the priority (between 1 and 11) that the goal is executed at.
- 8. For the tty debugger, the optional module name followed by a colon. Printing of the module can be enabled and disabled by the debugger command **m**. If it is enabled, the module from where the procedure is called is displayed. By default the module printing is disabled. With tkeclipse, the module name is not displayed with the traceline, instead, you can get the information by right holding the mouse button over the trace line in the call stack window.

9. The goal is printed according to the current instantiations of its variables. Arguments of the form . . . represent subterm that are not printed due to the depth limit in effect. The depth limit can be changed using the < command.

The goal is printed with the current **output\_mode** settings. which can be changed using the **o** command.

10. The prompt of the debugger, which means that it is waiting for a command from the user. Note there is no prompt when tkeclipse tracer is used.

# 14.3 Debugging-related Predicate Properties

Predicates have a number of properties which can be listed using the pred/1 built-in. The following predicate flags and properties affect the way the predicate is traced by the debugger:

### debugged

Indicates whether the predicate has been compiled in debug-compile mode. If **on**, calls to the predicate's subgoal will be traced. The value of this property can only be changed by re-compiling the predicate in a different mode.

#### leash

If **notrace**, no port of the predicate will be shown in the trace (but the invocations will be counted nevertheless). If **stop**, the ports of this predicate will be shown and the debugger will stop and await new commands. (The **print** setting is currently not supported). The value of this property can be changed with **traceable/1**, **untraceable/1** or **set\_flag/3**.

#### spy

If **on**, the predicate has a spy-point and the debugger will stop at its ports when in leap mode. The value of this property can be changed with spy/1, nospy/1 or  $set_flag/3$ .

## skipped

If **on**, the predicate's subgoal will not be traced even if it has been compiled in debug-compile mode. The value of this property can be changed with **skipped/1**, **unskipped/1** or **set\_flag/3**.

# start\_tracing

If **on**, a call to the predicate will activate the debugger if it is not already running. Only the execution within this predicate's box will be traced. This is useful for debugging part of a big program without having to change the source code. The effect is similar to wrapping all call of the predicate into **trace/1**.

# 14.4 Starting the Debugger

Several methods can be used to switch the debugger on. If the textual interactive top-level is used, the commands  ${\rm trace/0}$  and  ${\rm debug/0}$  are used to switch the debugger on for the following queries typed from the top-level.  ${\rm trace/0}$  will switch the debugger to  ${\it creep}$  mode whereas  ${\rm debug/0}$  will switch it in it leap mode.

For the tkeclipse graphical toplevel, the debugger may be switched on by starting the tracer from the Tools menu before executing the query. This puts the debugger in *creep* mode.

When the debugger is in it creep mode, it will prompt for a command at the crossing of the first port of a leashed procedure. When the debugger is in leap mode, it will prompt for a command at the first port of a leashed procedure that has a spy point. The debugger is switched off either from the toplevel with the commands nodebug/0 or notrace/0, or by typing n or N to the debugger prompt.

A spy point can be set on a procedure using **spy/1** (which will also switch the debugger to *leap*) and removed with **nospy/1**. They both accept a *SpecList* as argument. Note that **set\_flag/3** can be used to set and reset spy points without switching the debugger on and without printing messages.

debugging/0 can be used to list the spied predicates and the current debugger mode.

```
[eclipse 1]: spy writeln/1.
spypoint added to writeln / 1.
yes.
Debugger switched on - leap mode
[eclipse 2]: debugging.
Debug mode is leap
writeln / 1 is being spied
[eclipse 3]: true, writeln(hello), true.
B+(2) 0 CALL
                writeln(hello) %> 1 leap
hello
B+(2) 0 EXIT
                writeln(hello) %> c creep
B (3) 0 CALL
                true %> 1 leap
yes.
[eclipse 4]: trace.
Debugger switched to creep mode
yes.
[eclipse 5]: true, writeln(hello), true.
                true %> c creep
B (1) 0 CALL
                true %> c creep
B (1) 0 EXIT
B+(2) 0 CALL
                writeln(hello) %> 1 leap
hello
B+(2) 0 EXIT
                writeln(hello) %> 1 leap
yes.
```

# 14.5 Debugging Parts of Programs

# 14.5.1 Mixing debuggable and non-debuggable code

The debugger can trace only procedures which have been compiled in debug mode. The compiler debug mode is by default switched on and it can be changed globally by setting the flag

debug\_compile with the set\_flag/2 predicate or using dbgcomp/0 or nodbgcomp/0. The global compiler debug mode can be overruled on a file-by-file basis using one of the compiler pragmas

```
:- pragma(nodebug).:- pragma(debug).
```

Once a program (or a part of it) has been debugged, it can be compiled in *nodbgcomp* mode so that all optimisations are done by the compiler. The advantages of non-debugged procedures are

- They run slightly faster than the debugged procedures when the debugger is switched off. When the debugger is switched on, the non-debugged procedures run considerably faster than the debugged ones and so the user can selectively influence the speed of the code which is being traced as well as its space consumption.
- Their code is shorter than that of the debugged procedures.

Although only procedures compiled in the *dbgcomp* mode can be traced, it is possible to mix the execution of procedures in both modes. Then, calls of *nodbgcomp* procedures from *dbgcomp* ones are traced, however further execution within *nodbgcomp* procedures, i.e. the execution of their subgoals, no matter in which mode, is not traced. In particular, when a *nodbgcomp* procedure calls a *dbgcomp* one, the latter is normally not traced. There are two important exceptions from this rule:

- When a debuggable procedure has delayed and its DELAY port has been traced, then its RESUME port is also traced, even when it is woken inside non-debuggable code.
- When non-debuggable code *meta-calls* a debuggable procedure (i.e. via call/1), then this procedure can be traced. This is a useful feature for the implementation of meta-predicates like setof/3, because it allows to hide the details of the setof-implementation, while allowing to trace the argument goal.

Setting a procedure to skipped (with set\_flag/3 or skipped/1) is another way to speed up the execution of procedures that do not need to be debugged. The debugger will ignore everything that is called inside the skipped procedure like for a procedure compiled in *nodbgcomp* mode. However, the debugger will keep track of the execution of a procedure skipped with the command s of the debugger so that it will be possible to 'creep' in it on later backtracking or switch the debugger to *creep* mode while the skip is running (e.g. by interrupting a looping predicate with ^C and switching to *creep* mode).

The two predicates **trace/1** and **debug/1** can be used to switch on the debugger in the middle of a program. They execute their argument in *creep* or *leap* mode respectively. This is particularly useful when debugging large programs that take too much time (or need a lot of memory) to run completely with the debugger.

```
[eclipse 1]: debugging.
Debugger is switched off

yes.
[eclipse 2]: big_goal1, trace(buggy_goal), big_goal2.
```

```
Start debugging - creep mode
  (1) 0 CALL buggy_goal %> c creep
  (1) 0 EXIT buggy_goal %> c creep
Stop debugging.
yes.
```

It is also possible to enable the debugger in the middle of execution without changing the code. To do so, use **set\_flag/3** to set the **start\_tracing** flag of the predicate of interest. Tracing will then start (in leap mode) at every call of this predicate<sup>1</sup>. To see the starting predicate itself, set a spy point in addition to the **start\_tracing** flag:

In tkeclipse, the debugger can also be started in this way. The tracer tool will popup at the appropriate predicate if it has not been invoked already. The **start\_tracing** flag can also be set with the predicate browser tool.

# 14.6 Using the Debugger via the Command Line Interface

This section describe the commands available at the debugger prompt in the debugger's command line interface (for the graphical user interface, please refer to the online documentation). Commands are entered by typing the corresponding key (without newline), the case of the letters is significant. The action of some of them is immediate, others require additional parameters to be typed afterwards. Since the  $ECL^iPS^e$  debugger has the possibility to display not only the goal that is currently being executed (the *current* goal or procedure), but also its ancestors, some of the commands may work on the *displayed* procedure whatever it is, and others on the *current* one.

#### 14.6.1 Counters and Command Arguments

Some debugger commands accept a counter (a small integer number) before the command letter (e.g.  $\mathbf{c}$  creep). The number is just prefixed to the command and terminated by the command letter itself. If a counter is given for a command that doesn't accept a counter, it is ignored.

<sup>&</sup>lt;sup>1</sup>provided the call has been compiled in debug\_compile mode, or the call is a meta-call

When a counter is used and is valid for the command, the command is repeated, decrementing the counter until zero. When repeating the command, the command and the remaining counter value is printed after the debugger prompt instead of waiting for user input.

Some commands prompt for a parameter, e.g. the  $\mathbf{j}$  (jump) command asks for the number of the level to which to jump. Usually the parameter has a sensible default value (which is printed in square backets). If just a newline is typed, then the default value is taken. If a valid parameter value is typed, followed by newline, this value is taken. If an illegal letter is typed, the command is aborted.

#### 14.6.2 Commands to Continue Execution

All commands in this section continue program execution. They difference between them is the condition under which execution will stop the next time. When execution stops again, the next trace line is printed and a new command is accepted.

#### nc creep

This command allows exhaustive tracing: the execution stops at the next port of any leashed procedure. No further parameters are required, a counter n will repeat the command n times. It always applies on the current procedure, even when the displayed procedure is not the current one (e.g. during term inspection). An alias for the  $\mathbf{c}$  command is to just type newline (Return-key).

## $n\mathbf{s}$ skip

If given at an entry port of a box (CALL, RESUME, REDO), this command skips the execution until an exit port of this box (EXIT, FAIL, LEAVE). If given in an exit port it works like *creep*. (Note that sometimes the **i** command is more appropriate, since it skips to the next port of the current box, no matter which). A counter, if specified, repeats this command.

#### nl leap

Continues to the next spy point (any port of a procedure which has its spy flag set). A counter, if specified, repeats this command.

## i par invocation skip

Continue to the next port of the box with the invocation number specified. The default invocation number is the one of the current box. Common uses for this command are to skip from CALL to NEXT, from NEXT to NEXT/EXIT/FAIL, from \*EXIT to REDO, or from DELAY to RESUME.

#### j par jump to level

Continue to the next port with the specified nesting level (which can be higher or lower than the current one). The default is the parent's level, i.e. to continue until the current box is exited, ignoring all the remaining subgoals of the current clause. This is particularly useful when a  $\mathbf{c}$  (creep) has been typed where a  $\mathbf{s}$  (skip) was wanted.

# n nodebug

This command switches tracing off for the remainder of the execution. However, the next top-level query will be traced again. Use N to switch tracing off permanently.

# q query the failure culprit

The purpose of this command is to find out why a goal has failed (FAIL) or was aborted with an exit\_block (LEAVE). It prints the invocation number of the goal which caused the failure. You can then re-run the program in creep mode and type q at the first command prompt. This will then offer you to jump to the CALL port of the culprit goal.

```
[eclipse 3]: p.
  (1) 1 CALL p
                 %> skip
  (1) 1 FAIL p
                 %> query culprit
failure culprit was (3) - rerun and type q to jump there
                                                          %> nodebug? [y]
No (0.00s cpu)
[eclipse 4]: p.
  (1) 1 CALL p %> query culprit
failure culprit was (3) - jump to invoc: [3]?
                    %> creep
  (3) 3 CALL r(1)
  (3) 3 FAIL r(...)
                      %> creep
  (2) 2 FAIL q
                 %> creep
                 %> creep
  (1) 1 FAIL p
No (0.01s cpu)
```

# v var/term modification skip

This command sets up a monitor on the currently displayed term, which will cause a MODIFY-port to be raised on each modification to any variable in the term. These ports will all have a unique invocation number which is assigned and printed at the time the command is issued. This number can then be used with the **i** command to skip to where the modifications happen.

```
[eclipse 4]: [X, Y] :: 1..9, X #>= Y, Y#>1.
  (1) 1 CALL [X, Y] :: 1..9  %> var/term spy? [y]
Var/term spy set up with invocation number (2)  %> jump to invoc: [1]? 2
  (2) 3 MODIFY [X{[1..9]}, Y{[2..9]}] :: 1..9  %> jump to invoc: [2]?
  (2) 4 MODIFY [X{[2..9]}, Y{[2..9]}] :: 1..9  %> jump to invoc: [2]?
```

Note that these monitors can also be set up from within the program code using one of the built-ins spy\_var/1 or spy\_term/2.

#### z par zap

This command allows to skip over, or to a specified port. When this command is executed, the debugger prompts for a port name (e.g. **fail**) or a negated port name (e.g.  $\sim$ **exit**). Execution then continues until the specified port appears or, in the negated case, until a port other than the specified one appears. The default is the negation of the current port, which is useful when exiting from a deep recursion (a long sequence of EXIT or FAIL ports).

#### 14.6.3 Commands to Modify Execution

#### f par fail

Force a failure of the procedure with the specified invocation number. The default is to force failure of the current procedure.

#### a abort

Abort the execution of the current query and return to the top-level. The command prompts for confirmation.

# 14.6.4 Display Commands

This group of commands cause some useful information to be displayed.

## d par delayed goals

Display the currently delayed goals. The optional argument allows to restrict the display to goal of a certain priority only. The goals are displayed in a format similar to the trace lines, except that there is no depth level and no port name. Instead, the goal priority is displayed in angular brackets:

```
[eclipse 5]: [X, Y] :: 1..9, X #>= Y, Y #>= X.
  (1) 1 CALL [X, Y] :: 1..9
                               %> creep
             [X{[1..9]}, Y{[1..9]}] :: 1..9
  (1) 1 EXIT
                                               %> creep
  (2) 1 CALL X\{[1..9]\} - Y\{[1..9]\} = 0
                                          %> creep
  (3) 2 DELAY X\{[1..9]\} - Y\{[1..9]\} = 0
                                          %> creep
  (2) 1 EXIT X\{[1..9]\} - Y\{[1..9]\} = 0
                                          %> creep
  (4) 1 CALL Y\{[1..9]\} - X\{[1..9]\} = 0
                                          %> creep
  (5) 2 DELAY Y\{[1..9]\} - X\{[1..9]\} = 0
                                           %> delayed goals
                                                with prio: [all]?
----- delayed goals -----
  (3) <2> X{[1..9]} - Y{[1..9]}#>=0
  (5) <2> Y{[1..9]} - X{[1..9]}#>=0
----- end -----
  (5) 2 DELAY Y\{[1..9]\} - X\{[1..9]\} = 0
                                           %>
```

# u par scheduled goals

Similar to the  $\mathbf{d}$  command, but displays only those delayed goals that are already scheduled for execution. The optional argument allows to restrict the display to goal of a certain priority only. Example:

```
[eclipse 13]: [X,Y,Z]::1..9, X#>Z, Y#>Z, Z#>1.
             [X, Y, Z] :: 1..9
  (1) 1 CALL
                                   %> creep
  (1) 1 EXIT
              [X{[1..9]}, Y{[1..9]}, Z{[1..9]}] :: 1..9
                                                           %> creep
  (2) 1 CALL X\{[1..9]\} - Z\{[1..9]\} + -1 = 0
                                              %> creep
  (3) 2 DELAY X\{[2..9]\} - Z\{[1..8]\} = 1
                                            %> creep
  (2) 1 EXIT X\{[2..9]\} - Z\{[1..8]\}+-1\#>=0
                                              %> creep
  (4) 1 CALL Y\{[1..9]\} - Z\{[1..8]\}+-1\#>=0
                                              %> creep
  (5) 2 DELAY Y\{[2..9]\} - Z\{[1..8]\} = 1
                                            %> creep
  (4) 1 EXIT Y\{[2..9]\} - Z\{[1..8]\}+-1\#>=0
                                              %> creep
  (6) 1 CALL 0 + Z\{[1..8]\}+-2\#>=0
                                    %> creep
  (3) 2 RESUME X\{[2..9]\} - Z\{[2..8]\} = 1
                                             %> scheduled goals
                                                 with prio: [all]?
----- scheduled goals -----
  (5) <2> Y{[2..9]} - Z{[2..8]}#>=1
----- end -----
```

# (3) 2 RESUME $X\{[2..9]\} - Z\{[2..8]\} = 1 \%$

#### G all ancestors

Prints all the current goal's ancestors from the oldest to the newest. The display format is similar to trace lines, except that . . . . is displayed in the port field.

#### . print definition

If given at a trace line, the command displays the source code of the current predicate. If the predicate is not written in Prolog, or has not been compiled from a file, or the source file is inaccessible, no information can be displayed.

## h help

Print a summary of the debugger commands.

# ? help

Identical to the **h** command.

# 14.6.5 Navigating among Goals

While the debugger waits for commands, program execution is always stopped at some port of some predicate invocation box, or goal. Apart from this current goal, two types of other goals are also active. These are the ancestors of the current goal (the enclosing, not yet exited boxes in the box model) and the delayed goals. The debugger allows to navigate among these goals and inspect them.

#### g ancestor

Move to and display the ancestor goal (or parent) of the displayed goal. Repeated application of this command allows to go up the call stack.

## x par examine goal

Move to and display the goal with the specified invocation number. This must be one of the active goals, i.e. either an ancestor of the current goal or one of the currently delayed goals. The default is to return to the current goal, i.e. to the goal at whose port the execution is currently stopped.

# 14.6.6 Inspecting Goals and Data

This family of commands allow the subterms in the goal displayed at the port to be inspected<sup>2</sup>. The ability to inspect subterms is designed to help overcome two problems when examining a large goal with the normal display of the goal at a debug port:

- 1. Some of the subterms may be omitted from the printed goal because of the print-depth;
- 2. If the user is interested in particular subterms, it may be difficult to precisely locate them from the surrounding arguments, even if it is printed.

 $<sup>^{2}</sup>$ In ECL $^{i}$ PS $^{e}$  4.0, this was implemented as a submode (invoked with two key strokes - Hi). It is now fully integrated into the debugger

With inspect subterm commands, the user is able to issue commands to navigate through the subterms of the current goal and examine them. A *current subterm* of the goal is maintained, and this is printed after each inspect subterm command, instead of the entire goal. Initially, the current subterm is set to the goal, but this can then be moved to the subterms of the goal with navigation commands.

Once inspect subterm is initiated by an inspect subterm command, the debugger enters into the inspect subterm mode. This is indicated in the trace line by 'INSPECT' instead of the name of the port, and in addition, the goal is not shown on the trace line:

```
INSPECT (length/2) %>
```

Instead of showing the goal, a summary of the current subterm – generally its functor and arity if the subterm is a structure – is shown in brackets.

# # par move down to parth argument

The most basic command of inspect subterm is to move the current subterm to an argument of the existing current subterm. This is done by typing a number followed by carriage return, or by typing #, which causes the debugger to prompt for a number. In both cases, the number specifies the argument number to move down to. In the following example, the # style of the command is used to move to the first argument, and the number style of the command to move to the third argument:

```
(1) 1 CALL foo(a, g(b, [1, 2]), X) %> inspect arg #: 1<NL>
a

INSPECT (atom) %>

(1) 1 CALL foo(a, g(b, [1, 2]), X) %> 3<NL>
X

INSPECT (var) %>
```

The new current subterm is printed, followed by the INSPECT trace line. Notice that the summary shows the type of the current subterm, instead of Name/Arity, since in both cases the subterms are not structures.

If the current subterm itself is a compound term, then it is possible to recursively navigate into the subterm:

```
foo(a, g(b, [1, 2]), X)
  (1) 1 CALL
                                          %> 2<NL>
g(b, [1, 2])
        INSPECT
                  (g/2)
                          %> 2<NL>
[1, 2]
                        1-head 2-tail)
                                           %> 2<NL>
        INSPECT
                  (list
[2]
        INSPECT
                  (list 1-head 2-tail)
                                           %>
```

Notice that lists are treated as a structure with arity 2, although the functor (./2) is not printed.

In addition to compound terms, it is also possible to navigate into the attributes of attributed variables:

```
[eclipse 21]: suspend(foo(X), 3, X->inst), foo(X).<NL>
    (1) 1 DELAY foo(X) %> <NL>
creep
    (2) 1 CALL foo(X) %> 1<NL>
X
        INSPECT (attributes 1-suspend 2-fd ) %>1<NL>
suspend(['SUSP-1-susp'|_218] - _218, [], [])
        INSPECT (struct suspend/3) %>
```

The variable X is an attributed variable in this case, and when it is the current subterm, this is indicated in the trace line. The debugger also shows the user the currently available attributes, and the user can then select one to navigate into (fd is available in this case because the finite domain library was loaded earlier in the session. Otherwise, it would not be available as a choice here).

Note that the suspend/3 summary contains a struct before it. This is because the suspend/3 is a predefined structure with field names (see section 5.1). It is possible to view the field names of such structures using the . command in inspect mode.

If the number specified is larger than the number of the arguments of the current subterm, then an error is reported and no movement is made:

nuparrow key Move current subterm up by N levels

#### nA Move current subterm up by N levels

In addition to moving the current subterm down, it can also be moved up from its current position. This is done by typing the uparrow key. This key is mapped to A by the debugger, so one can also type A. Typing A may be necessary for some configurations (combination of keyboards and operating systems) because the uparrow key is not correctly mapped to A.

An optional argument can preceded the uparrow keystroke, which indicates the number of levels to move up. The default is 1:

```
INSPECT (g/2) %> 1up subterm foo(a, g(b, [1, 2]), 3)
INSPECT (foo/3) %>
```

The debugger prints up subterm when the uparrow key is typed. The current subterm moves back up the structure to its parent for each level it moves up, and the above move can be done directly by specifying 2 as the levels to move up:

```
b
            INSPECT (atom)  %> 2up subterm
foo(a, g(b, [1, 2]), 3)
            INSPECT (foo/3)  %>
```

If the number of levels specified is more than the number of levels that can be traversed up, the current subterm stops at the toplevel:

#### 0 Move current subterm to toplevel

It is possible to quickly move back to the top of a goal that is being inspected by specifying 0 (zero) as the command:

```
(1) 1 CALL foo(a, g(b, [1, 2]), 3)
                                         %> 2<NL>
g(b, [1, 2])
        INSPECT
                         %> 2<NL>
                 (g/2)
[1, 2]
        INSPECT
                 (list 1-head 2-tail)
                                          %> 2<NL>
[2]
                 (list 1-head 2-tail)
                                          %> 2<NL>
        INSPECT
%> O<NL>
        INSPECT
                 (atom)
foo(a, g(b, [1, 2]), 3)
        INSPECT
                 (foo/3)
```

Moving to the top can also be done by the # command, and not giving any argument (or 0) when prompted for the argument.

# nleftarrow key Move current subterm left by N positions

# nD Move current subterm left by N positions

The leftarrow key (or the equivalent D) moves the current subterm to a sibling subterm (i.e. fellow argument of the parent structure) that is to the left of it. Consider the structure foo(a, g(b, [1, 2]), 3), then for the second argument, g(b, [1, 2]), a is its (only) left sibling, and 3 its (only) right sibling. For the third argument, 3, both a (distance of 2) and g(b, [1, 2]) (distance of 1) are its left siblings. The optional numeric argument for the command specifies the distance to the left that the current subterm should be moved. It defaults to 1.

If the leftward movement specified would move the argument position before the first argument of the parent term, then the movement will stop at the first argument:

In the above example, the current subterm was at the third argument, thus trying to move left by 5 argument positions is not possible, and the current subterm stopped at leftmost position – the first argument.

nrightarrow key Move current subterm right by N positions

# nC Move current subterm right by N positions

The rightarrow key (or the equivalent C) moves the current subterm to a sibling subterm (i.e. fellow argument of the parent structure) that is to the right of it. Consider the structure foo(a, g(b, [1, 2]), 3), then for the first argument, a, g(b, [1, 2]) is a right sibling with distance of 1, and 3 is a right sibling with distance of 2. The optional numeric argument for the command specifies the distance to the left that the current subterm should be moved. It defaults to 1.

If the rightward movement specified would move the argument position beyond the last argument of the parent term, then the movement will stop at the last argument:

In the above example, the current subterm was at the third (and last) argument, thus trying to move to the right (by the default 1 position in this case) is not possible, and the current subterm remains at the third argument.

### ndownarrow key Move current subterm down by N levels

## nB Move current subterm down by N levels

The down-arrow key moves the current subterm down from its current position. This command is only valid if the current subterm is a compound term and so has subterms itself. A structure has in general more than one argument, so there is a choice of which argument position to move down to. This argument is not directly specified by the user as part of the command, but is implicitly specified: the argument position selected is the argument position of the current subterm within its parent:

In the above example, the user moves down into the second argument, and then use the down-arrow key to move down into the second argument for 2 levels – the numeric argument typed before the arrow key specified the number of levels that the current subterm was moved down by. The command moves into the second argument because it was at the second argument position when the command was issue.

However, there is not always an argument position for the current sub-term. For example, when the current sub-term is at the toplevel of the goal or if it is at an attribute. In these cases, the default for the argument position to move down into is the first argument:

In the above example, the down-arrow key is typed at the top-level, and thus the argument position chosen for moving down is first argument, with the default numeric argument for the

If the argument position to move into is beyond the range of the current subterm's number of arguments, then no move is performed:

In this case, the down-arrow key was typed in the second trace line, which had the current subterm at the third argument of its parent term, and thus the command tries to move the new current subterm to the third argument of the current sub-term, but the structure does not have a third argument and so no move was made. In the case of moving down multiple levels, then the movement will stop as soon as the argument position to move down to goes out of range.

Moving down is particularly useful for traversing lists. As discussed, lists are really structures with arity two, so the #N command would not move to the  $N^{th}$  element of the list. With the down-arrow command, it is possible to move into the  $N^{th}$  position in one command:

In order to move down a list, we repeatedly move into the tail of the list – the second argument position. In order to do this with the down-arrow command, we need to be at the second argument position first, and this is done in the second trace line. Once this is done, then it is possible to move arbitrarily far down the list in one go, as is shown in the example.

## . Print structure definition

In  $\mathrm{ECL}^i\mathrm{PS}^e$ , it is possible to define field names for structures (see section 5.1). If the inspector encounters such structures, then the user can get the debugger to print out the field names. Note that this functionality only applies within the inspect subterm mode, as the debugger command '.' normally prints the source for the predicate. The fact that a structure has defined field names are indicated by a "struct" in the summary:

```
:- local struct(capital(city,country)).
```

. . . . .

In this example, a structure definition was made for captial/2. When this structure is the current subterm in the inspect mode, the struct in the summary for the structure indicates that it has a structure definition. For such structures, the field names are printed by the structure definition command.

If the command is issued for a term that does not have a structure definition, an error would be reported:

```
\label{eq:inspect} \mbox{INSPECT (f/1)  %> structure definition:} \\ \mbox{No struct definition for term f/1@eclipse.} \\ \mbox{%>} \\
```

#### p Show subterm path

As the user navigates into a term, then at each level, a particular argument position (or attribute, in the case of attributed variables) is selected at each level. The user can view the position the current subterm is at by the p command. For example,

The subterm path shows the argument positions taken at each level of the toplevel term to reach the current subterm, starting from the top.

Extra information (in addition to the numeric argument position) will be printed if the subterm at a particular level is either a structure with field names or an attributed variable. For example:

```
:- local struct(capital(city,country)).
.....
[eclipse 8]: suspend(capital(london, C), 3, C -> inst), f(capital(london, C)).
```

. . . .

```
(2) 1 CALL f(capital(london, C))
                                    %> 1<NL>
capital(london, C)
                 (struct capital/2)
        INSPECT
                                      %> 2<NL>
C
                 (attributes 1-suspend)
                                            %> 1<NL>
        INSPECT
suspend(['SUSP-1-susp'|_244] - _244, [], [])
                (struct suspend/3)
                                      %> 1<NL>
        INSPECT
['SUSP-1-susp'|_244] - _244
        INSPECT (-/2)
Subterm path: 1, country of capital (2), attr: suspend, inst of suspend (1)
```

In this example, except for the toplevel argument, all the other positions are either have field names or are attributes. This is reflected in the path, for example, country of capital (2) shows that the field name for the selected argument position (2, shown in brackets) is country, and the structure name is capital. For the 'position' of the selected attribute (suspend) of the attributed variable C, the path position is shown as attr: suspend.

## Interaction between inspect subterm and output modes

The debugger commands that affect the print formats in the debugger also affects the printed current subterm. Thus, both the print depth and output mode of the printed subterm can be changed.

The changing of the output modes can have a significant impact on the inspect mode. This is because for terms which are transformed by write macros before they are printed (see chapter 12), different terms can be printed depending on the settings of the output modes. In particular, output transformation is used to hide many of the implementation related extra fields and even term names of many  $\mathrm{ECL}^i\mathrm{PS}^e$  data structures (such as those used in the finite domain library). For the purposes of inspect subterms, the term that is inspected is always the printed form of the term, and thus changing the output mode can change the term that is being inspected.

Consider the example of looking at the attribute of a finite domain variable:

After selecting the output mode T, which turns off any output macros, the internal form of the attribute is shown. This allows previously hidden fields of the attribute to be examined by the subterm navigation. Note that if the current subterm is inside a structure which will be changed by a changed output mode (such as inside the fd attribute), and the output mode is changed, then until the current subterm is moved out of the structure, the existing subterm path is still applicable.

Also, after a change in output modes, the current subterm will still be examining the structure that it obtained from the parent subterm. Consider the finite domain variable example again:

```
4..10000000
                 (../2)
        INSPECT
                          %> up subterm
[4..10000000]
                     ***** printed structure 1
        INSPECT
                 (list 1-head 2-tail)
                                          %> <o>
current output mode is "QPm", toggle char: T
new output mode is "TQPm".
[4..10000000]
        INSPECT
                 (list 1-head 2-tail)
                                          %> up subterm
A{[4..10000000]}
                                                  %> 2
        INSPECT
                 (attributes 1-suspend 2-fd)
fd(dom([4..10000000], 9999997), [], [], [])
        INSPECT (struct fd/4)
current output mode is "QPmT", toggle char: T
new output mode is "QPm".
fd(4..10000000, [], [], [])
                               ***** printed structure 2
        INSPECT (struct fd/4)
                                 %>
```

Printed structures 1 and 2 in the above example are at the same position (toplevel of the finite domain structure), and printed with the same output mode (QPm), but are different because the structure obtained from the parent subterm is different – in printed structure 2, the output mode was not changed until after the fd/4 structure was the current subterm.

#### 14.6.7 Changing the Settings

The following commands allow to change the parameters which influence the way the tracing information is displayed or processed.

# < par set print depth

Allows to modify the *print\_depth*, i.e. the depth up to which nested argument terms are printed. Everything nested deeper than the specified depth is abbreviated as . . . . Note

that the debugger has a private *print\_depth* setting with default 5, which is different from the global setting obtained from **get\_flag/2**.

### > par set indentation step width

Allows to specify the number of spaces used to indent trace lines according to their depth level. The default is 0.

#### m module

Toggles the module printing in the trace line. If enabled, the module from where the procedure is called is printed in the trace line:

```
(1) 1 CALL true %> show module
(1) 1 CALL eclipse : true %>
```

#### o output mode

This command allows to modify the options used when printing trace lines. It first prints the current output\_mode string, as obtained by get\_flag/2, then it prompts for a sequence of characters. If it contains valid output mode flags, the value of these flags is then inverted. Typing an invalid character will display a list describing the different options. Note that this command affects the global setting of output\_mode.

#### + set a spy point

Set a spy point on the displayed procedure, the same as using the spy/1 predicate. It is possible to set a spy point on any existing procedure, even on a built-in on external one. If the procedure already has a spy point, an error message is printed and any counter is ignored.

Note that the debugger does not check for spy points that occur inside skipped procedures or during the execution of any other skip command than the *leap* command **l**.

#### remove a spy point

Similarly to the previous command, this one removes a spy point from a procedure, if it has one.

#### 14.6.8 Environment Commands

#### b break

This command is identical to the break/0 call. A new top-level loop is started with the debugger switched off. The state of the database and the global settings is the same as

in the previous top-level loop. After exiting the break level with ^D, or end\_of\_file the execution returns to the debugger and the last trace line is redisplayed.

# N nodebug permanently

This command switches tracing off for the remainder of the execution as well as for subsequent top-level queries. It affects the global flag **debugging**, setting it to *nodebug*.

# 14.7 Extending the Debugger

#### 14.7.1 User-defined Ports

The standard set of ports in the debugger's box model can be extended by the programmer. This facility is not so much intended for applications, but rather for libraries that want to allow debugging in terms of concepts of the library. Specific ports can be used to identify the interesting events during execution of the library code (while the standard tracing of the library internals can be suppressed by compiling the library in nodebug-mode).

The system provides 4 primitives that can generate 4 kinds of box model ports. When inserted into the code, and when the debugger is on, they will cause execution to stop and enter the debugger, displaying a trace line with the user-defined port and data:

- trace\_call\_port(+Port, ?Invoc, ?Term) is used to create new ports similar to CALL ports, but the port name can be chosen freely. Such a port creates a new box. There must be a corresponding trace\_exit\_port/0 to exit the box on success.
- trace\_exit\_port is used in conjunction with trace\_call\_port/3 to exit a box on success.
- trace\_point\_port(+Port, ?Invoc, ?Term) is used to create a standalone port, i.e. a port that causes the tracer to create a trace line, but does not create, enter or leave any box.
- trace\_parent\_port(+Port) is used to create an additional port for the parent box, but does not enter or leave the box.

For example, trace\_call\_port/3 and trace\_exit\_port/0 can be used to create a more readable trace in the presence of source transformations. Imagine that the goal Y is X\*X-1 has been flattened into the goal sequence \*(X,X,T),-(T,1,Y). By inserting the trace primitives the debugger can still show the original source before transformation:

```
p(X,Y) :-
          trace_call_port(call,_, Y is X*X-1),
          *(X,X,T),
          -(T,1,Y),
          trace_exit_port.
```

The trace then looks like this:

```
[eclipse 8]: p(3,Y).
(1) 1 CALL p(3, Y)  %> creep
(2) 2 CALL Y is 3 * 3 - 1  %> skip
(2) 2 EXIT 8 is 3 * 3 - 1  %> creep
(1) 1 EXIT p(3, 8)  %> creep
Y = 8
```

Another example is the insertion of additional ports for existing boxes, in particular the current parent box:

This gives rise to the following trace:

```
?- p.
  (1) 1 CALL p
                 %> creep
  (1) 1 CLAUSE1 p
                    %> creep
S (2) 2 CALL writeln(hello)
                              %> creep
hello
S (2) 2 EXIT writeln(hello)
                              %> creep
  (3) 2 CALL fail
                    %> creep
  (3) 2 FAIL fail
                    %> creep
  (1) 1 NEXT p
                 %> creep
  (1) 1 CLAUSE2 p
                    %> creep
S (4) 2 CALL writeln(world)
                              %> creep
world
S (4) 2 EXIT writeln(world)
                              %> creep
  (1) 1 EXIT p
                 %> creep
Yes (0.00s cpu)
```

Note that the additional ports share the parent's invocation number, so the **i** command can be used to skip from one to the other.

## 14.7.2 Attaching a Different User Interface

The tracer consists of a **trace generation** component (which is part of the  $ECL^iPS^e$  runtime kernel), and a **user interface** (which is part of the development system). The standard  $ECL^iPS^e$  distribution contains two user interfaces, a console-based one, and a graphical one which is part of **tkeclipse**. A programmable tracer interface (OPIUM/LSD) is under development in the group of Mireille Ducasse at IRISA/Rennes. Connecting new interfaces is relatively easy, for more detailed information contact the  $ECL^iPS^e$  development team.

# 14.8 Switching To Creep Mode With CTRL-C

When the debugger is on and a program is running, typing CTRL-C prompts for input of an option. The d-option switches the debugger to *creep* mode and continues executing the interrupted program. The debugger will then stop at the next port of the running program.

```
[eclipse 1]: debug.
Debugger switched on - leap mode
```

```
[eclipse 2]: repeat,fail.
^C
interruption: type a, b, c, d, e, or h for help : ? d
  (1) 1 *EXIT repeat %>
```

# Chapter 15

# Development Support Tools

This chapter describes some of the tools and libraries provided by  $\mathrm{ECL}^i\mathrm{PS}^e$  that assist in program development and the analysis of program runtime behaviour.

#### 15.1 Available Tools and Libraries

 $\mathrm{ECL}^i\mathrm{PS}^e$  provides a number of different tools and libraries to assist the programmer with program development:

**Document** Tools for generating documentation from ECLiPSe sources.

Lint Generates warning messages for dubious programming constructs and violation of naming conventions for an ECLiPSe source module or file.

**Pretty\_printer** Tools for pretty-printing a file in different formats.

**Xref** Enables the analysis of an ECLiPSe source module or file for the construction of a predicate call graph.

In addition,  $ECL^iPS^e$  provides several tools that aid in the understanding of a programs runtime behaviour:

Coverage Records the frequency at which various parts of the program are executed.

**Debugger** Provides a low level view of program activity. Chapter 14 presents a comprehensive look at debugging of  $ECL^iPS^e$  programs.

**Display matrix** Shows the values of given terms in a graphical window. Chapter 4 discusses the use of this tool.

Mode Analyser Collects statistics about the invocation modes of predicates within a running program in order to assist in the generation of compiler invocation mode directives.

**Port Profiler** Collects statistics about the running program in terms of box model port counters.

**Timing Profiler** Samples the running program at regular intervals to give a statistical summary of where the execution time is spent.

**Visualisation framework** A graphical environment for the visualisation of search and propagation in constraint programs. The *Visualisation Tools Manual* discusses the use of this environment.

This section focuses on the program development libraries and two complementary runtime analysis tools, the *profiler* and the *coverage* library. Throughout this chapter, the use of each of the tools is demonstrated on the following **n-queens** code:

```
:- module(queen).
:- export queen/2.
queen(Data, Out) :-
        qperm(Data, Out),
        safe(Out).
qperm([], []).
qperm([X|Y], [U|V]) :-
        qdelete(U, X, Y, Z),
        qperm(Z, V).
qdelete(A, A, L, L).
qdelete(X, A, [H|T], [A|R]) :-
        qdelete(X, H, T, R).
safe([]).
safe([N|L]) :-
        nodiag(L, N, 1),
        safe(L).
nodiag([], _, _).
nodiag([N|L], B, D) :-
        D = \  \  \, = \  \  \, B
        D = B - N
        D1 is D + 1,
        nodiag(L, B, D1).
```

## 15.2 Heuristic Program Checker

The Heuristic Program Checking tool generates warning messages for dubious programming constructs and violation of naming conventions for an ECLiPSe source module or file. It is loaded as follows:

```
:- lib(lint).
```

The heuristic rules currently enforced are based on the style guide of Appendix E. These rules are somewhat limited in scope. The library is distributed as source and serves to provide a framework for the addition of a more comprehensive set of rules that are tailored to each individual developer.

Consider the following typographic mistakes in the **n-queens** example:

The tool is invoked using the **lint/1** predicate with the source file specified as an atom or string:

```
?- lint(queen).
--- File /tmp/queen.ecl, line 4:
Singleton variables: [Data, Datas]
--- File /tmp/queen.ecl, line 22:
Questionable predicate name: nOdiag
Yes (0.01s cpu)
```

The checker identifies Data and Datas as being singleton variables and is dubious of the nOdiag predicate name. Both are the result of programmer error, Datas should read Data and nOdiag as nodiag. The lint/2 predicate allows a list of options to be specified that turn on and off the heuristic rules.

#### 15.3 Document Generation Tools

The document generation tools library provides a set of predicates for the generation of documentation from  $ECL^iPS^e$  program sources. The tools generate documentation by processing the **comment/2** directives in each source file. The following is an example comment for the **n-queens** example:

]). % end of comment directive for queen/2

There are two pertinent predicates for document generation. The first, icompile/2 generates an information file (.eci) by extracting information from a source file (.ecl). The second, eci\_to\_html/3, processes this information file to produce readable HTML and plain text files. By default, these files are placed in a subdirectory with the same name as the information file, but without the extension. The generated files are index.html, containing a summary description of the library, plus one HTML and one plain text file for each predicate that was commented using a comment/2 directive in the source.

The following produces the queen.eci file and a queen directory in the current directory. Within the queen directory reside index.html, queen-2.html and queen-2.txt:

```
?- lib(document).
document.ecl compiled traceable 83620 bytes in 0.04 seconds
Yes (0.04s cpu)
?- icompile(queen, ".").
queen.ecl compiled traceable 1432 bytes in 0.01 seconds
/examples/queen.eci generated in 0.00 seconds.
Yes (0.01s cpu)
?- eci_to_html(queen, ".", "").
Yes (0.00s cpu)
```

## 15.4 Cross Referencing Tool

The cross referencing library **xref** analyses an ECLiPSe source module or file and builds its predicate call graph. The graph can either be returned in the format of lib(graph\_algorithms), as text, or as a graphical display.

The **xref/2** predicate generates a call graph for the file File according to the Options list. The options specify the format of the graph to be generated, whether calls to built in predicates are displayed and whether it is a caller or callee graph:

```
?- xref:xref(queen, []).
```

```
nodiag / 3 calls:
        nodiag / 3
qdelete / 4 calls:
        qdelete / 4
qperm / 2 calls:
        qdelete / 4
        qperm / 2
queen / 2 calls:
        qperm / 2
        safe / 1
safe / 1 calls:
        nodiag / 3
        safe / 1
Yes (0.01s cpu)
?- xref:xref(queen,[builtins:on,output:daVinci]).
WARNING: module 'daVinci' does not exist, loading library...
daVinci.ecl compiled traceable 5644 bytes in 0.01 seconds
```

The first xref predicate call generates a textual call graph for the queen module, while the second generates the daVinci graph illustrated in figure 15.1.

## 15.5 Pretty Printer Tool

The pretty printer library provides a set of predicates for the printing of a file's contents as a file in a number of formats. In particular, an  $\mathrm{ECL}^i\mathrm{PS}^e$  source file can be converted into an HTML document with proper indentation, syntax colouring, hyperlinks from predicate uses to definition, and hyperlinks to documentation.

The pretty\_print/2 predicate is used to print the file, or list of files. A list of options can be given which modifies the format of the output file, its location, etc. The following creates a pretty directory in the current directory. Within the pretty directory reside index.html and queen.html, where queen.html is the queen module pretty printed in HTML:

```
?- pretty_printer:pretty_print(queen).
Writing /examples/pretty/queen.html
```

## 15.6 Timing Profiler

The profiling tool<sup>1</sup> helps to find *hot spots* in a program that are worth optimising. It can be used any time with any compiled Prolog code, it is not necessary to use a special compilation

<sup>&</sup>lt;sup>1</sup>The profiler requires a small amount of hardware/compiler dependent code and may therefore not be available on all platforms.

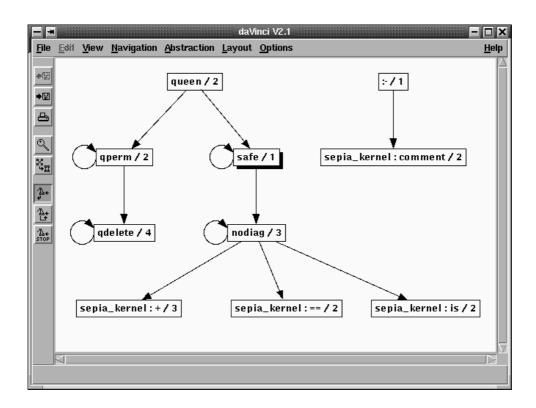

Figure 15.1: Call graph for queen example with built-in predicates

mode or set any flags. Note however that it is not available on Windows. When

#### ?- profile(Goal).

is called, the profiler executes the Goal in the profiling mode, which means that every 100th of a second the execution is interrupted and the profiler records the currently executing procedure. Issuing the following query will result in the profiler recording the currently executing goal 100 times a second.

## PROFILING STATISTICS

Goal: queen([1, 2, 3, 4, 5, 6, 7, 8, 9], Out)

Total user time: 0.03s

| Predicate         | Module             | %Time | Time           | %Cum |
|-------------------|--------------------|-------|----------------|------|
| qdelete<br>nodiag | eclipse<br>eclipse |       | 0.01s<br>0.01s |      |

Out = [1, 3, 6, 8, 2, 4, 9, 7, 5]

```
Yes (0.14s cpu)
```

From the above result we can see how the profiler output contains four important areas of information:

- 1. The first line of output indicates whether the specified goal **succeeded**, **failed** or **aborted**. The **profile/1** predicate itself always succeeds.
- 2. The line beginning Goal: shows the goal which was profiled.
- 3. The next line shows the time spent executing the goal.
- 4. Finally the predicates which were being executed when the profiler sampled, ranked in decreasing sample count order are shown.

Auxiliary system predicates are printed under a common name without arity, e.g. arithmetic or all\_solutions. Predicates which are local to locked modules are printed together on a single line that contains only the module name. By default only predicates written in Prolog are profiled, i.e. if a Prolog predicate calls an external or built-in predicate written in C, the time will be assigned to the Prolog predicate.

The predicate **profile**(**Goal**, **Flags**) can be used to change the way profiling is made, *Flags* is a list of flags. Currently only the flag **simple** is accepted and it causes separate profiling of simple predicates, i.e. those written in C.

The problem with the results displayed above is that the sampling frequency is too low when compared to the total user time spent executing the goal. In fact in the above example the profiler was only able to take two samples before the goal terminated.

The frequency at which the profiler samples is fixed, so in order to obtain more representative results one should have an auxiliary predicate which calls the goal a number of times, and compile and profile a call to this auxiliary predicate. eg.

```
queen_100 :-
(for(_,1,100,1) do queen([1,2,3,4,5,6,7,8,9],_Out)).
```

Note that, when compiled, the above do/2 loop would be efficiently implemented and not cause overhead that would distort the measurement. Section 5.2 presents a detailed description of logical loops.

```
?- profile(queen_100).
goal succeeded
```

## PROFILING STATISTICS

Goal: queen\_100
Total user time: 3.19s

| Predicate |    | Module  | %Time | Time  | %Cum  |  |
|-----------|----|---------|-------|-------|-------|--|
| nodiag    | /3 | eclipse | 52.2% | 1.67s | 52.2% |  |

| qdelete | /4 | eclipse | 27.4% | 0.87s | 79.6%  |
|---------|----|---------|-------|-------|--------|
| qperm   | /2 | eclipse | 17.0% | 0.54s | 96.5%  |
| safe    | /1 | eclipse | 2.8%  | 0.09s | 99.4%  |
| queen   | /2 | eclipse | 0.6%  | 0.02s | 100.0% |

Yes (3.33s cpu)

In the above example, the profiler takes over three hundred samples resulting in a more accurate view of where the time is being spent in the program. In this instance we can see that more than half of the time is spent in the nodiag/3 predicate, making it an ideal candidate for optimisation. This is left as an exercise for the reader.

### 15.7 Port Profiler

The port profiler is a performance analysis tool based on the idea of counting of events during program execution. The events that are counted are defined in terms of the 'box model' of execution (the same model that the debugger uses, see chapter 14.1). In this box model, predicates are entered though *call*, *redo* or *resume* ports, and exited through *exit*, \**exit*, fail or leave ports. In addition, other interesting events are indicated by ports as well (*next*, *else*, *delay*). The usage is as follows:

- 1. Compile your program in debug mode, as you would normally do during program development.
- 2. Load the port\_profiler library
- 3. Run the query which you want to examine, using port\_profile/2:

This will print the results in a table like the following:

| PREDICATE |    | CALLER     |    | call | exit | fail | *exit | redo |
|-----------|----|------------|----|------|------|------|-------|------|
| -         | /3 | nodiag     | /3 | 46   | 46   |      |       |      |
| =\=       | /2 | nodiag     | /3 | 46   | 45   | 1    |       |      |
| qperm     | /2 | qperm      | /2 | 30   | 28   |      | 16    | 14   |
| qdelete   | /4 | qperm      | /2 | 20   | 18   |      | 12    | 10   |
| nodiag    | /3 | nodiag     | /3 | 17   | 14   | 3    |       |      |
| nodiag    | /3 | safe       | /1 | 17   | 7    | 10   |       |      |
| +         | /3 | nodiag     | /3 | 17   | 17   |      |       |      |
| qdelete   | /4 | qdelete    | /4 | 10   | 9    |      | 3     | 2    |
| qperm     | /2 | queen      | /2 | 1    |      |      | 11    | 10   |
| safe      | /1 | queen      | /2 | 11   | 1    | 10   |       |      |
| safe      | /1 | safe       | /1 | 7    | 4    | 3    |       |      |
| queen     | /2 | trace_body | /2 | 1    | •    | •    | 1     | •    |

Each row of the table shows the information for a particular predicate (by default split according to different caller predicates). The table is sorted according to entry port count (call + redo + resume). The port counts give information about

- what are the most frequently called predicates (call ports)
- whether predicates failed unexpectedly (fail ports)
- whether predicates exited nondeterministically (\*exit ports), i.e. whether they left behind any choice-points for backtracking.
- whether nondeterministically exited predicates were ever re-entered to find alternative solutions (redo ports).
- whether predicates did internal backtracking (next ports) in order to find the right clause. This may indicate suboptimal indexing.
- how often predicates were delayed and resumed.

For more details about different options and output formats, see the Reference Manual.

## 15.8 Line coverage

The line coverage library provides a means to ascertain exactly how many times individual clauses are called during the evaluation of a query.

The library works by placing *coverage counters* at strategic points throughout the code being analysed. These counters are incremented each time the evaluation of a query passes them. There are three locations in which coverage counters can be inserted.

- 1. At the beginning of a code block.
- 2. Between predicate calls within a code block.
- 3. At the end of a code block.

A code block is defined to be a conjunction of predicate calls. ie. a sequence of goals separated by commas.

The counter values do not only show whether all code points were reached but also whether subgoals failed or aborted (in which case the counter before a subgoal will have a higher value than the counter after it).

#### 15.8.1 Compilation

In order to add the coverage counters to code, it must be compiled with the **ccompile/1** predicate which can be found in the **coverage** library.

The ccompile/1 predicate (note the initial 'c' stands for coverage) can be used in place of the normal compile/1 predicate to compile a file with coverage counters.

The following shows the results of compiling the **n-queens** example:

```
?- coverage:ccompile(queen).
queen.ecl compiled traceable 6016 bytes in 0.01 seconds
coverage: inserted 20 coverage counters into module queen
Yes (0.14s cpu)
```

Once compiled, predicates can be called as usual and will (by default) have no visible side effects. Internally however, the counters will be incremented as the execution progresses. The following demonstrates this for a single solution to the queen predicate:

```
?- queen:queen([1,2,3,4,5,6,7,8,9], Out).
```

The counter results are retrieved as demonstrated in the subsequent section. The two argument predicate ccompile/2 can take a list of name:value pairs which can be used to control the exact manner in which coverage counters are inserted. The documentation for the ccompile/2 predicate provides for a full list of the available flags.

#### 15.8.2 Results

To generate an HTML file containing the coverage counter results, the **result/1** predicate is used:

```
?- coverage:result(queen).
Writing /examples/coverage/queen.html
index.pl compiled traceable 335304 bytes in 0.17 seconds
Yes (0.18s cpu)
```

This creates the result file coverage/queens.html which can be viewed using any browser. It contains a pretty-printed form of the source, annotated with the values of the code coverage counters as described above. As a side effect, the coverage counters will be reset.

## 15.9 Mode analysis

The mode\_analyser library is a tool that assists in the generation of the mode/1 directive for predicate definitions. This directive informs the compiler that the arguments of the specified predicate will always have the corresponding form when the predicate is called. The compiler utilises this information during compilation of the predicate in order to generate more compact and/or faster code. Specifying the mode of a predicate that has already been compiled has no effect, unless it is recompiled. If the specified procedure does not exist, a local undefined procedure is created.

The mode analyser inserts instrumentation into the clause definitions of predicates during compilation in order to record mode usage of each predicate argument. The code should then be run (as many times as is necessary to capture the most common invocations of each predicate undergoing analysis). Finally, the results of the analysis are requested and the suggested mode annotations for each predicate are displayed.

The usage is as follows:

1. Load the mode\_analyser library:

```
?- lib(mode_analyser).
```

2. Compile your program with the mode analyser:

```
?- analyse(queen).
```

3. Run the query which most accurately exercises the invocation modes of the defined predicates:

```
?- queen:queen([1,2,3,4],Out).
```

4. Generate the results for the module into which the program was compiled:

```
?- result([verbose:on])@queen.
```

This will print the results as follows:

```
Mode analysis for queen : qdelete / 4:
       Results for argument 1:
               -: 23
                      *: 0
                              +: 0
                                      ++: 0
       Results for argument 2:
               -: 0
                       *: 0
                              +: 0
                                      ++: 23
       Results for argument 3:
               -: 0
                      *: 0 +: 0
                                     ++: 23
       Results for argument 4:
               -: 0
                       *: 0 +: 23
                                      ++: 0
       qdelete(-, ++, ++, +)
Mode analysis for queen : nodiag / 3:
       Results for argument 1:
               -: 0
                       *: 0
                              +: 0
                                      ++: 62
       Results for argument 2:
               -: 0 *: 0
                              +: 0
                                      ++: 62
       Results for argument 3:
               -: 0
                    *: 0 +: 0
                                     ++: 62
       nodiag(++, ++, ++)
Mode analysis for queen : qperm / 2:
       Results for argument 1:
               -: 0
                      *: 0 +: 0
                                      ++: 41
       Results for argument 2:
                      *: 0 +: 41
               -: 0
                                      ++: 0
       qperm(++, +)
Mode analysis for queen : queen / 2:
       Results for argument 1:
               -: 0
                      *: 0
                              +: 0
                                      ++: 1
       Results for argument 2:
               -: 1 *: 0 +: 0 ++: 0
       queen(++, -)
```

NOTE: It is imperative to understand that the results of mode analysis are merely suggestions for the invocation modes of a predicate based on runtime information. If there are potential predicate invocation modes that were not exercised during runtime, the tool is unable to account for them in its analysis. For the mode specifier '-' the mode analyser does not determine whether the variable occurs in any other argument (i.e. is aliased), this must be manually verified. In summary, the programmer must verify that the suggested modes are correct before using the directive in the code. If the instantiation of the predicate call violates its mode declaration, no exception is raised and its behaviour is undefined.

For more details about invocation mode analysis see the Reference Manual.

# Chapter 16

# Attributed Variables

#### 16.1 Introduction

Attributed variable is a special  $ECL^iPS^e$  data type which represents a variable with some attached attributes. <sup>1</sup>

It is a powerful means to implement various extensions of the plain Prolog language. In particular, it allows the system's behaviour on unification to be customised. In most situations, an attributed variable behaves like a normal variable. E.g. it can be unified with other terms and var/1 succeeds on it. The differences compared to a plain variable are:

- an attributed variable has a number of associated attributes
- the attributes are included in the module system
- when an attributed variable occurs in the unification and in some built-in predicates, each attribute is processed by a user-defined *handler*

#### 16.2 Declaration

An attributed variable can have any number of attributes. The attributes are accessed by their name. Before an attribute can be created and used, it must be declared with the predicate **meta\_attribute/2**. The declaration has the format

#### meta\_attribute(Name, HandlerList)

Name is an atom denoting the attribute name and usually it is the name of the module where this attribute is being created and used. **HandlerList** is a (possibly empty) list of handler specifications for this attribute (see Section 16.7).

<sup>&</sup>lt;sup>1</sup>We use both *metaterm* and *attributed variable* to denote the same data structure. The latter is more appropriate, but for the reasons of backward compatibility we sometimes use the former. The name "metaterm" originates from its application in meta-programming: for an object-level program, a metaterm looks like a variable; but the meta-program accesses the metaterm's attribute and can store meta-level information in it.

## 16.3 Syntax

The most general attributed variable syntax is

```
Var\{Name_1 : Attr_1, Name_2 : Attr_2, \dots, Name_n : Attr_n\}
```

where the syntax of Var is like that of a variable,  $Name_i$  are attribute names and  $Attr_i$  are the values of the corresponding attributes. The expression  $Var{Attr}$  is a shorthand for  $Var{Module:Attr}$  where Module is the current module name. The former is called unqual-ified and the latter qualified attribute specification. As the attribute name is usually identical with the source module name, all occurrences of an attributed variable in the source module may use the unqualified specification.

If there are several occurrences of the same attributed variable in a single term, only one occurrence is written with the attribute, the others just refer to the variable's name, e.g.

```
p(X, X{attr:Attr})
or
p(X{attr:Attr}, X)
```

both describe the same term, which has two occurrences of a single attributed variable with attribute attr:Attr. The following is a syntax error (even when the attributes are identical):

```
p(X{attr:Attr}, X{attr:Attr})
```

## 16.4 Creating Attributed Variables

A new attribute can be added to a variable using the tool predicate

```
add_attribute(Var, Attr).
```

An attribute whose name is not the current module name can be added using add\_attribute/3 which is its tool body predicate (exported in sepia\_kernel). If Var is a free variable, it will be bound to a new attributed variable whose attribute corresponding to the current module is Attr and all its other attributes are free variables. If Var is already an attributed variable and its attribute is uninstantiated, it will be bound to Attr, otherwise the effect of this predicate will be the same as unifying Var with another attributed variable whose attribute corresponding to the current module is Attr.

## 16.5 Decomposing Attributed Variables

The attributes of an attributed variable can be accessed using one-way unification in a matching clause, e.g.

```
get_attribute(X{Name:Attribute}, A) :-
     -?->
     A = Attribute.
```

This clause succeeds only when the first argument is an attributed variable, and it binds X to the whole attributed variable and A to the attribute with name Name. Note that a normal (unification) clause can **not** be used to decompose an attributed variable (it would create a new attributed variable and unify this with the caller argument, but the unification is handled by an attributed variable handler, see Section 16.7).

### 16.6 Attribute Modification

Often an extension needs to modify the data stored in the attribute to reflect changes in the computation. The usual Prolog way to do this is by reserving one argument in the attribute structure for this next value. before accessing the most recent attribute value this chain of values has to be dereferenced until a value is found whose link is still free. A perfect compiler should be able to detect that the older attribute values are no longer accessed and it would compile these modifications using destructive assignment. Current compilers are unfortunately not able to perform this optimization (some systems can reduce these chains during garbage collection, but until this occurs, the list has to be dereferenced for each access and update). To avoid performance loss for both attribute updating and access, ECL<sup>i</sup>PS<sup>e</sup> provides a predicate for explicit attribute update: setarg(I, Term, NewArg) will update the I'th argument of Term to be NewArg. Its previous value will be restored on backtracking.

Libraries which define user-programmable extensions like e.g. **fd.pl** usually define predicates that modify the attribute or a part of it, so that an explicit use of the **setarg/3** predicate is not necessary.

#### 16.7 Attributed Variable Handlers

An attributed variable is a variable with some additional information which is ignored by ordinary object level system predicates. Meta level operations on attributed variables are handled by extensions which know the contents of their attributes and can specify the outcome of each operation. This mechanism is implemented using attributed variable handlers, which are user-defined predicates invoked whenever an attributed variable occurs in one of the predefined operations. The handlers are specified in the attribute declaration meta\_attribute(Name, HandlerList), the second argument is a list of handlers in the form

```
[unify:UnifyHandler, test_unify:TUHandler, ...]
```

Handlers for operations which are not specified or those that are  $\mathbf{true}/\mathbf{0}$  are ignored and never invoked. If **Name** is an existing extension, the specified handlers replace the current ones. Whenever one of the specified operations detects an attributed variable, it will invoke all handlers that were declared for it and each of them receives either the whole attributed variable or its particular attribute as argument. The system does not check if the attribute that corresponds to a given handler is instantiated or not; this means that the handler must check itself if the attributed variable contains any attribute information or not. For instance, if an attributed variable  $X\{a:, b:, c:f(a)\}$  is unified with the attributed variable  $Y\{a:, b:, c:f(b)\}$ , the handlers for the attributes a and b should treat this as binding of two plain variables because their attributes were not involved. Only the handler for c has any work to do here. The library  $\mathbf{suspend.pl}$  can be used as a template for writing attributed variable handlers.

The following operations invoke attributed variable handlers:

• unify: the usual unification. The handler procedure is

```
unify_handler(+Term, ?Attribute)
```

The first argument is the term that was unified with the attributed variable, it is either a nonvariable or an attributed variable. The second argument is directly the contents of the

attribute slot corresponding to the extension, i.e. it is not the whole attributed variable. When this handler is invoked, the attributed variable is already bound to *Term*.

If an attributed variable is unified with a standard variable, the variable is bound to the attributed variable and no handlers are invoked. If an attributed variable is unified with another attributed variable or a non-variable, the attributed variable is bound (like a standard variable) to the other term **and** all handlers for the **unify** operation are invoked. Note that several attributed variable bindings can occur e.g. during a head unification and also during a single unification of compound terms. The handlers are only invoked at certain trigger points (usually before the next predicate call).

• **test\_unify**: the unification which is not supposed to trigger constraints propagation, it is used e.g. in the **not\_unify/2** predicate. The handler procedure is

```
test_unify_handler(+Term, ?Attribute)
```

where the arguments are the same as for the unify handler. During the execution of the handler the attributed variable is bound to *Term*, however when all local handlers succeed, all bindings are undone.

• **compare\_instances**: computation of instance, subsumption and variance relationship, as performed by the built-ins **instance/2** and **variant/2**. The handler procedure is

```
instance_handler(-Res, ?TermL, ?TermR)
```

and its arguments are similar to the ones of the **compare\_instances/3** predicate. The handler is invoked with one or both of TermL and TermR being attributed variables. The task of the handler is to compare the two terms and instantiate **Res** to either = or < (or fail if the result is >), according to the result of the comparison. All bindings made in the handler will be undone after processing the local handlers.

• copy\_term: the handler is invoked when terms are copied by the copy\_term/2 or copy\_term\_vars/3 built-ins. The handler procedure is

```
copy_handler(?AttrVar, ?Copy)
```

AttrVar is the attributed variable encountered in the copied term, Copy is its corresponding variable in the copy. All extension handlers receive the same arguments. This means that if the attributed variable should be copied as an attributed variable, the handler must check if Copy is still a free variable or if it was already bound to an attributed variable by a previous handler.

• suspensions: this handler is invoked by the suspensions/2 predicate to collect all the suspension lists inside the attribute. The handler call pattern is

```
suspensions_handler(?AttrVar, -ListOfSuspLists, -Tail)
```

AttrVar is an attributed variable. The handler should bind ListOfSuspLists to a list containing all the attribute's suspension lists and ending with Tail.

• delayed\_goals\_number: handler is invoked by the delayed\_goals\_number/2 predicate.

The handler call pattern is

```
delayed_goals_number_handler(?AttrVar, -Number)
```

AttrVar is the attributed variable encountered in the term, Number is the number of delayed goals occurring in this attribute. Its main purpose is for the first-fail selection predicates, i.e. it should return the number of constraints imposed on the variable.

• **get\_bounds**: This handler is used by the predicate **get\_var\_bounds/3** to retrieve information about the lower and upper bound of a numeric variable. The handler should therefore only be defined if the attribute contains that kind of information. The handler call pattern is

```
get_bounds_handler(?AttrVar, -Lwb, -Upb)
```

The handler is only invoked if the variable has the corresponding (non-empty) attribute. The handler should bind Lwb and Upb to numbers (any numeric type) reflecting the attribute's information about lower and upper bound of the variable, respectively. If different attributes return different bounds information,  $get\_var\_bounds/3$  will return the narrowest ones.

• set\_bounds: This handler is used by the predicate set\_var\_bounds/3 to distribute information about the lower and upper bound of a numeric variable to all its existing attributes. The handler should therefore only be defined if the attribute can incorporate this kind of information. The handler call pattern is

```
set\_bounds\_handler(?AttrVar, +Lwb, +Upb)
```

The handler is only invoked if the variable has the corresponding (non-empty) attribute. Lwb and Upb are the numbers that were passed to **set\_var\_bounds/3**, and the handler is expected to update its own bounds representation accordingly.

• **print**: attribute printing in **write/1,2**, **writeln/1,2**, **printf/2,3** when the **m** option is specified. The handler procedure is

```
print_handler(?AttrVar, -Attribute)
```

AttrVar is the attributed variable being printed, Attribute is the term which will be printed as a value for this attribute, prefixed by the attribute name. If no handler is specified for an attribute, or the print handler fails, the attribute will not be printed.

The following handlers are still supported for compatibility, but their use is not recommend:

• **pre\_unify**: this is another handler which can be invoked on normal unification, but it is called *before* the unification itself occurs. The handler procedure is

```
pre_unify_handler(?AttrVar, +Term)
```

The first argument is the attributed variable to be unfied, the second argument is the term it is going to be unified with. This handler is provided only for compatibility with SICStus Prolog and its use is not recommended, because it is less efficient than the **unify** handler and because its semantics is somewhat unclear, there may be cases where changes inside this handler may have unexpected effects.

• delayed\_goals: this handler is superseded by the suspensions-handler, which should be preferred. If there is no suspensions- handler, this handler is invoked by the obsolete delayed\_goals/2 predicate. The handler procedure is

```
delayed_goals_handler(?AttrVar, ?GoalList, -GoalCont)
```

AttrVar is the attributed variable encountered in the term, GoalList is an open-ended list of all delayed goals in this attribute and GoalCont is the tail of this list.

#### 16.7.1 Printing Attributed Variables

The different output predicates treat attributed variables differently. The **write/1** predicate prints the attributes using the print-handlers, while **writeq/1** prints the whole attribute, so that the attributed variable can be read back. The **printf/2** predicate has two options to be combined with the **w** format: **M** forces the whole attributed variable to be printed together with all its attributes in the standard format, so that it can be read back in. With the **m** option the attributed variable is printed using the handlers defined for the **print** operation. If there is only one handled attribute, the attributed variable is printed as

```
X{Attr}
```

where Attr is the value obtained from the handler. If there are several handled attributes, all attributes are qualified like in

```
X{a:A, b:B, c:C}.
```

An attributed variable  $X{m:a}$  with **print** handler =/2 can thus be printed in different ways, e.g.: <sup>2</sup>

Write macros for attributed variables are not allowed because one extension alone should not decide whether the other attributes will be printed or not.

#### 16.8 Built-Ins and Attributed Variables

**free(?Term)** This type-checking predicate succeeds iff its argument is an ordinary free variable, it fails if it is an attributed variable.

meta(?Term) This type-checking predicate succeeds iff its argument is an attributed variable. For other type testing predicates an attributed variable behaves like a variable.

<sup>&</sup>lt;sup>2</sup>The attribute **suspend** is always present and defined by system coroutining.

## 16.9 Examples of Using Attributed Variables

#### 16.9.1 Variables with Enumerated Domains

As an example, let us implement variables of enumerable types using attributes. We choose to represent these variable as attributed variables whose attribute is a enum/1 structure with a list holding the values the variable may take, e.g.

```
X{enum([a,b,c])}
```

We have to specify now what should happen when such a variable is bound. This is done by writing a handler for the **unify** operation. The predicate unify\_enum/2 defined below is this handler. Its first argument is the value that the attributed variable has been bound to, the second is the attribute that the bound attributed variable had (keep in mind that the system has already bound the attributed variable to the new value). We distinguish two cases:

First, the attributed variable has been bound to another attributed variable (1st clause of unify\_enum/2). In this case, we form the intersection between the two lists of admissible values. If it is empty, we fail. If it contains exactly one value, we can instantiate the remaining attributed variable with this value. Otherwise, we bind it to a new attributed variable whose attribute represents the remaining admissible values.

Second, when the attributed variable has been bound to a non-variable, the task that remains for the handler is merely to check if this binding was admissible (2nd clause of unify\_enum/2).

```
[eclipse 2]: module(enum).
warning: creating a new module in module(enum)
[enum 3]: [user].
:- meta_attribute(enum, [unify:unify_enum/2, print:print_enum/2]).
:- import setarg/3 from sepia_kernel.
% unify_enum(+Term, Attribute)
unify_enum(_, Attr) :-
    /*** ANY + VAR ***/
    var(Attr).
                                % Ignore if no attribute for this extension
unify_enum(Term, Attr) :-
    compound(Attr),
    unify_term_enum(Term, Attr).
unify_term_enum(Value, enum(ListY)) :-
   nonvar(Value),
                                 % The attributed variable was instantiated
    /*** NONVAR + META ***/
   memberchk(Value, ListY).
unify_term_enum(Y{AttrY}, AttrX) :-
    -?->
   unify_enum_enum(Y, AttrX, AttrY).
unify_enum_enum(_, AttrX, AttrY) :-
   var(AttrY),
                                         % no attribute for this extension
    /*** VAR + META ***/
    AttrX = AttrY.
                                         % share the attribute
```

```
unify_enum_enum(Y, enum(ListX), AttrY) :-
    nonvar(AttrY),
    /*** META + META ***/
    AttrY = enum(ListY),
     intersection(ListX, ListY, ListXY),
     ( ListXY = [Val] ->
            Y = Val
     ;
            ListXY \= [],
            setarg(1, AttrY, ListXY)
     ).
print_enum(enum(List), Attr) :-
    Attr = List.
            compiled traceable 1188 bytes in 0.03 seconds
 user
yes.
[enum 4]: A{enum([yellow, blue, white, green])}
                = B{enum([orange, blue, red, yellow])}.
A = B = A\{[blue, yellow]\}
yes.
[enum 5]: A{enum([yellow, blue, white, green])}
                = B{enum([orange, blue, red, black])}.
A = B = blue
[enum 6]: A{enum([yellow, blue, white, green])} = white.
A = white
yes.
[enum 7]: A{enum([yellow, blue, white, green])} = red.
no (more) solution.
```

Some further remarks on this code: The second clause of **unify\_term\_enum/2** is a **matching clause**, as indicated by the -?-> guard. A matching clause is the only way to decompose an attributed variable. Note that this clause matches only calls that have an attributed variable with nonempty **enum** attribute on the first argument position.

## 16.10 Attribute Specification

The structures notation (see section 5.1) is used to define and access variable attributes and their arguments. This makes the code independent of the number of attributes and positions of

their arguments. Wherever appropriate, the libraries described in this document describe their attributes in this way, e.g.

## $suspend\ with\ [inst:I, constrained:C, bound:B]$

says that the structure name is **suspend** and that it has (at least) three arguments with the corresponding names.

# Chapter 17

# **Advanced Control Features**

#### 17.1 Introduction

 $\mathrm{ECL}^i\mathrm{PS}^e$  has a suspend solver which provides a more powerful computation rule than the standard left-to-right computation. It allows the execution of a goal to be suspended and woken later.

The low-level primitives used to implement the suspension and waking of goals are also available to the user, and explicit suspension handling together with the attributed variable data type represents an extremely powerful tool for implementing constraint propagation and similar algorithms. These primitives may not be the easiest ones to use, but they are instrumental in providing higher-level constraints with the desired operational behaviours.

#### 17.2 The Resolvent

The term **resolvent** originates from Logic Programming. It is the set of all goals that need to be satisfied. The computation typically starts with a top-level goal, then gets successively transformed (by substituting goals that match a clause head with an instance of the clause body, ie. a sequence of sub-goals), and eventually terminates with one of the trivial goals **true** or **fail**. For example, given the program

and the goal p, the resolvent goes through the following states before the goal is proven and the computation terminates:

While in Prolog the resolvent is always processed from left to right, the resolvent in  $ECL^iPS^e$  is more structured, and can be manipulated in a much more flexible way. This is achieved by two basic mechanisms, **suspension** and **priorities**.

**Suspended** goals form the part of the resolvent which is currently not being considered. This is typically done when we know that we cannot currently infer any interesting information from them.

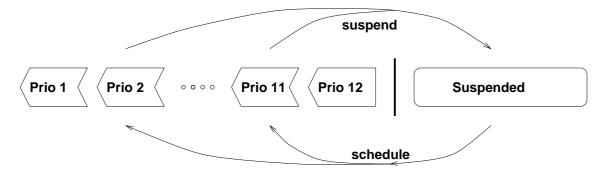

Figure 17.1: Structure of the resolvent

The remaining goals are ordered according to their **priority**. At any time, the system attempts to solve the most urgent subgoal first.  $ECL^iPS^e$  currently supports a fixed range of 12 different priorities, priority 1 being the most urgent and 12 the least urgent.

Figure 17.1 shows the structure of the resolvent. When a toplevel goal is launched, it has priority 12 and is the only member of the resolvent. As execution proceeds, active goals may be suspended, and suspended goals may be woken and scheduled with a particular priority.

## 17.3 Suspensions

 $\mathrm{ECL}^i\mathrm{PS}^e$  provides an opaque data type, called **suspension**, to represent suspended goals. Although usually a suspended goal waits for some waking condition in order to be reactivated, the primitives for suspension handling do not enforce this. To provide maximum flexibility of use, the functionalities of suspending and waking/scheduling are separated from the trigger mechanisms that cause the waking. We first describe the operations on suspensions.

#### 17.3.1 What's in a Suspension?

A suspension represents a goal that is part of the resolvent. Apart from the goal structure proper, it holds information that is used for controlling its execution. The components of a suspension are:

The goal structure A term representing the goal itself, eg. X > Y.

The goal module The module from which the goal was called.

The goal priority The priority with which the goal will be scheduled when it becomes woken.

The state This indicates the current position of the suspension within the resolvent. It is either suspended (sleeping), scheduled or executed (dead).

#### Debugger data

#### 17.3.2 Creating Suspended Goals

The most basic primitive to create a suspension is make\_suspension(Goal, Priority, Susp [, Module]) where Goal is the goal structure, Priority is a small integer denoting the priority with which the goal should be woken and Susp is the resulting suspension.

Note that usually **make\_suspension/3,4** is not used directly, but implicitly via **suspend/3,4** (described below) which in addition attaches the suspension to a trigger condition.

A suspension which has not yet been scheduled for execution and executed, is called *sleeping*, a suspension which has already been executed is called *executed* or *dead* (since it disappears from the resolvent). A newly created suspension is always sleeping, however note that due to backtracking, an executed suspension can become sleeping again. Sometimes we use the term *waking*, which is less precise and denoted the process of both scheduling and eventual execution.

#### 17.3.3 Operations on Suspensions

The following summarises the predicates that can be used to create, test, decompose and destroy suspensions.

make\_suspension(Goal, Priority, Susp)

- make\_suspension(Goal, Priority, Susp, Module) Create a suspension Susp with a given priority from a given goal. The goal will subsequently show up as a *delayed goal*.
- is\_suspension(Susp) Succeeds if Susp is a sleeping or scheduled suspension, fails if it is a suspension that has been already executed.
- type\_of(S, goal) Succeeds if S is a suspension, no matter if it is sleeping, scheduled or executed.
- get\_suspension\_data(Susp, Name, Value) Extract any of the information contained in the suspension: Name can be one of goal, module, priority, state or invoc.
- set\_suspension\_data(Susp, Name, Value) The priority and invoc (debugger invocation number) fields of a suspension can be changed using this primitive. If the priority of a sleeping suspension is changed, this will only have an effect at the time the suspension gets scheduled. If the suspension is already scheduled, changing priority has no effect, except for future schedulings of demons (see 17.7).
- kill\_suspension(Susp) Convert the suspension Susp into an executed one, ie. remove the suspended goal from the resolvent. This predicate is meta-logical as its use may change the semantics of the program.

#### 17.3.4 Examining the Resolvent

The system keeps track of all created suspensions and it uses this data e.g. in the built-in predicates  $delayed\_goals/1$ , suspensions/1,  $current\_suspension/1$ , subcall/2 and to detect floundering of the query given to the  $ECL^iPS^e$  top-level loop. A query is said to *flounder* if it succeeds but leaves some unexecuted suspensions. In this case, the answer substitutions alone do not form a solution, the suspended goals have to be taken in to account as well.

## 17.4 Waking conditions for suspensions

The usual purpose of a suspension is to represent a suspended goal which is waiting for a particular event to occur. When this event occurs, the suspension is passed to the waking scheduler which puts it at the appropriate place in the priority queue of woken goals and as soon as it becomes first in the queue, the suspension is executed.

The event which causes a suspension to be woken is usually related to one or more variables, for example variable instantiation, or a modification of a variable's attribute. However, it is also possible to trigger suspension with symbolic events not related to any variable.

Suspensions which should be woken by the same event are grouped together in a *suspension list*. This is a normal Prolog list which contains suspensions. Suspension lists are either stored in an attribute of an attributed variable or attached to a symbolic trigger.

#### 17.4.1 Attaching Suspensions to Variables

Suspensions are attached to variables by means of the attribute mechanism. For this purpose, a variable attribute needs to have one or more slots reserved for **suspension lists**. Suspensions can then be inserted into one or several of those lists using

insert\_suspension(Vars, Susp, Index) Insert the suspension Susp into the Index'th suspension list of all attributed variables occurring in Vars. The current module specifies which of the attributes will be taken.

insert\_suspension(Vars, Susp, Index, Module) Similar to insert\_suspension/3, but it inserts the suspension into the attribute specified by Module.

For instance,

```
insert_suspension(Vars, Susp, inst of suspend, suspend)
```

inserts the suspension into the **inst**list of the (system-predefined) **suspend** attribute of all variables that occur in **Vars**, and

```
insert_suspension(Vars, Susp, max of fd, fd)
```

would insert the suspension into the **max** list of the finite-domain attribute of all variables in **Vars**.

Note that both predicates find all attributed variables which occur in the general term **Vars** and for each of them, locate the attribute which corresponds to the current module or the **Module** argument respectively. This attribute must be a structure, otherwise an error is raised, which means that the attribute has to be initialised before calling **insert\_suspension/4,3**. Finally, the **Index**'th argument of the attribute is interpreted as a suspension list and the suspension **Susp** is inserted at the beginning of this list. A more user-friendly interface to access suspension lists is provided by the **suspend/3** predicate.

#### **User-defined Suspension Lists**

Many important attributes and suspension lists are either provided by the suspend-attribute or by libraries like the Finite Domain library lib(fd). For those suspension lists, initialisation and waking is taken care of.

For the implementation of user-defined suspension lists, the following low-level primitives are provided:

init\_suspension\_list(+Position, +Attribute) Initialises argument Position of Attribute to an empty suspension list.

merge\_suspension\_lists(+Pos1, +Attr1, +Pos2, +Attr2) Destructively appends the first suspension list (argument Pos1 of Attr1) to the end of the second (argument Pos2 of Attr2).

enter\_suspension\_list(+Pos, +Attr, +Susp) Adds the suspension Susp to the suspension list in the argument position Pos of Attr. The suspension list can be pre-existing, or the argument could be uninstantiated, in which case a new suspension list will be created.

schedule\_suspensions(+Position, +Attribute) Takes the suspension list on argument position Position within Attribute, and schedule them for execution. As a side effect, the suspension list within Attribute is updated, ie. suspensions which are no longer useful are removed destructively. See section 17.5 for more details on waking.

#### 17.4.2 Attaching Suspensions to Global Triggers

A single suspension or a list of suspensions can be attached to a symbolic trigger by using **attach\_suspensions(+Trigger, +Susps)**. A symbolic trigger can have an arbitrary name (an atom). To "pull the trigger" **schedule\_suspensions(+Trigger)** is used which will submit all attached suspensions to the waking scheduler.

#### Postponed Goals

There is one system-defined trigger called **postponed**. It is provided as a way to postpone the triggering of a goal as much as possible. This trigger is pulled just before the end of certain encapsulated executions, like

- end of toplevel execution
- inside all-solution predicates (findall/3, setof/3)
- inside min\_max/2 and minimize/2

A suspension should be attached to the **postponed** trigger only when

- it might not have any other waking conditions left
- and it might at the same time have other waking conditions left that could make it fail during further execution
- and one does not want to execute it now, e.g. because it is known to succeed or re-suspend

An example is a goal that used to wait for modifications of the upper bound of an interval variable. If the variable gets instantiated to its upper bound, there is no need to wake the goal (since the bound has not changed), but the variable (and with it the waking condition) disappears and the goal may be left orphaned.

## 17.5 The Waking Mechanism

Suspended goals are woken by submitting at least one of the suspension lists in which they occur to the waking scheduler. The waking scheduler which maintains a global priority queue inserts them into this queue according to their priority (see figure 17.1).

A suspension list can be passed to the scheduler by either of the predicates **schedule\_suspensions/1** or **schedule\_suspensions/2**. A suspension which has been scheduled in this way and awaits its execution is called a *scheduled suspension*.

Note, however, that scheduling a suspension by means of **schedule\_suspensions/1** or **schedule\_suspensions/2** alone does not implicitly start the waking scheduler. Instead, execution continues normally with the next goal in sequence after schedule\_suspensions/1,2. The scheduler must be explicitly invoked by calling **wake/0**. Only then it starts to execute the woken suspensions.

The reason for having wake/0 is to be able to schedule several suspension lists before the priority-driven execution begins<sup>1</sup>.

## 17.6 Suspend Solver

 $\mathrm{ECL}^i\mathrm{PS}^e$  provides a suspend solver which can accept some common arithmetic constraints. The solver will suspend the constraint until all its arguments are ground. The constraints accepted by the solver are:

```
integers/1, reals/1, =:=/2, =\=/2, >=/2, =</2, >/2, </2, #=/2, #\=/2, #>=/2, #\=/2, #\=/2, #\=/2, #\=/2, #\=/2, #\=/2, #\=/2, #\=/2, #\=/2, #\=/2, #\=/2
```

The suspend library is loaded into  $\mathrm{ECL}^i\mathrm{PS}^e$  on start-up, but the constraints associated with the suspend solver are not imported into eclipse\_language modules. To use these constraints, either import the suspend library to the current module, or call the constraint qualified by the module:

```
suspend: (X #> 2)
```

Note that more powerful versions of these constraints exist in other solvers such as the finite domain and the ria solvers.

#### 17.7 Demon Predicates

A common pattern when implementing data-driven algorithms is the following:

```
report(X) :-
    suspend(report1(X), 1, X->constrained).

report1(X) :-
    var(X),
    suspend(report1(X), 1, X->constrained), % re-suspend
    writeln(constrained(X)).

report1(X) :-
    nonvar(X),
    writeln(instantiated(X)). % die
```

Here we have a goal that keeps monitoring changes to its variables. To do so, it suspends on some or all of those variables. When a change occurs, it gets woken, does something, and resuspends. The repeated re-suspending has two disadvantages: It can be inefficient, and the goal does not have a unique identifying suspension that could be easily referred to, because on every re-suspend a new suspension is created.

<sup>&</sup>lt;sup>1</sup>This mechanism may be reconsidered in a future release

To better support this type of goals,  $\mathrm{ECL}^i\mathrm{PS}^e$  provides a special type of predicate, called a **demon**. A predicate is turned into a demon by annotating it with a **demon/1** declaration. A demon goal differs from a normal goal only in its behaviour on waking. While a normal goal disappears from the resolvent when it is woken, the demon remains in the resolvent. Declaratively, this corresponds to an implicit recursive call in the body of each demon clause. Or, in other words, the demon goal forks into one goal that remains in the suspended part of the resolvent, and an identical one that gets scheduled for execution.

With this functionality, our above example can be done more efficiently. One complication arises, however. Since the goal implicitly re-suspends, it now has to be explicitly killed when it is no longer needed. The easiest way to achieve this is to let it remember its own suspension in one of its arguments. This can then be used to kill the suspension when required:

#### 17.8 More about Priorities

ECL<sup>i</sup>PS<sup>e</sup> uses an execution model which is based on goal *priorities* and which guarantees that a scheduled goal with a higher priority will be always executed before any goal with lower priority. Priority is a small integer number ranging from 1 to 12, 1 being the highest priority and 12 the lowest (cf. figure 17.1). All goals started from the ECL<sup>i</sup>PS<sup>e</sup> top-level loop or from the command line with the -e option have priority 12. Each suspension and each goal which is being executed therefore has an associated priority. The priority of the currently executing goal can be found out with  $get\_priority/1$ .

Priority-based execution is driven by a scheduler: It picks up the scheduled suspension with the highest priority. If its priority is higher than the priority of the currently executing goal, then the execution of the current goal is interrupted and the new suspension is executed. This is repeated until there are no suspensions with priority higher than that of the current goal.

#### 17.8.1 Changing Priority Explicitly

It is also possible to execute a goal with a given priority by means of **call\_priority(Goal, Prio)** which calls **Goal** with the priority **Prio**. When a goal is called this way with high priority, it is effectively made atomic, ie. it will not be interrupted by goals that wake up while it executes. Those goals will all be deferred until exit from **call\_priority/2**. This technique can sometimes improve efficiency. Consider for example the following program:

p(1).

```
report(Term) :- writeln(term=Term), suspend(report(Term),3,Term->inst).
```

and the execution

```
[eclipse 2]: report(f(X,Y,Z)), p(X),p(Y),p(Z).
term = f(X, Y, Z)
term = f(1, Y, Z)
term = f(1, 1, Z)
term = f(1, 1, 1)
```

report/1 is woken and executed three times, once for each variable binding. If instead we do the three bindings under high priority, it will only execute once after all bindings have already been done:

```
[eclipse 3]: report(f(X,Y,Z)), call_priority((p(X),p(Y),p(Z)), 2).
term = f(X, Y, Z)
term = f(1, 1, 1)
```

#### 17.8.2 Choice of Priorities

Although the programmer is more or less free to specify which priorities to use, we strongly recommend to stick to the following scheme (from urgent to less urgent):

**debugging (1)** goals which don't contribute to the semantics of the program and always succeed, e.g. display routines, consistency checks or data breakpoints.

**immediate** goals which should be woken immediately and which do not do any bindings or other updates. Examples are quick tests which can immediately fail and thus avoid redundant execution.

quick fast deterministic goals which may propagate changes to other variables.

normal deterministic goals which should be woken after the quick class.

**slow** deterministic goals which require a lot of processing, e.g. complicated disjunctive constraints.

delayed nondeterministic goals or goals which are extremely slow.

toplevel goal (12) the default priority of the user program.

## 17.9 Printing Suspensions

The default format for the printing of a sleeping suspension is 'SUSP-\_nn-susp':

```
[eclipse 2]: make_suspension(help(X), 2, S).
S = 'SUSP-_78-susp'
```

Scheduled and executed suspensions are by default printed as follows:

The way suspensions are printed can be changed by defining a write macro for the type goal:

### 17.10 The Standard suspend Attribute

 $\mathrm{ECL}^i\mathrm{PS}^e$  defines a standard attribute called **suspend** which provides a general coroutining mechanism which serves as a basis for various other extensions that use goal suspension and waking. It defines an attribute and several suspension lists which are woken on very general conditions and which can be accessed by other extensions and also some general utility predicates. The attribute has the name **suspend** and it is represented by the structure

```
suspend with [inst: I, constrained: C, bound: B]
```

The lists have the following meaning:

- inst is woken only when the variable is instantiated, i.e. bound to a nonvariable.
- **bound** is woken whenever the variable is bound to another variable whose **suspend** attribute is not empty or when it is instantiated.
- **constrained** is woken whenever the variable becomes more constrained in the most general sense, including instantiation and binding to another variable which has a nonempty **suspend** attribute.

The **inst** and **bound** lists are woken implicitly by the unification routine. New extensions which want to be notified about these events are supposed to use this library instead of defining their own lists that should be woken on instantiation and binding.

The **constrained** list must be explicitly woken by every extension which imposes more constraints on the variable. For example, in case of the  $\mathbf{fd}$  library this means that the domain of the variable was reduced, in the  $\mathbf{r}$  library this is the case when a new equation containing this variable was inserted. As the system cannot itself decide whether the variable was constrained or not, it is the sole responsibility of each extension to notify the system of the constraining. This is done by calling the predicate

#### notify\_constrained(Var)

whenever the variable **Var** becomes more constrained. As the **constrained** list is automatically woken when the variable is instantiated or bound, this predicate should be called only when the variable is constrained in an extension-specific way.

The suspend attribute is defined with handlers for the meta-term events

- unify
- compare\_instances
- delayed\_goals
- delayed\_goals\_number

As no printing handler is defined, the suspended lists are normally not visible.

#### 17.10.1 The suspend/3,4 Predicates

The predicates **suspend/3** and **suspend/4** provide a simplified interface to suspend goals and wake them on specified conditions, which is easier to use than the low-level predicates **make\_suspension/3** and **insert\_suspension/3**. When

is called, Goal will be suspended with priority Prio and it will wake up as soon as one of the condition specified in the CondList is satisfied. This list contains specifications of the form

$$Vars -> Cond$$

to denote that as soon as one of the variables in the term *Vars* will satisfy the condition *Cond*, the suspended goal will be woken and then executed as soon as the program priority allows it. *CondList* can also be a single specification.

The condition Cond can be the name of a system-defined suspension list, e.g.

$$(X,Y) - > inst$$

means that as soon as one (or both) of the variables X, Y will be instantiated, the suspended goal will be woken. These variables are also called the *suspending variables* of the goal.

Cond can also be the specification of a suspension list defined in one of currently available attributes. E.g. when the finite domain library is loaded

$$f(A, B) -> fd:min$$

triggers the suspended goal as soon as the minimum element of the domains of  $\mathbf{A}$  or  $\mathbf{B}$  are updated (see Constraint Library Manual, Finite Domain Library).

Another admissible form of condition *Cond* is

#### trigger(Name)

which suspends the goal on the global trigger condition Name (see section 17.4.2).

#### 17.10.2 Particularities of Waking by Unification

Goals that are suspended on the **inst** and **bound** lists of the **suspend** attribute are woken by unifications of their *suspending variables*. One suspending variable can be responsible for delaying several goals, on the other hand one goal can be suspended due to several suspending variables. This means that when one suspending variable is bound, several delayed goals may be woken. The order of waking suspended goals does not necessarily correspond to the order of their suspending. It is in fact determined by their priorities and is implementation-dependent within the same priority group.

The waking process never interrupts the unification and/or a sequence of simple goals. Simple goals are a subset of the built-ins and can be recognised by their **call\_type** flag as returned by **get\_flag/3**, simple goals having the type **external**. Note also that some predicates, e.g. **is/2**, are normally in-line expanded and thus simple, but would be regular under **pragma(noexpand)** directive.

 $\mathrm{ECL}^i\mathrm{PS}^e$  treats simple predicates (including unification) always as a block. Delayed goals are therefore woken only at the end of a successful unification and/or a sequence of simple goals. If a suspending variable is bound in a simple goal, the suspended goals are woken only at the end of the last consecutive simple goal or at the clause end. If the clause contains some simple goals at the beginning of its body, they are considered part of the head (extended head, or prefix) and if a suspending variable is bound in the head unification or in a simple predicate in the extended head, the corresponding delayed goals are woken at the end of the extended head.

A **cut** is always executed **before** waking any pending suspended goals. This is important especially in the situations where the cut acts like a guard, immediately after the clause neck or after a sequence of simple goals. If the goals woken by the head unification or by the extended head are considered as constraints on the suspending variables, the procedure will not behave as expected. For example

Here the call to **integers/2** delays, when **filter/3** is called, L is instantiated in the head unification, but **integers/2** will not be woken until the cut is executed, instead of waking it immediately

and proceed to the third clause of **filter/3** after the woken goal fails. Therefore the call to  $=\$  also delays and the cut cuts the third clause. Only then the call to **integers/2** is woken, it fails and the whole goal fails instead of executing the third clause as expected. This is yet another example why cut should not be used together with coroutining. Note also that the ECL<sup>i</sup>PS<sup>e</sup> debugger will emit a warning due to the improper use of the cut.

The reason why delayed goals are woken **after** the cut and not before it is that neither of the two possibilities is always the intended or the correct one, however when goals are woken **before** the cut, there is no way to escape it and wake them after, and so if a nondeterministic goal is woken, it is committed by this cut which was most probably not intended. On the other hand, it is always possible to force waking before the cut by inserting a regular goal before it, for example **true/0**, so the sequence

#### true,!

can be viewed as a special cut type.

The example above should be correctly written using the if-then-else construct, which always forces waking suspended goals before executing the condition. This would also save trailing the second argument and creating a choice point:

## 17.11 The Top-Level Loop

The top-level loop normally reads the query from the user, executes it and prints the answer bindings. In case that a subgoal remains delayed<sup>2</sup>, the answer bindings alone are not logically correct, they have to be considered in conjunction with the remaining delayed goals. To signal this, the top-level loop first prints the answer bindings and then it checks whether some goals are still delayed. The actions following defers depending on if the graphical tkeclipse or the traditional textual interface is used. With the textual interface, an exception is raised if there are delayed goals; the default handler for this exception prints the goals that are still delayed, so that the user is notified about this situation. This handler can as well print only the number of delayed goals, or ask the user for some action, e.g. force waking of some or all delayed goals. On tkeclipse, the user is informed that there are delayed goals, which can then be examined using the Delayed Goals tool.

# 17.12 The Cut and the Suspended Goals

It is very important to mention here the influence of non-logical predicates, especially the **cut**, on the execution of delayed goals. The cut relies on a fixed order of goal execution in that

<sup>&</sup>lt;sup>2</sup>This is sometimes referred to as *floundering*.

it discards some choice points if all goals preceding it in the clause body have succeeded. If some of these goals are delayed, or if the head unification of the clause with the cut wakes some nondeterministic delayed goals, the completeness of the resulting program is lost and there is no clean way to save it as long as the cut is used.

The user is strongly discouraged to use non-local cuts together with coroutining, or to be precisely aware of their scope. The danger of a cut is twofold:

- a cut can be executed if some calls preceding it in the clause (or children of these calls) delay and they fail when they are woken
- the head unification of a clause with cuts can wake some delayed goals. If they are nondeterministic, the cut in the body of the waking clause will commit even the woken goals

In order to detect these situations, the  $\mathrm{ECL}^i\mathrm{PS}^e$  debugger has an option to print a warning whenever a cut in one of the above two conditions is executed. These warnings can be toggled using the **P** command.

### 17.13 Obsolete Suspension Facilities

The facilities presented in this section are largely superseded by the more general mechanism described earlier in this chapter. However they are still supported and the information given here may give useful hints for porting or improving existing code.

#### 17.13.1 Delay Clauses

For delaying calls to user-defined Prolog predicates,  $ECL^iPS^e$  provides *delay clauses*. Delay clauses are a declarative means (they are in fact meta-clauses) to specify the conditions under which the predicate should delay. The semantics of delay clauses is thus cleaner than many alternative approaches to delay primitives.

A delay clause is very similar to a normal Prolog clause. It has the form

```
delay <Head> if <Body>.
```

A Prolog predicate may have one or more delay clauses. They have to be textually **before** and **consecutive** with the normal clauses of the predicate they belong to. The simplest example for a delay clause is one that checks if a variable is instantiated:

```
delay report_binding(X) if var(X).
report_binding(X) :- printf("Variable has been bound to wn', [X]).
```

The operational semantics of the delay clauses is as follows: when a procedure with some delay clauses is called, then the delay clauses are executed before executing the procedure itself. If one of the delay clauses succeeds, the call is suspended, otherwise they are all tried in sequence and, if all delay clauses fail, the procedure is executed as usual.

The mechanism of executing a delay clause is similar to normal Prolog clauses with two exceptions:

• the unification of the call with the delay clause head is not the usual Prolog unification, but rather unidirectional pattern matching. This means that the variables in the call must not be bound by the matching, if such a binding would be necessary to perform the unification, it will fail instead. E.g. the head of the delay clause

```
delay p(a, X) if var(X).
```

does not match the call p(A, b) but it matches the goal p(a, b).

• the delay clauses are deterministic, they leave no choice points. If one delay clause succeeds, the call is delayed and the following delay clauses are not executed. As soon as the call is resumed, all delay clauses that may succeed are re-executed.

The reason for using pattern matching instead of unification is to avoid a possible mixing of meta-level control with the object level, similarly to [3].

If the matching succeeds, the body of the delay clause is executed. If all the body subgoals succeed, the call is suspended. Otherwise, or if the head matching fails, the next delay clause is tried and if there is none, the call continues normally without suspending.

The form of the head of a delay clause is not restricted. For the body, the following conditions hold:

- the body subgoals must not bind any variable in the call and they must not delay themselves. The system does not verify these conditions currently.
- it should contain at least one of the following subgoals:

```
- var/1
```

- nonground/1
- nonground/2
- $\setminus ==/2$

If this is not the case, then the predicate may delay without being linked to a variable, so it delays forever and cannot be woken again. The experience shows that the former four primitives suffice to express any usual conditions.

**CAUTION**: when the symbol :- is used instead of **if** in the delay clause, the resulting term is a clause of the procedure **delay/1**. To ease the detection of such mistakes, the procedure delay/1 is protected and so an exception is raised.

#### More Examples

• A predicate that checks if its argument is a proper list of integers. The delay conditions specify that the predicate should delay if the list is not terminated or if it contains variable elements. This makes sure that it will never generate list elements, but only acts as a test:

```
delay integer_list(L) if var(L).
delay integer_list([X|_]) if var(X).
integer_list([]).
integer_list([X|T]) :- integer(X), integer_list(T).
```

• Delay if the first two arguments are identical and the third is a variable:

```
delay p(X, X, Y) if var(Y).
```

• Delay if the argument is a structure whose first subterm is not ground:

```
delay p(X) if compound(X), arg(1, X, Y), nonground(Y).
```

• Delay if the argument term contains 2 or more variables:

```
delay p(X) if nonground(2, X).
```

• The predicate as a delaying condition is useful mainly The  $\backslash ==/2$  in predicates like X + Y = Z which need not be delayed if X == Z. Y can be directly bound to 0, provided that X is later bound to a number (or it is not bound at all) The condition  $X \backslash == Y$  makes sense only if X or Y are nonground: a delay clause

```
delay p(X, Y) if X = Y.
```

executed with the call ?- p(a, b) of course succeeds and the call delays forever, since no variable binding can wake it.

### 17.13.2 Simulating other delay primitives with delay clauses

It is relatively easy to simulate similar constructs from other systems by using delay clauses, for example, MU-Prolog's sound negation predicate  $\sim 1$  can be in ECL<sup>i</sup>PS<sup>e</sup> simply implemented as

```
delay ~ X if nonground(X).
~ X :- \+ X .
```

MU-Prolog's wait declarations can be in most cases simulated using delay clauses. Although it is not possible to convert all wait declarations to delay clauses, in the real life examples this can usually be achieved. The block declarations of SICStus Prolog can be easily expressed as delay clauses with var/1 and nonground/1 conditions. The freeze/2 predicate (e.g. from SICStus Prolog, same as geler/2 in Prolog-II) can be expressed as

```
delay freeze(X, _) if var(X).
freeze(_, Goal) :- call(Goal).
```

The transcription of when declarations from NU\_Prolog basically involves negating them: for instance, the when declarations

```
?- flatten([], _) when ever.
?- flatten(A._, _) when A.
```

can be rewritten as

```
delay flatten(A, _) if var(A).
delay flatten([A|_], _) if var(A).
```

Note however, that in contrast to when declarations, there are no syntactic restrictions on the head of a delay clause, in particular it can contain any compound terms and repeated variables. The semantics of the delay clauses is also clearer than it is the case for other comparable constructs - by defining when the call has to *delay* the user naturally expresses the necessary condition. If the user specifies when the call should *not* be delayed, this condition is no longer quite straightforward - if there is no condition or if the condition does not match the call it would mean that the call should wait forever, which is certainly not the intended semantics.

# Chapter 18

# More About Suspension

The fundamentals of goal suspension and waking were described in the previous chapter. This chapter looks at some applications and examples in greater detail.

### 18.1 Waiting for Instantiation

Goals that are to be woken when one or more variables become instantiated use the **inst** list. For instance, a predicate **freeze(Term, Goal)** which delays and is woken as soon as any variable in **Term** becomes instantiated can be implemented as follows:

When it is called with a nonground term, it produces a delayed goal and when one variable is instantiated, the goal is woken:

```
yes.
[eclipse 4]: freeze(p(X, Y), write(hello)), Y=1.
hello
X = X
Y = 1
yes.
```

However, if its argument is ground, it will still produce a suspended goal which may not be what we expect:

```
[eclipse 5]: 8.
     freeze(a, write(hello)).
     Delayed goals:
             write(hello)
     yes.
To correct this problem, we can test this condition separately:
     freeze(Term, Goal) :-
         nonground(Term),
         !,
         suspend(Goal, 3, Term->inst).
     freeze(_, Goal) :-
         call(Goal).
and get the expected results:
     [eclipse 8]: freeze(a, write(hello)).
     hello
     yes.
```

Another possibility is to wait until a term becomes ground, i.e. all its variables become instantiated. In this case, it is not necessary to attach the suspension to all variables in the term. The Goal has to be called when the last variable in Term is instantiated, and so we can pick up any variable and attach the suspension to it. We may then save some unnecessary waking when other variables are instantiated before the selected one. To select a variable from the term, we can use the predicate term\_variables/2 which extracts all variables from a term. However, when we already have all variables available, we can in fact dispose of Term which may be huge and have a complicated structure. Instead, we pick up one variable from the list until we reach its end:

```
wait_for_ground(Term, Goal) :-
    term_variables(Term, VarList),
    wait_for_var(VarList, Goal).

wait_for_var([], Goal) :-
    call(Goal).
wait_for_var([X|L], Goal) :-
```

```
(var(X) ->
    suspend(wait_for_var([X|L], Goal), 3, X->inst)
;
nonground(X) ->
    term_variables(X, Vars),
    append(Vars, L, NewVars),
    wait_for_var(NewVars, Goal)
;
    wait_for_var(L, Goal)
).
```

## 18.2 Waiting for Binding

Sometimes we want a goal to be woken when a variable is bound to another one, e.g. to check for subsumption or disequality. As an example, let us construct the code for the built-in predicate  $\sim =/2$ . This predicate imposes the disequality constraint on its two arguments. It works as follows:

- 1. It scans the two terms. If they are identical, it fails.
- 2. If it finds a pair of different arguments at least one of which is a variable, it suspends. If both arguments are variables, the suspension is placed on the **bound** suspended list of both variables. If only one is a variable, the suspension is placed on its **inst** list, because in this case the constraint may be falsified only if the variable is instantiated.
- 3. Otherwise, if it finds a pair of arguments that cannot be unified, it succeeds.
- 4. Otherwise it means that the two terms are equal and it fails.

The code looks as follows. equal\_args/3 scans the two arguments. If it finds a pair of unifyable terms, it returns them in its third argument. Otherwise, it calls equal\_terms/3 which decomposes the two terms and scans recursively all their arguments.

```
dif(T1, T2) :-
    (equal_args(T1, T2, Vars) ->
        (nonvar(Vars) ->
            (Vars = inst(V) ->
                suspend(dif(T1, T2), 3, V->inst)
                suspend(dif(T1, T2), 3, Vars->bound)
            )
        ;
            fail
                     % nothing to suspend on, they are identical
        )
    ;
                     % the terms are different
        true
    ).
equal_args(A1, A2, Vars) :-
```

```
(A1 == A2 \rightarrow
        true
    var(A1) ->
        (var(A2) ->
            Vars = bound(A1, A2)
            Vars = inst(A1)
        )
    var(A2) ->
        Vars = inst(A2)
        equal_terms(A1, A2, Vars)
    ).
equal_terms(R1, R2, Vars) :-
    R1 = \dots [F|Args1],
    R2 = ... [F|Args2],
    equal_lists(Args1, Args2, Vars).
equal_lists([], [], _).
equal_lists([X1|A1], [X2|A2], Vars) :-
    equal_args(X1, X2, Vars),
    (nonvar(Vars) ->
                 % we have already found a variable
        true
        equal_lists(A1, A2, Vars)
    ).
```

Note that equal\_args/3 can yield three possible outcomes: success, failure and delay. Therefore, if it succeeds, we have to make the distinction between a genuine success and delay, which is done using its third argument. The predicate dif/2 behaves exactly as the built-in predicate  $\sim = /2$ :

```
no (more) solution.
[eclipse 29]: dif(X, Y), X=a, Y=b.

X = a
Y = b
yes.
```

Note also that the scan stops at the first variable being compared to a different term. In this way, we scan only the part of the terms which is absolutely necessary to detect failure – the two terms can become equal only if this variable is bound to a matching term.

This approach has one disadvantage, though. We always wake the **dif/2** call with the original terms as arguments. Each time the suspension is woken, we scan the two terms from the beginning and thus repeat the same operations. If, for instance, the compared terms are lists with thousands of elements and the first 10000 elements are ground, we spend most of our time checking them again and again.

The reason for this handling is that the system cannot suspend the execution of dif/2 while executing its subgoals: it cannot freeze the state of all the active subgoals and their arguments. There is however a possibility for us to do this explicitly: as soon as we find a variable, we stop scanning the terms and return a list of continuations for all ancestor compound arguments. In this way, equalargs returns a list of pairs and their continuations which will then be processed step by step:

- equal\_args/4 scans again the input arguments. If it finds a pair of unifyable terms, it inserts it into a difference list.
- equal\_lists/4 processes the arguments of compound terms. As soon as a variable is found, it stops looking at following arguments but it appends them into the difference list.
- diff\_pairs/2 processes this list. If it finds an identical pair, it succeeds, the two terms are different. Otherwise, it suspends itself on the variables in the matched pair (here the suspending is simplified to use only the **bound** list).
- The continuations are just other pairs in the list, so that no special treatment is necessary.
- When the variables suspended upon are instantiated to compound terms, the new terms are again scanned by equal\_arg/4, but the new continuations are prepended to the list. As a matter of fact, it does not matter if we put the new pairs at the beginning or at the end of the list, but tracing is more natural when we use the fifo format.
- If this list of pairs is exhausted, it means that no potentially non-matching pairs were found, the two terms are identical and thus the predicate fails. note that this is achieved by a matching clause for diff\_pairs/2 which fails if its first argument is a free variable.
- Note the optimisation for lists in **equal\_terms/4**: If one term is a list, we pass it directly to **equal\_lists/4** instead of decomposing each element with **functor/3**. Obviously, this optimisation is applicable only if the input terms are known not to contain any pairs which are not proper lists.

```
dif2(T1, T2) :-
   equal_args(T1, T2, List, Link),
```

```
!,
   diff_pairs(List, Link).
                           % succeed if already different
d2if(_, _).
equal_args(A1, A2, L, L) :-
    A1 == A2,
    !.
equal_args(A1, A2, [A1-A2|Link], Link) :-
    (var(A1); var(A2)),
equal_args(A1, A2, List, Link) :-
    equal_terms(A1, A2, List, Link).
equal_terms(T1, T2, List, Link) :-
   T1 = [ | ],
   T2 = [ | ],
    !,
    equal_lists(T1, T2, List, Link).
equal_terms(T1, T2, List, Link) :-
   T1 = \dots [F|Args1],
   T2 = ... [F|Args2],
    equal_lists(Args1, Args2, List, Link).
equal_lists([], [], L, L).
equal_lists([X1|A1], [X2|A2], List, Link) :-
    equal_args(X1, X2, List, L1),
    (nonvar(List) ->
        L1 = [A1-A2|Link]
        equal_lists(A1, A2, L1, Link)
    ).
diff_pairs([A1-A2|List], Link) :-
    -?->
    (A1 == A2 ->
        diff_pairs(List, Link)
    (var(A1); var(A2)) ->
        suspend(diff_pairs([A1-A2|List], Link), 3, A1-A2->bound)
    equal_terms(A1, A2, NewList, NewLink) ->
        NewLink = List,
                                     % prepend to the list
        diff_pairs(NewList, Link)
        true
    ).
```

Now we can see that compound terms are processed up to the first potentially matching pair and then the continuations are stored:

```
[eclipse 30]: dif2(f(g(X, Y), h(Z, 1)), f(g(A, B), h(2, C))).

X = X
...
Delayed goals:
          diff_pairs([X - A, [Y] - [B], [h(Z, 1)] - [h(2, C)]|Link], Link)
yes.
```

When a variable in the first pair is bound, the search proceeds to the next pair:

```
[eclipse 31]: dif2(f(g(X, Y), h(Z, 1)), f(g(A, B), h(2, C))), X=A.

Y = Y
...
Delayed goals:
    diff_pairs([Y - B, [] - [], [h(Z, 1)] - [h(2, C)]|Link], Link)
yes.
```

dif2/2 does not do any unnecessary processing, so it is asymptotically much better than the built-in  $\sim =/2$ .

This predicate, however, can be used only to *impose* a constraint on the two terms (i.e. it is a *tell* constraint only). It uses the approach of *eager failure* and *lazy success*. Since it does not process the terms completely, it sometimes does not detect success:

If we wanted to write a predicate that suspends if and only if the disequality cannot be decided, we have to use a different approach. The easiest way would be to process both terms completely each time the predicate is woken. There are, however, better methods. We can process the terms once when the predicate  $\operatorname{dif}/2$  is called, filter out all possibly matching pairs and then create a suspension for each of them. As soon as one of the suspensions is woken and it finds an incompatible binding, the  $\operatorname{dif}/2$  predicate can succeed. There are two problems:

• How to report the success? There are N suspensions and each of them may be able to report success due to its bindings. All others should be disposed of.

This can be solved by introducing a new variable which will be instantiated when the two terms become non-unifyable. Any predicate can then use this variable to ask or wait for the result. At the same time, when it is instantiated, all suspensions are woken and finished.

• How to find out that the predicate has failed? We split the whole predicate into N independent suspensions and only if all of them are eventually woken and they find identical pairs, the predicate fails. Any single suspension does not know if it is the last one or not. To cope with this problem, we can use the *short circuit* technique: Each suspension will include two additional variables, the first one being shared with the previous suspension and the second one with the next suspension. All suspensions are thus chained with these variables. The first variable of the first suspension is instantiated at the beginning. When a suspension is woken and it finds out that its pair of matched terms became identical, it binds those additional variables to each other. When all suspensions are woken and their pairs become identical, the second variable of the last suspension becomes instantiated and this can be used for notification that the predicate has failed.

```
dif3(T1, T2, Yes, No) :-
    compare_args(T1, T2, no, No, Yes).
compare_args(_, _, _, _, Yes) :-
    nonvar(Yes).
compare_args(A1, A2, Link, NewLink, Yes) :-
    var(Yes),
    (A1 == A2 ->
        Link = NewLink
                                   % short-cut the links
    (var(A1); var(A2)) ->
        suspend(compare_args(A1, A2, Link, NewLink, Yes), 3,
    [[A1|A2]->bound, Yes->inst])
        compare_terms(A1, A2, Link, NewLink, Yes)
    ).
compare_terms(T1, T2, Link, NewLink, Yes) :-
    T1 = \dots [F1|Args1],
    T2 = \dots [F2|Args2],
    (F1 = F2 \rightarrow
        compare_lists(Args1, Args2, Link, NewLink, Yes)
    ;
        Yes = yes
    ).
compare_lists([], [], L, L, _).
compare_lists([X1|A1], [X2|A2], Link, NewLink, Yes) :-
    compare_args(X1, X2, Link, L1, Yes),
    compare_lists(A1, A2, L1, NewLink, Yes).
```

The variable **Yes** is instantiated as soon as the constraint becomes true. This will also wake all pending suspensions which then simply succeed. The argument **No** of **dif3/4** becomes instantiated to **no** as soon as all suspensions are woken and their matched pairs become identical:

```
[eclipse 12]: dif3(f(A, B), f(X, Y), Y, N).
```

Now we have a constraint predicate that can be used both to impose disequality on two terms and to query it. For instance, a condition "if T1 = T2 then X = single else X = double" can be expressed as

```
cond(T1, T2, X) :-
    dif3(T1, T2, Yes, No),
    cond_eval(X, Yes, No).

cond_eval(X, yes, _) :- -?->
    X = double.

cond_eval(X, _, no) :- -?->
    X = single.

cond_eval(X, Yes, No) :-
    var(Yes),
    var(No),
    suspend(cond_eval(X, Yes, No), 2, Yes-No->inst).
```

This example could be further extended, e.g. to take care of shared variables, occur check or propagating from the answer variable (e.g. imposing equality on all matched argument pairs when the variable **Y** is instantiated). We leave this as a (rather advanced) exercise to the reader.

## 18.3 Waiting for other Constraints

The **constrained** list in the **suspend** attribute is used for instance in generic predicates which have to be notified about the possible change of the state of a variable, especially its unifyability with other terms. Our example with the **dif** predicate could be for instance extended to work with finite domain or other constrained variables. The modification is fairly simple:

- When a variable in one term is matched against a subterm of the other term, it might not necessarily be unifyable with it, because there might be other constraints imposed on it. Therefore, **not\_unify/2** must be used to test it explicitly.
- The suspension should be woken not only on binding, but on any constraining and thus the **constrained** list has to be used.

The predicate **compare\_args/5** is thus changed as follows:

Now our dif3/4 predicate yields correct results even for constrained variables:

```
[eclipse 1]: dif3(A, B, Y, N), A::1..10, B::20..30.
Y = yes
N = N
A = A\{[1..10]\}
B = B\{[20..30]\}
[eclipse 2]: dif3(A, B, Y, N), A::1..10, B = 5, A ## 5.
Y = yes
N = N
B = 5
A = A\{[1..4, 6..10]\}
yes.
[eclipse 18]: dif3(A, B, Y, N), A + B \$= 1, A \$= 1/2.
Y = Y
N = no
B = 1 / 2
A = 1 / 2
```

yes.

# Chapter 19

# Memory Organisation And Garbage Collection

#### 19.1 Introduction

This chapter may be skipped on a first reading. Its purpose is to give the advanced user a better understanding of how the system uses memory resources. In a high level language like Prolog it is often not obvious for the programmer to see where the system allocates or frees memory. The sizes of the different memory areas can be queried by means of the predicate **statistics/2** and **statistics/0** prints a summary of all these data. Here is a sample output:

[eclipse 1]: statistics.

session\_time:

times: [1.12, 0.09, 2.74] seconds

2.74 seconds

event\_time: 2.74 seconds global\_stack\_used: 1936 bytes global\_stack\_allocated: 4456448 bytes global\_stack\_peak: 4456448 bytes trail\_stack\_used: 64 bytes trail\_stack\_allocated: 262144 bytes trail\_stack\_peak: 4456448 bytes control\_stack\_used: 564 bytes control\_stack\_allocated:262144 bytes 262144 bytes control\_stack\_peak: local\_stack\_used: 492 bytes local\_stack\_allocated: 262144 bytes local\_stack\_peak: 262144 bytes 1613824 bytes shared\_heap\_allocated: shared\_heap\_used: 1411000 bytes private\_heap\_allocated: 73728 bytes private\_heap\_used: 36992 bytes

gc\_number: 1

gc\_collected: 23472.0 bytes gc\_area: 23560 bytes

gc\_ratio: 99.6264855687606 %

gc\_time: 0.0 seconds

dictionary\_entries: 3252

dict\_hash\_usage: 2117 / 8192
dict\_hash\_collisions: 314 / 2117

dict\_gc\_number: 2

dict\_gc\_time: 0.01 seconds

The **used**-figures indicate the actual usage at the moment the statistics built-in was called. The **allocated** value is the amount of memory that is reserved for this area and actually occupied by the  $ECL^iPS^e$  process. The **peak** value indicates what was the maximum allocated amount during the session. In the following we will discuss the six memory areas mentioned. The **gc**-figures are described in section 19.2.

#### 19.1.1 The Shared/Private Heap

The heap is used to store a variety of data:

- **compiled code:** The heap is used to store compiled Prolog code. Consequently its size is increased by the various **compile**-predicates, the **assert**-family and by **load/1**. Space is freed when single clauses (**retract**) or whole predicates (**abolish**) are removed from the system. Note that space reclaiming is usually delayed in these cases (see **trimcore/0**), since the removed code may still be under execution. Erasing a module also reclaims all the memory occupied by the module's predicates.
- nonlogical storage: All facilities for storing information across backtracking use the heap to do so. This includes the handle-based facilities (bags, shelves) as well as the name-based facilities (records, nonlogical variables and arrays). As a general rule, when a stored term is overwritten, the space for the old value is reclaimed. All memory related to a nonlogical store is reclaimed when the store is destroyed (e.g. using erase\_array/1, erase\_all/1, bag\_abolish/1, shelf\_abolish/1).
- dictionary: The dictionary is the system's table of atoms and functors. The dictionary grows whenever the system encounters an atom or functor that has not been mentioned so far. The dictionary shrinks on dictionary garbage collections, which are triggered automatically after a certain number of new entries has been made (see set\_flag/2). The dictionary is designed to hold several thousand entries, the current number of entries can be queried with statistics/0,2.
- various descriptors: The system manages a number of other internal tables (for modules, predicates, streams, operators, etc.) that are also allocated on the heap. This space is reclaimed when the related Prolog objects cease to exist.
- I/O-buffers: When streams are opened, the system allocates buffers from the heap. They are freed when the stream is closed.
- allocation in C-externals: If third party libraries or external predicates written in C/C++ call malloc() or related C library functions, this space is also allocated from the heap. It is the allocating code's responsibility to free this space if it becomes unused.

Note that the distinction between shared and private heap is only relevant for parallel  $\mathrm{ECL}^i\mathrm{PS}^e$  systems, where multiple workers share the shared heap, but have their own private heap and stacks.

#### 19.1.2 The Local Stack

The Local Stack is very similar to the call/return stack in procedural languages. It holds Prolog variables and return addresses. Space on this stack is allocated during execution of a clause and deallocated before the last subgoal is called (due to tail recursion / last call optimisation). This deallocation can not be done when the clause exits nondeterministically (this can be checked with the debugger or the profiling facility). However, if a deallocation has been delayed due to nondeterminism, it is finally done when a cut is executed or when execution fails beyond the allocation point. Hence the ways to limit growth of the local stack are

- use tail recursion where possible
- avoid unnecessary nondeterminism (cf. 19.1.3)

#### 19.1.3 The Control Stack

The main use of the Control Stack is to store so-called *choicepoints*. A choicepoint is a description of the system's state at a certain point in execution. It is created when more than one clause of a predicate apply to a given goal. Should the first clause fail, the system will backtrack to the place where the choice was made, the old state will be restored from the choicepoint and the next clause will be tried. Disjunctions (;/2) also create choicepoints.

The only way to reduce Control Stack usage is to avoid unnecessary nondeterminism. This is done by writing deterministic predicates in such a way that they can be recognised by the system. The debugger can help to identify nondeterministic predicates: When it displays an \*EXIT port instead of EXIT then the predicate has left a choicepoint behind. In this case it should be checked whether the nondeterminism was intended. If not, the predicate can often be made deterministic by

- writing the clause heads such that a matching clause can be more easily selected by *indexing*
- using the if-then-else construct (.. -> .. ; ..)
- deliberate insertion of (green) cuts

#### 19.1.4 The Global Stack

The Global Stack holds Prolog structures, lists, strings and long numbers. So the user's selection of data structures is largely responsible for the growth of this stack (cf. 5.4). In coroutining mode, delayed goals also consume space on the Global Stack. It also stores source variable names for terms which were read in with the flag **variable\_names** being **on**. When this feature is not needed, it should be turned off so that space on the global stack is saved.

The global stack grows while a program creates data structures. It is popped only on failure.  $ECL^iPS^e$  therefore provides a garbage collector for the Global Stack which is called when a certain amount of new space has been consumed. See section 19.2 for how this process can be controlled. Note again that unnecessary nondeterminism reduces the amount of garbage that can be reclaimed and should therefore be avoided.

#### 19.1.5 The Trail Stack

The Trail Stack is used to record information that is needed on backtracking. It is therefore closely related to the Control Stack. Ways to reduce Trail Stack consumption are

- avoid unnecessary nondeterminism
- supply **mode** declarations

The Trail Stack is popped on failure and is garbage collected together with the Global Stack.

## 19.2 Garbage collection

The four stacks grow an shrink as needed<sup>1</sup>. In addition, ECL<sup>i</sup>PS<sup>e</sup> provides an incremental garbage collector for the global and the trail stack. It is also equipped with a dictionary garbage collector that frees memory that is occupied by obsolete atoms and functors. Both collectors are switched on by default and are automatically invoked from time to time. Nevertheless, there are some predicates to control their action. The following predicates affect both collectors:

set\_flag(gc, on). Enable the garbage collector (the default).

set\_flag(gc, verbose). The same as 'on', but print a message on every collection (the message goes to toplevel\_output):

```
GC ... global: 96208 - 88504 (92.0 %), trail: 500 - 476 (95.2 %), time: 0.017
```

It displays the area to be searched for garbage, the amount and percentage of garbage, and the time for the collection. The message of the dictionary collector is as follows:

```
DICTIONARY GC ... 2814 - 653, (23.2 %), time: 0.033
```

It displays the number of dictionary entries before the collection, the number of collected entries, the percentage of reduction and the collection time.

**set\_flag(gc, off).** Disable the garbage collector (and risk an overflow), eg. for time-critical execution sequences.

Predicates related to the stack collector are:

- **set\_flag(gc\_policy, adaptive).** This option affects the triggering heuristics of the garbage collector, together with the gc\_interval setting. The adaptive policy (the default) minimises garbage collection time.
- set\_flag(gc\_policy, fixed). This option affects the triggering heuristics of the garbage collector, together with the gc\_interval setting. The fixed policy minimises space consumption.
- set\_flag(gc\_interval, Nbytes). Specify how often the collector is invoked. Roughly, Nbytes is the number of bytes that your program can use up before a garbage collection is triggered. There may be programs that create lots of (useful) lists and structures while leaving few garbage. This will cause the garbage collector to run frequently while reclaiming little

<sup>&</sup>lt;sup>1</sup>provided that the underlying operating system supports this

space. If you suspect this, you should call statistics/0 and check the garbage ratio. If it is very low (say below 50%) it may make sense to increase the gc\_interval, thus reducing the number of garbage collections. This is normally only necessary when the gc\_policy is set to fixed. With gc\_policy set to adaptive, the collection intervals will be adjusted automatically.

garbage\_collect. Request an immediate collection (only if enabled). The use of this predicate should be restricted to situations where the automatic triggering performs badly. It should then be inserted in a place where you know for sure that you have just created a lot of garbage, eg. before the tail-recursive call in something like

- statistics(gc\_number, N). The number of stack garbage collections performed during this  $ECL^iPS^e$  session.
- statistics(gc\_collected, Bytes). The amount of global stack space reclaimed by all the garbage collections in bytes.
- statistics(gc\_area, Bytes). The average global stack area that was scanned by each garbage collection. This number should be close to the selected gc\_interval, if it is much larger, gc\_interval should be increased.
- statistics(gc\_ratio, Percentage). The average percentage of garbage found and reclaimed by each garbage collection. If this ratio is low, gc\_interval should be increased.
- statistics(gc\_time, Seconds). The total cputime spent during all garbage collections.

Predicates related to the dictionary collector are:

- **set\_flag(gc\_interval\_dict, N).** Specify that the dictionary collector should be invoked after N new dictionary entries have been made.
- statistics(dict\_gc\_number, N). The number of dictionary garbage collections performed during this  $ECL^iPS^e$  session.
- statistics(dict\_gc\_time, Seconds). The total cputime spent by all dictionary garbage collections.

# Chapter 20

# Operating System Interface

#### 20.1 Introduction

 $\mathrm{ECL}^i\mathrm{PS}^e$ 's operating system interface consists of a collection of built-in predicates and some global flags that are accessed with  $\mathrm{set\_flag/2}$ ,  $\mathrm{get\_flag/2}$  and  $\mathrm{env/0}$ . They are described in the following sections. The interface is mostly compatible across Unix and Windows operating systems.

#### 20.2 Environment Access

A number of predicates and global flags is provided to get more or less useful information from the operating system environment.

#### 20.2.1 Command Line Arguments

Arguments provided on the UNIX (or DOS) command line are accessed by the builtins argc/1 which gives the number of command line arguments (including the command name itself) and argv/2 which returns a requested positional argument in string form. If the first argument of argv/2 is the atom all, then a list of all command line arguments is returned.

#### 20.2.2 Environment Variables

On UNIX, environment variables are another way to pass information to the  $ECL^iPS^e$  process. Their string value can be read using **getenv/2**:

```
[eclipse 1]: getenv('HOME', Home).
Home = "/usr/octopus"
```

The environment variables available on Window is version dependent, and is not a recommended method of passing information.

#### 20.2.3 Exiting $ECL^iPS^e$

When  $ECL^iPS^e$  is exited, it can give a return code to the operating system. This is done by using exit/1. It exits  $ECL^iPS^e$  and returns its integer argument to the operating system.

```
[eclipse 1]: exit(99).
csh% echo $status
aa
```

Note that **halt** is equivalent to exit(0).

#### 20.2.4 Time and Date

The current date can be obtained in the form of a UNIX date string:

```
[eclipse 1]: date(Today).
Today = "Tue May 29 20:49:39 1990\n"
ves
```

The library **calendar** contains a utility predicate to convert this string into a Prolog structure. Another way to access the current time and date is the global flag **unix\_time**. It returns the current time in the traditional UNIX measure, i.e. in seconds since 00:00:00 GMT Jan 1, 1970:

```
[eclipse 1]: get_flag(unix_time, Now).
Now = 644008011
ves.
```

Other interesting timings concern the resource usage of the running  $ECL^iPS^e$ . The **statistics/2** builtin gives three different times, the user cpu time, the system cpu time and the elapsed real time since the process was started (all in seconds):

```
[eclipse 1]: statistics(times, Used).
Used = [0.916667, 1.61667, 2458.88]
yes.
```

The first figure (user cpu time) is the same as given by **cputime/1**.

#### 20.2.5 Host Computer

Access to the name and unique identification of the host computer where the system is running can be obtained by the two global flags **hostname** and **hostid**, accessed via **get\_flag/2** or **env/0**. These flags might not be available on all machines, **get\_flag/2** fails in these cases.

#### 20.2.6 Calling C Functions

Other data may be obtained with the predicate  $call\_c/2$  which allows to call directly any C function which is linked to the Prolog system. Functions which are not linked can be loaded dynamically with the load/1 predicate.

#### 20.3 File System

A number of built-in predicates is provided for dealing with files and directories. Here we consider only the file as a whole, for opening files and accessing their contents refer to chapter 10.

#### 20.3.1 Current Directory

The current working directory is an important notion in UNIX. It can be read and changed within the  $ECL^iPS^e$  system by using **getcwd/1** and **cd/1** respectively. The current working directory is accessible as a global flag as well. Reading and writing this flag is equivalent to the use of **getcwd/1** and **cd/1**:

```
[eclipse 1]: getcwd(Where).
Where = "/usr/name/prolog"
yes.
[eclipse 2]: cd(..).

yes.
[eclipse 3]: get_flag(cwd, Where)
Where = "/usr/name"
yes.
```

All  $ECL^iPS^e$  built-ins that take file names as arguments accept absolute pathnames as well as relative pathnames starting at the current directory.

#### 20.3.2 Looking at Directories

To look at the contents of a directory, **read\_directory/4** is available. It takes a directory pathname and a filename pattern and returns a list of subdirectories and a list of files matching the pattern. The following metacharacters are recognised in the pattern: \* matches an arbitrary sequence of characters,? matches any single character, [] matches one of the characters inside the brackets unless the first one is a ^ in which case it matches any character but those inside the brackets.

```
[eclipse 1]: read_directory("/usr/john", "*", Dirlist, Filelist).
Dirlist = ["subdir1", "subdir2"]
Filelist = ["one.c", "two.c", "three.pl", "four.pl"]
yes.
```

#### 20.3.3 Checking Files

For checking the existence of files, exists/1 or the more powerful existing\_file/4 is used. For accessing any file properties there is get\_file\_info/3. It can return file permissions, type, owner, size, inode, number of links as well as creation, access and modification times (as defined by the UNIX system call stat(2); not all entries are meaningful under Windows), and accessibility information. It fails when the specified file does not exist. Refer to the reference manual or help/1 for details.

#### 20.3.4 Renaming and Removing Files

For these basic operations with files, rename/2 and delete/1 are provided.

#### 20.3.5 Filenames

The filenames used by  $\mathrm{ECL}^i\mathrm{PS}^e$  is in the Unix format, including on Window platforms, with the addition that the disk such as C: is indicated by  $//\mathrm{C}/$ , so a Windows filename such as "C:\my\path\name.ecl" should be writen as " $//\mathrm{C/my/path/name.pl}$ ". The utility os\_file\_name/2 provides for the interconversion between the format used in  $\mathrm{ECL}^i\mathrm{PS}^e$  and the Operating Systems' format.

The utility **pathname/4** is provided to ease the handling of filenames. It takes a full pathname and cuts it into the directory pathname, the filename proper and a suffix ( the part beginning with the last dot in the string). It also expands symbolic pathnames, starting with ~, ~user or \$var.

### 20.4 Creating Communicating Processes

 $\mathrm{ECL}^{i}\mathrm{PS}^{e}$  provides all the necessary built-ins needed to create UNIX processes and establish communication between them. A  $\mathrm{ECL}^{i}\mathrm{PS}^{e}$  process can communicate with other processes via streams and by sending and receiving signals.

#### 20.4.1 Process creation

The built-ins of the **exec** group and sh/1 fork a new process and execute the command given as the first argument. Sorted by their versatility, there are:

- sh(Command)
- exec(Command, Streams)
- exec(Command, Streams, ProcessId)
- exec\_group(Command, Streams, ProcessId)

With sh/1 (or its synonym system/1) it is possible to call and execute any UNIX command from withing  $ECL^iPS^e$ . However it is not possible to communicate with the process. Moreover, the  $ECL^iPS^e$  process just waits until the command has been executed.

The **exec** group makes it possible to set up communication links with the child process by specifying the **Streams** argument. It is a list of the form

```
[Stdin, Stdout, Stderr]
```

and specifies which  $ECL^iPS^e$  stream should be connected to the *stdin*, *stdout* or *stderr* of the child respectively. Unless null is specified, this will establish pipes to be created between the

 $\mathrm{ECL}^i\mathrm{PS}^e$  process and the child. On Berkeley UNIX systems the streams can be specified as sigio(Stream) which will setup the pipe such that the signal sigio is issued every time new data appears on the pipe. Thus, by defining a suitable interrupt handler, it is possible to service this stream in a completely asynchronous way.

#### 20.4.2 Process control

The sh/1 and exec/2 built-ins both block the ECL<sup>i</sup>PS<sup>e</sup> process until the child has finished. For more sophisticated applications, the processes have to run in parallel and be synchronised explicitly. This can be achieved with exec/3 or  $exec\_group/3$ . These return immediately after having created the child process and unify its process identifier (Pid) with the their argument. The Pid can be used to

- send signals to the process, using the built-in kill(Pid, Signal)
- wait for the process to terminate and obtain its return status wait(Pid, Status)

The difference between **exec/3** and **exec\_group/3** is that the latter creates a new process group for the child, such that the child does not get the interrupt, hangup and kill signals that are sent to the parent.

The process identifier of the running  $ECL^iPS^e$  and of its parent process are available as the global flags **pid** and **ppid** respectively. They can be accessed using **get\_flag/2** or **env/0**. Here is an example of how to connect the UNIX utility **bc** (the arbitrary-precision arithmetic language) to a  $ECL^iPS^e$  process. We first create the process with two pipes for the child's standard input and output. Then, by writing and reading these streams, the processes can communicate in a straightforward way. Note that it is usually necessary to flush the output after writing into a pipe:

```
[eclipse 1]: exec(bc, [in,out], P).

P = 9759
yes.
[eclipse 2]: writeln(in, "12345678902321 * 2132"), flush(in).

yes.
[eclipse 3]: read_string(out, "\n", _, Result).

Result = "26320987419748372"
yes.
```

In this example the child process can be terminated by closing its standard input (in other cases it may be necessary to send a signal). The built-in **wait/2** is then used to wait for the process to terminate and to obtain its exit status. Don't forget to close the  $ECL^iPS^e$  streams that were opend by **exec/3**:

```
[eclipse 5]: at_eof(out), close(out).
yes.
```

#### 20.4.3 Interprocess Signals

The UNIX (or the appropriate Windows) signals are all mapped to  $\mathrm{ECL}^i\mathrm{PS}^e$  interrupts. Their names and numbers may vary on different machines. Refer to the operating system documentation for details.

The way to deal with incoming signals is to define a Prolog or external predicate and declare it as the interrupt handler for this interrupt (using **set\_interrupt\_handler/2**). Interrupt handlers can be established for all signals except those that are not allowed to be caught by the process (like e.g. the *kill* signal 9). For a description of event handling in general see chapter 13. For explicitly sending signals to other processes **kill/2** is provided, which is a direct interface to

the UNIX system call kill(2). Note that some signals can be set up to be raised automatically, e.g. sigio can be raised when data arrives on a pipe.

# Chapter 21

# **Interprocess Communication**

 $\mathrm{ECL}^i\mathrm{PS}^e$  contains built-in predicates that support interprocess communications using sockets. Sockets implement bidirectional channels that can connect multiple processes on different machines in different networks. The socket predicates are directly mapped to the system calls and therefore detailed information can be found in the Unix manuals.

Sockets in general allow a networked communication among many processes, where each packet sent by one process can be sent to different address. In order to limit the number of necessary built-in predicates,  $ECL^iPS^e$  supports only point-to-point communication based on stream or datagram sockets, or many-to-one communication based on datagrams. Broadcasting as well as using one socket to send data to different addresses is not supported, except that datagram sockets can be re-connected, so that the same socket is directed to another address. Below we describe the basic communication types that are available in  $ECL^iPS^e$ .

Note that the sockets streams in  $\mathrm{ECL}^i\mathrm{PS}^e$  are buffered like all other streams, and so it is necessary to flush the buffer in order to actually send the data to the socket. This can be done either with the flush/1 predicate or with the option %b in printf/2, 3.

#### 21.1 Socket Domains

Currently there are two available domains, unix and internet. The communication in the unix domain is limited to a single machine running under an Unix operating system, and the sockets are associated to files in this machine's file system.

The internet domain can be used to connect any two machines which are connected through the network. It can also connect two processes on the same machine. The address of a socket is then identified by the host name and the port number. The host name is the same as obtained e.g. with the **get\_flag(hostname, Host)**. The port identifies the channel on the host which is used for the communication. This is available under both Unix and Windows operating systems.

# 21.2 Stream Connection (internet domain)

This type of communication is very similar to pipes, the stream communication is reliable and there are no boundaries between the messages. Stream sockets always require explicit connection from both communicating processes.

After a socket is created with the **socket/3** predicate, one of the processes, the server, gives it a name and waits for a connection. The other process uses the same name when connecting to the

former process. After the connection is established, both processes can read and write on the socket and so the difference between the server and the client disappears. The socket addresses contain the host name and the port number. Since one port number identifies the socket on a given host, the process cannot itself specify the port number it wants to use because it can be already in use by another process. Therefore, the safe approach is to use the default and let the system specify the port number, which is achieved by leaving the port uninstantiated. Since the host is always known, it can also be left uninstantiated. The client, however, has to specify both the host name and the port number:

```
server:
    [eclipse 10]: socket(internet, stream, s), bind(s, X).
   X = acrab5 / 3789
   yes.
    [eclipse 11]: listen(s, 1), accept(s, From, news).
    <blocks waiting for a connection>
client:
    [eclipse 26]: socket(internet, stream, s), connect(s, acrab5/3789).
    ves.
    [eclipse 27]: printf(s, "%w. %b", message(client)), read(s, Msg).
server:
   From = acrab4 / 1627
    [eclipse 12]: read(news, Msg), printf(news, "%w. %b", message(server)).
   Msg = message(client)
   yes.
client:
   Msg = message(server)
    yes.
```

# 21.3 Datagram Connection (internet domain)

This type of communication is the most general one offered by  $\mathrm{ECL}^i\mathrm{PS}^e$ . It is based on packets sent from one process to another, perhaps across a network. Any machine which is reachable over the network can participate in the communication.

The communication protocol does not guarantee that the message will always be delivered, but normally it will be. Every packet represents a message which is read separately at the system level, however at the Prolog level the packet boundaries are not visible<sup>1</sup>. The difference to stream communication is that there is no obligatory connection between the server and the client. First the socket has to be created, and then the process which wants to read from the it

<sup>&</sup>lt;sup>1</sup>The packet boundaries are not of much interest in Prolog because every Prolog term represents itself a message with clear boundaries.

binds the socket to a name. Any other process can then connect directly to this socket using the **connect/2** predicate and send data there. This connection can be temporary, and after writing the message to the socket the process can connect it to another socket, or just disconnect it by calling **connect(Socket, 0)**.

Such datagram connection works only in one direction, namely from the process that called **connect/2** to the process that called **bind/2**, however the connection in the other direction can be established in the same way.

Since  $ECL^iPS^e$  does not provide a link to the system call sendto(), the address where the packet should be sent to can be specified only using **connect/2**. If the next packet is to be sent to a different address, a new **connect/2** call can be used. The socket can be disconnected by calling **connect(s, 0/0)**.

The functionality of recvfrom() is not available, i.e. the sender has to identify itself explicitly in the message if it wants the receiver to know who the sender was.

Below is an example of a program that starts  $\mathrm{ECL}^i\mathrm{PS}^e$  on all available machines which are not highly loaded and accepts a hello message from them. Note the use of rsh to invoke the process on the remote machine and pass it the host name and port address. Note that this example is Unix specific.

```
% Invoke ECLiPSe on all available machines and accept a hello message
% from them.
connect_machines :-
                               % make a list of machines from ruptime
    machine_list(List),
    socket(internet, datagram, sigio(s)), % signal when data comes
    bind(s, Address),
    set_interrupt_handler(io, io_handler/0),
    connect_machines(List, Address).
% As soon as a message arrives to the socket, the io signal will
% be sent and the handler reads the message.
io_handler :-
    set_flag(enable_interrupts, off),
    read_string(s, "\n", _, Message),
    writeln(Message),
    set_flag(enable_interrupts, on).
% Invoke eclipse on all machines with small load and let them execute
% the start/0 predicate
connect_machines([info(RHost, UpTime, Users, L1, _, _)|Rest], Host/Port) :-
    UpTime > 0,
                       % it is not down
    L1 < 0.5,
                       % load not too high
    Users < 3,
                       % not too many users
    !,
    concat_string(, Command),
    exec(['rsh', RHost, 'eclipse', Host, Port, '-b',
       '/home/lp/micha/sepia4/up.pl', '-e', 'start'], [], _),
```

```
connect_machines(Rest, Host/Port).
connect_machines([_|Rest], Address) :-
    connect_machines(Rest, Address).
connect_machines([], _).
% ECLiPSe on remote hosts is invoked with
           eclipse host port -b file.pl -e start
% It connects to the socket of the main process,
% sends it a hello message and exits.
    is_built_in(socket/3), % to ignore non-BSD machines
    argv(1, SHost),
    argv(2, SPort),
    atom_string(Host, SHost),
    number_string(Port, SPort),
    get_flag(hostname, LHost),
    {\tt socket(internet, datagram, s)}, % create the {\tt socket}
    connect(s, Host/Port),
                                     % connect to the main process
    printf(s, "hello from %s\n%b", LHost).
% Invoke ruptime(1) and parse its output to a list of accessible
% machines in the form
     info(Host, UpTime, Users, Load1, Load2, Load3).
machine_list(List) :-
    % exec/2 cannot be used as it could overflow
    % the pipe and then block
    exec(['ruptime', '-1'], [null, S], P),
    parse_ruptime(S, List),
    close(S),
    wait(P, _),
    !.
% Parse the output of ruptime
parse_ruptime(S, [Info|List]) :-
    parse_uptime_record(S, Info),
    parse_ruptime(S, List).
parse_ruptime(_, []).
% parse one line of the ruptime output
parse_uptime_record(S, info(Host, Time, Users, Load1, Load2, Load3)) :-
    read_token(S, Host, _),
    Host \== end_of_file,
    read_token(S, Up, _),
    (Up == up ->
        read_time(S, Time),
        read_token(S, ',', _),
```

```
read_token(S, Users, _),
             read_token(S, _, _),
             read_token(S, ',', _),
             read_token(S, load, _),
             read_token(S, Load1, _),
             read_token(S, ',', _),
             read_token(S, Load2, _),
             read_token(S, ',', _),
             read_token(S, Load3, _)
             read_time(S, _),
             Time = 0
         ).
     % Parse the up/down time and if the machine is down, return 0
     read_time(S, Time) :-
         read_token(S, T1, _),
         (read_token(S, +, _) ->
             Days = T1,
             read_token(S, Hours, _),
             read_token(S, :, _)
             Days = 0,
             Hours = T1
         ),
         read_token(S, Mins, _),
         Time is ((24 * Days) + Hours) * 60 + Mins.
and here is a script of the session:
     [eclipse 1]: [up].
     up.pl
                compiled traceable 4772 bytes in 0.08 seconds
     yes.
     [eclipse 2]: connect_machines.
     sending to mimas3
     sending to mimas8
     sending to acrab23
     sending to europa1
     sending to europa5
     sending to regulus2
     sending to miranda5
     sending to mimas2
     sending to triton6
     sending to europa2
     sending to acrab7
     sending to europa3
     sending to sirius
```

```
sending to miranda6
sending to charon6
sending to acrab13
sending to triton1
sending to acrab20
sending to triton4
sending to charon2
sending to triton5
sending to acrab24
sending to acrab21
sending to scorpio
sending to acrab14
sending to janus5
yes.
[eclipse 3]: hello from mimas3
eclipse: Command not found.
                                 % eclipse not installed here
hello from regulus2
hello from mimas8
hello from acrab20
hello from europa1
hello from mimas2
hello from miranda6
hello from miranda5
hello from europa3
hello from charon6
hello from charon2
hello from acrab24
hello from triton5
hello from acrab21
hello from janus5
hello from triton4
hello from triton6
hello from europa2
hello from europa5
hello from acrab23
hello from triton1
hello from acrab14
hello from acrab13
hello from acrab7
```

# 21.4 Stream Connection (unix domain)

The sequence of operations is the same as for the internet domain, however in the unix domain the socket addresses are the file names:

server:

## 21.5 Datagram Connection (unix domain)

This is similar to datagram connection in the internet domain, except that it is limited to communications between two processes on the same Unix machine.

Again, like in the internet domain, the connection needs to be established in both directions if bi-direction communication is required:

```
yes.
    [eclipse 16]: printf(s, "%w. %b", message(process2)).
    yes.
    \mbox{\ensuremath{\mbox{\%}}} And now disconnect the output socket from the server
    [eclipse 17]: connect(s, 0).
    yes.
server:
    % Now the server can read the two terms
    X = message(process1)
    Y = message(process2)
    yes.
    \mbox{\ensuremath{\mbox{\%}}} and it writes one term to the second process on the same socket
    [eclipse 12]: connect(s, '/tmp/socka'),
         printf(s, "%w. %b", message(server)).
process2:
    [eclipse 18]: read(s, Msg).
    Msg = message(server)
    yes.
```

## Chapter 22

## Porting Applications to $ECL^iPS^e$

The  $\mathrm{ECL}^i\mathrm{PS}^e$  system is to a large extent compatible with Prolog systems of the Edinburgh family, and one of the requirements during the development of  $\mathrm{ECL}^i\mathrm{PS}^e$  was to minimise the effort required to port programs written in other dialects to  $\mathrm{ECL}^i\mathrm{PS}^e$ . However, there are some differences. When you want to run an existing Prolog application on the  $\mathrm{ECL}^i\mathrm{PS}^e$  system, you have basically two choices: Using a compatibility language dialect, or modifying your program.

### 22.1 Using the compatibility language dialect

The ECL<sup>i</sup>PS<sup>e</sup> compatibility language dialects are the fastest way to get a program running that was originally written for a different system. To use a particular language dialect, a module should be created with that language dialect using module/3. The packages contain the necessary code to make ECL<sup>i</sup>PS<sup>e</sup> emulate the behaviour of the other system to a large extent within the module. Compatibility dialects exist for:

- ISO Standard Prolog (module(mymodulename, [], iso))
- C-Prolog (module(mymodulename, [], cprolog))
- Quintus Prolog (module(mymodulename, [], quintus))
- SICStus Prolog, (module(mymodulename, [], sicstus))

See the Reference Manual for details on the compatibility provided by the language dialects. The language dialects are just modules which provides the necessary code and exports to emulate a particular Prolog dialect. This module is imported instead of the default eclipse\_language dialect which provides the  $ECL^iPS^e$  language. The source code of the language dialect module is provided in the  $ECL^iPS^e$  library directory. Using this as a guideline, it should be easy to write similar packages for other systems, as long as their syntax does not deviate too much from the Edinburgh tradition.

The following problems can occur despite the use of compatibility packages:

#### 22.1.1 Compiler versus Interpreter

If your program was written for an interpreter, e.g. C-Prolog, you have to be aware that  $ECL^iPS^e$  is a compiling system. There is a distinction between *static* and *dynamic* predicates. By default, a predicate is static. This means that its clauses have to be be compiled as a whole (they must

not be spread over multiple files), its source code is not stored in the system, and it can not be modified (only recompiled as a whole). In contrast, a dynamic predicate may be modified by compiling or asserting new clauses and by retracting clauses. Its source code can be accessed using clause/1,2 or listing/0,1 A predicate is dynamic when it is explicitly declared as such or when it was created using assert/1. Porting programs from an interpreter usually requires the addition of some dynamic declarations. In the worst case, when (almost) all procedures have to be dynamic, the flag all\_dynamic can be set instead.

### 22.2 Porting Programs to plain $ECL^iPS^e$

If you want to use  $\mathrm{ECL}^i\mathrm{PS}^e$  to do further development of your application, it is probably advantageous to modify it such that it runs under plain  $\mathrm{ECL}^i\mathrm{PS}^e$ . In the following we summarise the main aspects that have to be considered when doing so.

- In general, it is almost always possible to add to your program a small routine that fixes the problem, rather than to modify the source of the application in many places. E.g. name clashes are easier fixed by using the local/1 declaration rather than to rename the clashing predicate in the whole application program.
- Due to lack of standardisation, some subtle differences in the syntax exist between Prolog systems. See A.4 for details. ECL<sup>i</sup>PS<sup>e</sup> has a number of options that make it possible to configure its behaviour as desired.
- ECL<sup>i</sup>PS<sup>e</sup> has the string data type which is not present in Prolog of the Edinburgh family. Double-quoted items are parsed as strings in  $ECL^iPS^e$ , while they are lists of integers in other systems and when the compatibility packages are used (cf. chapter 5.4).
- I/O predicates of the **see** and **tell** group are not builtins in ECL<sup>i</sup>PS<sup>e</sup>, but they are provided in the **cio** library. Call lib(cio) in order to have them available (cf. appendix A). Similarly for **numbervars/3**.
- In ECL<sup>i</sup>PS<sup>e</sup>, some builtins raise events in cases where they just fail in other systems, e.g. arg(1,2,X) fails in C-Prolog, but raises a type error in ECL<sup>i</sup>PS<sup>e</sup>. If some code relies on such behaviour, it is best to modify it by adding an explicit check like

```
\ldots, compound(T), arg(N, T, X), \ldots
```

Another alternative is to redefine the arg/3 builtin, using :/2 to access the original version:

A third alternative is to define an error handler which will fail the predicate whenever the event is raised. In this case:

```
my_type_error(_, arg(_, _, _)) :- !, fail.
my_type_error(E, Goal) :- error(default(E), Goal).
:- set_error_handler(5, my_type_error/2).
```

• As the  $ECL^iPS^e$  compiler does not accept procedures whose clauses are not consecutive in a file, you have to load the library **scattered.pl** if you want to compile such procedures.

### 22.3 Exploiting $ECL^iPS^e$ Features

When rewriting existing applications as well as when writing new programs, it is useful to bear in mind important  $ECL^iPS^e$  features which can make programs easier to write and/or faster:

- The maximum performance is obtained when calling **nodbgcomp/0** at the beginning of the session, before compiling any program and loading any libraries.
- ECL<sup>i</sup>PS<sup>e</sup> arrays and global variables (setval/2, getval/2) are usually more suitable to store permanent data than assert/1 is, and are usually faster.
- ECL $^i$ PS $^e$  has a number of language extensions which make programming easier, see chapter 5.
- The predicates get\_flag/2, get\_flag/3, get\_file\_info/3, get\_stream\_info/3, get\_var\_info/3 give a lot of useful information about the system and the data.
- The  $ECL^iPS^e$  macros often help to solve syntactic problems (see chapter 12).
- The TkECL<sup>i</sup>PS<sup>e</sup> GUI provides many features that should make developing programs easier than with the traditional tty interface.
- It is worth familiarising oneself with the debugger's features, see chapter 14.
- $ECL^iPS^e$  is highly customizable, even problems which seemingly require modification of the  $ECL^iPS^e$  sources can very often be solved at the Prolog level.

## Appendix A

## **Syntax**

### A.1 Introduction

This chapter provides a definition of the syntax of the  $\mathrm{ECL}^i\mathrm{PS}^e$  Prolog language. A complete specification of the syntax is provided and comparison to other commercial Prolog systems are made. The  $\mathrm{ECL}^i\mathrm{PS}^e$  syntax is based on that of Edinburgh Prolog ([1]).

### A.2 Notation

The following notation is used in the syntax specification in this chapter:

- a term\_h is a term which is the head of the clause.
- a term\_h(N) is a term\_h of maximum precedence N.
- a term\_g is a term which is a goal (body) of the clause.
- a term\_g(N) is a term\_g of maximum precedence N.
- a term\_a is a term which is an argument of a compound term or a list.
- a term(N) can be any term (term\_h, term\_a or term\_h) of maximum precedence N.
- fx(N) is a prefix operator of precedence N which is not right associative.
- fy(N) is a prefix operator of precedence N which is right associative.
- similar definitions apply for infix (xfx, xfy, yfx) and postfix (xf, yf) operators.

#### A.2.1 Character Classes

The following character classes exist:

#### Notation Used **Character Class Default Members** UC upper\_case all upper case letters underline ULLCall lower case letters lower\_case digit Ν digits BSblank\_space space, tab and nonprintable ASCII characters end\_of\_line NLline feed atom\_quote AQstring\_quote SQlist\_quote LQ radix RAascii ASSL()]} soloSP!,;[{| special $line\_comment$ CMescape ES $first\_comment$ CM1second\_comment CM2# + - . : < = > ? @ ^ ' ~ \$ & SYsymbol

The character class of any character can be modified by a **chtab-declaration**.

### A.2.2 Groups of characters

| alphanumerical | ALP                  | UC UL LC N                  |
|----------------|----------------------|-----------------------------|
| delimiter      | DE                   | ) } ] ,                     |
| any character  | ANY                  |                             |
| non escape     | NES                  | any character except escape |
| sign           | $\operatorname{SGN}$ | + -                         |
|                |                      |                             |

Notation Valid Characters

### A.2.3 Valid Tokens

Group Type

Terms are defined in terms of tokens, and tokens are defined in terms of characters and character classes. Individual tokens can be read with the predicates read\_token/2 and read\_token/3. The description of the valid tokens follows.

#### Constants

#### 1. atoms

```
ATOM = (LC ALP*)
| (SY | CM1 | CM2 | ES)+
| (AQ (NES | ES ANY+)* AQ)
| |
| ;
```

| [] | {} | !

#### 2. numbers

(a) integers

(b) based integers

$$INTBAS = N+ (AQ | RA) (N | LC | UC)+$$

The base must be an integer between 1 and 36 included, the value being valid for this base.

If the syntax option **iso\_base\_prefix** is active, the syntax for based integers is instead

INTBAS = 
$$0$$
 (b | o | x) (N | LC | UC)+

which allows binary, octal and hexadecimal numbers respectively.

(c) ASCII codes

The value of the integer is the ASCII code of the last character.

(d) rationals

$$RAT = [SGN] BS* N+ UL N+$$

(e) floats

checks are performed that the numbers are in a valid range.

(f) bounded reals

where the first float must be less or equal to the second.

3. strings

By default, consecutive strings are concatenated into a single string. This behaviour can be disabled by the syntax option **doubled\_quote\_is\_quote**, which causes doubled quotes to be interpreted as a single occurrence of the quote within the string.

### 4. lists of ASCII codes

```
LIST = LQ (NES | ES ANY+ | LQ BS* LQ)* LQ
```

By default, consecutive character lists are concatenated into a single character list. This behaviour can be disabled by the syntax option **doubled\_quote\_is\_quote**, which causes doubled quotes to be interpreted as a single occurrence of the quote within the string.

### Variables

```
VAR = (UC | UL) ALP*
```

#### End of clause

```
EOCL = . (BS | NL | <end of file>) | <end of file>
```

### A.2.4 Escape Sequences within Strings and Atoms

Within atoms and strings, the escape sequences (ES ANY+) are interpreted: if the sequence matches one of the following valid escape sequences, the corresponding special character is inserted into the quoted item.

| Escape Sequence                                                           | Result                                                        |
|---------------------------------------------------------------------------|---------------------------------------------------------------|
| ES a                                                                      | ASCII alert (7)                                               |
| ES b                                                                      | ASCII backspace (8)                                           |
| ES f                                                                      | ASCII form feed (12)                                          |
| ES n                                                                      | ASCII newline (10)                                            |
| ES r                                                                      | ASCII carriage return (13)                                    |
| ES t                                                                      | ASCII tabulation (9)                                          |
| ES v                                                                      | ASCII vertical tab (11)                                       |
| ES e                                                                      | ASCII escape (27)                                             |
| ES d                                                                      | ASCII delete (127)                                            |
| ES ES                                                                     | the ES character itself                                       |
| ES AQ                                                                     | the AQ character itself                                       |
| ES SQ                                                                     | the SQ character itself                                       |
| ES LQ                                                                     | the LQ character itself                                       |
| ES NL                                                                     | ignored                                                       |
| ES c (BS NL)*                                                             | ignored                                                       |
| ES three octal digits                                                     | character whose character code is the given octal value       |
| $\mathrm{ES} \ \mathbf{x} \ \mathrm{hex} \ \mathrm{digits} \ \mathrm{ES}$ | character whose character code is the given hexadecimal value |

Any other character following the ES constitutes a syntax error. If the syntax option **iso\_escapes** is active, the octal escape sequence can be of any length and must be terminated with an ES character.

## A.3 Formal definition of clause syntax

What follows is the specification of the syntax. The terminal symbols are written in UPPER CASE or as the character sequence they consist of.

```
::=
                                clause EOCL
program
                         clause EOCL program
clause
                         ::=
                                head
                                head rulech goals
                         rulech goals
                         1
                                term_h
head
                         ::=
goals
                         ::=
                                term_g
                         goals , goals
                                goals ; goals
                                goals -> goals
                         goals -> goals ; body
term_h
                         ::=
                                term_h(0)
                         term(1200)
                        ::=
                                term_g(0)
term_g
                                term(1200)
                         term(0)
                        ::=
                                  VAR
                                                 /* not a term_h */
                                                 /* not a term_h */
                                 metaterm
                                  MOTA
                                  structure
                                 subscript
                                 list
                                  STRING
                                                 /* not a term_h nor a term_g */
                                  number
                                                 /* not a term_h nor a term_g */
                                 bterm
term(N)
                         ::=
                                term(0)
                                prefix_expression(N)
                         infix_expression(N)
                                postfix_expression(N)
prefix_expression(N)
                                fx(N) term(N-1)
                         ::=
                                fy(N) term(N)
                         infix_expression(N)
                                term(N-1)
                                                 xfx(N) term(N-1)
                         ::=
                         1
                                term(N)
                                                 yfx(N) term(N-1)
                         term(N-1)
                                                 xfy(N)
                                                        term(N)
postfix_expression(N)
                                term(N-1)
                                                 xf(N)
                         ::=
                         term(N) yf(N)
                                VAR { meta_attributes }
metaterm
                         ::=
```

```
::=
meta_attributes
                                attribute
                         attribute , meta_attributes
                                qualified_attribute
attribute
                        ::=
                                nonqualified_attribute
                         qualified_attribute
                                ATOM : nonqualified_attribute
                        ::=
nonqualified_attribute
                                term_a
                       ::=
structure
                                functor ( termlist )
                        ::=
subscript
                        ::=
                                structure list
                         VAR list
termlist
                        ::=
                                 term_a
                         term_a , termlist
                                [listexpr]
list
                        ::=
                         .(term_a, term_a)
                        ::=
listexpr
                                term_a
                                term_a | term_a
                         term_a , listexpr
                        ::=
                                term(1200)
term_a
                                /* Note: it depends on syntax_options */
number
                        ::=
                                INT
                                INTBAS
                                RAT
                                FLOAT
                                BREAL
                         ( clause )
bterm
                        ::=
                                { clause }
                         /* arity > 0 */
functor
                        ::=
                                MOTA
rulech
                        ::=
                         ?-
```

### A.3.1 Comments

Comments can be full line comments, that is enclosed by CM1-CM2 and CM2-CM1, or end of line comments, that is enclosed by CM and NL. They behave as separators.

### A.3.2 Operators

In Prolog, the user is able to modify the syntax dynamically by explicitly declaring new operators. The builtin **op/3** performs this task. As in Edinburgh Prolog, a lower precedence value means that the operator binds stronger (1 strongest, 1200 weakest).

Multiple definitions are handled in the following way:

- The multiple definitions prefix/infix and prefix/postfix are allowed.
- The multiple definition infix/postfix is allowed. The resulting ambiguity is resolved as follows. When such an operator is followed by a delimiter, it is parsed as postfix operator, which is always correct. Otherwise, it is taken to be the infix operator regardless of associativity or precedence. This may yield an unexpected effect, in which case parentheses must be used for disambiguation.
- In case two definitions for the same associativity class are made, the last one erases the previous one.

When entering  $ECL^iPS^e$ , some operators are pre-defined (see Appendix B on page 219). They may be redefined if desired.

Note that parentheses are used to build expressions with precedence zero and thus to override operator declarations. Quotes, on the other hand, are used to build atoms from characters with different or mixed character classes; they do not change the precedence of operators.

Operators are by default local to a module unless they are declared with **global\_op/3**. The operator visible in a module is either the local one (if any) or the global one.

### A.3.3 Ambiguity

The prolog syntax allows some ambiguity when parsing operators. To solve it, we could do a lookahead(N) or a backtracking.  $ECL^iPS^e$  uses a lookahead(1), which allows to solve the main cases of ambiguity.

If a prefix operator is followed by an infix operator the system decides which token is an atom and which is the operator by examining the precedence. The token with the higher precedence becomes the operator. If the precedences are the same, the associativity of the operators is examined. If the prefix operator is fy, it becomes the operator. If the infix operator is yfx or yfy it becomes the operator. Otherwise an error is raised.

### A.4 Syntax Differences between $ECL^iPS^e$ and other Prologs

### A.4.1 Properties of $ECL^iPS^e$

Some particularities exist in the default syntax of  $ECL^iPS^e$ . Most of these properties can be configured and are in fact changed by the compatibility packages.

- Syntax for the special types of ECL<sup>i</sup>PS<sup>e</sup>: metaterms, rationals, bounded reals and array subscript notation.
- by default, a blank space is allowed between the functor and the following opening parenthesis (controlled by syntax option **no\_blanks**)

- end of file is accepted as fullstop
- by default, operators with precedence higher than 1000 are allowed in a comma-separated list of terms, i.e. structure arguments and lists (controlled by syntax option **limit\_arg\_precedence**). The ambiguity is resolved by considering commas as argument separators rather than operators inside the term. Thus e.g.

$$p(a :- b, c)$$

is accepted and parsed as p/2.

- double-quoted items are parsed as strings, not as lists (controlled via set\_chtab/2)
- empty brackets are not parsed as the atom '[]' when there are layout charactes between the brackets (controlled by syntax option blanks\_in\_nil)

### A.4.2 Changing the Parser behaviour

Some of these properties can be changed by choosing one of the following **syntax\_options**. The following options exist:

blanks\_in\_nil allow blanks between the brackets in [].

doubled\_quote\_is\_quote parse a pair of quotes within a quoted item as one occurrence of the quote within the string. If this option is off (the default), consecutive string-quoted and list-quoted items are parsed as a single (concatenated) item, and consecutive quoted atoms are parsed as consecutive atoms.

**limit\_arg\_precedence** do not allow terms with a precedence higher than 999 as structure arguments, unless parenthesised.

**nested\_comments** allow bracketed comments to be nested.

nl\_in\_quotes allow newlines to occur inside quotes.

no\_blanks do not allow blanks between functor an opening parenthesis

iso\_escapes ISO-Prolog compatible escape sequences within strings and atoms.

**iso\_base\_prefix** allow binary, octal or hexadecimal numbers to be written with 0b, 0o or 0x prefix respectively, and disallow the base'number notation.

**\$VAR** terms of the form '\$VAR'(N) are printed in a special way by all the predicates that obey operator declarations (i.e. write, writeq, print and partly printf). '\$VAR'(0) is printed as A, '\$VAR'(25) as Z, '\$VAR'(26) as A1 and so on. When the argument is an atom or a string, just this argument is printed.

**based\_bignums** Allow base notation even to write integers longer than the wordsize (i.e. they are always positive).

Syntax option settings can be local to a module or exported, e.g.

```
:- local syntax_option(not nl_in_quotes).
```

<sup>:-</sup> export syntax\_option(no\_blanks).

## Appendix B

## **Operators**

The following table summarises the predefined global operators in  $ECL^iPS^e$ . They can be redefined or erased on a per-module basis by hiding them with a user-defined local operator using op/3.

```
Prec
      Assoc
             Operators
1200
              [-->, :-, ?-, if]
       xfx
              [:-, ?-]
1200
        fx
1190
        fy
              [help]
1190
              [delay]
        fx
1180
        fx
              [-?->]
1170
       xfx
              [else]
1160
        fx
              [if]
1150
             [then]
       xfx
1100
       xfy
              [;, do, '|']
1050
              [->]
       xfy
1050
       xfx
              [except, from]
              [import, reexport]
1050
        fy
1000
       xfy
              [,]
1000
              [abolish, demon, dynamic, export, global,
        fy
              listing, local, mode, nospy, parallel, skipped,
              spy, traceable, unskipped, untraceable]
 900
        fy
              [\+, not, once, ~]
              [#<, #<=, #=, #=<, #>, #>=, #\=, ::,
 700
       xfx
              <, =, =.., =:=, =<, ==, =\=, >, >=,
              @<, @=<, @>, @>=, \=, is, ~=]
              [@, of, with]
650
       xfx
600
       xfy
              [:]
              [..]
 600
       xfx
             [+, -, /\, \/]
500
       yfx
              [+, -]
500
        fx
 400
              [*, /, //, <<, >>]
       yfx
              [mod]
 300
       xfx
 200
       xfy
              [^]
```

200 fx [\]

## Appendix C

## **Events**

We list here the  $\mathrm{ECL}^i\mathrm{PS}^e$  event types together with the default event handlers and their description. Unless otherwise specified, the arguments that the system passes to the event handler are

| First Argument | Second Argument | Third Argument |
|----------------|-----------------|----------------|
| Event number   | Culprit goal    | Caller Module  |

If the caller module is unknown, a free variable is passed.

### C.1 Event Types

### C.1.1 Argument Types and Values

| Event | Event Type                            | Default Event Handler |
|-------|---------------------------------------|-----------------------|
| 1     | general error                         | error_handler / 2     |
| 2     | term of an unknown type               | error_handler / 2     |
| 4     | instantiation fault                   | error_handler / 2     |
| 5     | type error                            | error_handler / 2     |
| 6     | out of range                          | error_handler / 2     |
| 7     | string contains unexpected characters | error_handler / 2     |
| 8     | bad argument list                     | error_handler / 2     |

### ${\bf C.1.2}\quad {\bf Arithmetic,\,Environment}$

| Event | Event Type                       | Default Event Handler        |
|-------|----------------------------------|------------------------------|
| 15    | creating parallel choice point   | fail / 0                     |
| 16    | failing to parallel choice point | fail / 0                     |
| 17    | recomputation failed             | error_handler / 2            |
| 20    | arithmetic exception             | error_handler / 2            |
| 21    | undefined arithmetic expression  | error_handler / 3            |
| 23    | comparison trap                  | compare_handler / 4          |
| 24    | number expected                  | error_handler / 2            |
| 25    | integer overflow                 | integer_overflow_handler / 2 |
| 30    | trying to write a read-only flag | error_handler / 2            |
| 31    | arity limit exceeded             | error_handler / 2            |
| 32    | no handler for event             | warning_handler / 2          |
| 33    | event queue overflow             | error_handler / 2            |

### ${\bf C.1.3}\quad {\bf Data\ and\ Memory\ Areas,\ Predicates,\ Operators}$

| Event | Event Type                                 | Default Event Handler           |
|-------|--------------------------------------------|---------------------------------|
| 40    | stale object handle                        | error_handler / 2               |
| 41    | array or global variable does not exist    | undef_array_handler $/$ 3       |
| 42    | redefining an existing array               | make_array_handler $/$ 4        |
| 43    | multiple definition postfix/infix          | error_handler $/ 2$             |
| 44    | record already exists                      | error_handler $/ 2$             |
| 45    | record does not exist                      | undef_record_handler $/ 2$      |
| 50    | trying to modify a read-only ground term   | error_handler $/ 2$             |
| 60    | referring to an undefined procedure        | error_handler / 3               |
| 61    | inconsistent tool redefinition             | error_handler / 3               |
| 62    | inconsistent procedure redefinition        | error_handler / 3               |
| 63    | procedure not dynamic                      | error_handler / 3               |
| 64    | procedure already dynamic                  | dynamic_handler / 3             |
| 65    | procedure already defined                  | error_handler / 3               |
| 66    | trying to modify a system predicate        | error_handler $/$ 3             |
| 67    | procedure is not yet loaded                | error_handler $/$ 3             |
| 68    | calling an undefined procedure             | call_handler / 4                |
| 69    | autoload event                             | autoload_handler / $4$          |
| 70    | accessing an undefined dynamic procedure   | undef_dynamic_handler $/$ 3     |
| 71    | procedure already parallel                 | error_handler $/ 2$             |
| 72    | accessing an undefined operator            | error_handler $/ 2$             |
| 73    | redefining an existing operator            | true / 0                        |
| 74    | hiding an existing global operator         | true / 0                        |
| 75    | referring to a deprecated predicate        | declaration_warning_handler / 3 |
| 76    | predicate declared but not defined         | declaration_warning_handler / 3 |
| 77    | predicate used but not declared or defined | declaration_warning_handler / 3 |
| 78    | calling a procedure with a reserved name   | error_handler / 2               |

### C.1.4 Modules, Visibility

| Event | Event Type                                        | Default Event Handler           |
|-------|---------------------------------------------------|---------------------------------|
| 80    | not a module                                      | error_handler / 2               |
| 81    | module/1 can appear only as a directive           | error_handler / 2               |
| 82    | trying to access a locked module                  | locked_access_handler / 2       |
| 83    | creating a new module                             | warning_handler / 2             |
| 84    | referring to non-exported predicate               | declaration_warning_handler / 3 |
| 85    | referring to non-existing module                  | declaration_warning_handler / 3 |
| 86    | lookup module does not exist                      | no_lookup_module_handler / 4    |
| 87    | attempt to redefine an existing local item        | warning_handler / 3             |
| 88    | attempt to redefine an existing exported item     | warning_handler / 3             |
| 89    | attempt to redefine an already imported item      | warning_handler / 3             |
| 90    | procedure is already reexported                   | error_handler / 3               |
| 91    | not a tool procedure                              | error_handler / 2               |
| 92    | trying to redefine an existing local procedure    | error_handler / 3               |
| 93    | trying to redefine an existing exported procedure | error_handler / 3               |
| 94    | trying to redefine an existing imported procedure | error_handler / 3               |
| 96    | ambiguous import                                  | ambiguous_import_resolve / 3    |
| 97    | module already exists                             | error_handler / 2               |
| 98    | key not correct                                   | error_handler / 2               |
| 99    | unresolved ambiguous import                       | ambiguous_import_warn / 3       |
| 100   | accessing a procedure defined in another module   | undef_dynamic_handler / 3       |
| 101   | trying to erase a module from itself              | error_handler / 2               |

## C.1.5 Syntax Errors, Parsing

| Event | Event Type                                        | Default Event Handler    |
|-------|---------------------------------------------------|--------------------------|
| 110   | syntax error:                                     | parser_error_handler / 2 |
| 111   | syntax error: list tail ended improperly          | parser_error_handler / 2 |
| 112   | syntax error: illegal character in a quoted token | parser_error_handler / 2 |
| 113   | syntax error: precedence too high                 | parser_error_handler / 2 |
| 114   | syntax error: unexpected token                    | parser_error_handler / 2 |
| 115   | syntax error: unexpected end of file              | parser_error_handler / 2 |
| 116   | syntax error: numeric constant out of range       | parser_error_handler / 2 |
| 117   | syntax error: bracket necessary                   | parser_error_handler / 2 |
| 118   | syntax error: unexpected fullstop                 | parser_error_handler / 2 |
| 119   | syntax error: postfix/infix operator expected     | parser_error_handler / 2 |
| 120   | syntax error: wrong solo char                     | parser_error_handler / 2 |
| 121   | syntax error: space between functor and open      | parser_error_handler / 2 |
|       | bracket                                           |                          |
| 122   | syntax error: variable with multiple attributes   | parser_error_handler / 2 |
| 123   | illegal iteration specifier in do-loop            | error_handler / 3        |
| 124   | syntax error : prefix operator followed by infix  | parser_error_handler / 2 |
|       | operator                                          |                          |
| 125   | syntax error : unexpected closing bracket         | parser_error_handler / 2 |
| 126   | syntax error : grammar rule head is not valid     | parser_error_handler / 2 |
| 127   | syntax error : grammar rule body is not valid     | parser_error_handler / 2 |
| 128   | syntax error: in source transformation            | parser_error_handler / 2 |
| 129   | syntax error: source transformation floundered    | parser_error_handler / 2 |

## C.1.6 Compilation, Run-Time System, Execution

| Event | Event Type                                       | Default Event Handler             |
|-------|--------------------------------------------------|-----------------------------------|
| 130   | syntax error: illegal head                       | compiler_error_handler / 2        |
| 131   | syntax error: illegal goal                       | compiler_error_handler $/$ 2      |
| 132   | syntax error: term of an unknown type            | compiler_error_handler $/$ 2      |
| 133   | loading the library                              | true / 0                          |
| 134   | procedure clauses are not consecutive            | compiler_error_handler $/$ 2      |
| 135   | trying to redefine a protected procedure         | compiler_error_handler $/$ 2      |
| 136   | trying to redefine a built-in predicate          | compiler_error_handler $/$ 2      |
| 137   | trying to redefine a procedure with another type | compiler_error_handler $/$ 2      |
| 138   | singleton local variable in do-loop              | $singleton\_in\_loop / 2$         |
| 139   | compiled or dumped file message                  | compiled_file_handler $/$ 3       |
| 140   | undefined instruction                            | error_handler $/$ 2               |
| 141   | unimplemented functionality                      | error_handler $/$ 2               |
| 142   | built-in predicate not available on this system  | error_handler $/$ 2               |
| 143   | compiled query failed                            | compiler_error_handler $/$ 2      |
| 144   | a cut is not allowed in a condition              | compiler_error_handler $/$ 2      |
| 145   | procedure being redefined in another file        | $redef\_other\_file\_handler / 2$ |
| 146   | start of compilation                             | true / 0                          |
| 147   | compilation aborted                              | compiler_abort_handler $/$ 3      |
| 148   | bad pragma                                       | compiler_error_handler $/$ 2      |
| 149   | code unit loaded                                 | unit_loaded_handler / $3$         |

The handlers for these events receive the following arguments:

| Event | Second Argument                                                    | Third Argument |
|-------|--------------------------------------------------------------------|----------------|
| 130   | Culprit clause                                                     | Module         |
| 131   | Culprit clause                                                     | Module         |
| 132   | Culprit clause                                                     | Module         |
| 133   | Library name (string)                                              | undefined      |
| 134   | Procedure Name/Arity                                               | Module         |
| 135   | Procedure Name/Arity                                               | Module         |
| 136   | Procedure Name/Arity                                               | Module         |
| 137   | Procedure Name/Arity                                               | Module         |
| 138   | Variable name (atom)                                               | undefined      |
| 139   | (File, Size, Time), see below                                      | Module         |
| 140   | 'Emulate'                                                          | undefined      |
| 141   | Goal                                                               | Module         |
| 142   | Goal                                                               | Module         |
| 143   | Goal                                                               | Module         |
| 144   | Goal (if an execution error) or Culprit clause (if compiler error) | Module         |
| 145   | (Name/Arity, OldFile, NewFile)                                     | Module         |
| 146   | File                                                               | Module         |
| 147   | File                                                               |                |
| 148   | Clause                                                             | Module         |

The second argument for the event 139 depends on the predicate where it was raised:

- compile/1, 2 (file name, code size, compile time)
- compile\_stream/1 ('string', code size, compile time) with a string stream
- ullet compile\_stream/1 (file name, code size, compile time) with a stream associated to a file

### C.1.7 Top-Level

| Event | Event Type                         | Default Event Handler |
|-------|------------------------------------|-----------------------|
| 150   | start of eclipse execution         | sepia_start / 0       |
| 151   | eclipse restart                    | true / 0              |
| 152   | end of eclipse execution           | sepia_end $/ 0$       |
| 153   | toplevel: print prompt             | toplevel_prompt $/ 2$ |
| 154   | toplevel: start of query execution | true / 0              |
| 155   | toplevel: print values             | print_values / 3      |
| 156   | toplevel: print answer             | tty_ask_more / $2$    |
| 157   | error exit                         | error_exit / 0        |
| 158   | toplevel: entering break level     | start_break / 3       |
| 159   | toplevel: leaving break level      | end_break $/$ 3       |

These events are not errors but rather hooks to allow users to modify the behaviour of the  $ECL^iPS^e$  toplevel. Therefore the arguments that are passed to the handler are not the erroneous goal and the caller module but defined as follows:

| Event | Second Argument                                    | Third Argument          |
|-------|----------------------------------------------------|-------------------------|
| 150   | A free variable. If the handler binds the variable | undefined               |
|       | to an atom, this name is used as the toplevel      |                         |
|       | module name                                        |                         |
| 151   | undefined                                          | undefined               |
| 152   | The argument is the number that $ECL^iPS^e$ will   | undefined               |
|       | return to the operating system                     |                         |
| 153   | current toplevel module                            | current toplevel module |
| 154   | a structure of the form                            | current toplevel module |
|       | $goal(Goal,\ VarList,\ NewGoal,\ NewVarList),$     |                         |
|       | where Goal is the goal that is about to be exe-    |                         |
|       | cuted and VarList is the list that associates the  |                         |
|       | variables in Goal with their names (like in read-  |                         |
|       | var/3). NewGoal and NewVarList are free vari-      |                         |
|       | ables. If the handler binds NewVarList then the    |                         |
|       | toplevel will use NewGoal and NewVarList to        |                         |
|       | replace Goal and VarList in the current query.     |                         |

| Event | Second Argument                                   | Third Argument          |
|-------|---------------------------------------------------|-------------------------|
| 155   | A list associating the variable names with their  | current toplevel module |
|       | values after the query has been executed.         |                         |
| 156   | An atom stating the answer to the query that      | current toplevel module |
|       | was just executed. The possible values are:       |                         |
|       | yes, last_yes or no if the query had no vari-     |                         |
|       | ables, more_answers, last_answer if the query     |                         |
|       | contained variables and bindings were printed,    |                         |
|       | no_answer if a query containing variables failed. |                         |
| 157   | undefined                                         | undefined               |
| 158   | break level                                       | current toplevel module |
| 159   | break level                                       | current toplevel module |

When the handler for event 152 "end of eclipse execution" fails,  ${\rm ECL}^i{\rm PS}^e$  is not exited, but re-started. This can prevent accidental exits from the system.

### C.1.8 Macro Transformation Errors, Lexical Analyser

| Event | Event Type                                     | Default Event Handler        |
|-------|------------------------------------------------|------------------------------|
| 160   | global macro transformation already exists     | error_handler / 3            |
| 161   | macro transformation already defined in this   | macro_handler / 3            |
|       | module                                         |                              |
| 162   | no macro transformation defined in this module | warning_handler / 2          |
| 163   | illegal attempt to remove the last member of a | error_handler / 2            |
|       | character class                                |                              |
| 164   | toplevel: print banner                         | tty_banner / 2               |
| 165   | can't compile an attributed variable (use      | error_handler / 2            |
|       | $add_attribute/2,3)$                           |                              |
| 166   | file successfully processed                    | record_compiled_file_handler |
|       |                                                | / 3                          |

The event 164 is raised whenever the toplevel loop is restarted.

| Event | Second Argument   | Third Argument |
|-------|-------------------|----------------|
| 164   | the banner string |                |

## C.1.9 I/O, Operating System, External Interface

| Event | Event Type                                     | Default Event Handler    |
|-------|------------------------------------------------|--------------------------|
| 170   | system interface error                         | system_error_handler / 4 |
| 171   | File does not exist:                           | error_handler / 2        |
| 172   | File is not open:                              | error_handler / 2        |
| 173   | library not found                              | error_handler / 2        |
| 174   | child process terminated due to signal         | error_handler / 2        |
| 175   | child process stopped                          | error_handler / 2        |
| 176   | message passing error                          | error_handler / 2        |
| 177   | shared library not found                       | error_handler / 2        |
| 190   | end of file reached                            | eof_handler / 4          |
| 191   | output error                                   | output_error_handler / 4 |
| 192   | illegal stream mode                            | error_handler / 2        |
| 193   | illegal stream specification                   | error_handler / 2        |
| 194   | too many symbolic names of a stream            | error_handler / 2        |
| 195   | yield on flush                                 | io_yield_handler / 2     |
| 196   | trying to modify a system stream               | close_handler / 2        |
| 197   | use 'input' or 'output' instead of 'user'      | error_handler / 2        |
| 198   | reading past the file end                      | past_eof_handler / 2     |
| 210   | Remember() not inside a backtracking predicate | error_handler / 2        |
| 211   | External function does not exist               | error_handler / 2        |
| 212   | External function returned invalid code        | error_handler / 2        |
| 213   | Error in external function                     | error_handler / 2        |
| 214   | Licensing problem                              | error_handler / 2        |

## C.1.10 Debugging, Object Files

| Event | Event Type                                       | Default Event Handler            |
|-------|--------------------------------------------------|----------------------------------|
| 230   | uncaught exception                               | error_handler / 2                |
| 231   | default help/0 message                           | fail / 0                         |
| 249   | debugger new suspensions event                   | bip_delay / 0                    |
| 250   | debugger init event                              | $trace\_start\_handler\_tty / 0$ |
| 251   | debugger builtin fail event                      | bip_port / 4                     |
| 252   | debugger port event                              | $trace\_line\_handler\_tty / 2$  |
| 253   | debugger call event                              | ncall / 2                        |
| 254   | debugger exit event                              | nexit / 1                        |
| 255   | debugger redo event                              | redo / 5                         |
| 256   | debugger delay event                             | ndelay / 2                       |
| 257   | debugger wake event                              | resume / 2                       |
| 258   | debugger builtin call event                      | bip_port / 4                     |
| 259   | debugger builtin exit event                      | bip_port / 4                     |
| 260   | unexpected end of file                           | error_handler / 2                |
| 261   | invalid saved state                              | error_handler / 2                |
| 262   | can not allocate required space                  | error_handler / 2                |
| 263   | can not save or restore from another break level | error_handler / 2                |
|       | than level 0                                     |                                  |
| 264   | not an eclipse object file                       | compiled_file_handler $/$ 3      |
| 265   | bad eclipse object file version                  | compiled_file_handler $/$ 3      |
| 267   | predicate not implemented in this version        | error_handler $/$ 2              |
| 268   | predicate not supported in parallel session      | error_handler / 2                |

These handlers receive special arguments:

| $\mathbf{Event}$ | Second Argument                         | Third Argument |
|------------------|-----------------------------------------|----------------|
| 252              | trace_line with [port:Port,frame:Frame] | undefined      |
| 264              | (File, [], [])                          | undefined      |
| 265              | (File, [], [])                          | undefined      |

### C.1.11 Extensions

| Event | Event Type                              | Default Event Handler         |
|-------|-----------------------------------------|-------------------------------|
| 270   | undefined variable attribute            | error_handler / 2             |
| 271   | bad format of the variable attribute    | error_handler $/$ 2           |
| 272   | delay clause may cause indefinite delay | warning_handler $/$ 2         |
| 273   | delayed goals left                      | $delayed\_goals\_handler / 3$ |
| 274   | stack of woken lists empty              | error_handler $/$ 2           |
| 280   | Found a solution with cost              | $cost\_handler / 2$           |

The handlers for these events receive the following arguments:

| Event | Second Argument              | Third Argument |
|-------|------------------------------|----------------|
| 272   | Culprit clause               | Module         |
| 273   | list of sleeping suspensions | undefined      |
| 280   | Cost, Goal                   | undefined      |

### C.2 Stack Overflows

When a stack overflows, the system performs an exit\_block/1 with an appropriate exit tag, ie.

**global\_trail\_overflow** for overflows of the global/trail stack that holds all the program's data structures.

**local\_control\_overflow** for overflows of the local/control stack that holds information related to the control flow.

These exits can be caught by wrapping a goal that is likely to overflow the stacks into an appropriate block/3, e.g.

```
..., block(big_goal(X), global_trail_overflow, react_to_overflow), ...
```

In the debugger, you can locate the overflow by jumping to a LEAVE port (z command). See chapter 19 for more details on memory usage.

### C.3 $ECL^iPS^e$ Fatal Errors

A fatal error cannot be caught by the user. When they occur, the system performs a warm restart. The following fatal errors may be generated by  $ECL^iPS^e$ :

- \*\*\* Fatal error: Out of memory no more swap space The available memory (usually swap space) on the computer has been used up either by the application or some external process.
- \*\*\* Fatal error: Internal error memory corrupted This signals an inconsistency in the system's internal data structures. The reason can be either a bug in the  $ECL^iPS^e$  system itself or in an external predicate provided by the user.

### C.4 User-Defined Events

User-defined events should use atomic event names rather than numbers. See set\_event\_handler/2.

## Appendix D

# $\mathbf{ECL}^i\mathbf{PS}^e$ Command Line Options

The  $ECL^iPS^e$  system has several parameters which may be specified on the command line at invocation time. They are as follows:

- -b bootfile Compile the file bootfile before starting the session. Multiple -b options are allowed. The file name is expected to be in the operating system's syntax. The file is processed by ensure\_loaded/1, i.e. it can be a precompiled file or a source file, and file extensions are added as specified there.
- -e goal Instead of starting an interactive toplevel, the system will execute the goal goal. goal is given in normal Prolog syntax, and has to be quoted if it contains any characters that would normally be interpreted by the shell. The -e option can be used together with the -b option and is executed afterwards. Only one -e option is allowed.

The exit status of the  $ECL^iPS^e$  process reflects success or failure of the executed Prolog goal (0 for success, 1 for failure, 2 for abort).

When you only have a runtime installation of eclipse, the -e option is compulsory because a runtime system does not have an interactive toplevel.

- -g size This option specifies to which limit the memory consumption of the ECL<sup>i</sup>PS<sup>e</sup> global/trail stack can grow. The size is specified in kilobytes (followed by an optional K), in megabytes (followed by M) or in gigabytes (followed by G). The default is 128M, ie. 128 Megabytes. The amount required for this stack depends on the program's data structures and may need to be increased for very large applications.
- -1 size This option specifies to which limit the memory consumption of the ECL<sup>i</sup>PS<sup>e</sup> local/control stack can grow. The size is specified in kilobytes (followed by an optional K), in megabytes (followed by M) or in gigabytes (followed by G). The default is 128M, ie. 128 Megabytes. The local/control stack is unlikely to require more than this default. If it does, it is probably caused by a programming error.
- -h size This option is largely obsolete and currently effective only on SunOS 4. It specifies to which limit the memory consumption of the ECL<sup>i</sup>PS<sup>e</sup> private heap can grow. The size is specified in kilobytes (followed by an optional K), in megabytes (followed by M) or in gigabytes (followed by G). The default is 32M, ie. 32 Megabytes.

- -s size This option is largely obsolete and currently effective only on SunOS 4. It specifies to which limit the memory consumption of the ECL<sup>i</sup>PS<sup>e</sup> shared heap can grow. The size is specified in kilobytes (followed by an optional K), in megabytes (followed by M) or in gigabytes (followed by G). The default is 64M, ie. 64 Megabytes.
- -D directory This options allows to explicitly specify the ECL<sup>i</sup>PS<sup>e</sup> installation directory, i.e. the directory under which the system tries to find the ECL<sup>i</sup>PS<sup>e</sup> runtime system and libraries. This option overrides (and renders unnecessary) any setting of the ECLIPSEDIR environment variable (Unix) or, respectively, an ECLIPSEDIR registry entry (Windows) that may be in effect.
- The ECL<sup>i</sup>PS<sup>e</sup> system will ignore this argument and everything that follows on the commmand line. The Prolog program will only see the part of the command line that follows this argument.

## Appendix E

## Style Guide

Every  $\mathrm{ECL}^i\mathrm{PS}^e$  programming project should adopt a number of style rules. This appendix gives only a sample set of rules, which can serve as a guideline. Project teams should adapt them to their own needs and taste.

### E.1 Style rules

- 1. There is one directory containing all code and its documentation (using sub-directories).
- 2. Filenames are of form  $[a-z][a-z_-]+$  with extension .ecl .
- 3. One file per module, one module per file.
- 4. Each module is documented with comment directives.
- 5. All required interfaces are defined in separate spec files which are included in the source with a *comment include* directive. This helps to separate specification and implementation code.
- 6. The actual data of the problem is loaded dynamically from the Java interface; for standalone testing data files from the data directory are included in the correct modules.
- 7. The file name is equal to the module name.
- 8. Predicate names are of form [a-z][a-z\_]\*[0-9]\*. Underscores are used to separate words. Digits should only be used at the end of the name. Words should be English.
- 9. Variable names are of form [A-Z\_][a-zA-Z]\*[0-9]\* . Separate words with capital letters. Digits should only be used at the end. Words should be English.
- 10. The code should not contain singleton variables, unless their names start with \_. The final program may not generate singleton warnings.
- 11. Each exported predicate is documented with a comment directive.
- 12. Clauses for a predicate must be consecutive.
- 13. Base clauses should be stated before recursive cases.

- 14. Input arguments should be placed before output arguments.
- 15. Predicates which are not exported should be documented with a single line comment. It is possible to use comment directives instead.
- 16. The sequence of predicates in a file is top-down with a (possibly empty) utility section at the end.
- 17. All structures are defined in one file (e.g. flow\_structures.ecl) and are documented with comment directives.
- 18. Terms should not be used; instead use named structures.
- 19. When possible, use do-loops instead of recursion.
- 20. When possible, use separate predicates instead of disjunction or if-then-else.
- 21. There should be no nested if-then-else construct in the code.
- 22. All input data should be converted into structures at the beginning of the program; there should be no direct access to the data afterwards.
- 23. All integer constants should be parametrized via facts. There should be no integer values (others than 0 and 1) in rules.
- 24. The final code should not use failure-loops; they are acceptable for debugging or testing purposes.
- 25. Cuts (!) should be inserted only to eliminate clearly defined choice points.
- 26. The final code may not contain open choice points, except for alternative solutions that still can be explored. This is verified with the tracer tool in the debugger.
- 27. Customizable data facts should always be at the end of a file; their use is deprecated.
- 28. The predicate member/2 should only be used where backtracking is required; otherwise use memberchk/2 to avoid hidden choice points.
- 29. The final code may not contain dead code except in the file/module unsupported.ecl. This file should contain all program pieces which are kept for information/debugging, but which are not part of the deliverable.
- 30. The test set(s) should exercise 100 percent of the final code. Conformity is checked with the line coverage profiler.
- 31. Explicit unification (=/2) should be replaced with unification inside terms where possible.
- 32. There is a top-level file (top.ecl) which can be used to generated all on-line documentation automatically.
- 33. For each module, a module diagram is provided.
- 34. For the top-level files, component diagrams are provided.
- 35. Don't use ','/2 to make tuples.

- 36. Don't use lists to make tuples.
- 37. Avoid append/3 where possible, use accumulators instead.

### E.2 Module structure

The general form of a module is:

- 1. module definition
- 2. module comment or inclusion of a spec file
- 3. exported/reexported predicates
- 4. used modules
- 5. used libraries
- 6. local variable definitions
- 7. other global operations and settings
- 8. predicate definitions

### E.3 Predicate definition

The general form of a predicate definition is:

- 1. predicate comment directive
- 2. mode declaration
- 3. predicate body

## Appendix F

## Restrictions and Limits

The  $ECL^iPS^e$  implementation tries to impose as few limits as possible. The existing limits are:

- 1. The maximum arity of a predicate in  $ECL^iPS^e$  is 255 (this value can be queried using get\_flag(max\_predicate\_arity,X)). Note however that the arity of compound terms is unlimited.
- 2. The maximum arity of external predicates in the current implementation of  $\mathrm{ECL}^i\mathrm{PS}^e$  is 16.
- 3. The stack and heap sizes have virtual memory limits which can be changed using the -g, -l, -s and -p command line options or the ec\_set\_option function in case of an embedded ECL<sup>i</sup>PS<sup>e</sup>.
- 4. When the occur check is disabled (the default) it is possible (and sometimes useful) to create cyclic data structures. E.g. the unification of X and g(X) in

$$X = g(X)$$

will result in a cyclic structure

$$X = g(g(g(g(\dots)))))$$

Not all ECL<sup>i</sup>PS<sup>e</sup> built-in predicates handle cyclic terms gracefully. Care must be taken with all predicates which traverse the whole term, e.g. copy\_term/2, nonground/1, term\_variables/2, term\_hash/4, writeq/2, assert/1, compile\_term/1. These will typically loop or overflow a stack when applied to cyclic terms. Note however that, starting from version 5.6, cyclic terms are allowed in all heap copying predicates (setval/2, bag\_enter/2, shelf\_set/3, store\_set/3, record/2, etc).

## Index

```
- — remove a spy point (debugger cmd),
                                                  ==/2, 46, 47, 63
        132
                                                  -X, 3
                                                  ? — help (debugger cmd), 122
-->/2,96
                                                  ?X, 3
->/2, 38, 46
                                                  [], 5
                                                   ~/1, 173
-?->/1, 37
< — print depth (debugger cmd), 115
                                                  0 — Move current subterm to toplevel (de-
< — set print depth (debugger cmd), 131
                                                           bugger cmd), 125
</2, 46, 61
                                                  a — abort (debugger cmd), 121
> — set indentation step width (debugger
        cmd), 132
                                                  A — Move current subterm up by N levels
                                                           (debugger cmd), 124
>/2, 46, 61
                                                  abolish, 188
>=/2, 46, 61
=/2, 46
                                                  abort/0, 109
==/2, 46, 172, 173
                                                  accept/3, 78, 80
C'/3, 99
                                                  accessible, 54
+ — set a spy point (debugger cmd), 132
                                                  add_attribute/3, 150
                                                  add_attribute/2, 150
+/3,66
+X, 3
                                                  after events, 103
,/2, 46
                                                  als/1, 49
-D (command line option), 234
                                                  ambiguity warning, 54
                                                  append/3, 47
-b (command line option), 233
-e (command line option), 233
                                                  arg/3, 33, 34, 47, 75
                                                  argc/1, 193
-g (command line option), 233
                                                  argv/2, 193
-h (command line option), 233
-l (command line option), 233
                                                  arithmetic, 61
-s (command line option), 234
                                                      built-ins, 61
. — Print structure definition (debugger \operatorname{cmd}),
                                                      coroutining, 67
                                                      expressions, 65
. — print definition (debugger cmd), 122
                                                      functions, 63
.eclipse_history, 15
                                                      predefined arithmetic functions, 63
.eclipserc, 17
                                                      prefer_rationals, 64
                                                      types, 62
: /2, 55, 59, 107
:/2, 47
                                                      user defined arithmetic, 65
                                                  arity, 3
;/2, 46, 112, 189
=</2, 46, 61
                                                  array, 4, 33
= .../2, 47
                                                  array/1, 73
=/2, 46, 47, 63
                                                  arrays, 188
=:=/2, 47, 61
                                                      non-logical, 72
```

| assert/1, 41, 42, 89, 91, 94, 188, 208, 209, | call_priority/2, $165$              |
|----------------------------------------------|-------------------------------------|
| 239                                          | callable term, 3                    |
| assert/1,2,40                                | caller module, 59                   |
| at/2, 83, 84                                 | $cancel\_after\_event/1, 103$       |
| atom, 3                                      | ccompile                            |
| atom/1, 46                                   | coverage, 145, 146                  |
| atom_string/2, 37                            | ccompile/1, 145                     |
| atomic, 3                                    | ccompile/2, 146                     |
| atomic/1, 46                                 | cd/1, 195                           |
| atoms, 35                                    | character class, 82, 211            |
| attach_suspensions/2, 163                    | character lists, 35                 |
| attach_tools/0, 23                           | CHIP, 1                             |
| attached/1, 25                               | choicepoint, 189                    |
| attribute, 162                               | clause, 3, 5                        |
| specification                                | goal, 4                             |
| qualified, 150                               | head, 4                             |
| unqualified, 150                             | iterative, 3                        |
| attributed variables, 149–157                | matching, 37                        |
| handlers, 151                                | program, 5                          |
| 1 1 1/11 1) 100                              | regular, 3                          |
| b — break (debugger cmd), 132                | termination, 13                     |
| B — Move current subterm down by N levels    | unit, 4                             |
| (debugger cmd), 127                          | clause/1,2, 208                     |
| backtracking, 14                             | code coverage, 137                  |
| bag_abolish/1, 188                           | command line options, 193, 233, 234 |
| bag_create/1, 69                             | -b, 233                             |
| bag_dissolve/2, 70                           | -e, 233                             |
| bag_enter/2, 70                              | comment directive, 235              |
| bag_retrieve/2, 70                           | comment/2, 139                      |
| bags, 188                                    | compare_instances/3, 152            |
| bignum, 62                                   | compare_instances handler, 152      |
| bind/2, 201                                  | comparison                          |
| block/3, 107, 109, 113, 230                  | arithmetic, 61                      |
| Blocks, 107                                  | compilation                         |
| body, 5                                      | nesting compile commands, 15        |
| bounded reals, 62                            | compile/1, 12, 17, 41, 59, 94, 188  |
| break/0, 132                                 | compile/1, 2, 226                   |
| breal, 62                                    | compile/2, 13, 41                   |
| breal/1, 46                                  | compile_stream/1, 41, 226           |
| breal/2, 63                                  | compile_term/1, 41, 239             |
| buffered output, 83                          | compile_stream/1, 41                |
| bug reports, 2                               | compile_term/1, 41                  |
| c — creep (debugger cmd), 119                | compiled_file/2, 42                 |
| C — Move current subterm right by N posi-    | compiled_stream/1, 42               |
| tions (debugger cmd), 126                    | compiled_file/2, 42                 |
| call/1, 43, 117                              | compiler                            |
| call_c/2, 194                                | arithmetic, 66                      |
|                                              |                                     |

| compiler macros, 93                      | default/0, 109                            |
|------------------------------------------|-------------------------------------------|
| compound term, 4                         | definite clause grammar, 96               |
| compound/1, 46                           | definition, 52, 54                        |
| connect/2, 201                           | delay                                     |
| constrained, 183                         | arithmetic, 67                            |
| container, 52                            | delay clauses, 171                        |
| control stack, 189                       | delayed_goals/1, 161                      |
| copy_term/2, 72, 152, 239                | delayed_goals/2, 154                      |
| copy_term_vars/3, 152                    | delayed_goals_number/2, 152               |
| copy_term handler, 152                   | delayed_goals handler, 154                |
| coroutining, 167, 175                    | delayed_goals_number handler, 152         |
| arithmetic, 67                           | delete/1, 195                             |
| count - iterator construct, 31           | demon, 165                                |
| coverage, 145                            | demon/1, 165                              |
| coverage counters, 145                   | dictionary, 188                           |
| cputime/1, 66, 194                       | DID, 4                                    |
| create_module/1, 60                      | dif/2, 178, 179, 181                      |
| create_module/3, 60                      | difference list, 4                        |
| current_after_event/1, 103               | $\dim/2, 33, 34$                          |
| current_array/2, 73                      | disjunction, 236                          |
| current_compiled_file/3, 41              | display/2, 87                             |
| current_error/1, 106                     | do/2, 29, 48                              |
| current_interrupt/2, 108                 | document (library), 137                   |
| current_module/1, 59                     | double float, 62                          |
| current_suspension/1, 161                | downarrow key — Move current subterm down |
| current_array/2, 73                      | by N levels (debugger cmd), 127           |
| current_compiled_file/3, 41              | dynamic/1, 40, 89, 90                     |
| current_error/1, 106                     | -                                         |
| current_stream/1, 80                     | ec_post_event, 102                        |
| cut, 169, 170, 236                       | eci_to_html/3, 140                        |
| soft, 38                                 | $ECL^iPS^e$ , 1                           |
| cut warnings, 170, 171                   | eclipse_language, 60                      |
| cyclic terms, 239                        | ECLIPSEINIT, 17                           |
|                                          | ECLIPSELIBRARYPATH, 16                    |
| d — delayed goals (debugger cmd), 121    | ensure_loaded/1, 41, 53, 233              |
| D — Move current subterm left by N posi- | ensure_loaded/1, $41$                     |
| tions (debugger cmd), 126                | enter_suspension_list/3, 163              |
| database, 91                             | env/0, 193, 194, 197                      |
| dbgcomp/0, 117                           | erase_all/1, 188                          |
| DCG, 96                                  | erase_array/1, 73, 188                    |
| dead code, 236                           | erase_module/1, 60                        |
| debug/0, 115                             | erase_array/1, 73                         |
| debug/1, 117                             | error, 77                                 |
| debug_output, 113                        | error handlers, 221                       |
| Debugger Commands, 118                   | error/2, 106                              |
| debugging/0, 116                         | error/3, 106                              |
| decval/1, 72, 73                         | $error_id/2, 106$                         |

| error_id/2, 106                            | free/1, 46, 154                                |
|--------------------------------------------|------------------------------------------------|
| errors, 105                                | freeze/2, 173                                  |
| handlers, 107                              | fromto - iterator construct, 30                |
| user defined, 107                          | fullstop, 13                                   |
| event handlers, 221                        | functor, 4                                     |
| event/1, 102, 109                          | functor/3, 33, 47, 179                         |
| event_after/2, 103                         |                                                |
| event_after_every/2, 103                   | G — all ancestors (debugger cmd), 122          |
| events, 102                                | g — ancestor (debugger cmd), 122               |
| events_after/1, 103                        | garbage collection, 190                        |
| exec/2, 78, 80, 196, 197                   | garbage_collect/0, 191                         |
| exec/3, 78, 80, 196, 197                   | get/1, 81                                      |
| exec_group/3, 78, 80, 197                  | get/1, 2, 81                                   |
| exec_group/3, 196                          | get/2, 81                                      |
| existing_file/4, 195                       | $get\_event\_handler/3, 102, 105$              |
| existing_file/4, 195                       | $get\_file\_info/3, 195$                       |
| exists/1, 195                              | get_flag/2, 11, 16, 17, 40, 41, 132, 193, 194, |
| exit status, 233                           | 197, 218                                       |
| exit/1, 12, 193                            | get_flag/3, 39, 40, 59, 169                    |
| exit_block/1, 105, 107, 109, 113, 114, 230 | get_interrupt_handler/3, 108                   |
| exit_block/1, 109, 107, 109, 119, 114, 250 | $get\_module\_info/3, 59, 60$                  |
| Exiting $ECL^iPS^e$ , 12                   | get_priority/1, 165                            |
| export/1, 5, 27, 29, 53, 93                | get_stream/2, 78                               |
| ,                                          | get_stream_info/3, 81, 84                      |
| exporting, 53                              | get_suspension_data/3, 161                     |
| extended head, 169                         | $get\_var\_bounds/3, 153$                      |
| f — fail (debugger cmd), 120               | get_bounds handler, 153                        |
| fact, 4                                    | $get\_event\_handler/3, 102, 105$              |
| factorial function, 65                     | $get\_file\_info/2, 195$                       |
| fail/0, 107                                | $get\_file\_info/3, 195$                       |
| failure loop, 236                          | get_flag/2, 194, 197                           |
| fatal errors, 231                          | getcwd/1, 195                                  |
| fcompile/1, 41, 47                         | getenv/2, 193                                  |
| - , · · · · ·                              | getval/2, 72-75                                |
| fcompile/2, 48                             | global flag                                    |
| fcompile:fcompile/1, 48                    | prefer_rationals, 64                           |
| file name, 235                             | global flags, 62                               |
| findall/3, 47, 163                         | global reference, 69, 74                       |
| fix/2, 63                                  | global stack, 189                              |
| float/1, 46                                | global trigger, 163                            |
| float/2, 63                                | goal, 4                                        |
| floating point numbers, 62                 | goal expansion, 43                             |
| floundering, 170                           | grammar rules, 96                              |
| flush/1, 83, 199                           | ground, 4                                      |
| for - iterator construct, 30               |                                                |
| foreach - iterator construct, 30           | h — help (debugger cmd), 122                   |
| foreacharg - iterator construct, 30        | halt/0, 12, 109, 193                           |
| format string, 86                          | hash table, 70                                 |

| head, 4                                  | iteration, 29                             |
|------------------------------------------|-------------------------------------------|
| clause, 4                                |                                           |
| pair, 5                                  | j — jump to level (debugger cmd), 119     |
| heap, 188                                | 1.11/0 100 107 100                        |
| help, 15                                 | kill/2, 108, 197, 198                     |
| help/0, 12                               | kill_suspension/1, 161                    |
| help/1, 12, 195                          | kill_display_matrix/1, 21                 |
| history, 15                              | l — leap (debugger cmd), 119              |
| hostid, 194                              | language, 60                              |
| hostname, 194                            | leftarrow key — Move current subterm left |
|                                          | by N positions (debugger cmd), 125        |
| i — invocation skip (debugger cmd), 119  | lib/1, 16, 41, 53                         |
| icompile/2, 140                          | lib/1,2, 48                               |
| if then else, 236                        | libraries, 16, 52                         |
| ifdef (library), 41                      | library                                   |
| import/1, 53, 54, 95                     | coverage, 145                             |
| importing, 53                            | suspend.pl, 151                           |
| include/1, 41, 48, 56                    | library search path, 16                   |
| incval/1, 72, 73                         | library(hash), 71                         |
| indexing, 36                             | library(source_processor), 82             |
| inheritance, 28                          | library_path, 16                          |
| init_suspension_list/2, 162              | line coverage, 145                        |
| initialisation file, 17                  | lint (library), 137                       |
| initialization, 52                       | lint/1, 139                               |
| initialization/1, 53                     | lint/2, 139                               |
| inline/2, 43, 94                         | list, 4                                   |
| inlining, 43                             | list_error/3, 106                         |
| input, 77                                | listing/0,1, 208                          |
| input/output, 77                         | load/1, 188, 194                          |
| insert_suspension/3, 162, 168            | local stack, 189                          |
| insert_suspension/4, 162                 | local/1, 27, 53-55, 72, 73, 93, 208       |
| $insert\_suspension/4,3, 162$            | lock/1, 60                                |
| Inspect subterm commands (debugger), 122 | lock/2, 60                                |
| interaction with output modes, 130       | locking, 60                               |
| instance/2, 152                          | log_output, 78                            |
| instantiated, 4                          | logical update semantics, 91              |
| integer constants, 236                   | lookup module, 59                         |
| integer/1, 46                            | loop_name - iterator construct, 31        |
| integers, 62                             | loops, 29                                 |
| interrupt, 14                            | • /                                       |
| interrupts, 108                          | m — module (debugger cmd), 114, 132       |
| tkeclipse, 110                           | macro                                     |
| interval arithmetic, 63                  | no_macro_expansion, 49, 95                |
| is/2, 44, 61, 66, 169                    | write, 154                                |
| is_dynamic/1, 89                         | macro expansion, 93                       |
| is_suspension/1, 161                     | macro/3, 49, 94                           |
| is_dvnamic/1, 89                         | macro_expansion, 95                       |

| macros                                  | nodbgcomp/0, 16, 117, 209                      |
|-----------------------------------------|------------------------------------------------|
| clause, 94                              | nodebug/0, 116                                 |
| compiler, 93                            | Non-logical Variables, 71                      |
| goal, 94                                | nonground/1, 46, 172, 173, 239                 |
| protect_arg, 94                         | nonground/2, 172                               |
| read, 93, 94                            | nonlogical variables, 188                      |
| term, 94                                | nonvar/1, 46                                   |
| top_only, 94                            | nospy/1, 115, 116                              |
| type, 94                                | not/1, 46                                      |
| write, 93, 94                           | not_unify/2, 152, 184                          |
| mailing list, 2                         | notify_constrained/1, 168                      |
| make/0, 13, 41                          | notrace/0, 116                                 |
| make_display_matrix/2, 19, 20           | null, 77                                       |
| make_display_matrix/5, 19               | number, 6                                      |
| make_suspension/3, 113, 161, 168        | number/1, 46                                   |
| make_suspension/3,4, 160, 161           | numbervars/3, 208                              |
| make_suspension/4, 161                  | , .                                            |
| make_display_matrix/2, 20               | o — output mode (debugger cmd), 115, 132       |
| make_display_matrix/5, 20               | object code, 47                                |
| matching, 37, 156, 171                  | occur check, 40                                |
| matmult/3, 34                           | of/2, 27                                       |
| matrix, 33                              | op/3, 52, 217, 219                             |
| MegaLog, 1                              | open/3, 6, 78, 84                              |
| member/2, 236                           | open/4, 78, 85                                 |
| member/2, 236                           | operators, 219                                 |
| memory usage, 187                       | optimisation, 137                              |
| merge_suspension_lists/4, 162           | $os\_file\_name/2, 196$                        |
| meta-predicates, 57                     | output, 77                                     |
|                                         | output options, 85                             |
| meta/1, 46, 154                         | output_mode, 154                               |
| meta_attribute/2, 149                   | overflow, stack, 230                           |
| metaterm, 83, 214                       | Characteristic (debugger and)                  |
| min_max/2, 163                          | p — Show subterm path (debugger cmd),          |
| minimize/2, 163                         | 129                                            |
| mode declaration, 42                    | pair, 5<br>param - iterator construct, 31      |
| mode/1, 42                              | pathname/4, 196                                |
| module/1, 42, 48, 52, 60                | pattmanie/4, 190<br>pattern matching, 156, 171 |
| module/3, 60, 207                       | =                                              |
| modules, 51                             | pause/0, 14<br>performance, 137                |
| n — nodebug (debugger cmd), 119         |                                                |
| N — nodebug permanently (debugger cmd), | phrase/3, 97, 98                               |
| 133                                     | pid (global flag), 197                         |
|                                         | pipe streams, 80                               |
| name conflict, 54                       | plus/3, 66                                     |
| Name/Arity, 3, 5                        | port_profiler (library), 144                   |
| named structure, 236                    | portray/3, 28, 94                              |
| nil, 5                                  | postponed, 163                                 |
| no_macro_expansion/1, 28, 49, 95        | ppid (global flag), 197                        |

| pragma, 44                                    | rational/2, 63                              |
|-----------------------------------------------|---------------------------------------------|
| pre_unify handler, 153                        | read macros, 93                             |
| pred/1, 59, 115                               | read mode, 77                               |
| predicate, 5                                  | read/1, 59, 77, 82, 93                      |
| predicate name, 235                           | read/1, 2, 82                               |
| PredSpec, 5                                   | read/2, 41, 82                              |
| prefer_rationals, 62, 64                      | read_directory/4, 195                       |
| prefix, 169                                   | read_string/3, 82                           |
| pretty_print/2, 141                           | read_string/3,4, 37                         |
| pretty_printer (library), 137                 | read_string/4, 82                           |
| print handler, 153                            | read_term/2, 82                             |
| print/2, 87                                   | read_term/3, 82                             |
| printf/2, 86, 94, 154                         | read_token/2, 81, 212                       |
| printf/2, 3, 199                              | read_token/3, 81, 212                       |
| printf/2,3, 153                               | read_directory/4, 195                       |
| printf/3, 85, 86                              | readvar/3, 82, 226                          |
| priority, 159                                 | real/1, 46                                  |
| private heap, 188                             | record/2, 59                                |
| procedure                                     | redefinition error, 54                      |
| built_in, 3                                   | redefinition warning, 54                    |
| dynamic, 4                                    | redirecting streams, 80                     |
| external, 4                                   |                                             |
| functor, 5                                    | reexport/1, 56                              |
| regular, 5                                    | reference, 69, 74                           |
| simple, 5                                     | Reference Manual, 145, 148                  |
| static, 6                                     | rename/2, 195                               |
| tool, 57                                      | reset_error_handlers/0, 106                 |
| profile/1, 142                                | reset_event_handler/1, 106                  |
| profiling, 137, 141                           | resolvent, 159                              |
| program analysis, 137                         | result                                      |
| program clause, 5                             | coverage, 146                               |
| Prolog, 159                                   | result/1, 146                               |
| prolog_suffix, 17                             | retract/1, 89, 91, 188                      |
| projecties                                    | rightarrow key — Move current subterm right |
| module, 59                                    | by N positions (debugger cmd), 126          |
| ,                                             | runtime system, 52                          |
| predicate, 59                                 | 11 (11                                      |
| put/1, 81                                     | s — skip (debugger cmd), 119                |
| put/1, 2, 81                                  | scattered (library), 39                     |
| put/2, 81                                     | schedule_suspensions/1, 163, 164            |
| q — query the failure culprit (debugger cmd), | schedule_suspensions/2, 163, 164            |
| 120                                           | seek/2, 41, 83, 84                          |
| qualified access, 55                          | SEPIA, 1                                    |
| qualified attribute specification, 150        | set_chtab/2, 37, 212, 218                   |
| query, 5, 13, 15                              | $set\_event\_handler/2, 105, 231$           |
| 1 V1 -11                                      | $set\_flag/2,11,16,17,117,188,193$          |
| rational numbers, 62                          | $set_flag/3, 115-118$                       |
| rational/1, 46                                | set_interrupt_handler/2, 198                |

| set_stream/2, 6, 78, 80           | stderr, 77                     |
|-----------------------------------|--------------------------------|
| set_stream_property/3, 81, 83, 87 | stdin, 77                      |
| set_suspension_data/3, 161        | stdout, 77                     |
| -                                 |                                |
| set_var_bounds/3, 153             | store, 70                      |
| set_bounds handler, 153           | store/ 1, 71                   |
| set_event_handler/2, 102, 105     | store_create/1, 71             |
| set_flag/2, 190                   | store_delete/2, 71             |
| set_interrupt_handler/2, 102, 108 | store_erase/1, 71              |
| set_stream/2, 6                   | store_get/3, 71                |
| setarg/3, 75, 151                 | store_set/3, 71                |
| setof/3, 47, 117, 163             | stored_keys/2, 71              |
| setval/2, 72-75                   | stored_keys_and_values/2, 71   |
| setval/2, getval/2, 209           | stream, 6                      |
| sh/1, 196, 197                    | streams, 77                    |
| shared heap, 188                  | string, 6                      |
| shelf, 70                         | string/1, 46                   |
| shelf_abolish/1, 188              | string_length/2, 66            |
| shelf_create/2, 70                | string_list/2, 37              |
| shelf_create/3, 70                | strings, 35                    |
| shelf_get/3, 70                   | struct/1, 27                   |
| $shelf_set/3, 70$                 | structure, 6, 51               |
| shelves, 188                      | structures, 27, 47             |
| simple goals, 169                 | subcall/2, 117, 161            |
| $\sin/2$ , 66                     | subscript, 214                 |
| singleton, 235                    | subscript/2, 34                |
| singleton variables, 40           | subscript/3, $34$              |
| skipped/1, 115, 117               | substring/4, 35                |
| socket streams, 80                | suspend, 167, 175              |
| socket/3, 78, 80, 199             | suspend/3, 113, 162, 168       |
| soft cut, 38                      | suspend/3,4, 161               |
| sort/2, 47                        | suspend/4, 113, 168            |
| source files, 56                  | suspended goal, 159            |
|                                   | 2 ,                            |
| source transformation, 93         | suspending variables, 168, 169 |
| SpecList, 5                       | suspension, 160–164            |
| split_string/4, 82                | creating, 160                  |
| spy point, 114, 116, 119          | executed, 161                  |
| add, 132                          | sleeping, 161                  |
| remove, 132                       | waking, 161                    |
| spy/1, 115, 116, 132              | suspension list, 162           |
| spy_term/2, 120                   | bound, 167                     |
| $spy\_var/1, 120$                 | constrained, 167, 168          |
| stack overflow, 230               | inst, 167                      |
| stacks, 189                       | suspensions handler, 152       |
| start_tracing, 118                | suspensions/1, 161             |
| statistics/0, 11, 187             | suspensions/2, $152$           |
| statistics/0,2, 188               | symbolic trigger, 163          |
| statistics/2, 11, 187, 191, 194   | syntax, 52                     |
|                                   |                                |

| syntax differences of $ECL^iPS^e$ , 217 | integer, 62                              |
|-----------------------------------------|------------------------------------------|
| syntax_option, 218                      | rational, 62                             |
| system/1, 196                           | type macros, 94                          |
|                                         | $type\_of/2, 161$                        |
| tail, 5                                 |                                          |
| term, 6                                 | u — scheduled goals (debugger cmd), 121  |
| $term_hash/4, 239$                      | unification                              |
| term_string/2, 37                       | pattern matching, 156                    |
| $term\_variables/2, 176, 239$           | unify handler, 151                       |
| test_unify handler, 152                 | unlock/2, 60                             |
| throw/1, 109                            | unskipped/1, 115                         |
| timed events, 103                       | untraceable/1, 115                       |
| timeout/3, 110                          | uparrow key — Move current subterm up by |
| timers, 103                             | N levels (debugger cmd), 124             |
| times/3, 66                             | update mode, 77                          |
| token, 81                               | $update\_struct/4, 28$                   |
| token class, 82                         | use $_{\text{module}}/1, 16, 48, 53, 95$ |
| tool                                    | user, 78                                 |
| system, 59                              | user group, 2                            |
| tool/2, 58                              | // 1.6 // 1.7                            |
| tool_body/3, 59                         | v — var/term modification skip (debugger |
| Tools, 57                               | cmd), 120                                |
| tools/0, 24                             | var/1, 38, 46, 149, 172, 173             |
| top level loop, 12, 170                 | variable name, 235                       |
| toplevel module, 52                     | variable names, 40                       |
| trace/0, 115                            | variable output, 83                      |
| trace/1, 115, 117                       | variable/1, 72                           |
| trace_call_port/3, 133                  | variable_names, 83                       |
| trace_exit_port/0, 133                  | variables, 14                            |
| trace_parent_port/1, 133                | variant/2, 152                           |
| trace_point_port/3, 133                 | visible, 54, 55                          |
| traceable/1, 115                        | wait/2, 197                              |
| trail stack, 190                        | wake/0, 164                              |
| trigger, 163                            | waking, 163, 169                         |
| trigger/1, 104                          | waking/1, 117                            |
| trimcore/0, 188                         | waking/1, 117 warning_output, 77         |
| true/0, 90, 107, 109, 151, 170          | when declarations, 173                   |
| twice/1, 57                             | windows, 142                             |
| tyi/1, 81                               | with/2, 27                               |
| tyi/1, 2, 81                            | write macros, 93                         |
| tyi/2, 81                               | write mode, 77                           |
| tyo/1, 81                               | write/1, 59, 77, 82, 154                 |
| tyo/1, 2, 81                            | • • • • • • • • • • • • • • • • • • • •  |
| tyo/2, 81                               | write/1, 2, 82      write/1, 2, 153      |
|                                         | write/1,2, 133<br>write/2, 82, 87        |
| breal, 62                               | write_canonical/2, 87                    |
| float, 62                               | write_history/0, 15                      |
| 110at, U2                               | MIIIC=III2IOIIA/O, $IG$                  |

write\_term/2, 86 write\_term/3, 85, 86 writeln/1,2, 153 writeq/1, 82, 154 writeq/1, 2, 82 writeq/2, 82, 87, 239

x — examine goal (debugger cmd), 122 xref (library), 137 xref/2, 140

z — zap (debugger cmd), 120

## **Bibliography**

- [1] D.L. Bowen. DEC-10 Prolog User's Manual. D.A.I. occasional paper 27, University of Edinburgh, December 1981.
- [2] W.F. Clocksin and C.S. Mellish. Programming in Prolog. Springer-Verlag, 1981.
- [3] Mehmet Dincbas and Jean-Pierre Le Pape. Metacontrol of Logic Programs in METALOG. In ICOT, editor, *Proceedings of the International Conference on Fifth Generation Computer Systems* 1984, pages 361–370, 1984.
- [4] ECLiPSe 3.4 Extensions User Manual, 1994.
- [5] Micha Meier. Event handling in Prolog. In Proceedings of the North American Conference on Logic Programming, Cleveland, October 1989.
- [6] Micha Meier. Compilation of compound terms in Prolog. In *Proceedings of the NACLP'90*, Austin, October 1990.
- [7] Micha Meier, Abderrahmane Aggoun, David Chan, Pierre Dufresne, Reinhard Enders, Dominique Henry de Villeneuve, Alexander Herold, Philip Kay, Bruno Perez, Emmanuel van Rossum, and Joachim Schimpf. SEPIA an extendible Prolog system. In *Proceedings of the 11th World Computer Congress IFIP'89*, pages 1127–1132, San Francisco, August 1989.
- [8] Micha Meier, Philip Kay, Emmanual van Rossum, and Hugh Grant. Sepia programming environment. In *Proceedings of the NACLP'89 Workshop on Logic Programming Environments: The Next Generation*, pages 82–86, Cleveland, October 1989.
- [9] Micha Meier and Joachim Schimpf. An architecture for prolog extensions. In *Proceedings* of the 3rd International Workshop on Extensions of Logic Programming, pages 319–338, Bologna, 1992.
- [10] Micha Meier, Joachim Schimpf, and Emmanual van Rossum. A guide to SEPIA customization and advanced programming. Technical Report TR-LP-50, ECRC, June 1990.
- [11] Stefano Novello and Joachim Schimpf. ECLiPSe Embedding and Interfacing Manual, 1999.
- [12] John K. Ousterhout. Tcl and the Tk Toolkit. Addison-Wesley, 1994.
- [13] D. Warren. An Abstract Prolog Instruction Set. Technical Note 309, SRI, October 1983.